## **UNIVERSIDAD NACIONAL TECNOLÓGICA DE LIMA SUR FACULTAD DE INGENIERÍA DE SISTEMAS Y ADMINISTRACIÓN DE EMPRESAS CARRERA PROFESIONAL DE INGENIERÍA DE SISTEMAS**

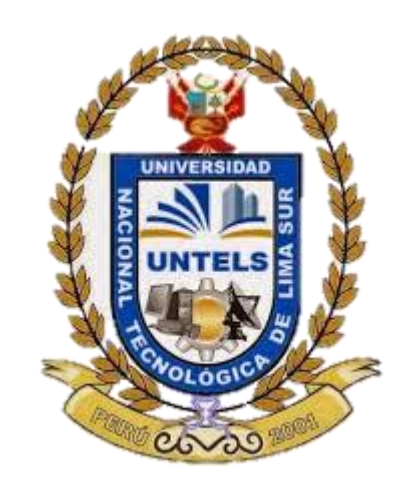

"IMPLEMENTACIÓN DE UN SISTEMA DE INDICADORES BASADO EN BALANCE SCORECARD PARA MEDIR LA RENTABILIDAD EN LA EMPRESA DE MUEBLES HERRERA SAC DE VILLA EL SALVADOR"

TEMA DE INVESTIGACIÓN PARA OPTAR EL TITULO DE INGENIERO/ADMINISTRACION INGENIERO DE SISTEMAS

> PRESENTADO POR EL BACHILLER: MOSQUEIRA ORTIZ, WALTER ARMANDO ENRIQUE

> > Villa el Salvador 2015

#### **DEDICATORIA**

Este trabajo es dedicado a mis padres por darme esas fuerzas necesarias para cumplir mis objetivos, a todas las personas que confiaron en mis habilidades y capacidades

#### **AGRADECIMIENTO**

Se agradece a Dios por brindarme las fuerzas necesarias para continuar adelante, a mis padres por todo el apoyo, a mi compañero y mejor amigo el Sr. Christian Omar Bravo Lozada quien brindo su aporte en el presente trabajo de investigación y a mi asesor por el tiempo brindado para el término del trabajo

#### **RESUMEN**

El presente trabajo de tesina: "Implementación De Un Sistema De Indicadores Basado En Balance Scorecard Para Medir La Rentabilidad En La Empresa De Muebles Herrera SAC De Villa El Salvador", para ello se ha utilizado como herramienta UML para el diseño de los diagrama del aplicativo y como metodología RUP para la elaboración del análisis y diseño del aplicativo, las herramientas que se han utilizado fueron: PHP (Dream Weaver) y Base de Dato MySQL para el desarrollo del sistema.

Como resultado se obtuvieron: *la matriz estratégico*; donde me permite visualizar las descripciones de los objetivos para alcanzar la meta en base a los objetivos específicos de la empresa, agregando las iniciativas para lograr dichas metas. *Mapa de causalidad*; se hace el análisis interno en base a la descripción de los indicadores con su respectiva barrera y solución frente a esa barrera. *Ficha de Indicador*; se brinda el progreso de los objetivos para alcanzar las metas de manera gráfica.

Se implementó el sistema de manera progresivo en coordinación y aprobación con el usuario. El sistema se encuentra basado en Balanced Scorecard, como primer punto se toma las 4 perspectivas (Resultado, Cliente, Interna y Personal), en base a las perspectivas se procede a realizar el análisis de cada uno si se está logrando la meta propuesta, se realiza el análisis interno de la empresa para ver las debilidades y cómo afrontar esas debilidades.

#### **ABSTRAC**

The thesis: "Implementación De Un Sistema De Indicadores Basado En Balance Scorecard Para Medir La Rentabilidad En La Empresa De Muebles Herrera SAC De Villa El Salvador ", it has been used as UML tool for designing diagram application, RUP methodology for developing the analysis and design of the application, the tools that were used were: PHP (Dream Weaver) and MySQL Data Base for system development.

Results were obtained: *the strategic matrix*; which allows me to display descriptions of objectives to achieve the goal based on the specific objectives of the company, adding efforts to achieve those goals. *Map of causality*; internal analysis based on the description of the indicators with their respective barrier and solution. *Listing indicator*; the progress of the goals is provided to achieve the goals graphically.

Progressive system, in coordination and approval with the user is implemented. The system is based on Balanced Scorecard, as the first point 4 perspectives (Result, Customer, Internal and Personal) is taken, based on the perspectives we proceed to the analysis of each if it is achieving the goal proposal, performs internal analysis of the company to see the weaknesses and how to address those weaknesses.

## **INDICE DE CONTENIDO**

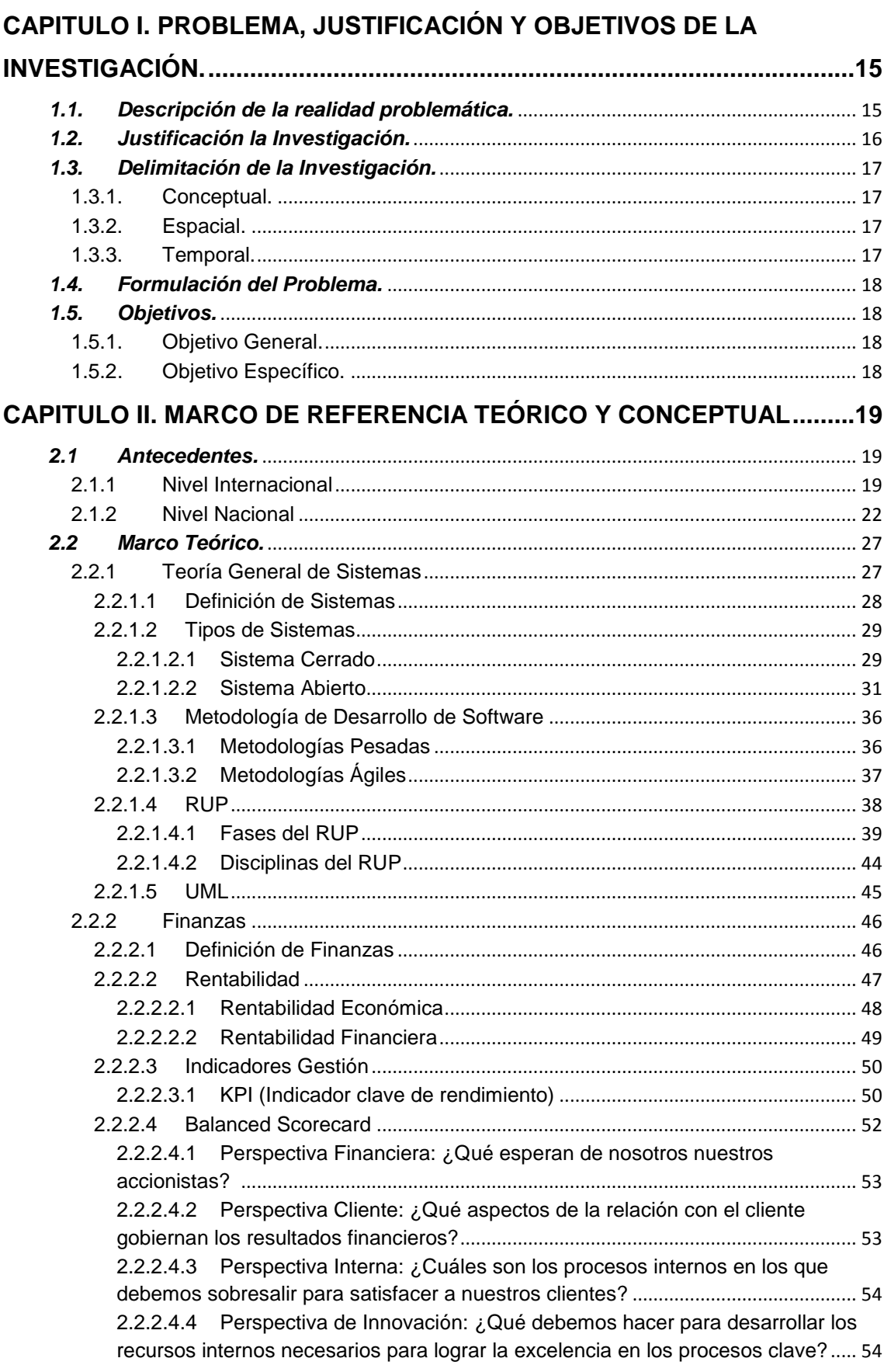

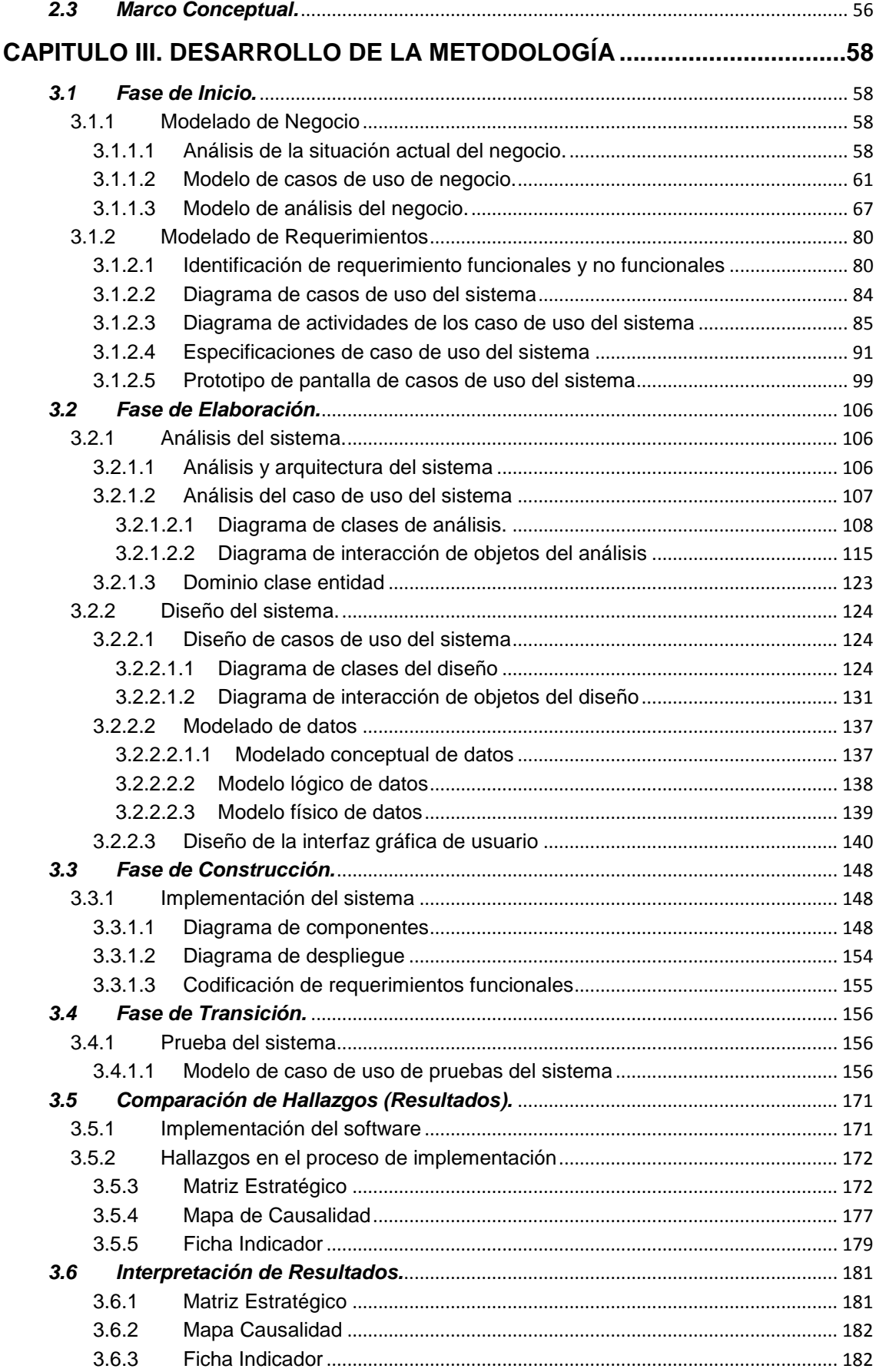

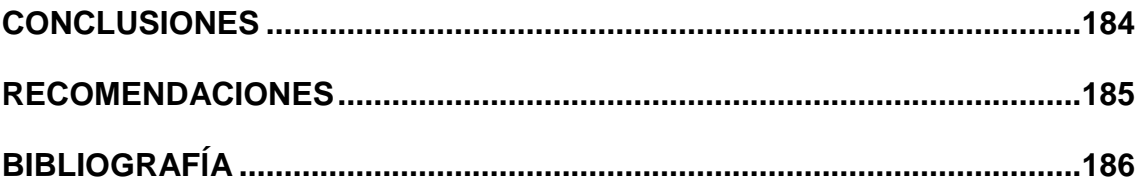

# Índice de Figuras

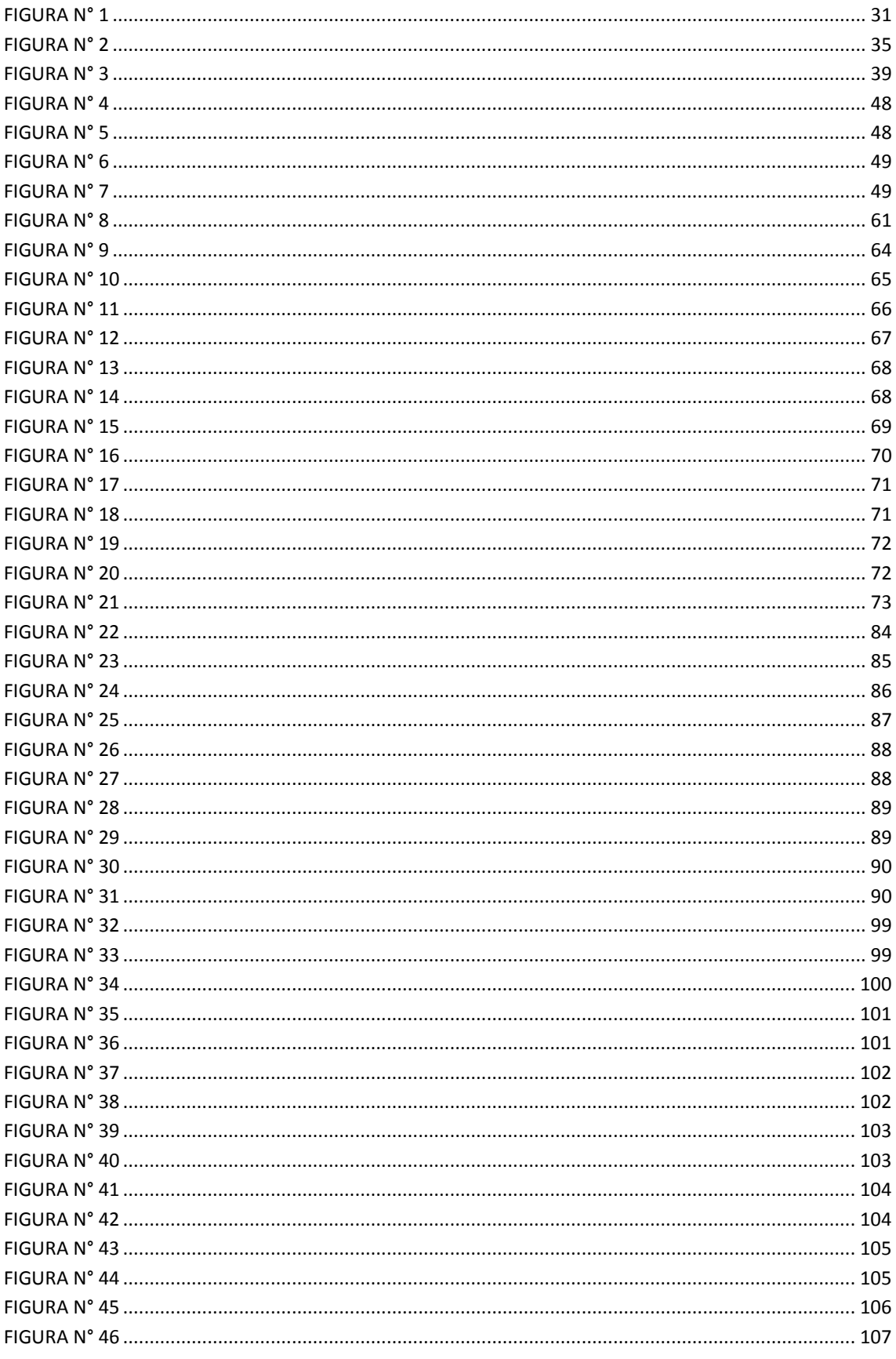

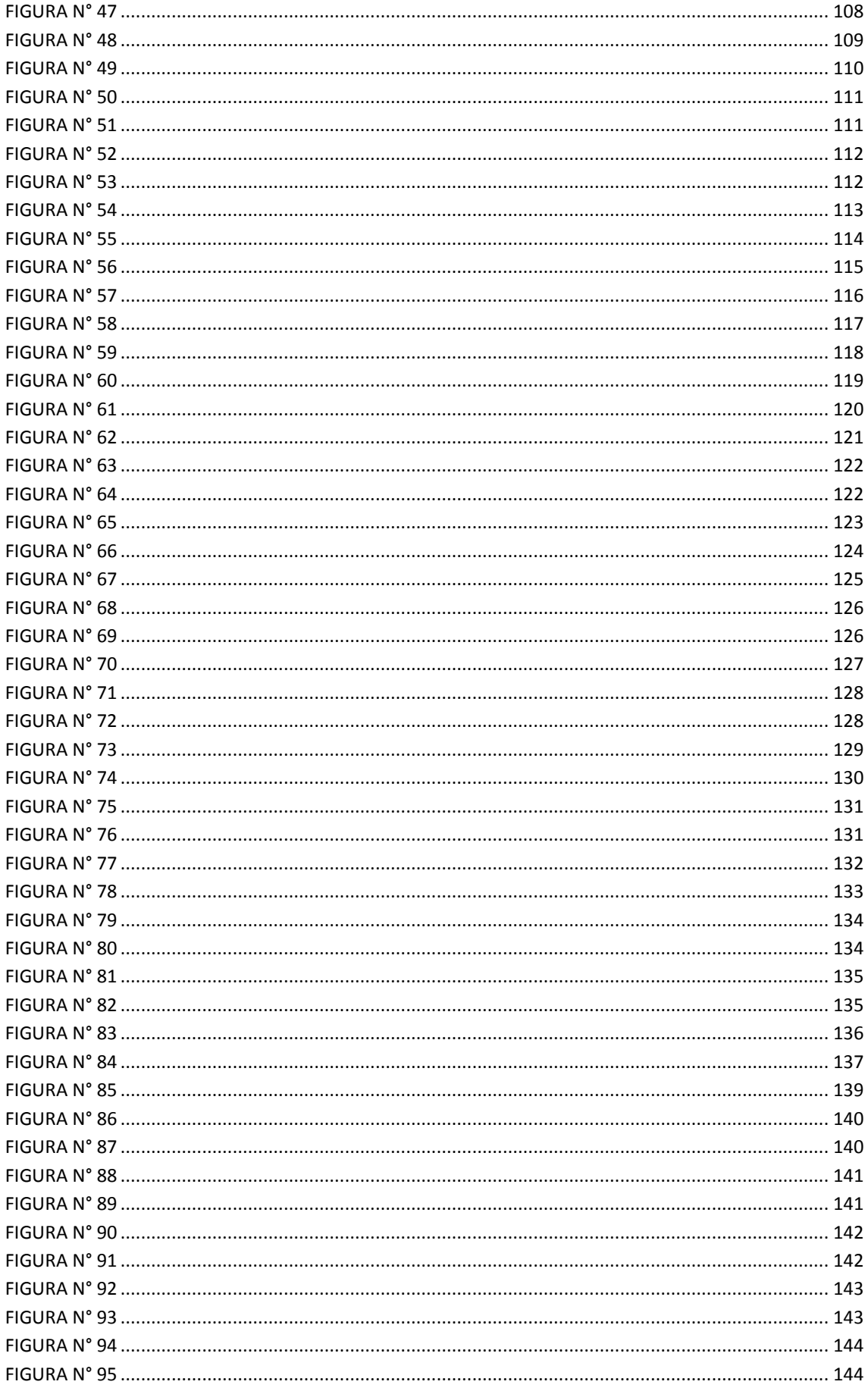

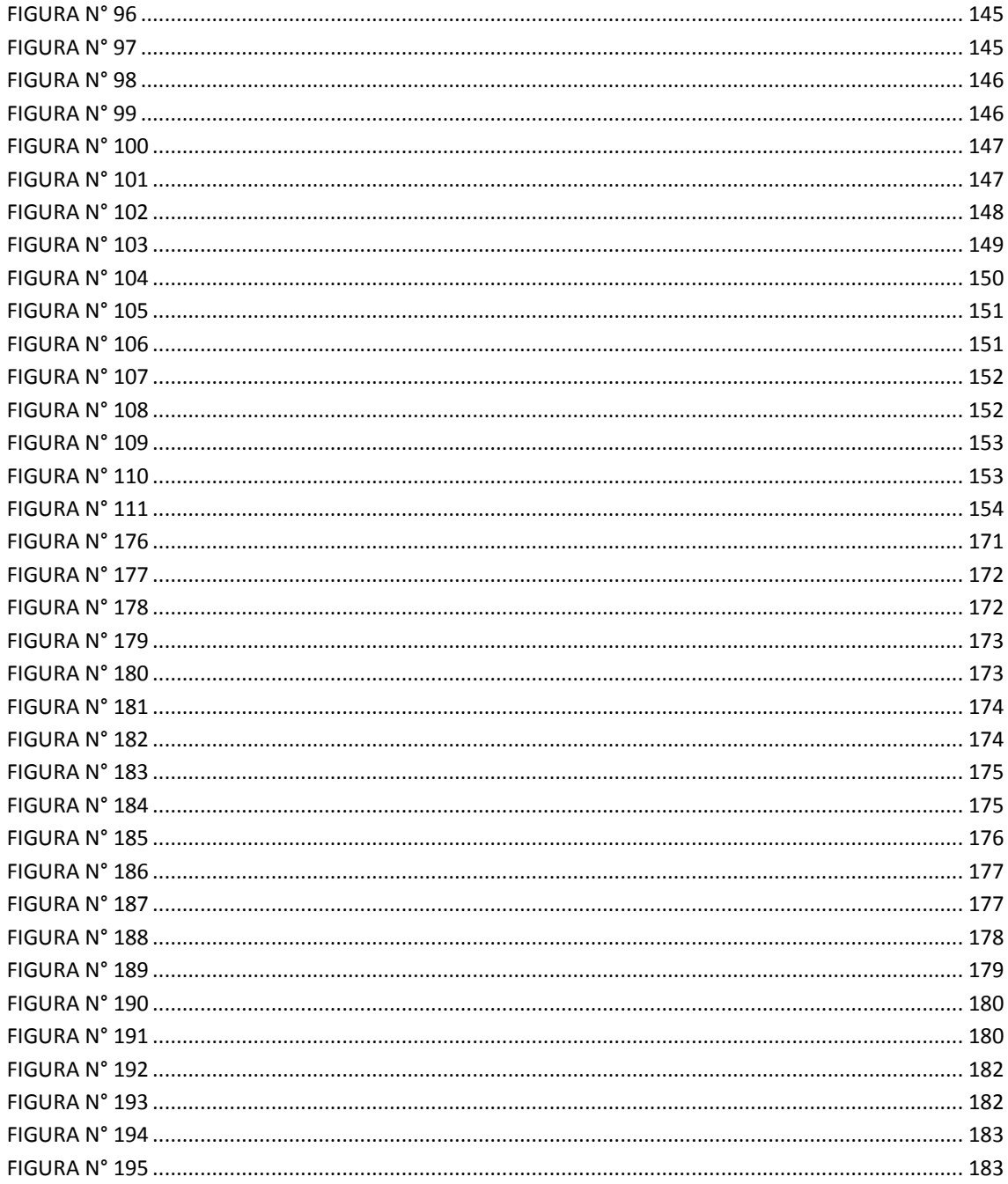

## Índice de Tablas

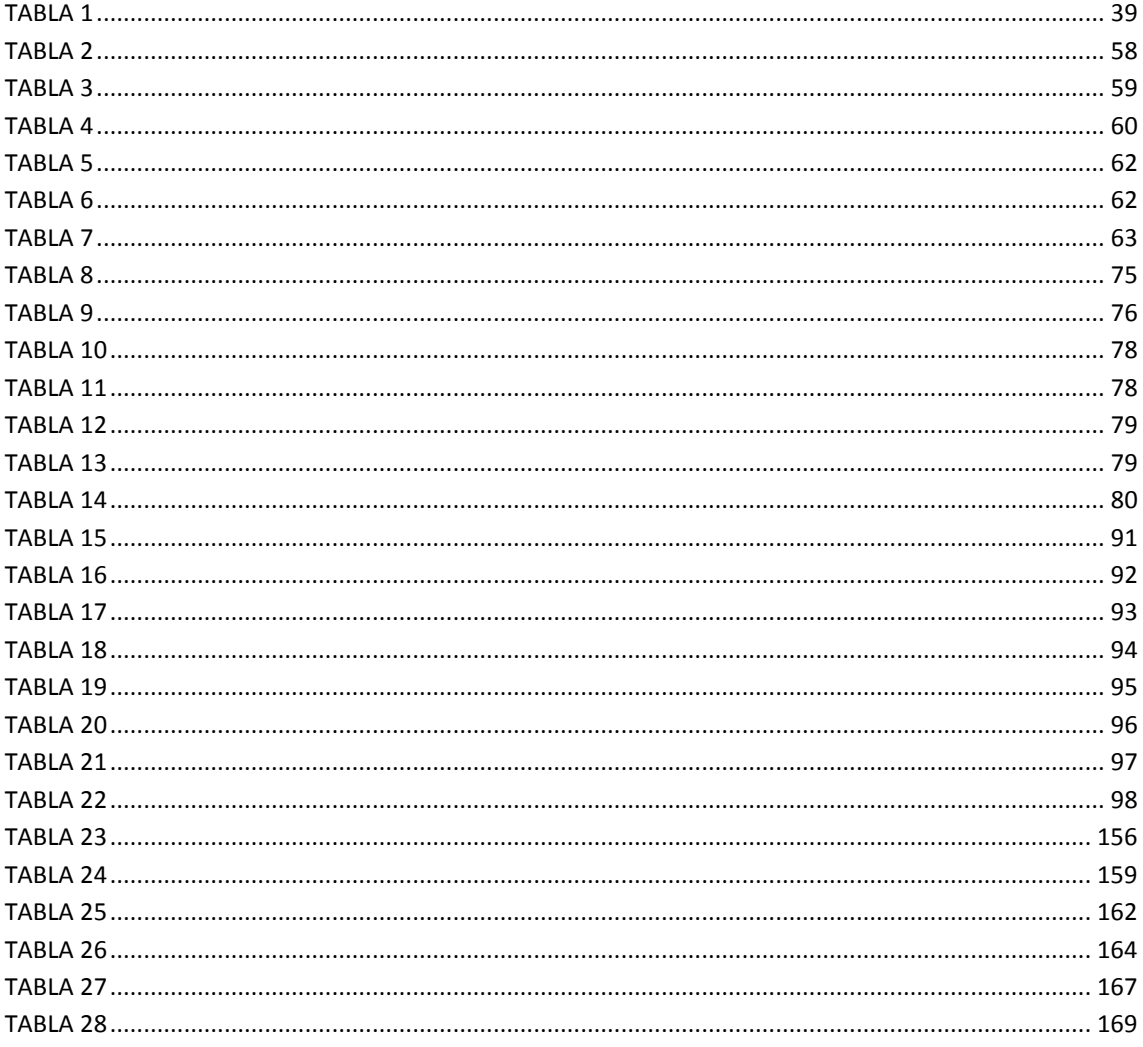

### **INTRODUCCION**

El presente trabajo se trató sobre la implementación de un sistema de indicadores basados en Balanced Scorecard en una empresa de muebles, el sistema se basa en la metodología RUP para el diseño y el análisis y se basó en la herramienta de Balanced Scorecard para analizar las metas en base indicadores de gestión.

Se ha desarrollado el presente trabajo de investigación en los siguientes capítulos:

#### **Capítulo I: Problema, Justificación y Objetivos de la Investigación**

En esta sección se describe la situación actual de la empresa de muebles, donde el principal problema es actuar de manera reactiva frente a los problemas del día a día. Se implementó el sistema para poder tener una mejor visión de la empresa y poder tomar decisiones proactivas. El sistema brinda el apoyo para poder lograr que se cumplan las metas en base a los objetivos estratégicos de la empresa. El objetivo principal ha sido Implementar un sistema de indicadores basado en Balanced Scorecard para medir la en la empresa Muebles Herrera SAC en el parque industrial de Villa el Salvador.

#### **Capítulo II: Marco de Referencia Teórico y Conceptual**

En esta sección se ha descrito las distintas investigaciones que han servido de referencia para llevar a cabo el desarrollo del sistema. También se ha incluido las definiciones de las herramientas y metodologías que se han usado en el presente proyecto

#### **Capítulo III: Desarrollo de la Metodología**

En esta sección se ha tomado en cuenta las fases de la metodología RUP para el desarrollo del sistema, que incluyen los diagramas necesarios. También se realiza la comparación de resultados obtenidos.

#### **Conclusiones y Recomendaciones**

En esta sección se incluye un listado de conclusiones y recomendaciones para que el proyecto del sistema continúe, se debe tener en cuenta cuando se encuentre ya totalmente operativo.

<span id="page-14-0"></span>**CAPITULO I. PROBLEMA, JUSTIFICACIÓN Y OBJETIVOS DE LA INVESTIGACIÓN.**

#### <span id="page-14-1"></span>*1.1.Descripción de la realidad problemática.*

En el mundo actual nos encontramos en constante competitividad y más aún cuando son pequeñas o medianas empresas que recién están ingresando al mercado, es por ello que se debe tener un indicador para medir la rentabilidad de la empresa realizando el análisis de mejorar en los puntos débiles. En consecuencia trabajan de manera reactiva frente al día a día obteniendo resultados impredecibles y probablemente controlados.

El 99,6 % de las empresas que existen en Perú son consideradas pequeñas y medianas. El reporte indica que en Perú existían, a junio de 2013, 1'713,272 empresas, de los cuales el 99.6 % son micro, pequeñas y medianas.

El segmento empresarial, el 96.2% de las empresas son microempresas, el 3.2% pequeñas empresas, el 0.2% medianas empresas y el 0.4% grandes empresas.

Las microempresas agrupan a 1'648,981 unidades económicas y representan el 96.2% del total de empresas del país, pero solo tienen el 5.6% de las ventas totales.

Por el contrario, las grandes empresas, que son 6,210, concentran el 79.3 % de las ventas internas y externas del país. $1$ 

Por lo mencionado anteriormente, surge el interés de realizar la implementación de un sistema de indicador en una Empresa de Muebles en el Parque Industrial de Villa el Salvador teniendo miras a expandir tanto en Lima como en provincias, por tal motivo necesita saber si está teniendo rentabilidad en cada uno de sus locales en base a sus objetivos estratégicos planteados para el año 2014. Como resultado se podrá realizar un análisis para poder mejorar en los puntos débiles y amenazas para convertirlos en fortalezas y oportunidades.

 $\overline{a}$  $^{1}$  EFE. Ameria Economia. [Online].; 1986 [cited 2014 Setiembre 21. Available from: http://www.americaeconomia.com/economia-mercados/finanzas/mas-del-99-de-las-empresas-delperu-son-pequenas-y-medianas.

#### <span id="page-15-0"></span>*1.2.Justificación la Investigación.*

El Balanced Scorecard sigue siendo uno de los conceptos de gestión del rendimiento duradero y amplio jamás desarrollado. Lo que se propone es alinear las funciones de negocios con la visión y la estrategia.

El trabajo de investigación se ha basado en el estudio de medir la rentabilidad con indicadores de gestión basada en Balance Scorecard, es una herramienta muy útil en el proceso de planeación estratégico que permite describir y comunicar una estrategia de forma coherente y clara; tiene como objetivo fundamental convertir la estrategia de una empresa en acción y resultado, a través de alineación de los objetivos de todas las perspectivas; financieras, clientes, procesos internos así como aprendizaje y crecimiento. Por lo tanto el Balance Scorecard se concibe como un proceso descendente que consiste en traducir la misión y la estrategia global de la empresa en objetivos y medidas más concretos que puedan inducir a la acción empresarial oportuna y relevante. 2

El software implementado permite a la empresa de muebles manejar la ejecución de su estrategia a través de los niveles. Al crear estructuras clásicas de Balanced Scorecard como perspectivas y objetivos estratégicos, la estrategia es comunicada con facilidad utilizando términos familiares. Los usuarios tienen la libertad de crear estructuras más innovadoras que se dirijan a sus requerimientos específicos.

 $\overline{a}$ <sup>2</sup> María Trinidad Alvarez Medina MYCRSAMV. El Balanced Scorecard, Una Herramienta Para La Planeación Estratategica. [Online]. [cited 2014 Setiembre 21. Available from: [http://www.itson.mx/publicaciones/pacioli/Documents/no66/17a](http://www.itson.mx/publicaciones/pacioli/Documents/no66/17a-el_bsc_una_herramienta_para_la_planeacion_estrategicax.pdf)el bsc una herramienta para la planeacion estrategicax.pdf.

#### <span id="page-16-1"></span><span id="page-16-0"></span>*1.3.Delimitación de la Investigación.*

1.3.1. Conceptual.

Está investigación abarca los siguientes conceptos fundamentales:

- Metodología:
	- o Balance Scorecard.
	- o Rentabilidad.
	- o RUP.
	- o Implementación.
- Tecnología:
	- o Lenguaje de programación: PHP
	- o Sistema Gestor de Base de datos: MySQL
	- o SO: Windows XP, Vista, 7
	- o Navegadores: Chrome, Firefox, Internet Explore 11
- Además se hizo uso de los signos descriptores temáticos.
	- o Sistema de Indicadores: Se podrá medir el cumpliendo de las estrategias en base a la información almacenado en el Sistema.
	- o Balance Scorecard: Se basará en las 4 perspectivas (Resultados, Clientes, Internos y Personal) transformando la estrategia de la organización en objetivos e indicadores tangibles.
	- o Rentabilidad: Obteniendo los indicadores de gestión se podrá realizar la medición de la rentabilidad en la empresa para saber si tiene beneficios o como poder mejorar en los puntos débiles.
- <span id="page-16-2"></span>1.3.2. Espacial.

Esta investigación está comprendida en el país de Perú, departamento de Lima, provincia de Lima, distrito de Villa el Salvador en el parque industrial.

<span id="page-16-3"></span>1.3.3. Temporal.

Fecha Inicio: Mayo del 2014

Fecha Fin: Noviembre del 2014

### <span id="page-17-0"></span>*1.4.Formulación del Problema.*

¿Cómo la implementación de un sistema de indicadores basado en Balance Scorecard permite medir la rentabilidad en la empresa Muebles Herrera SAC en el parque industrial de Villa el Salvador?

#### <span id="page-17-2"></span><span id="page-17-1"></span>*1.5.Objetivos.*

1.5.1. Objetivo General.

Implementar un sistema de indicadores basado en Balance Scorecard para medir la en la empresa Muebles Herrera SAC en el parque industrial de Villa el Salvador.

- <span id="page-17-3"></span>1.5.2. Objetivo Específico.
	- $\checkmark$  Establecer los principales indicadores relacionados con el Balanced Scorecard para poder realizar el análisis de la rentabilidad
	- $\checkmark$  Modelar datos necesarios involucrados en la medición de la rentabilidad, para diseñar el modelo.
	- $\checkmark$  Diseñar y modelar los datos necesarios a través de la metodología RUP que permita mejorar los procesos
	- $\checkmark$  Diseñar e implementar el aplicativo a los usuarios

#### <span id="page-18-0"></span>**CAPITULO II. MARCO DE REFERENCIA TEÓRICO Y CONCEPTUAL**

#### <span id="page-18-2"></span><span id="page-18-1"></span>*2.1 Antecedentes.*

2.1.1 Nivel Internacional

Ing. Jolman Fabián Bolaño Rojas (2006) realizó la tesis de "Modelo de Gestión Basado en Balance Scorecard para la Empresa de Transporte Bus VEN C.A." cuya investigación hace referencia al propósito del diseño del modelo de gestión basado en Balanced Scorecard para la empresa Bus Ven C.A. Una vez culminado el presente trabajo y realizada cada una de las actividades inicialmente planteadas, se extraer la principal conclusión al equipo de dirección de empresa de transporte dejar de lado la concentración exclusiva en los resultados de los indicadores financieros e incluir en su gestión los indicadores aquí presentados, desarrollados bajo la metodología del BSC, con el objetivo de medir el comportamiento de otras áreas igualmente importantes para un mejor desempeño futuro.

Pamela María Hidalgo Farías, Alexi Janeth Martínez Segura y Delia Patricia Terán Torres (2008) realizo la tesis "Diseño e implementación de un sistema de control de gestión basado en la metodología del Balanced Scorecard y gestión por procesos" plantea la necesidad de una mejora sustancial de los resultados operacionales y financieros de las empresas. Se ha efectuado un diseño del Balanced Scorecard a un Instituto de Inglés, el cual inicia con el estudio de las fortalezas y debilidades, los principales Stakeholders, el mercado y la competencia. Se desarrolló a nivel empresarial y departamental objetivos estratégicos los cuales serán medidos por medio de indicadores establecidos para cada nivel, y por último se examinaron los procesos operativos del Instituto. Se diseñó un software que ayudará a controlar la gestión de los objetivos estratégicos a través de los indicadores definidos; y que nos permitirá representar el desempeño de los mismos, proporcionándonos información de los indicadores por departamento y por perspectivas. Finalmente concluiremos nuestra labor con una auditoria que nos permitirá la evaluación del BSC, y de la misma manera a los indicadores. Informan en su trabajo de investigación el Diseño e implementación de un sistema de control de gestión basado en la metodología del Balance Scorecard, llegan a la principal conclusión Según el análisis estadístico descriptivo se pudo concluir que dentro de la gestión del Departamento Financiero del Instituto, una vez que se implementaron las estrategias en el año 2007, las utilidades tuvieron un aumento mayor al 3% respecto al año 2006. Respecto a la capacitación del personal del departamento financiero, se observó que se logró aumentar el porcentaje de personal capacitado pues el porcentaje promedio de personal en el año 2007 ascendió de un 38% del año 2006 a un 69%. La optimización de costos de recurso humano no se vio favorecida por las estrategias implementadas, pues en el año 2007 se logró optimizar un 57% de los costos para la contratación de instructores, con una variación significativa del 10% a lo largo de los 12 meses, hecho que representó 5% menos que el año 2006.

Juan Pablo Ramírez Madrid (2013) realizo la tesis "Implementación de Balanced Scorecard en una Empresa de Desarrollo de Software – Caso Quipux". En la investigación recabo información para el diseño que se realiza a partir del análisis del plan estratégico 2013-1016 siguiendo la metodología propuesta por Goethert y Fisher para usar BSC y GQ(I)M en conjunto (GOETHER 2003); se analiza la estrategia desde los objetivos estratégicos, los cuales son descompuestos en subobjetivos y asignados a una de las perspectivas del Balanced Scorecard para luego ser priorizados y seleccionados aquellos que se van a incluir. Los objetivos restantes son analizados definiendo los criterios de éxito y aplicando las técnicas GQ(I)M que permiten llegar a mediciones e indicadores mediante la generación de preguntas asociadas a los diferentes objetivos. Los indicadores resultantes son los que permiten construir el Balanced Scorecard. En esta última parte hago un aporte a la metodología adicionando un paso que consiste en la verificación interna de mediciones versus los proceso, con este paso identifico que varios procesos no tienen mediciones asociadas por lo que complemento el trabajo asociando nuevas mediciones a dichos procesos. Para la implementación se toma el Balanced Scorecard diseñado y se sigue una metodología propia que se definió dentro del desarrollo del presente trabajo. Se compararon las Mediciones propuestas con las mediciones existentes, se identificaron las fuentes de información requeridas para realizar las mediciones y con estas se realizó la validación de la viabilidad de implementación, algunas mediciones no eran viables con las fuentes actuales por lo que se hicieron ajustes al Balanced Scorecard que permitieron que se implantara iniciara operación. Todo este proceso permitió evidenciar varias realidades que implicaron decisiones importantes en las que al comparar lo que se diseñó versus lo que finalmente está en operación, solo hay equivalencias del 57%; sin embargo, los beneficios que se han obtenido son muy importantes para Quipux. Se presenta la principal conclusión obtenido en el desarrollo de software de la tesis de maestría que para una empresa que no tenga clara su visión y la estrategia que va a seguir para alcanzarla va a ser muy difícil implementar un BSC. Durante este trabajo, se decidió que no se iniciaría el diseño del BSC de Quipux hasta no tener claridad sobre estos 2 puntos, ya que primero hay que saber para dónde vamos, antes de iniciar el viaje y medir si estamos avanzando o no.

Carlos Martin Echevarria Cueva (2009) realizo la tesis "Implementación del balanced Scorecard como herramienta de gestión en la planificación estratégica del organismo de acreditación ecuatoriano" cuya investigación se basó en las empresas del sector público y privado que se ven abocados por la necesidad de uso de herramientas gerenciales que permitan disponer de información en tiempo real para toma de decisiones, que vincule las actividades diarias con la consecución de los objetivos estratégicos de mediano y largo plazo y por ende con la visión institucional, por lo antes mencionado el Balanced Scorecard o Cuadro de Mando Integral es la herramienta gerencial propuesta para solucionar lo antes mencionado, misma que se propone en el Organismo de Acreditación Ecuatoriano en el presente estudio. En el trabajo de investigación ha analizado la información recopilada para proceder a realizar las conclusiones según los objetivos planteados; En general, se requiere diseñar y proponer un Cuadro de Mando Integral para el Organismo de Acreditación Ecuatoriano alineados entre sí con la Planificación Estratégica;en forma específica, Las Metas estratégicas a largo plazo en el Organismo de Acreditación Ecuatoriano permitirán vincular la planificación estratégica.

#### <span id="page-21-0"></span>2.1.2 Nivel Nacional

Roman Belotserkovskiy (2005) realizo la tesis "Investigación y Desarrollo de un Tablero de Mando para la Gestión Empresarial Basado en el Sistema de Gestión Estratégica Balanced Scorecard" plantea que el Balanced Scorecard es una respuesta a la necesidad de crear un marco de gestión estratégica compatible con la velocidad y las exigencias del mundo competitivo actual. Es un sistema que ofrece una metodología práctica y estructurada para dirigir el proceso operativo de una empresa hacia un objetivo global definido en la visión y traducido en un conjunto de indicadores estratégicamente desplegados por toda la organización. La conclusión principal referida a la aplicación práctica desarrollada del Balanced Scorecard como sistema de gestión, en el entorno competitivo de la economía globalizada actual, la aplicación práctica realizada en Helicópteros S.A. fue construida siguiendo la filosofía del Balanced Scorecard desde el primer paso: la definición de la visión. Debido a que la visión es la base para lo que será todo el resto del sistema, es fundamental tener una definición clara y detallada que ilustre el significado del éxito para la organización. Aún si una organización ya tiene su visión definida, es conveniente revisar la misma y confirmarla con los directivos y altos ejecutivos de la organización.

María Verónica Castro Angulo (2003) realizó la tesis "Implementación del Balance Scorecard en una empresa que manufactura artículos complementarios de cuero". En la investigación recabo la información acerca del marco teórico del Balanced Scorecard y tiene como punto siguiente un diagnóstico de la empresa, en el cual se detalla las condiciones y entorno de desarrollo de las actividades, prosiguiendo con la implementación del sistema mencionado. Para la implementación del sistema primero se tuvo que elaborar la matriz FODA, la cual se utilizó se la definición de la misión y visión respectiva. Con la misión y visión se realizó un análisis para determinar cuál era el enfoque que alinearía la visión de la empresa con los objetivos a plantear. Como resultado de este análisis se eligió como foco estratégico el que busca el conocimiento del cliente y por ende la satisfacción del mismo. Con la elección del foco estratégico se determinaron los objetivos ordenados en las cuatros perspectivas del mapa estratégico, los cuales se encuentran conectados mediante la relación causa-efecto. Los objetivos son medidos mediante indicadores con sus respectivas metas, estos indicadores son un medio para realizar un seguimiento luego de ser implementado el sistema. Los indicadores al igual que los objetivos fueron analizados mediante la relación causa efecto para tener plena seguridad de que los objetivos planteados son los correctos. Con los objetivos planteados, se detallaron sus iniciativas (acciones a realizar) respectivas que como éstos cuentan con indicadores y metas, así como, descripción de las actividades a realizar para cumplir éstas metas. Finalmente se realizó una programación para controlar periódicamente el desarrollo de los objetivos e iniciativas del Balanced Scorecard, el cual se realizará a través de formatos. Llego a la siguiente conclusión principal, posterior a la implementación del Balance Scorecard en una PYME, al desarrollar el Balanced Scorecard en una Pyme es muy importante que al plantear los objetivos se tenga en cuenta las limitaciones que se puedan presentar al desarrollarlos como: manejo de información, tecnología, organigrama bien estructurado, y personal capacitado y motivado.

Domingo Aparicio Trujillo (2010) realizó la tesis "Propuesta de Implementación de un Balance Scorecard en el Planeamiento Estratégico de la Oficina de Estadística Agraria e Informática de la Gerencia Regional de Agricultura". Plantea la implementación del Balanced Scorecard, mediante el tablero de comando integral, proveerá el marco para trasladar la estrategia a términos operativos y servirá para comunicar a todos los niveles el cambio estratégico y establecer las bases de un proceso integral que permita el logro de los objetivos propuestos. Permitiría tanto guiar el desempeño actual como apuntar el desempeño futuro. Usa medidas en cuatro categorías desempeño financiero (proyectos y presupuestos), conocimiento del cliente, procesos internos y aprendizaje y crecimiento para alinear iniciativas individuales, organizacionales y transdepartamentales e identificas procesos enteramente nuevos para cumplir con objetivos del cliente y los funcionarios y trabajadores de la Gerencia Regional de Agricultura de Estadística Agraria e Informática. Se construyó el cuadro de mando integral en una hoja de cálculo Excel en lo que podremos monitorear y retro alimentar el plan Estratégico Institucional de la Oficina de Estadística Agraria e Informática. En base a su trabajo de investigación llego a la siguiente conclusión principal, se elaboró el Cuadro de mando, en el cual se incluyó los objetivos, el indicador, la situación actual, la meta anual, el responsable, la iniciativa. Este cuadro de comando permitirá hacer el seguimiento de las acciones de la Oficina de Estadística Agraria e Informática.

Gilmar Augusto Lizana Puelles (2012) realizó la tesis "Importancia de Aplicar el Balanced Scorecard para Mejorar la Eficiencia de la Gestión del Sistema Comercial en Entidades Prestadoras de Servicios de Agua y Saneamiento" cuya investigación tiene como objetivo demostrar la importancia de la aplicación del Balanced Scorecard en la mejora de la eficiencia de gestión del sistema comercial de las Entidades Prestadoras de Servicios de Agua y Saneamiento. En este contexto es importante que toda empresa defina su estrategia que sea clara, sencilla, fácil de comunicar y de entender, compartida, coherente con los objetivos, con los recursos disponibles; determine sus objetivos estratégicos, identifique los factores claves y las relaciones causa efecto entre factores, formule sus indicadores para cada una de las cuatro perspectivas, de manera que se determine el grado de consecución de los objetivos estratégicos; establezca el cuadro de mando para el sistema comercial, las metas y el plan de acción, con el fin de identificar y prever las posibles desviaciones que se puedan producir; y tomar las medidas previsoras o correctoras que permita una mejora cualitativa y cuantitativa de la actividad del sistema comercial; lográndose demostrar la importancia de la aplicación de este instrumento o metodología de gestión que facilita la implantación de la estrategia de la empresa de una forma eficiente, gracias a las respuestas brindadas por los representantes legales y/o funcionarios de las Entidades Prestadoras de Servicios de Agua y Saneamiento a través del instrumento de recolección de datos. Posterior a la investigación e implementación llegó a la siguiente conclusión principal; La aplicación del Balanced Scorecard, permitirá elaborar el Mapa Estratégico que describe de manera esquemática la estrategia y muestra la conectividad de las perspectivas definidas permitiendo mejorar la evaluación y la consecución de los Objetivos Estratégicos del sistema comercial de las Entidades Prestadoras de Servicios de Agua y Saneamiento.

Justo Pérez Soncco (2008) realizó la tesis "Balanced Scorecard y desarrollo empresarial en las empresas de telecomunicaciones del Perú" cuya investigación pretende explicar el Desarrollo obtenido en las empresas de telecomunicaciones del Perú, a partir del uso del Balanced Scorecard, por parte de sus ejecutivos.

Han sido consideradas en el estudio, las dos empresas más grande de telecomunicaciones: Telefónica del Perú y Claro (América Mobil), para lo cual se realizó una medición a partir de una muestra representativa de 20 ejecutivos procedentes de cada una de las empresas, midiendo la calidad de sus decisiones por el desarrollo empresarial obtenido antes y después del uso del Balanced Scorecard el cual se encuentra operativo y en proceso de mejora continua en ambas empresas. El estudio es experimental, con dos grupos, uno experimental y otro de control, estableciendo mediciones preliminares para determinar la línea de base (pre-test) y una medición final (posttest), para determinar la existencia de diferencia entre los dos grupos y si es atribuible al Balanced Scorecard.

Las Interrogantes presentadas, han sido transformadas en hipótesis y corroboradas mediante pruebas que validan la investigación.

La investigación comprendió una muestra a nivel nacional, recolectando data de fuentes primarias y secundarias, tanto en la información procedente de entrevistas como de encuestas, se construyeron instrumentos de recolección y procesamiento de datos, que incluyeron procesadores estadísticos. Informan sobre la investigación "Balanced Scorecard y Desarrollo Empresarial en las empresas de Telecomunicaciones", ha llegado a la siguiente conclusión principal; Las empresas CLARO y MOVISTAR, usando el modelo del Balanced Scorecard ayudo a que conviertan su estrategia en acciones para el logro de los objetivos. La administración estratégica de CLARO y MOVISTAR no está solo destinada al control de gestión, por el contrario su efectividad depende de las decisiones correctas y oportunas.

#### <span id="page-26-1"></span><span id="page-26-0"></span>*2.2 Marco Teórico.*

2.2.1 Teoría General de Sistemas

La Teoría General de Sistemas fue concebida por Ludwig von Bertalanffy en la década de 1940 con el fin de proporcionar un marco teórico y práctico a las ciencias naturales y sociales. La teoría de Bertalanffy supuso un salto de nivel lógico en el pensamiento y la forma de mirar la realidad que influyó en la psicología y en la construcción de la nueva teoría sobre la comunicación humana. Mientras el mecanicismo veía el mundo seccionado en partes cada vez más pequeñas, el modelo de los sistemas descubrió una forma holística de observación que desveló fenómenos nuevos (que siempre estuvieron ahí pero se deconocian) y estructuras de inimaginable complejidad. $3$ 

La Teoría General de Sistemas distingue varios niveles de complejidad:

- Sistema: totalidad coherente, por ejemplo una familia
- Suprasistema: medio que rodea al sistema; amigos, vecindad, familia extensa, etcétera
- Subsistemas: los componentes del sistema; individuos.

## <span id="page-27-0"></span>2.2.1.1 Definición de Sistemas

Un Sistema es un conjunto de elementos en interacción; como por ejemplo: ordenadores, bandada de patos, cerebro, etcétera. En el caso de sistemas humanos (familia, empresa, pareja, etcétera) el sistema puede definirse como un conjunto de individuos con historia, mitos y reglas, que persiguen un fin común.

Por lo tanto todo sistema se compone de un aspecto estructural (límites, elementos, red de comunicaciones e informaciones) y un aspecto funcional.

#### *Características Generales de los sistemas*

*Totalidad:* El sistema trasciende las características individuales de sus miembros

*Entropía:* Los sistemas tienden a conservar su identidad

*Sinergia:* Todo cambio en alguna de las partes afecta a todas las demás y en ocasiones al sistema

*Finalidad:* los sistemas comparten metas comunes

*Equifinalidad:* Las modificaciones del sistema son independientes de las condiciones iniciales

*Equipotencialidad:* Permite a las partes restantes asumir las funciones de las partes extinguidas

 $\overline{a}$ 

<sup>&</sup>lt;sup>3</sup> Psicoterapeuta Madrid. PSICÓLOGOS EN MADRID EU. [Online].; 2011 [cited 2015 Febrero 08. Available from: [http://psicologosenmadrid.eu/teoria-general-de-sistemas-de-von-bertalanffy/.](http://psicologosenmadrid.eu/teoria-general-de-sistemas-de-von-bertalanffy/)

*Retroalimentación:* Los sistemas mantienen un constante intercambio de información

*Homeostasis:* Todo sistema viviente se puede definir por su tendencia a mantenerse estable

*Morfogénesis:* Todo sistema también se define por su tendencia al cambio

- <span id="page-28-0"></span>2.2.1.2 Tipos de Sistemas
- <span id="page-28-1"></span>2.2.1.2.1 Sistema Cerrado

La utilización de una mini cadena para disfrutar de la música puede servir de ejemplo, al mismo tiempo que explica qué es un sistema cerrado y sus componentes. Una persona tiene deseos de oír determinada música. La elección proviene de su entorno, de su cultura, de su formación y de la necesidad ambiental que en ese momento posea. Al entorno cultural, social, medioambiental en el que se desarrolla un hecho le llamamos ambiente o contexto del sistema. Esa persona debe elegir el disco compacto que necesite e introducirlo en la mini cadena. Son entradas del sistema, ya que sin ellas, sin la información que aportan, es imposible que el sistema se ponga en marcha. Darle a la tecla de inicio y comenzar el funcionamiento interno de la mini cadena, es el proceso, en el que se incluye todo el procedimiento técnico que hace que puedan producirse unos resultados. El sonido que proviene de los altavoces, son las salidas o resultados del sistema. Si la música está alta o baja de volumen, y hay que intervenir para ponerla a gusto de la persona, se desarrolla mediante mecanismos de feedback.

El feedback supone un complicado proceso de selección de datos, de codificación de los mismos y de toma de decisiones, bien sea para continuar de la misma forma o para rectificar algunos o todos los elementos del sistema. La retroacción o realimentación, son los nuevos ingresos en el sistema, de informaciones provenientes del mismo funcionamiento del mismo.

En el caso de la persona que desea oír música en la mini cadena, debe ver, oír, los resultados. Si no son de su gusto, puede ser por lo dicho más arriba, que el volumen es alto o bajo, y debe intervenir en las mismas salidas, subiendo o bajando el volumen. Si la música no es la que pretendía, tal vez se haya equivocado de compacto, y los mecanismos de control, o feedback, deben intervenir en las entradas, cambiando el compacto equivocado por el correcto. Si este no se encuentra, tal vez deba variar o modificar los objetivos, ya sea oyendo otra música o dedicándose a otra actividad cualquiera, a leer por ejemplo.

Si el problema está en que no se oye nada, o que se oye mal, puede ser que la mini cadena esté estropeada y deba intervenir un técnico. El técnico, no nosotros a no ser que lo seamos, debe entrar en el mismo proceso y solucionarlo. Es el feedback en el proceso. En estos casos, se habla de «caja negra», que es aquella que nunca se abre, desconocida para los no iniciados. En la mayoría de los sistemas cerrados el proceso de funcionamiento es de caja negra.

En aviones y medios de transporte, la caja negra (que suele ser de color naranja) nunca se abre, a no ser que sea necesaria una revisión o investigación. En los sistemas cerrados, el proceso normalmente es secreto, desconocido para la mayoría y solamente accesibles a los técnicos. En su momento advertiremos que en los procesos sociales, hay otro tipo de técnicos, cuya responsabilidad es ser expertos en procesos, es decir, en cajas negras que deberán ser capaces de abrir e interpretar.

**Figura N° 1**

<span id="page-30-1"></span>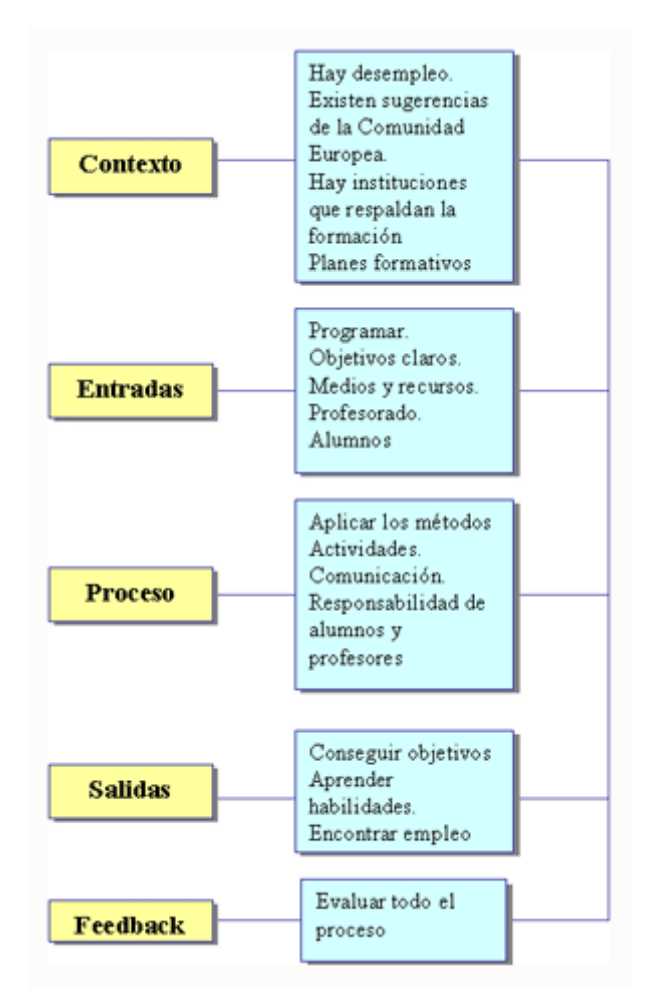

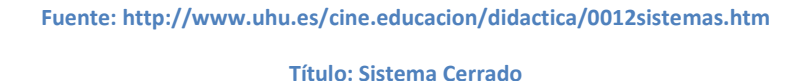

#### <span id="page-30-0"></span>2.2.1.2.2 Sistema Abierto

Se llaman sistemas abiertos a todas las estructuras, en las que intervienen seres humanos o sus sociedades, y que tienen íntima relación con el medio o ambiente en el que están inmersos. Con otras palabras, el medio incide en el sistema, y el sistema revierte sus productos en el ambiente. Ambos se condicionan mutuamente y dependen unos de otros. Para que exista un sistema, debe encontrarse siempre un sistema superior.

Todos los sistemas forman parte, como subsistemas, de otros sistemas de rango más elevado. El medio ambiente, el ambiente en sí o el contexto, es el conjunto de todos los objetos que puedan influir o tengan capacidad de influencia en la operatividad de un sistema. El contexto es por ello un sistema superior, suprasistema, que engloba a otros sistemas, influye en ellos y los determina, y al mismo tiempo es influido por el sistema del que es superior.

*El medio ambiente o contexto;* para evitar que esto resulte en apariencia un galimatías ponemos un ejemplo. Estamos en clase, en un curso de Formación Profesional Ocupacional. Los alumnos acceden voluntarios a formarse, cada uno de ellos por causas e intereses diferentes, expectativas distintas y tal vez, incluso, de profesiones y ambientes dispares. Pues bien, todos ellos provienen de un ambiente, cada cual del suyo, y al mismo tiempo con características muy similares, ya que todos son producto de una civilización occidental, ven la misma televisión, se han educado en escuelas similares y con un sistema muy parecido.

El contexto individual ha marcado diferentemente a los alumnos, y al mismo tiempo el contexto social los puede tener homogeneizados, por lo menos en parte. También puede darse el caso de que haya alumnos marroquíes, rumanos, etc., en los cuales el contexto social ya cambia sustancialmente. Pues bien, estos alumnos provienen de un contexto, y son al mismo tiempo entradas de un sistema abierto: El curso de formación.

*Las entradas del sistema;* los alumnos ya han entrado en un sistema, que a su vez depende del sistema educativo general, y del sistema cultural de nuestro país. Existen otras entradas, no menos importantes, como son el programa del curso, los objetivos del mismo, los medios y recursos, las capacidades del profesor, el ánimo o motivaciones inmediatas de los alumnos, etc. Si seguimos con el ejemplo de la clase, las entradas serán los objetivos para ese día, los recursos de ese día y la situación y condicionantes reales de esa jornada.

En general, toda la información, los procesos de programación y de codificación, y los elementos que provengan de procesos anteriores, retroacción o feedback, vuelven a ser consideradas como entradas del sistema.

*El funcionamiento o proceso del sistema;* la clase ha comenzado. Estamos en pleno proceso de trabajo. Si fuera un curso completo, el proceso abarca todo el recorrido de la acción formativa. En una sesión el proceso está enmarcado en lo que significa el trabajo a realizar en esa sesión, que depende de un sistema superior, el curso, y de otro suprasistema más elevado, el sistema educativo o el plan formativo del que depende.

En el momento de la sesión de clase, se deben poner en funcionamiento todos los mecanismos necesarios para procurar un feedback correcto. En otro lugar de este libro, cuando se entre de lleno en la problemática de la evaluación, veremos cómo puede aplicarse en una sesión de clase.

En un sistema abierto como el formativo, no cabe hablar de «caja negra» en los mismos términos en que lo afirmábamos cuando la referencia era hacia los sistemas cerrados. En este caso, los expertos somos nosotros, y debemos «abrir» la caja negra de la metodología, de las relaciones interpersonales y de los recursos, para apreciar dónde están los problemas y poder solucionarlos.

Siempre quedará otro tipo de «caja negra», que son las personalidades de los alumnos, sus elementos íntimos, o desconocidos. Con un buen trabajo de interrelación personal y de grupo, muchos de estos elementos, pueden salir a flote, ganando en comunicación y sin lesionar la intimidad de los alumnos.

*Los resultados, o salidas, del sistema;* a los resultados, o lo que es lo mismo, a los objetivos logrados o no del sistema les llamamos «salidas» o acciones resultantes de la fenomenología sistémica.

En la acción formativa de que hablamos, las salidas son los actos o aprendizajes y cambios de conducta, previstos por profesores y alumnos para el desarrollo de determinada acción formativa.

El resultado del sistema se envía al medio. El alumno aporta a su acervo cultural, a la sociedad o a su ámbito familiar los aprendizajes que le ha proporcionado el sistema. Si los productos o salidas son gratificantes, proporcionan mayores estímulos y se refuerza la motivación para nuevos aprendizajes. Gracias a lo cual se hace más favorable la repetición de situaciones.

En la sesión de clase, las salidas o productos pueden ser la misma participación de los alumnos, los aprendizajes inmediatos o el interés por la tarea que se está realizando.

*El feedback y la evaluación continua*; uno de los pilares fundamentales de cualquier sistema es el feedback. Si hubiera que traducirlo literalmente, retroalimentación. No es fácil, ya que en castellano, se utiliza de muchas formas, retroacción, información de retorno... Lo verdadero es que el término feedback entraña en él mismo toda una filosofía, más que una simple definición o concepto. Por esa razón es tan difícil de definir o de traducir.

En terminologías de enseñanza, es lo más parecido a lo que llamamos evaluación continua, es decir, recepción o aceptación de la información que proviene de cualquiera de los elementos del sistema, con el fin de rectificar lo que no se ajusta a los objetivos o procedimientos y mantener, mejorando, lo que es correcto.

*El enfoque sistemático y la humanización del proceso de enseñanza-aprendizaje;* hasta aquí se nos presenta el enfoque sistemático como un tipo de proceso lógico que se aplica para identificar y resolver problemas. Ahora, limitando su aplicación a los problemas de enseñanza-aprendizaje, diremos que: el enfoque sistemático es un instrumento de procesamiento para identificar y resolver problemas de enseñanza-aprendizaje. O dicho de otra forma, lograr de manera más efectiva y eficiente los resultados educativos que se deseen.

El enfoque sistemático de por sí, no se centra en el alumno ni asegura que se atiendan y mantengan los intereses, habilidades, esperanzas y aspiraciones de la sociedad y del individuo. Es el diseñador, y el profesor, quien lo pone o no a su servicio.

Sin embargo, estamos en condiciones de afirmar que quien quiera humanizar la educación tiene en el enfoque de sistemas, un modelo de planificación que le asegura su logro. El enfoque de sistemas puede asegurar por sí mismo y con mucha más certeza que otro modelo de planificación: el logro del objetivo o resultado que se propone.<sup>4</sup>

**Figura N° 2**

<span id="page-34-0"></span>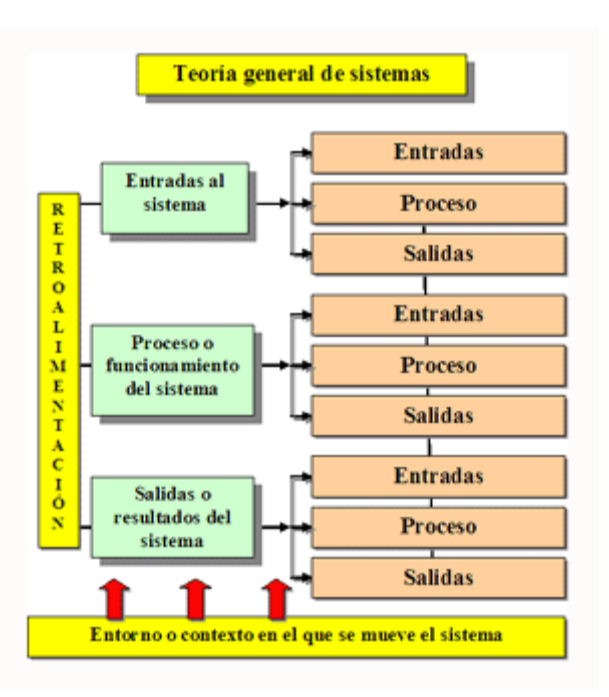

**Fuente: http://www.uhu.es/cine.educacion/didactica/0012sistemas.htm**

**Título: Sistema Abierto**

 $\overline{a}$ 

<sup>&</sup>lt;sup>4</sup> Enrique Martínez SS. La teoría general de sistemas. [Online]. [cited 2015 Setiembre 08. Available from: [http://www.uhu.es/cine.educacion/didactica/0012sistemas.htm.](http://www.uhu.es/cine.educacion/didactica/0012sistemas.htm)

#### <span id="page-35-0"></span>2.2.1.3 Metodología de Desarrollo de Software

Las metodologías de Desarrollo de Software surgen ante la necesidad de utilizar una seria de procedimiento, técnicas, herramientas y soporte documental a la hora de desarrollar un producto software.

Dichas metodologías pretenden guiar a los desarrolladores al crear un nuevo software, pero los requisitos de un software a otro son tan variados cambiantes, que ha dado lugar a que exista una gran variedad de metodologías para la creación de software. Se podrían clasificar en dos grandes grupos:

- Las metodologías orientadas al control de los procesos; estableciendo rigurosamente las actividades a desarrollar, herramientas a utilizar y notaciones que se usarán. Estas metodologías son llamadas Metodologías Pesadas.
- Las metodologías orientadas a la interactuación con el cliente y el desarrollo incremental de software, mostrando versiones parcialmente funcionales del software al cliente en intervalos cortos de tiempo, para que pueda evaluar y sugerir cambias en el producto según se va desarrollando. Estas son llamadas Metodologías ligeras/ágiles.

#### <span id="page-35-1"></span>2.2.1.3.1 Metodologías Pesadas

Son las más tradicionales, se centran en la definición detallada de los procesos y tareas a realizar, herramientas a utilizar, y requiere una extensa documentación, ya que pretende prever todo de antemano. Este tipo de metodologías son mas eficaces y necesarias cuanto mayor es el proyecto que se pretende realizar respecto a tiempo y recursos que son necesarios emplear, donde una gran organización es requerida.

Una de las metodologías pesadas más conocidas y utilizadas es la

Metodología RUP (Rational Unified Process) que divide el desarrollo en 4 fases que definen su ciclo de vida:
- Inicio: El objetivo es determinar la visión del proyecto y definir lo que se desea realizar.
- Elaboración: Etapa en la que se determina la arquitectura óptima del proyecto.
- Construcción: Se obtiene la capacidad operacional inicial.
- Transmisión: Obtener el producto acabado y definido.

# 2.2.1.3.2 Metodologías Ágiles

Esta metodología nace en febrero del 2001 en una reunión celebrada en UtahEEUU.

Principales ideas de la metodología ágil:

- Se encarga de valorar al individuo y las iteraciones del equipo más que a las herramientas o los procesos utilizados.
- Se hace mucho más importante crear un producto software que funcione que escribir mucha documentación.
- El cliente está en todo momento colaborando en el proyecto.
- Es más importante la capacidad de respuesta ante un cambio realizado que el seguimiento estricto de un plan.<sup>5</sup>

 $\overline{a}$ <sup>5</sup> Isaías Carrillo Pérez RPGADRM. Metodología de Desarrollo de Software. [Online].; 2008 [cited 2015 Setiembre 08. Available from:

http://plataforma.edu.pe/pluginfile.php/246542/mod\_resource/content/1/Metodologias%20de%20des arrollo%28RUP-METODOLOS%20AGILES%29.pdf.

### 2.2.1.4 RUP

RUP es una metodología sólida, con documentación que apoya el ciclo de vida evolutivo incremental, además de orientarse al desarrollo de componentes secundando el desarrollo orientado a objetos RUP es un proceso de ingeniería de software que provee un enfoque disciplinado para la asignación de tareas y responsabilidades dentro de una organización. Su principal objetivo es asegurar la producción de software de alta calidad que satisfaga las necesidades de sus usuarios finales dentro de un presupuesto y tiempo predecibles.

Debido a las características que posee de ser una herramienta flexible, le permite un marco de trabajo más amplio el cual puede ser adaptado tanto a empresas grandes como pequeñas y puede ser modificada para ajustarse a la forma de trabajo de una compañía

El Proceso Unificado tiene dos dimensiones (Figura N° 3):

Un eje horizontal que representa el tiempo y muestra los aspectos del ciclo de vida del proceso a lo largo de su desenvolvimiento.

Un eje vertical que representa las disciplinas, las cuales agrupan actividades de una manera lógica de acuerdo a su naturaleza.

La primera dimensión representa el aspecto dinámico del proceso conforme se va desarrollando, se expresa en términos de fases, iteraciones e hitos (milestones).

La segunda dimensión representa el aspecto estático del proceso: cómo es descrito en términos de componentes del proceso, disciplinas, actividades, flujos de trabajo, artefactos y roles.

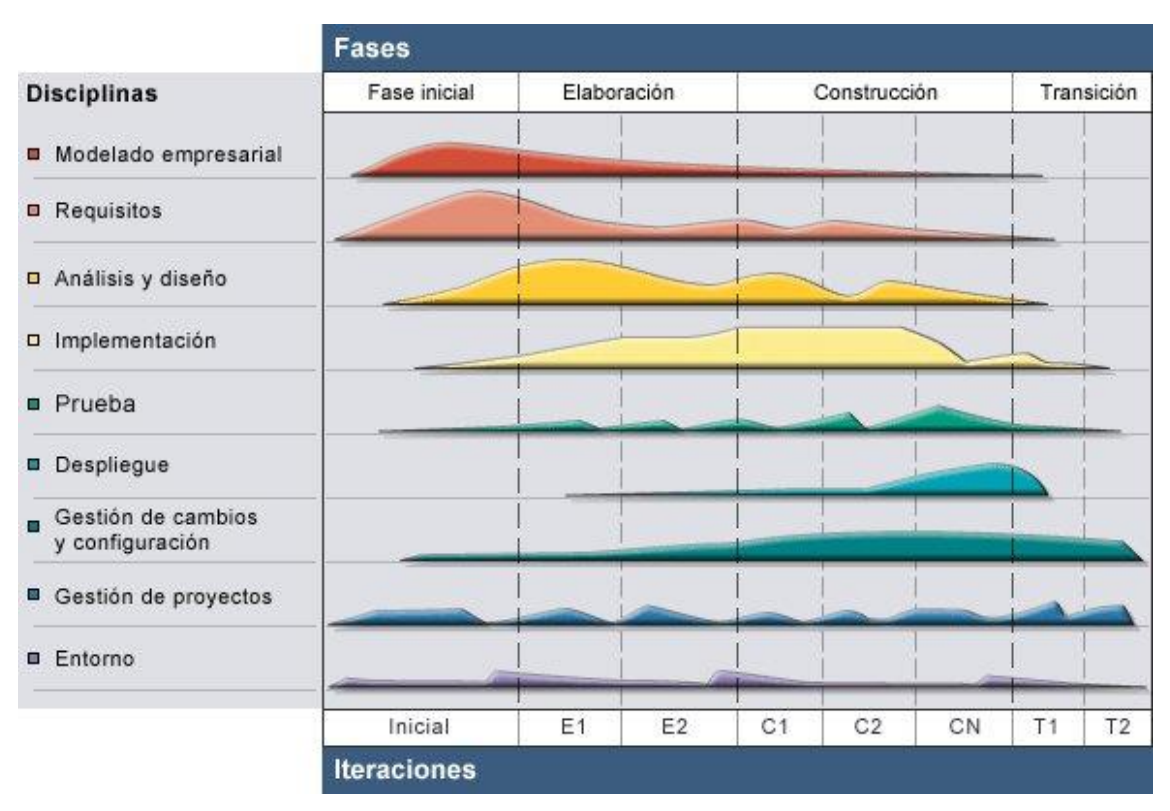

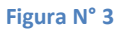

**Título: Ciclo de vida de RUP Fuente: https://bannysolano.wordpress.com/2010/02/09/rup-en-espanol/**

### 2.2.1.4.1 Fases del RUP

La metodología RUP, llamada así por sus siglas en inglés Rational Unified Process, divide en 4 fases el desarrollo del software. Cada Fase tiene definido un conjunto de objetivos y un punto de control especifico.

### **Tabla 1**

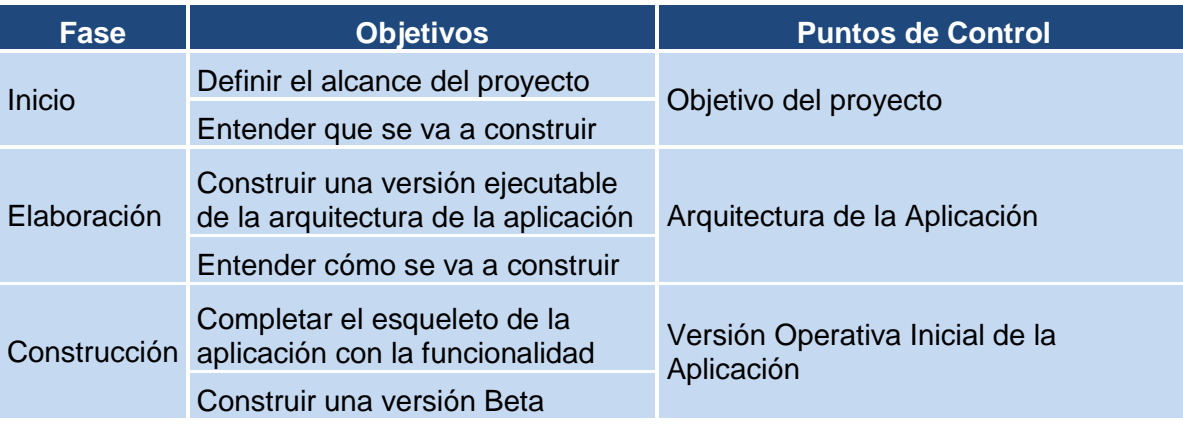

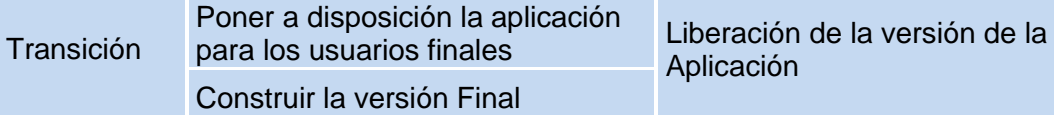

Cada una de estas etapas es desarrollada mediante el ciclo de iteraciones, la cual consiste en reproducir el ciclo de vida en cascada a menor escala. Los Objetivos de una iteración se establecen en función de la evaluación de las iteraciones precedentes.

Fase de Inicio

Durante la fase reinicio se desarrolla una descripción del producto final, y se presenta el análisis del negocio. Esta fase responde las siguientes preguntas:

¿Cuáles son las principales funciones del sistema para los usuarios más importantes?

¿Cuáles podría ser la mejor arquitectura del sistema? En estas fases se identifican y priorizan los riesgos más importantes

Artefactos que típicamente sobreviven en esta fase

- $\checkmark$  Un enunciado de los mayores requerimientos planteados generalmente como casos de uso
- $\checkmark$  Un boceto inicial de la arquitectura
- Una descripción de los objetivos del proyecto
- $\checkmark$  Una versión muy preliminar del plan del proyecto
- $\checkmark$  Un modelo de negocio
- $\checkmark$  Se establece caso de negocio y alcance de proyecto.
- $\checkmark$  Un documento de visión general
- $\checkmark$  Plan de proyecto.
- $\checkmark$  Modelo inicial de casos de uso
- $\checkmark$  Identificación inicial de riesgos.
- $\checkmark$  Uno o más prototipos.
- $\checkmark$  Marca de Objetivos.
- $\checkmark$  Se establece el alcance y la estimación de tiempo y costo.
- Fase de Elaboración

Durante la fase de elaboración se especifican en detalle la mayoría de los casos de uso del producto y se diseña la arquitectura.

- $\checkmark$  Las iteraciones en la fase de elaboración
- $\checkmark$  Establecen una firme compresión del problema a solucionar
- $\checkmark$  Establece la fundación arquitectural para el software
- $\checkmark$  Establece un plan detallado para las siguientes iteraciones
- $\checkmark$  Elimina los mayores riesgos
- $\checkmark$  El resultado de esta fase es la línea base de la arquitectura
- $\checkmark$  En esta fase se construyen típicamente los siguientes artefactos
- El cuerpo básico del software en la forma de un prototipo arquitectural
- $\checkmark$  Casos de prueba
- $\checkmark$  La mayoría de los casos de uso (80%) que describen la funcionalidad del sistema
- $\checkmark$  Analizar el dominio del problema
- $\checkmark$  Eliminar los elementos de mayor riesgo para el desarrollo exitoso del proyecto
- $\checkmark$  Se realizan pruebas de riesgos.
- $\checkmark$  Analizar el dominio del problema
- Eliminar los elementos de mayor riesgo para el desarrollo exitoso del proyecto
- $\checkmark$  Marca de Arquitectura.

 $\checkmark$  Se realizan pruebas de riesgos.

Un plan detallado para las siguientes iteraciones:

La fase de elaboración finaliza con el hito de la arquitectura del ciclo de vida, este hito se alcanza cuando el equipo de desarrollo y los stakeholders llegan a un acuerdo sobre

- $\checkmark$  Los casos de uso que describen la funcionalidad del sistema
- $\checkmark$  La línea base de la arquitectura
- $\checkmark$  Los mayores riesgos han sido mitigados
- $\checkmark$  El plan de proyecto.
- Fase de Construcción

Durante la fase de construcción se crea el producto. La línea base de la arquitectura crece hasta convertirse en el sistema completo.

Al final de esta fase, el producto contiene todos los casos de uso implementados, sin embargo puede que no esté libre de defectos.

Los artefactos producidos en esta fase son:

- $\checkmark$  El sistema software
- $\checkmark$  Los casos de prueba
- $\checkmark$  Los manuales de usuario
- $\checkmark$  Los componentes se desarrollan e incorporan al producto.
- $\checkmark$  Todo es probado para eliminar posibles errores y riesgos.
- $\checkmark$  Marca de Capacidad.
- $\checkmark$  Se obtiene un producto Beta que debe ser puesto en ejecución para que los usuarios den retroalimentación.

La fase de construcción finaliza con el hito de capacidad operativa inicial, este hito se alcanza cuando el equipo de desarrollo y los stakeholders llagan a un acuerdo sobre

- $\checkmark$  El producto es estable para ser usado
- $\checkmark$  El producto provee alguna funcionalidad de valor
- $\checkmark$  Todas las partes están listas para comenzar la transición
- Fase de Transición

La fase de transición cubre el período durante el cual el producto se convierte en la versión beta

Sin embargo las características se agregan a un sistema que el usuario se encuentra utilizando activamente (ambiente de desarrollo)

Los artefactos construidos en esta fase son el mismo que en la fase de construcción. El equipo se encuentra ocupando fundamentalmente en corregir y extender la funcionalidad del sistema desarrollado en la fase anterior.

- $\checkmark$  El objetivo es realizar el lanzamiento del software desarrollado a los usuarios.
- $\checkmark$  Pruebas Beta para validar el producto con la retroalimentación del usuario.
- $\checkmark$  Conversión de bases de datos.
- Enviar el producto a otros lados donde también se va a usar el producto.
- $\checkmark$  Marca de Producto.
- $\checkmark$  Usuarios satisfechos.
- $\checkmark$  Verificación de gastos.

La fase de transición finaliza con el hito de lanzamiento del producto

Este hito se alcanza cuando el equipo de desarrollo y los stakeholders llagan a un acuerdo sobre:

 $\checkmark$  Se han alcanzado los objetivos fijados en la fase de inicio

 $\checkmark$  El usuario está satisfecho<sup>6</sup>

# 2.2.1.4.2 Disciplinas del RUP

- *Modelado Empresarial:* Entiende los problemas e identifica mejoras potenciales, asegura que los participantes en este modelo tengan el entendimiento del problema, deriva los requerimientos del software.
- *Requerisitos:* Mantiene a los interesados sobre lo que el proyecto debe realizar, define los límites y requerimientos, se enfoca en las necesidades del usuario y hace una base de costos.
- *Análisis y diseño:* Transforma los requerimientos al diseño y su arquitectura robusta y lo adapta para corresponder al ambiente de implementación y ajustarla para un desempeño esperado.
- *Implementación:* Define el código, convierte el diseño en archivos ejecutables, prueba los componentes desarrollados como unidades, integra esas unidades en un sistema ejecutable.
- *Pruebas:* Se enfoca en la evaluación de la calidad del producto, encuentra las fallas y las documenta, valida los requerimientos planteados y el buen funcionamiento.
- *Despliegue:* Describe las actividades entre el aseguramiento de la entrega y disponibilidad del producto hacia el usuario final, hay un énfasis entre probar el software en el sitio de desarrollo.
- *Gestión de Cambios y Configuración:* Consiste en controlar los cambios y mantiene la integridad de los productos que incluye el proyecto.

 $\overline{a}$ 6 Cicilia CIB. Monografia Sobre La Metodologia De Desarrollo De Software, Rational Unified Process (RUP). Monografía. El Salvador, Centroamerica: Universidad DON BOSCO, Departamento de Computación; 2009.

- *Gestión de proyectos:* Provee un marco de trabajo para administrar los proyectos, guías para la planeación, soporte y ejecución, un marco de trabajo para administrar los riesgos.
- *Entorno:* Se enfoca en las actividades para configurar el proceso del proyecto, describe las actividades requeridas para apoyar el proyecto, su propósito para proveer a las organizaciones de desarrollo de SW del ambiente necesario.

# 2.2.1.5 UML

El Lenguaje Unificado de Modelado preescribe un conjunto de notaciones y diagramas estándar para modelar sistemas orientados a objetos, y describe la semántica esencial de lo que estos diagramas y símbolos significan. Mientras que ha habido muchas notaciones y métodos usados para el diseño orientado a objetos, ahora los modeladores sólo tienen que aprender una única notación.

UML se puede usar para modelar distintos tipos de sistemas: sistemas de software, sistemas de hardware, y organizaciones del mundo real. UML ofrece nueve diagramas en los cuales modelar sistemas.

- Diagramas de Casos de Uso para modelar los procesos 'business'.
- Diagramas de Secuencia para modelar el paso de mensajes entre objetos.
- Diagramas de Colaboración para modelar interacciones entre objetos.
- Diagramas de Estado para modelar el comportamiento de los objetos en el sistema.
- Diagramas de Actividad para modelar el comportamiento de los Casos de Uso, objetos u operaciones.
- Diagramas de Clases para modelar la estructura estática de las clases en el sistema.

 $\ddot{\phantom{a}}$  $^7$  Asamiya K. Metodología RUP. [Online].; 2010 [cited 2015 Setiembre 08. Available from: [http://rupisw.blogspot.com/2011/11/ciclo-de-vida-las-fases-del-ciclo-de.html.](http://rupisw.blogspot.com/2011/11/ciclo-de-vida-las-fases-del-ciclo-de.html)

- Diagramas de Objetos para modelar la estructura estática de los objetos en el sistema.
- Diagramas de Componentes para modelar componentes.
- Diagramas de Implementación para modelar la distribución del sistema.

UML es una consolidación de muchas de las notaciones y conceptos más usados orientados a objetos. Empezó como una consolidación del trabajo de Grade Booch, James Rumbaugh, e Ivar Jacobson, creadores de tres de las metodologías orientadas a objetos más populares.

En 1996, el Object Management Group (OMG), un pilar estándar para la comunidad del diseño orientado a objetos, publicó una petición con propósito de un metamodelo orientado a objetos de semántica y notación estándares. UML, en su versión 1.0, fue propuesto como una respuesta a esta petición en enero de 1997. Hubo otras cinco propuestas rivales. Durante el transcurso de 1997, los seis promotores de las propuestas, unieron su trabajo y presentaron al OMG un documento revisado de UML, llamado UML versión 1.1. Este documento fue aprobado por el OMG en Noviembre de 1997. El OMG llama a este documento OMG UML versión 1.1. El OMG está actualmente en proceso de mejorar una edición técnica de esta especificación, prevista su finalización para el 1 de abril de  $1999.<sup>8</sup>$ 

## 2.2.2 Finanzas

2.2.2.1 Definición de Finanzas

Las finanzas significan un proceso que implica el manejo eficiente de los recursos de una empresa, y el conocimiento y la administración de las relaciones entre el mercado de capitales y la empresa.

 $\ddot{\phantom{a}}$ 

<sup>8</sup> Systems PSa. Modelado de Sistemas com UML. [Online]. [cited 2015 Setiembre 08. Available from: [http://es.tldp.org/Tutoriales/doc-modelado-sistemas-UML/doc-modelado-sistemas-uml.pdf.](http://es.tldp.org/Tutoriales/doc-modelado-sistemas-UML/doc-modelado-sistemas-uml.pdf)

Las finanzas constituyen un equilibrio entre liquidez, riesgo y rentabilidad. Las finanzas corporativas, el tema central de este libro, analizan el proceso que relaciona el mercado de capitales con las empresas.<sup>9</sup>

Es el campo de la economía que se dedica de forma general al estudio de la obtención del dinero y su eficiente administración. El objetivo principal de las finanzas es el de ayudar a las personas naturales o jurídicas a tener un adecuado uso de su dinero, apoyándose en instrumentos financieros.

Las finanzas están compuestas por tres áreas:

- Mercados de dinero y de capitales: En esta área se debe tener el conocimiento de la economía en forma general. Igualmente se conocen los instrumentos utilizados por parte de las instituciones financieras para controlar el mercado de dinero.
- Inversiones: Esta área se encuentra estrechamente vinculada con las finanzas, ya que está involucrada con el manejo que se la da al dinero. Determina como asignar tus recursos de una manera eficiente.
- Administración financiera: Esta área tiene como objetivo la expansión de tu dinero, en ella encontraras como manejar adecuadamente tus ventas y gastos para tener una buena utilidad.<sup>10</sup>

# 2.2.2.2 Rentabilidad

Rentabilidad es una noción que se aplica a toda acción económica en la que se movilizan unos medios, materiales, humanos y financieros con el fin de obtener unos resultados. En la literatura económica, aunque el término rentabilidad se utiliza de forma muy variada y son muchas las aproximaciones doctrinales que inciden en una u otra faceta de la misma, en sentido general se denomina rentabilidad a la medida del rendimiento que en un determinado

 $\ddot{\phantom{a}}$ <sup>9</sup> Cam DW. ¿QUÉ SON LAS FINANZAS?. [Online]. [cited 2015 Setiembre 08. Available from: [http://www.davidwongcam.com/libros/finanzascorp/introduccion.pdf.](http://www.davidwongcam.com/libros/finanzascorp/introduccion.pdf)

<sup>&</sup>lt;sup>10</sup> Perú UCd. Gestionando para el emprendimiento. [Online]. [cited 2015 Setiembre 08. Available from: [http://www.ccpcaxamarca.org/documentos/Archivos/finanzas.pdf.](http://www.ccpcaxamarca.org/documentos/Archivos/finanzas.pdf)

periodo de tiempo producen los capitales utilizados en el mismo. Esto supone la comparación entre la renta generada y los medios utilizados para obtenerla con el fin de permitir la elección entre alternativas o juzgar la eficiencia de las acciones realizadas, según que el análisis realizado sea a priori o a posteriori.<sup>11</sup>

En realidad, hay varias medidas posibles de rentabilidad, pero todas tienen la siguiente forma:

> **Figura N° 4** Rentabilidad = Beneficio / Recursos Financieros

**Título: Formula de la Rentabilidad Fuente: http://ocw.uc3m.es/economia-financiera-y-contabilidad/economia-de-laempresa/material-de-clase-1/Rentabilidad.pdf**

### 2.2.2.2.1 Rentabilidad Económica

Calculamos la rentabilidad económica utilizando el beneficio económico como medida de beneficios y el Activo Total (o Pasivo Total) como medida de recursos utilizados:

**Figura N° 5**

$$
RE = BE / AT
$$

**Título: Formula de la Rentabilidad Económica Fuente: http://ocw.uc3m.es/economia-financiera-y-contabilidad/economia-de-laempresa/material-de-clase-1/Rentabilidad.pdf**

Dónde:

BE = Beneficio Económico

AT = Activo Total

 $\ddot{\phantom{a}}$ 

 $^{11}$  Ballesta JPS. Análisis de Rentabilidad de la empresa. [Online].; 2002 [cited 2015 Setiembre 08. Available from: [http://ciberconta.unizar.es/leccion/anarenta/analisisR.pdf.](http://ciberconta.unizar.es/leccion/anarenta/analisisR.pdf)

A veces se utilizan los términos ingleses para referirnos a la rentabilidad económica: Return on Assets (ROA) o Return on Investments (ROI).

2.2.2.2.2 Rentabilidad Financiera

Calculamos la rentabilidad financiera utilizando el beneficio neto como medida de beneficios y los Fondos Propios como medida de los recursos financieros utilizados:

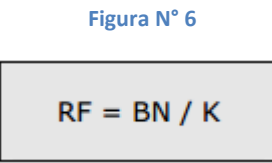

**Título: Formula de la Rentabilidad Financiera Fuente: http://ocw.uc3m.es/economia-financiera-y-contabilidad/economia-de-laempresa/material-de-clase-1/Rentabilidad.pdf**

Siendo:

BN = Beneficio Neto

 $K =$  Fondos Propios = Capital + Reservas

También se le llama rentabilidad neta o rentabilidad de los fondos propios.

El beneficio neto (BN) es beneficio que ganan los propietarios de la empresa, una vez pagados los intereses y otros gastos financieros y los impuestos:

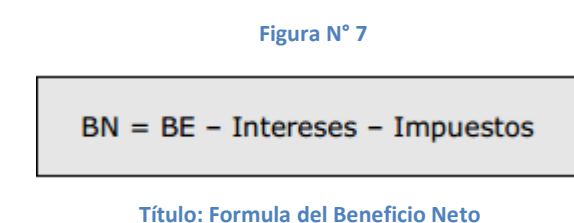

**Fuente: http://ocw.uc3m.es/economia-financiera-y-contabilidad/economia-de-la-**

**empresa/material-de-clase-1/Rentabilidad.pdf**

En efecto, la primera obligación de una empresa es pagar los intereses de la deuda y, a continuación, los impuestos. Si sobra dinero, ese remanente (que es el beneficio neto) se utilizará para

repartir dividendos. Al igual que antes, podemos comprobar que la medida de beneficios que estamos utilizando es consistente con la medida de recursos financieros. ¿Cómo lo sabemos? Lo sabemos porque el BN se va a utilizar para pagar a los accionistas, pero no se va a utilizar para pagar a los acreedores (ya se ha pagado a los acreedores, puesto que estamos restando los intereses).<sup>12</sup>

### 2.2.2.3 Indicadores Gestión

Un indicador se define como la relación entre las variables cuantitativas o cualitativas, que permite observar la situación y las tendencias de cambio generadas en el objeto o fenómeno observado, respecto de objetivos y metas previstas e influencias esperadas.

Se define como un número (cociente) que sirve para informar continuamente sobre el funcionamiento o comportamiento de una actividad en una organización.

"Control", se define como la medida de desviación del comportamiento planeado y la iniciación de acciones correctivas. El control se asegura vigilando el rendimiento de los diferentes procesos, se ejerce de acuerdo con indicadores que son una medida de lo que la empresa hace en un determinado momento.<sup>13</sup>

## 2.2.2.3.1 KPI (Indicador clave de rendimiento)

KPI (Key Performance Indicador o indicador de clave de rendimiento), es una medida de rendimiento en los valores u objetivos actuales. La información de los KPI se encuentra alineados a los objetivos estratégicos de la empresa, utilizado para medir el valor difícil de las actividades. Las reglas del KPI son:

- $\checkmark$  Predefinir los procesos y requerimientos del negocio.
- $\checkmark$  Mapas estratégicos.

 $\ddot{\phantom{a}}$  $^{12}$  Madrid UCId. OpenCourseWare. [Online].; 2014 [cited 2015 Setiembre 08. Available from: [http://ocw.uc3m.es/economia-financiera-y-contabilidad/economia-de-la-empresa/material-de-clase-](http://ocw.uc3m.es/economia-financiera-y-contabilidad/economia-de-la-empresa/material-de-clase-1/Rentabilidad.pdf)[1/Rentabilidad.pdf.](http://ocw.uc3m.es/economia-financiera-y-contabilidad/economia-de-la-empresa/material-de-clase-1/Rentabilidad.pdf) 13

 $\checkmark$  Cuantificar los resultados de la medida.

Principales características

- *Conforme a la estrategia de la empresa*: esta es un punto muy importante. Si no existe un claro vínculo entre un KPI y los objetivos estratégicos de la empresa, no es un KPI. El indicador también puede ser una operación o métrica secundaria, pero no es una clave de indicador de rendimiento.
- *Ser fácil de entender:* esto puede ser un punto muy obvio pero tiende a ser olvidado. Es fácil imaginar los diferentes problemas en la productividad que un pobre entendimiento de los indicadores podría llegar a. Si el KPI se utiliza para comunicarse, entonces todo el mundo necesita estar de acuerdo en lo que se utiliza y para lo que significa.
- *Permitir para la acción:* una medida que no puede ser influido, siquiera de forma indirecta, no es de gran importancia. Esto es muy importante que las personas sean conscientes de cómo el evolución de los indicadores clave de rendimiento se puede controlar e influir.
- *Sé contextual:* también debe ser fácil de adaptar al KPI creación de diferentes objetivos que han de alcanzarse y la creación de umbrales más bajos, ambos de los cuales son parte de la mejora continua de marketing interactivo. En el comienzo del año se recomienda que una compañía debe definir claramente su crecimiento u objetivos en función al de los indicadores que se han utilizado. KPI también se utilizará para hacen que sea más fácil determinar cómo las actividades de marketing hará contribuir a los objetivos que se alcanzaron durante el año.

#### **Figura N° 8**

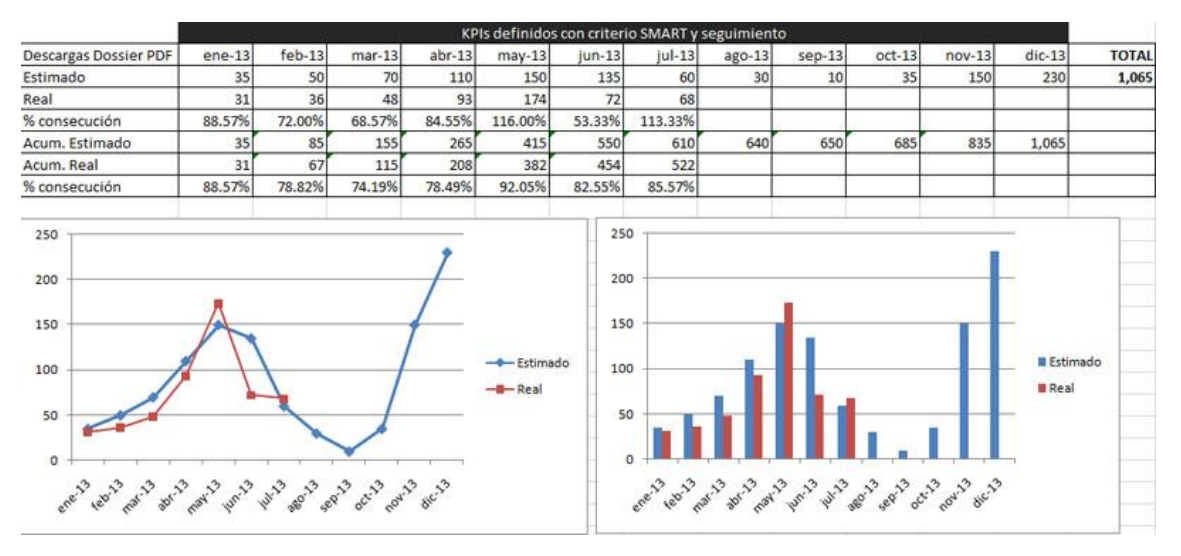

**Fuente: http://www.ricardotayar.com/2012/11/21/kpis-smart-objetivos-web-ecommerce/ Título: Ejemplo de indicadores de KPI**

### 2.2.2.4 Balanced Scorecard

El Balanced Scorecard (BSC) es una herramienta que permite implementar la estrategia y la misión de una empresa a partir de un conjunto de medidas de actuación., ha sido utilizada por reconocidas corporaciones internacionales las cuales han obtenido excelentes resultados, y desde su divulgación en 1992 por sus dos autores Robert Kaplan y David Norton, ha sido incorporada a los procesos de gerencia estratégica de un 60% de las grandes corporaciones en los Estados Unidos, extendiéndose su uso a varias corporaciones europeas y asiáticas.

Proporciona una estructura para transformar la estrategia en acción. Posibilita a través del diagrama causa efecto establecer las hipótesis estratégicas (a través de la secuencia sí /entonces.) Permitiendo anticipar a futuro, como el negocio creará valor para los clientes.

Lo que uno mide, es lo que logrará. Así, si usted mide únicamente el desempeño financiero, solo obtendrá un buen desempeño financiero. Si por el contrario amplía su visión, e incluye medidas desde otras perspectivas, entonces tendrá la posibilidad de alcanzar objetivos que van más allá de lo financiero.

2.2.2.4.1 Perspectiva Financiera: ¿Qué esperan de nosotros nuestros accionistas?

> Aunque las medidas financieras no deben ser las únicas, tampoco deben despreciarse. La información precisa y actualizada sobre el desempeño financiero siempre será una prioridad. A las medidas tradicionales financieras (como ganancias, crecimiento en las ventas), quizás se deba agregar otras relacionadas como riesgo y costo-beneficio. Vincula los objetivos de cada unidad del negocio con la estrategia de la empresa. Sirve de enfoque para todos los objetivos e indicadores de todas las demás perspectivas. Esto requerirá definir objetivos e indicadores que permitan responder a las expectativas del accionista en cuanto a los parámetros financieros de: Rentabilidad, crecimiento, y valor al accionista. Algunos indicadores típicos de esta perspectiva son:

- Valor Económico Agregado (EVA)
- Retorno sobre Capital Empleado (ROCE)
- Margen de Operación
- Ingresos, Rotación de Activos
- 2.2.2.4.2 Perspectiva Cliente: ¿Qué aspectos de la relación con el cliente gobiernan los resultados financieros?

Si el cliente no está satisfecho, aun cuando las finanzas estén marchando bien, es un fuerte indicativo de problemas en el futuro. Este perspectiva está orientada a identificar los segmentos de cliente y mercado donde se va a competir. Mide las propuestas de valor que se orientan a los clientes y mercados. Evalúa las necesidades de los clientes, como su satisfacción, lealtad, adquisición y rentabilidad con el fin de alinear los productos y servicios con sus preferencias. Traduce la estrategia y visión en objetivos sobre clientes y segmentos y son estos los que definen los procesos de marketing, operaciones, logística, productos y servicios.

La satisfacción de clientes estará supeditada a la propuesta de valor que la organización o empresa les plantee. Esta propuesta de valor cubre básicamente, el espectro de expectativas compuesto por: Precio, Calidad, Tiempo, Función, Imagen y Relación. Los indicadores típicos de este segmento incluyen:

- Satisfacción de Clientes
- Desviaciones en Acuerdos de Servicio
- Reclamos resueltos del total de reclamos
- Incorporación y retención de clientes
- 2.2.2.4.3 Perspectiva Interna: ¿Cuáles son los procesos internos en los que debemos sobresalir para satisfacer a nuestros clientes?

En esta perspectiva, se identifican los objetivos e indicadores estratégicos asociados a los procesos clave de la organización o empresa, de cuyo éxito depende la satisfacción de las expectativas de clientes y accionistas. Cuáles son los procesos internos que la organización que se deben mejorar para lograr sus objetivos.

Usualmente, esta perspectiva se desarrolla luego que se han definido los objetivos e indicadores de las perspectivas Financiera y de Clientes. Esta secuencia logra la alineación e identificación de las actividades y procesos claves, y permite establecer los objetivos específicos, que garanticen la satisfacción de los accionistas, clientes y socios.

Tiempo de ciclo del proceso (cycle time)

- Costo Unitario por Actividad
- Niveles de Producción
- Costos de Falla
- Costos de Retrabajo, desperdicio.
- 2.2.2.4.4 Perspectiva de Innovación: ¿Qué debemos hacer para desarrollar los recursos internos necesarios para lograr la excelencia en los procesos clave?

Esta perspectiva se refiere a los objetivos e indicadores que sirven como plataforma o motor del desempeño futuro de la empresa, y reflejan su capacidad para adaptarse a nuevas realidades, cambiar y mejorar. Estas capacidades están fundamentadas en las competencias medulares del negocio, que incluyen las competencias de su gente, el uso de la tecnología como impulsor de valor, la disponibilidad de información estratégica que asegure la oportuna toma de decisiones y la creación de un clima cultural propio para afianzar las acciones transformadoras del negocio.

La tendencia actual es la consideración de estos elementos como activos importantes en el desempeño del negocio, que merecen atención relevante. La consideración de esta perspectiva dentro del Balanced Scorecard, refuerza la importancia de invertir para crear valor futuro, y no solamente en las áreas tradicionales de desarrollo de nuevas instalaciones o nuevos equipos, que sin duda son importantes, pero que hoy en día, por sí solas, no dan respuesta a las nuevas realidades de los negocios. Algunos indicadores típicos de esta perspectiva incluyen:<sup>14</sup>

- Brecha de Competencias Clave (personal)
- Desarrollo de Competencias clave
- Retención de personal clave
- Captura y Aplicación de Tecnologías y Valor Generado
- Ciclo de Toma de Decisiones Clave
- Disponibilidad y Uso de Información Estratégica
- Progreso en Sistemas de Información Estratégica
- Satisfacción del Personal
- Modelaje de Valores, Confianza en el Liderazgo

 $\ddot{\phantom{a}}$ 

<sup>&</sup>lt;sup>14</sup> Envigado IUd. El Balanced Scorecard (BSC) – El Tablero de Comando. [Online]. [cited 2015 Setiembre 08. Available from: [http://www.iue.edu.co/documents/emp/balanceScoreCard.pdf.](http://www.iue.edu.co/documents/emp/balanceScoreCard.pdf)

### *2.3 Marco Conceptual.*

*Balanced Scorecard:* es una herramienta que permite implementar la estrategia y la misión de una empresa a partir de un conjunto de medidas de actuación

*RUP:* es una metodología sólida, con documentación que apoya el ciclo de vida evolutivo incremental.

Sistema: Un sistema es módulo ordenado de elementos que se encuentran interrelacionados y que interactúan entre sí

*Suprasistema:* es el gran sistema que integra a otros sistemas desde el punto de vista de pertenencia.

*Subsistemas:* es un sistema que es parte de otro sistema más grande (suprasistema o supersistema)

*Totalidad:* El sistema trasciende las características individuales de sus miembros

Entropía: Los sistemas tienden a conservar su identidad

*Sinergia:* Todo cambio en alguna de las partes afecta a todas las demás y en ocasiones al sistema

Finalidad: los sistemas comparten metas comunes

*Equifinalidad:* Las modificaciones del sistema son independientes de las condiciones iniciales

*Equipotencialidad:* Permite a las partes restantes asumir las funciones de las partes extinguidas

*Retroalimentación:* Los sistemas mantienen un constante intercambio de información

*Homeostasis:* Todo sistema viviente se puede definir por su tendencia a mantenerse estable

*Morfogénesis:* Todo sistema también se define por su tendencia al cambio

# **CAPITULO III. DESARROLLO DE LA METODOLOGÍA**

## *3.1 Fase de Inicio.*

- 3.1.1 Modelado de Negocio
- 3.1.1.1 Análisis de la situación actual del negocio.

### *Posicionamiento*

### *Oportunidad del Negocio*

Este sistema permitirá a la empresa medir la rentabilidad anual en base a sus objetivos estratégicos, lo cual supondrá un acceso rápido y sencillo a la información almacenada, gracias a interfaces gráficas sencillas y amigables. Además, los datos accedidos estarán siendo alimentados y actualizados por su personal en las sedes para llevar un control centralizado.

## *Sentencia que define el problema*

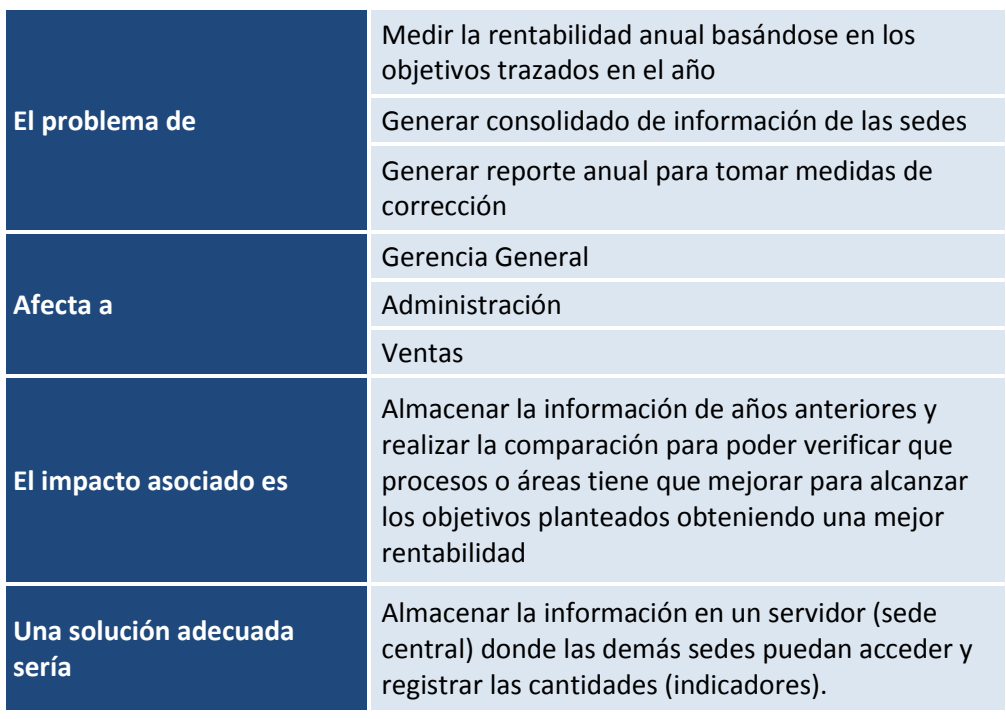

#### **Tabla 2**

## *Sentencia que define la posición del producto*

#### **Tabla 3**

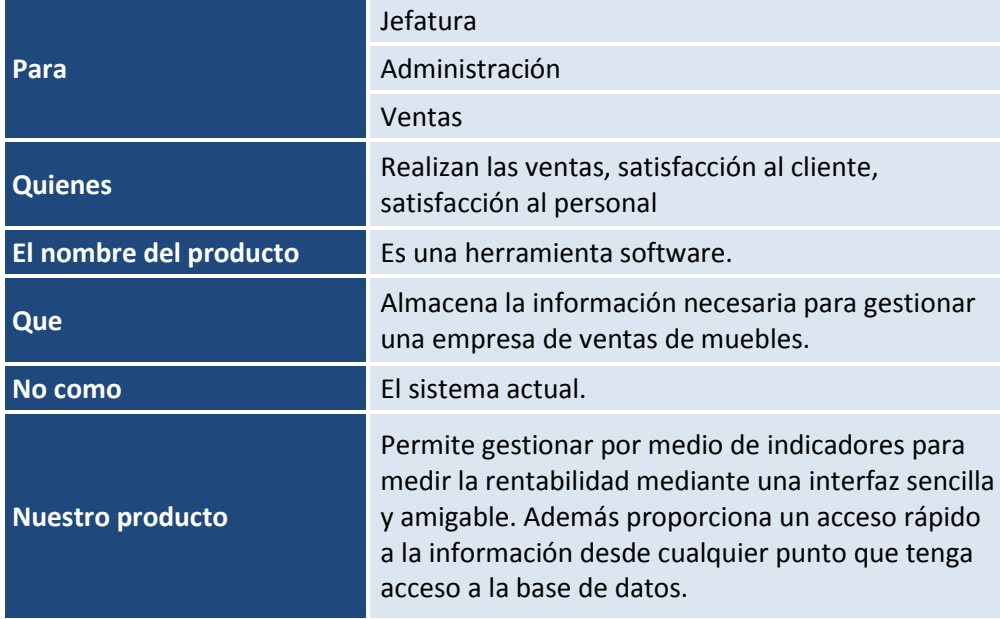

### *Descripción Global del Producto*

# *Perspectiva del Producto*

El producto a desarrollar es un sistema global para la empresa de ventas de muebles, con el objetivo de agilizar el acceso y comparación de la información almacenada de tiempos atrás. Las áreas a tratar por el sistema son: Jefatura, Administración y Ventas

## *Resumen de Características*

A continuación se mostrará un listado con los beneficios que obtendrá el cliente a partir del producto:

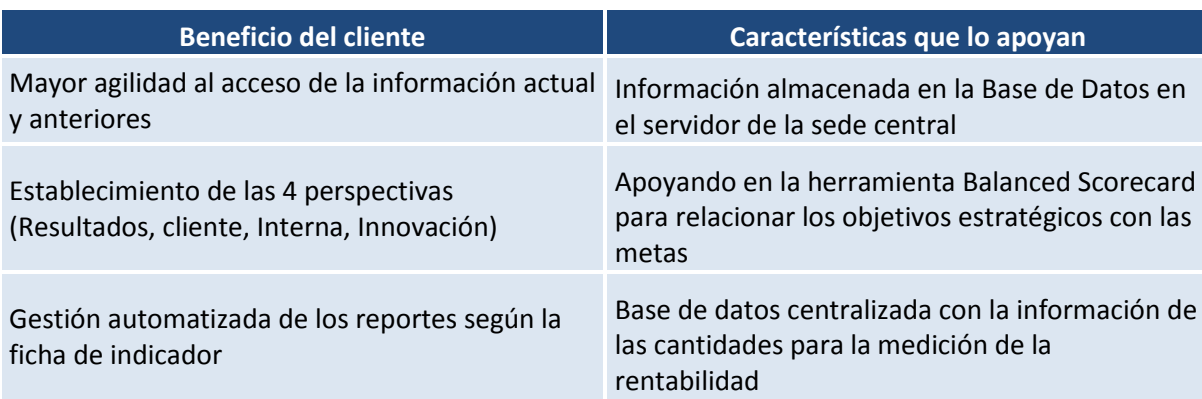

### **Tabla 4**

# *Descripción Global de las Áreas*

### $\triangleright$  Jefatura

Encargado de la gestión de control para lograr los objetivos estratégicos propuestos para el año, tomando acciones correctivas en caso no cumplir con las metas trazadas.

### Departamento de Administración

El departamento de administración es el encargado de supervisar el departamento de ventas, brindando incentivos y control de estadísticas. Recopilando la información de las cantidades vendidas mensualmente para posterior enviarlo a la jefatura para su respectivo análisis.

### Departamento de Ventas

El departamento de ventas es el encargado de brindar los servicios de venta de los productos al cliente.

Registrando información solicitada por el departamento de administración diariamente.

3.1.1.2 Modelo de casos de uso de negocio.

*Diagrama de casos de uso de negocio*

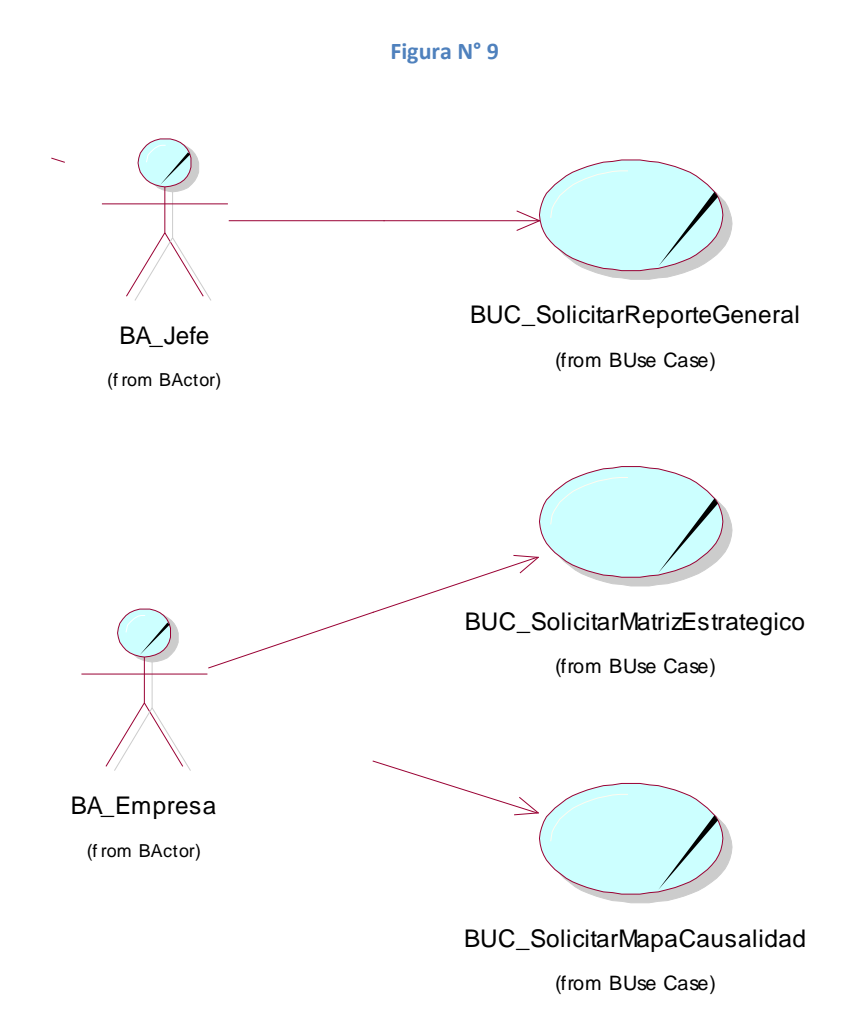

**Fuente: Propio Título: Diagrama de Casos de Uso del Negocio**

## *Especificaciones de casos de uso de negocio*

#### **Tabla 5**

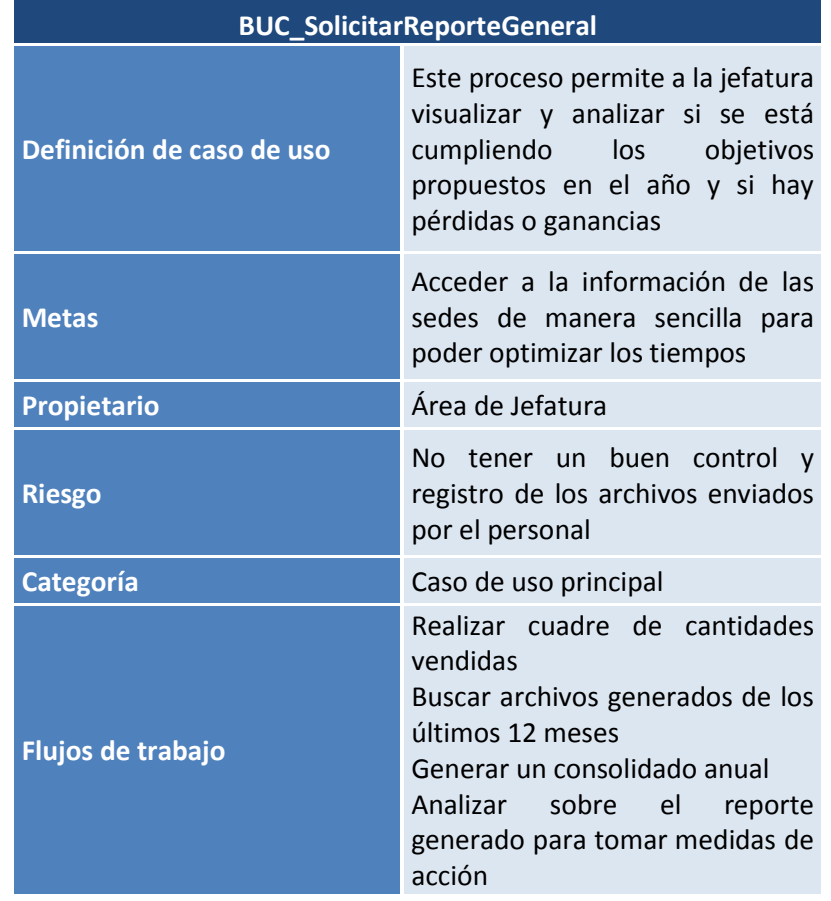

#### **Tabla 6**

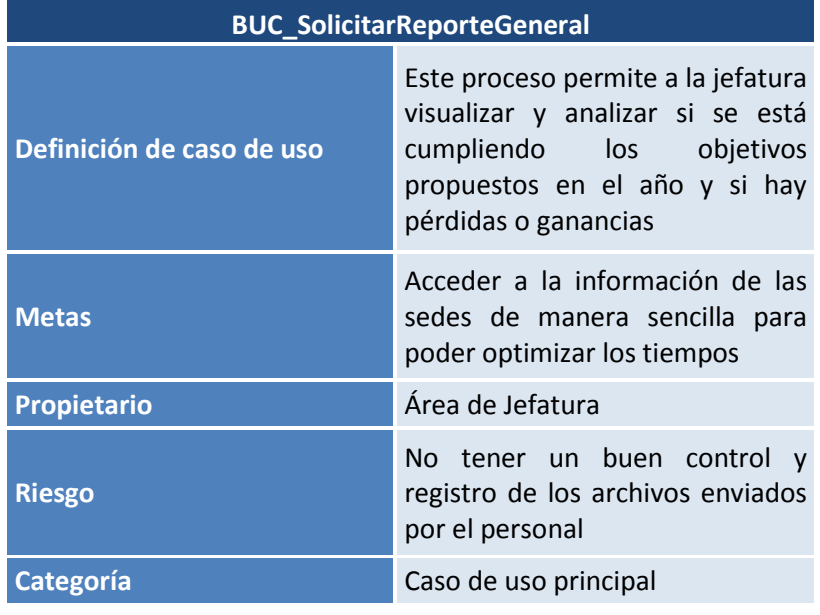

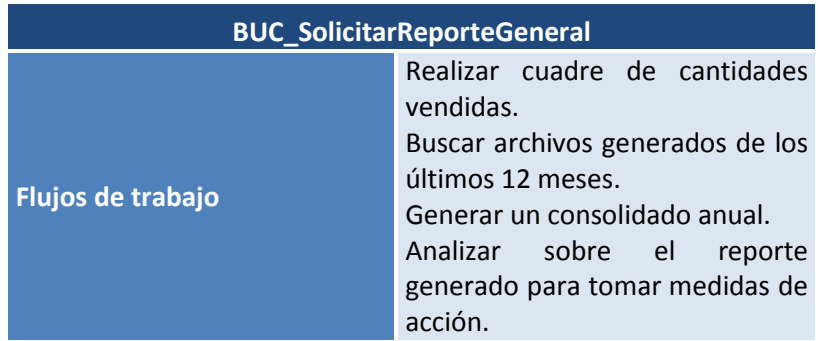

### **Tabla 7**

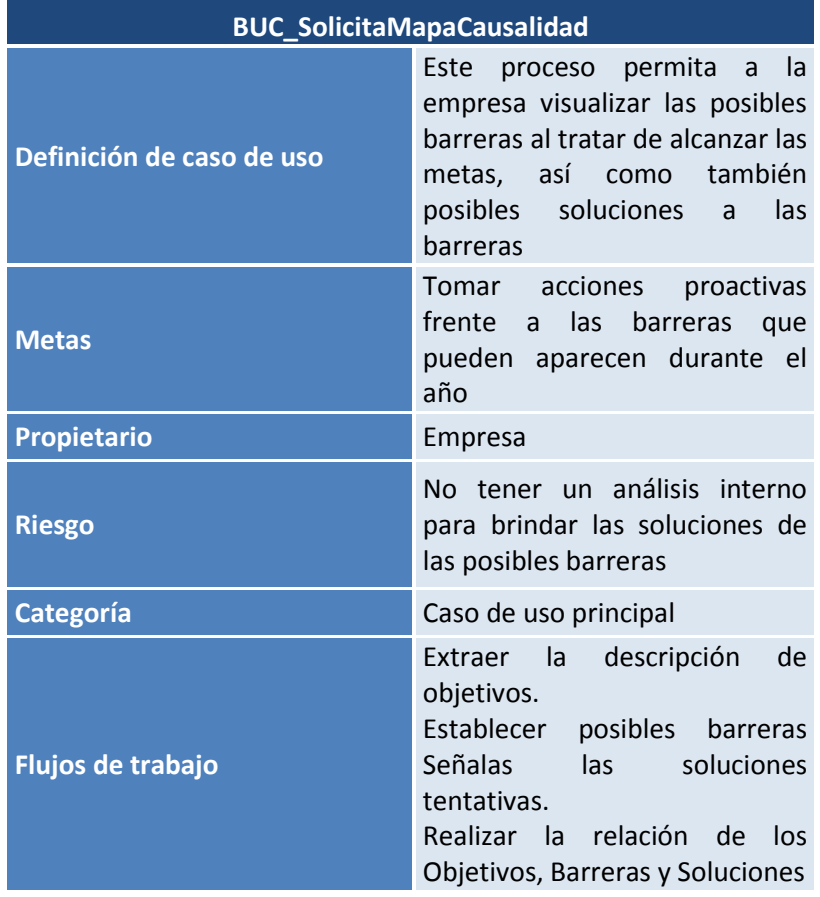

# *Diagrama de actividad de los procesos de negocio*

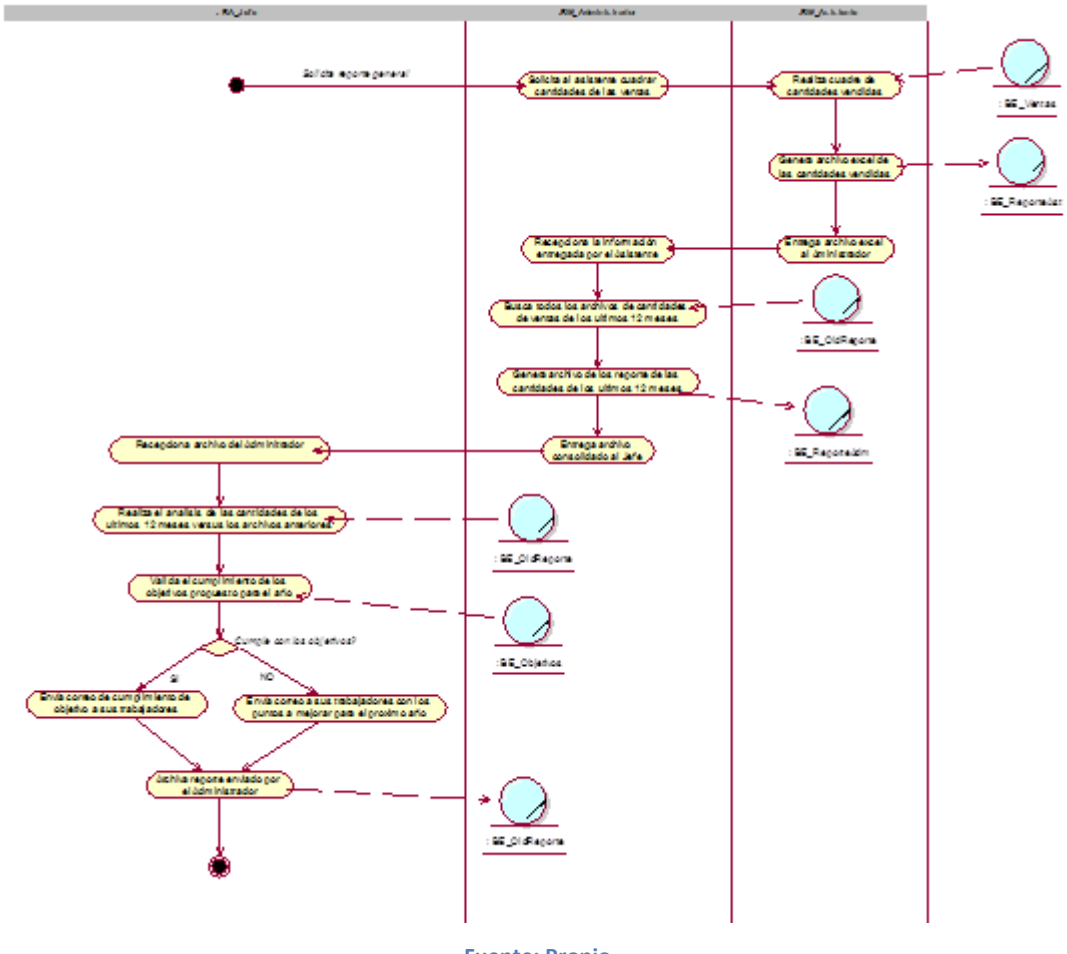

**Figura N° 10**

**Fuente: Propio Título: ADN\_SolicitarReporteGeneral**

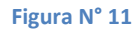

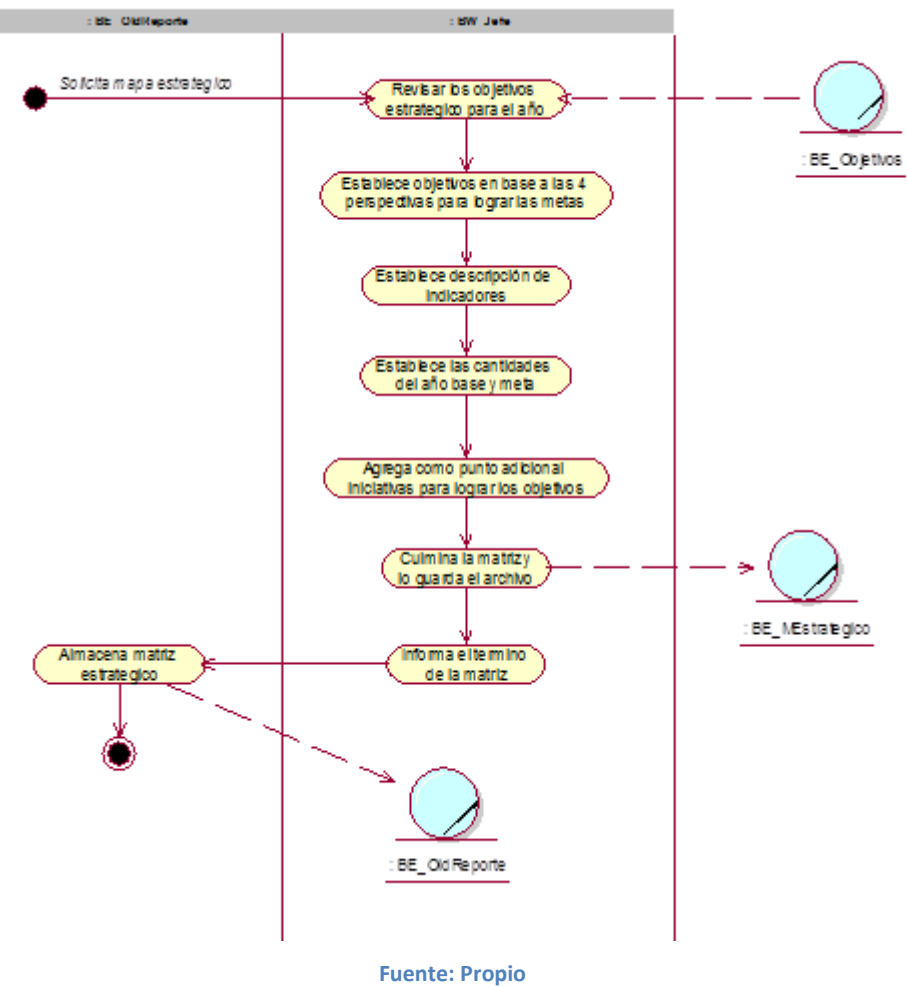

**Título: ADN\_SolicitarMatrizEstrategico**

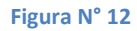

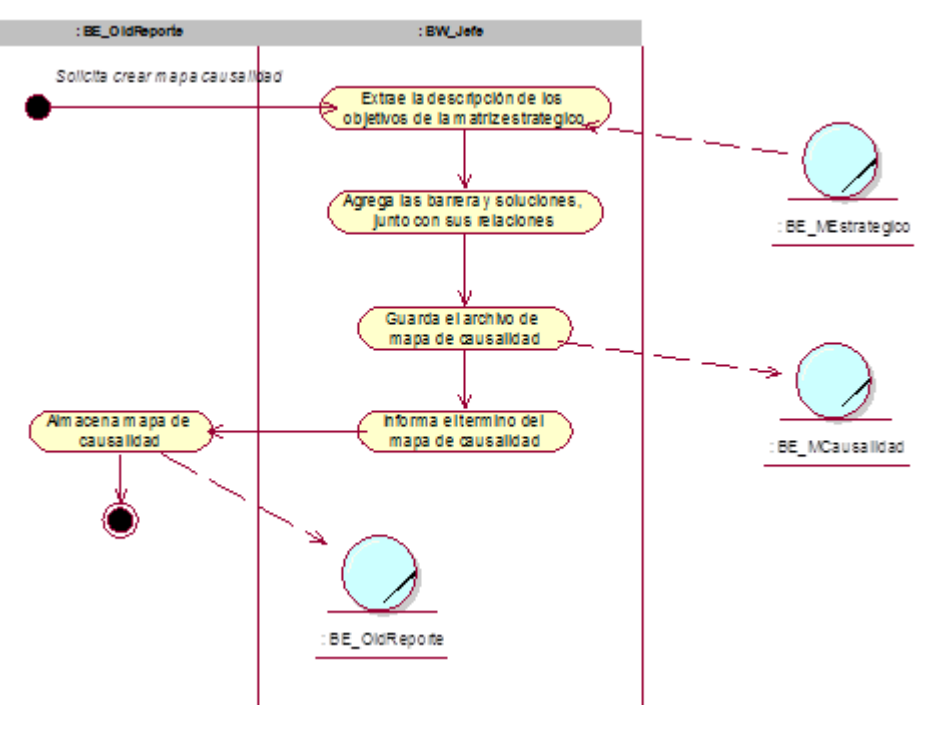

**Fuente: Propio Título: ADN\_SolicitarMatrizCausalidad**

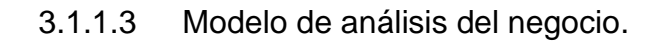

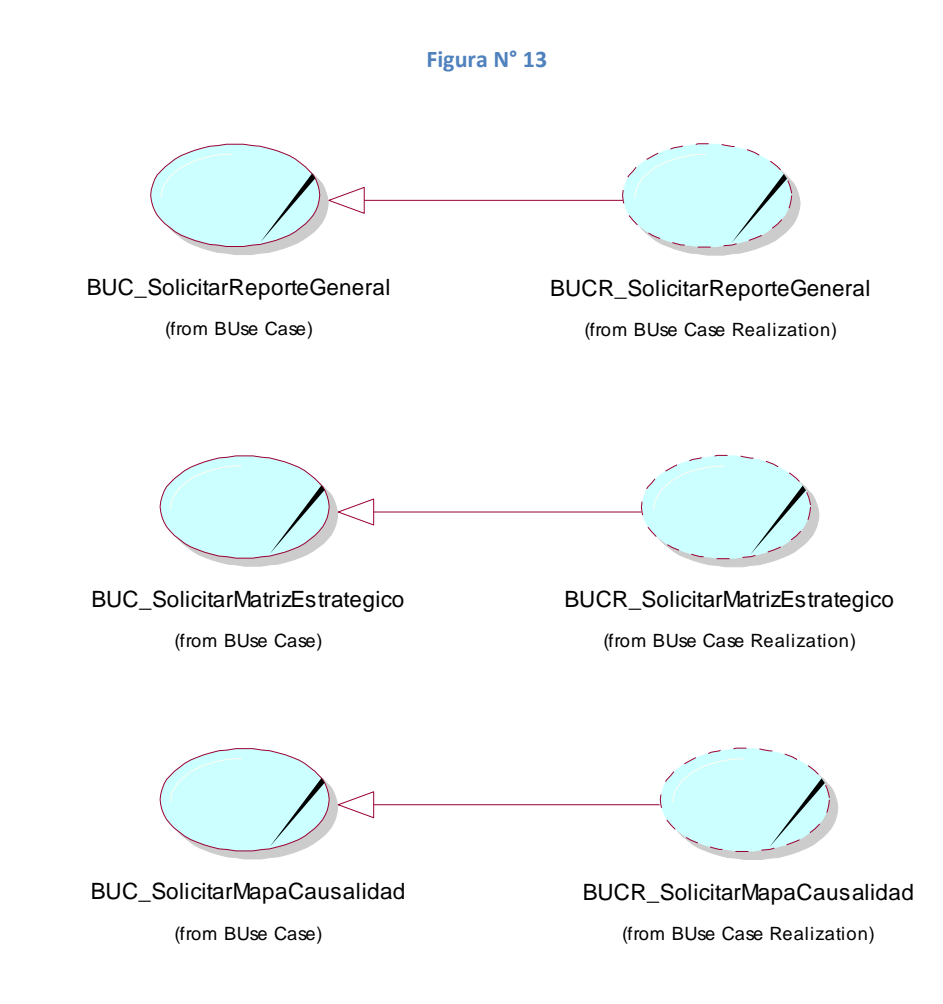

**Fuente: Propio Título: Diagrama de Realización de Casos de Uso del Negocio**

## *Diagrama de clases del negocio*

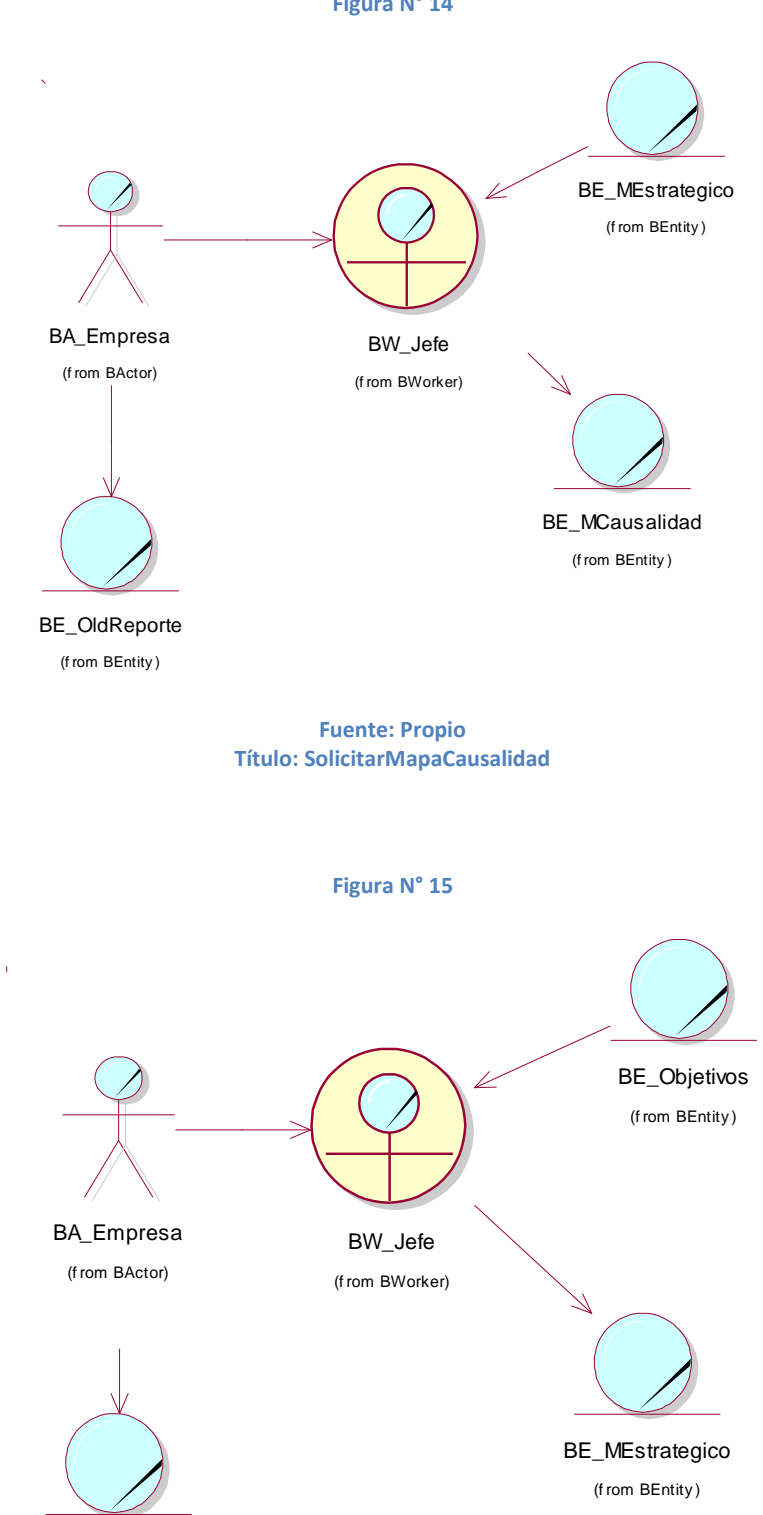

**Figura N° 14**

**Fuente: Propio Título: SolicitarMapaEstrategico**

BE\_OldReporte E\_OldRepo<br>(f rom BEntity)

### **Figura N° 16**

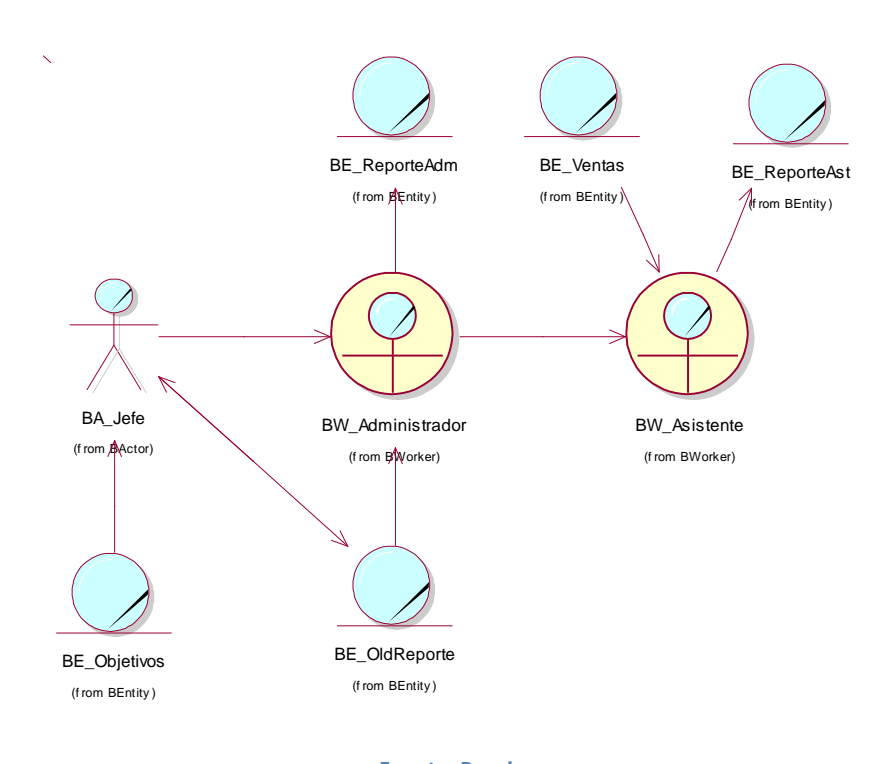

**Fuente: Propio Título: SolicitarReporteGeneral**

# *Diagrama de secuencia del negocio*

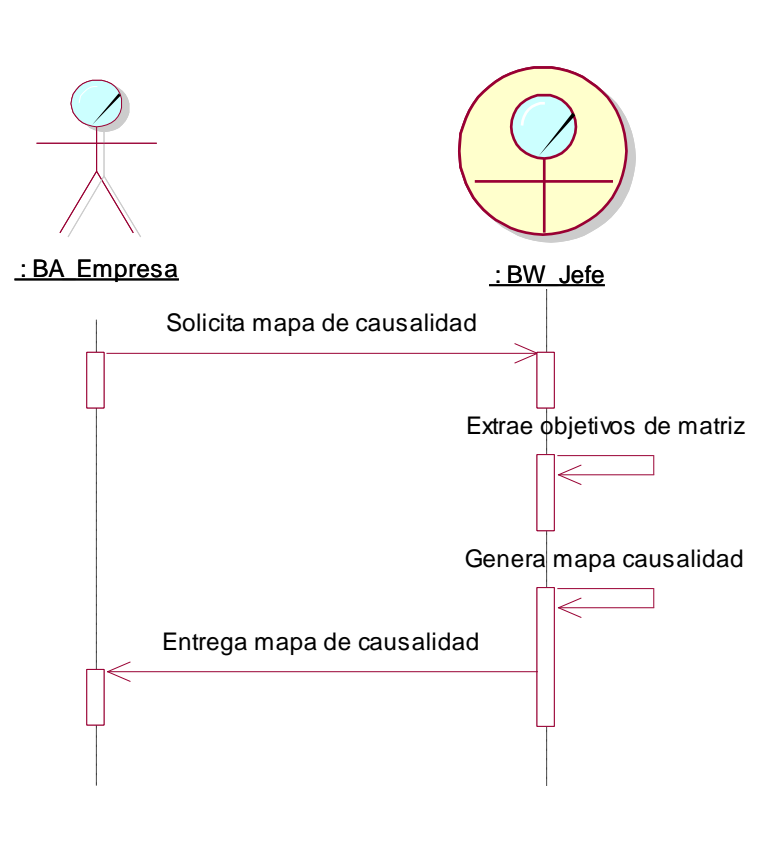

**Figura N° 17**

**Fuente: Propio Título: SolicitarMapaCausalidad**

**Figura N° 18**

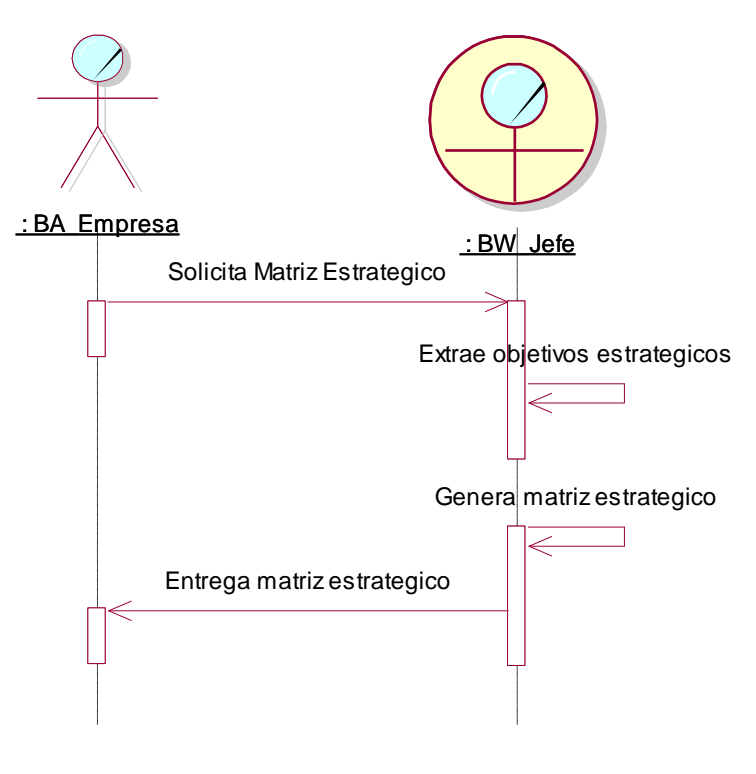

**Fuente: Propio Título: SolicitarMapaEstrategico**

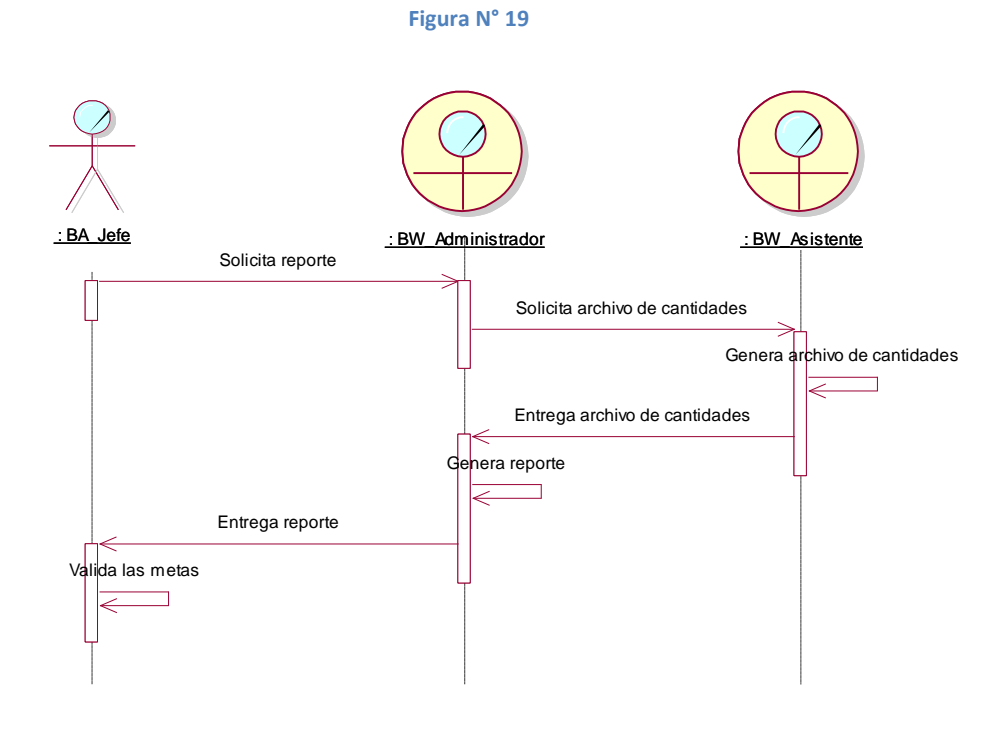

**Fuente: Propio Título: SolicitarReporteGeneral**

## *Diagrama de colaboración del negocio*

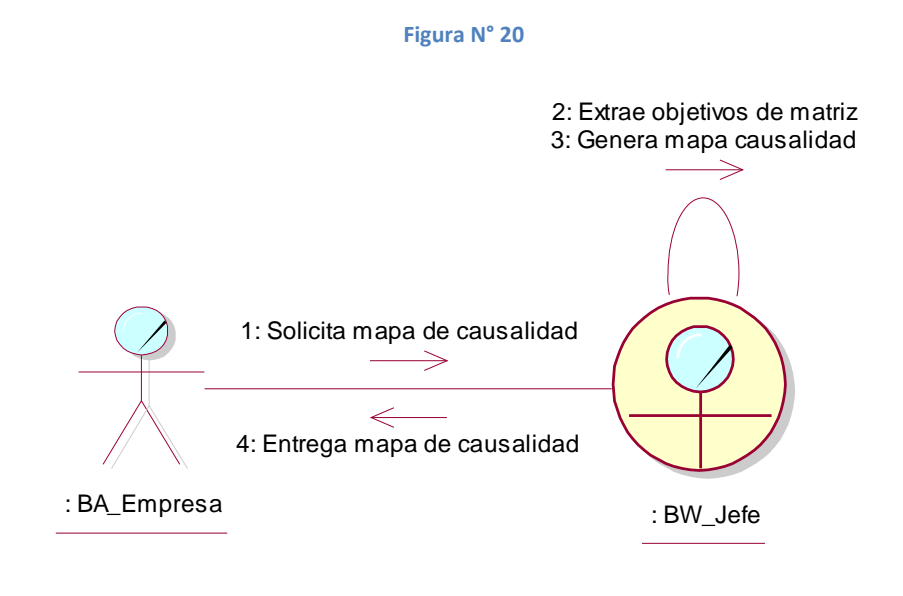

**Fuente: Propio Título: SolicitarMapaCausalidad**

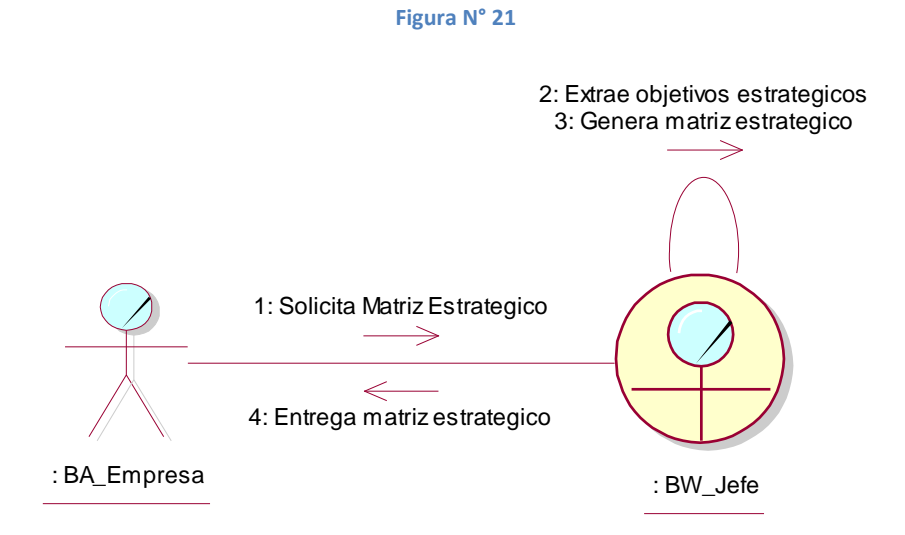

**Fuente: Propio Título: SolicitarMapaEstrategico**
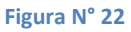

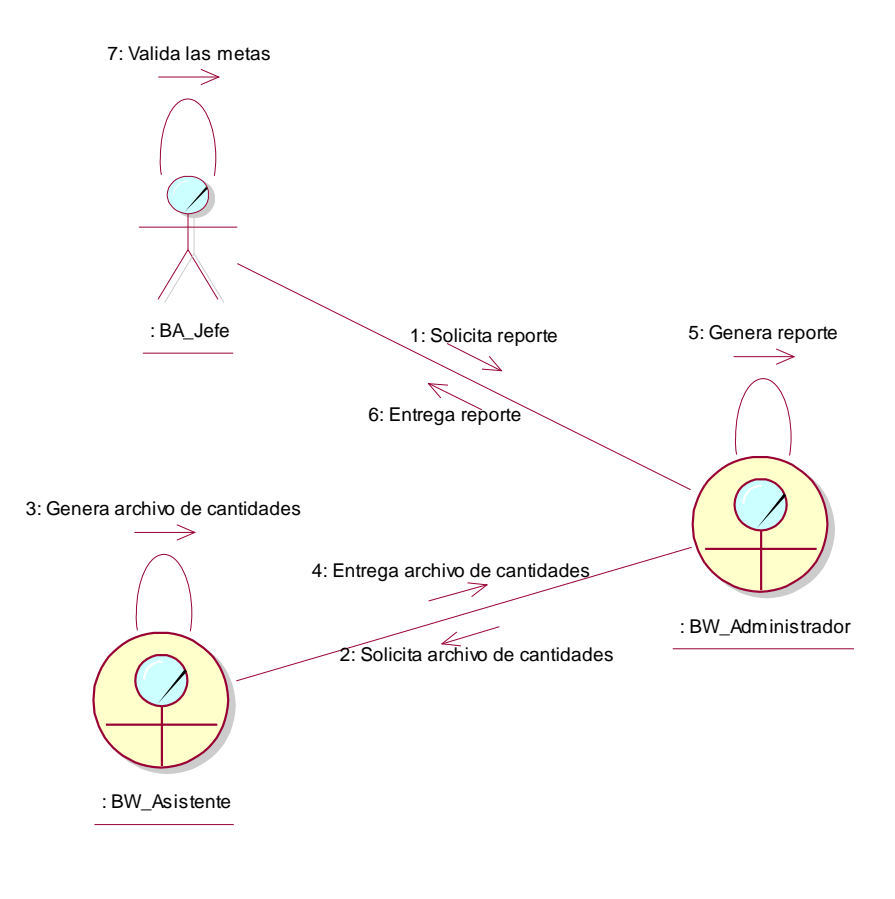

**Fuente: Propio Título: SolicitarReporteGeneral**

## *Especificación de los actores y trabajadores de negocio*

 Descripción de Stakeholders (Participantes en el Proyecto) y Workers

Para proveer de una forma efectiva productos y servicios que se ajusten a las necesidades de los usuarios, es necesario identificar e involucrar a todos los participantes en el proyecto como parte del proceso de modelado de requerimientos. También es necesario identificar a los usuarios del sistema y asegurarse de que el conjunto de participantes en el proyecto los representa adecuadamente. Esta sección muestra un

perfil de los participantes y de los usuarios involucrados en el proyecto, así como los problemas más importantes que éstos perciben para enfocar la solución propuesta hacia ellos. No describe sus requisitos específicos ya que éstos se capturan mediante otro artefacto. En lugar de esto proporciona la justificación de por qué estos requisitos son necesarios.

# *Resumen de los Stakeholders*

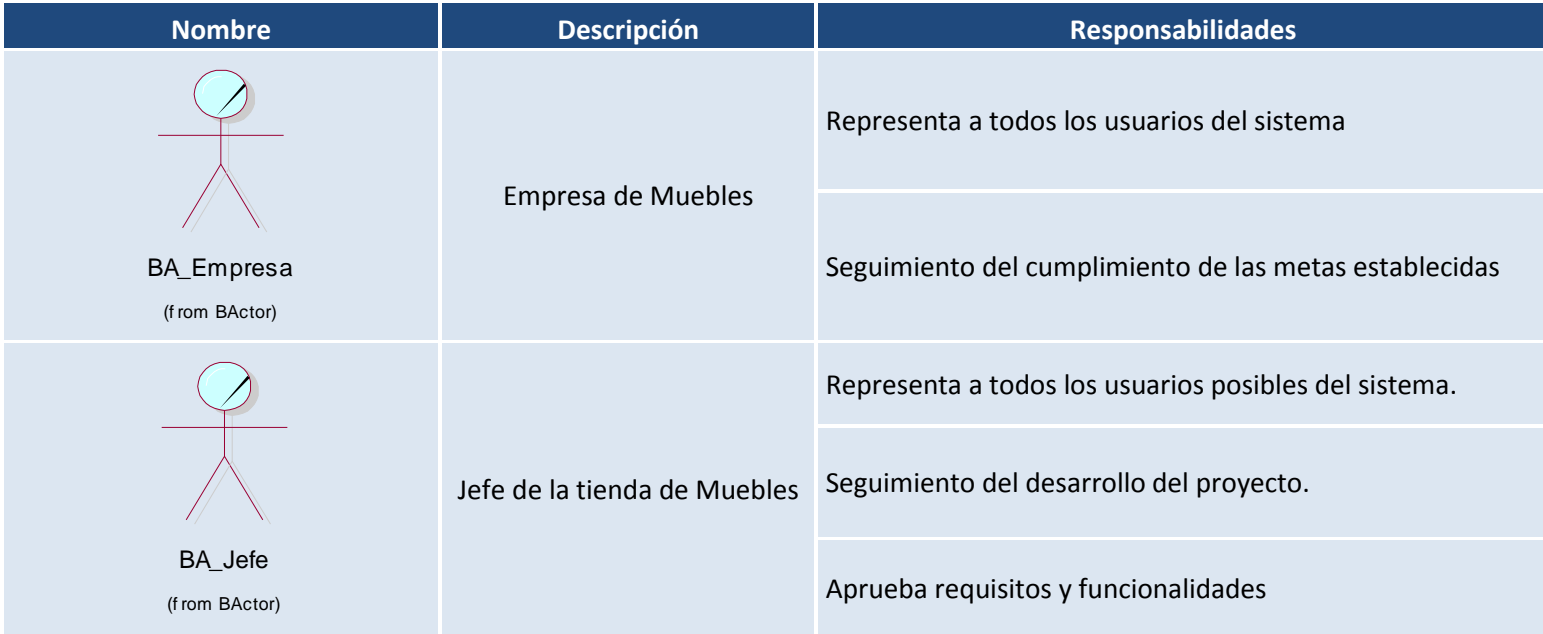

### *Resumen de los Workers*

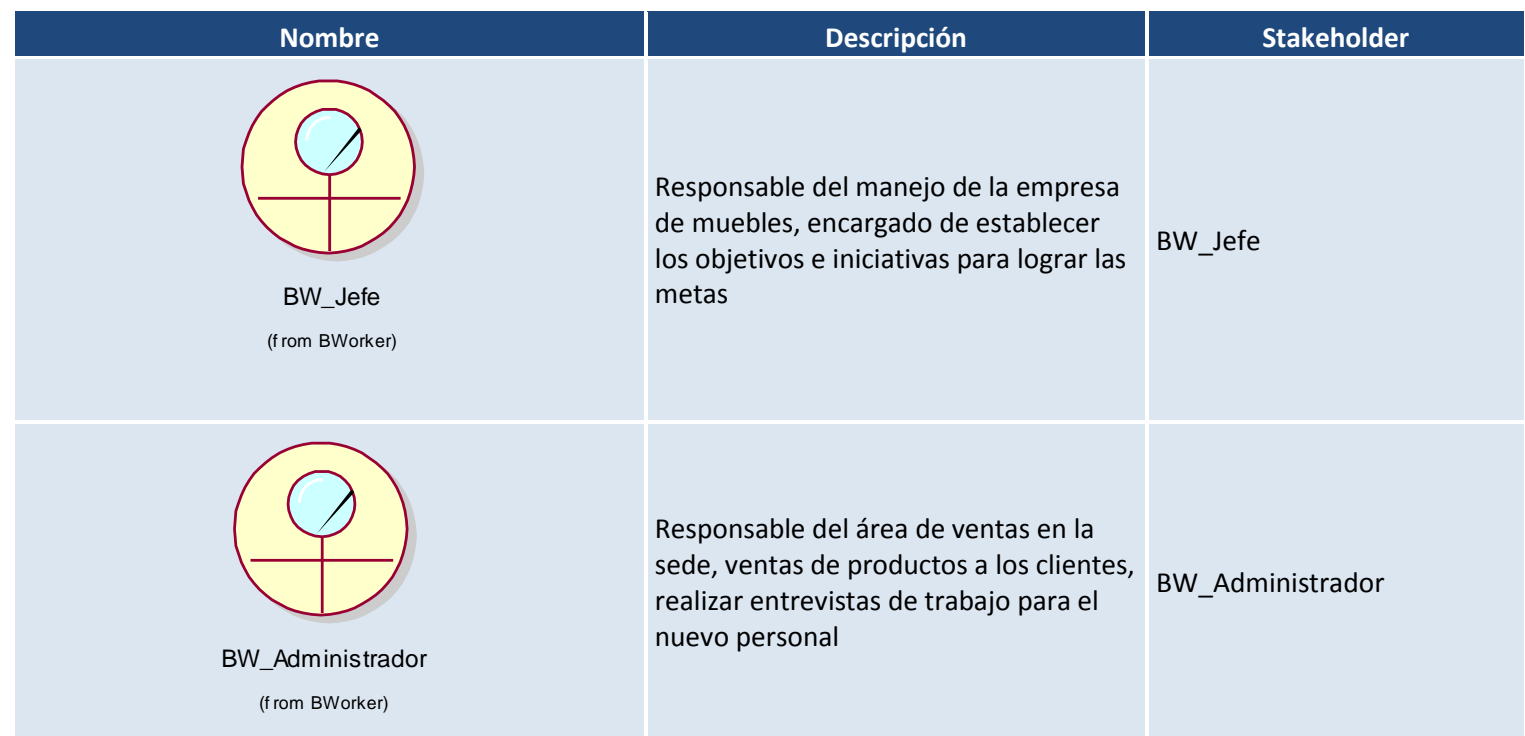

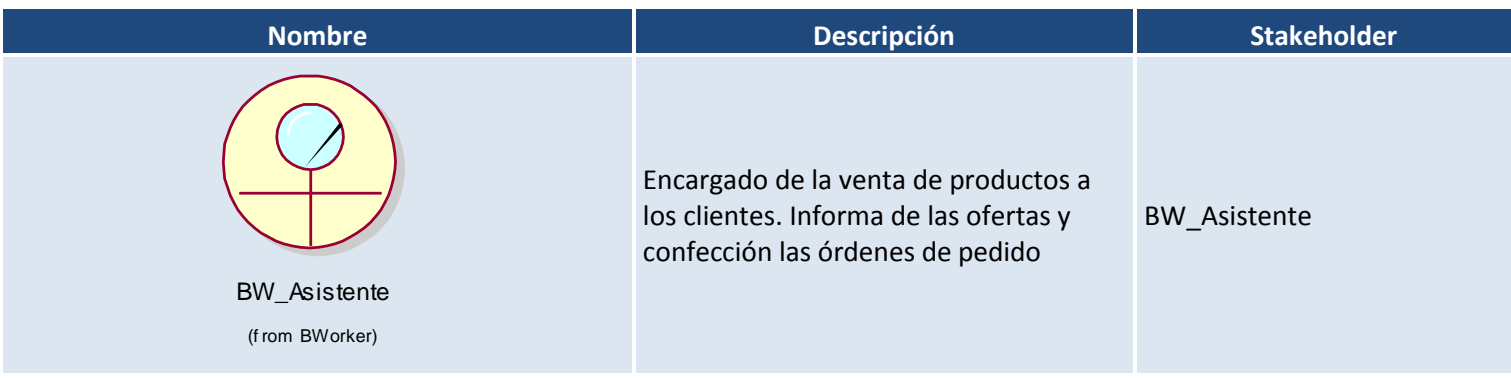

# *Perfil de los Stakeholders*

#### **Tabla 10**

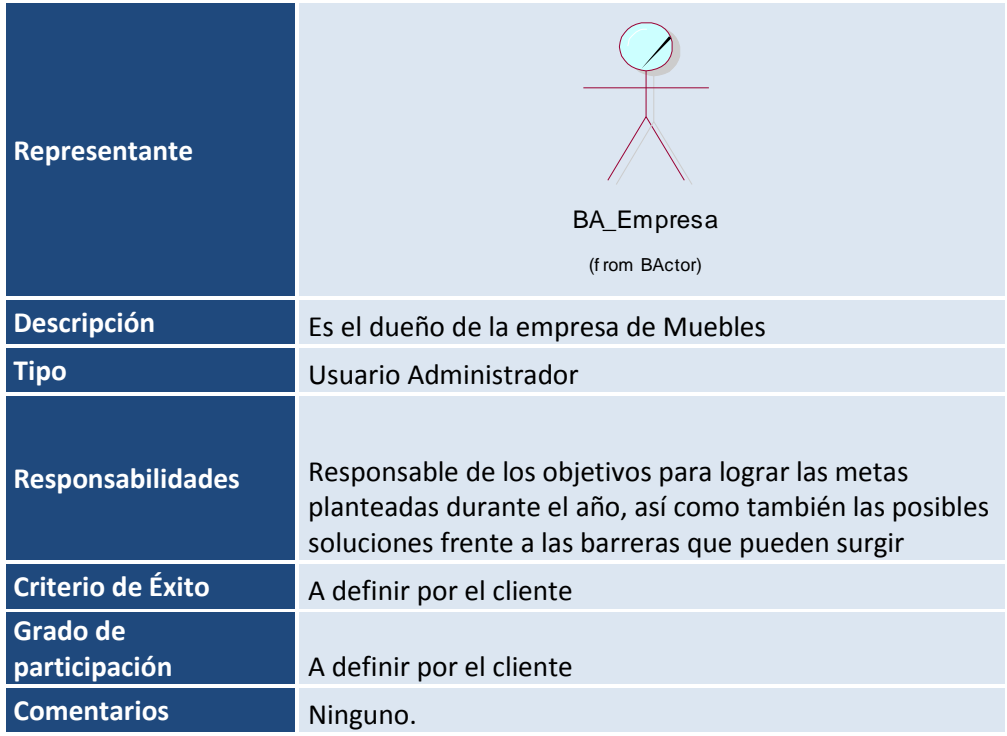

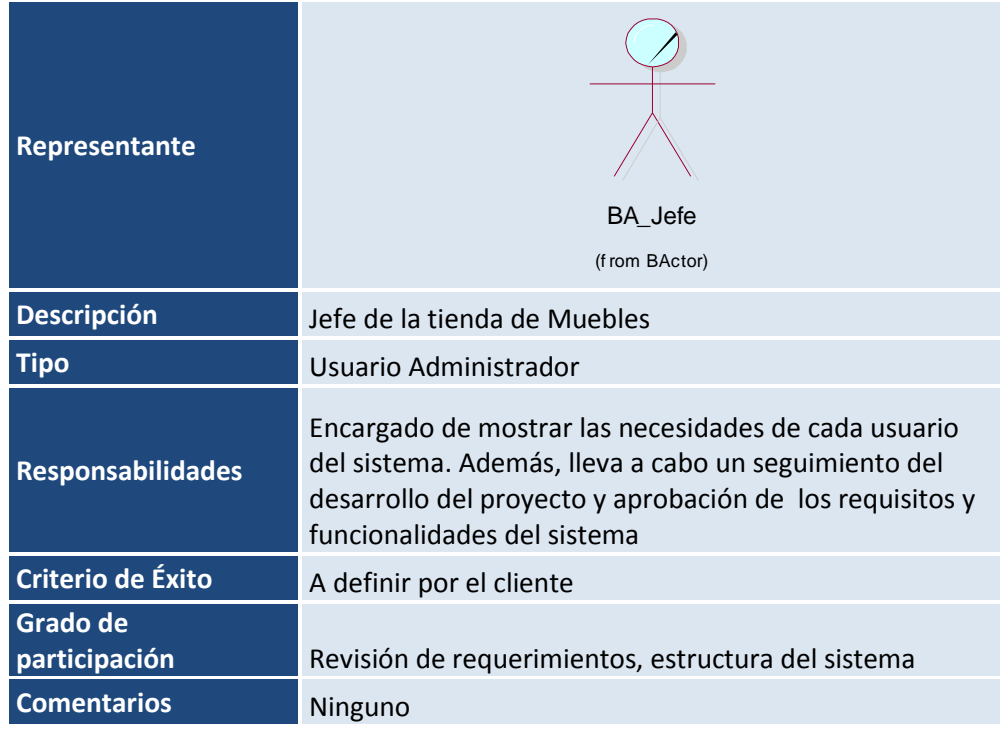

## *Perfil de los Workers*

#### **Tabla 12**

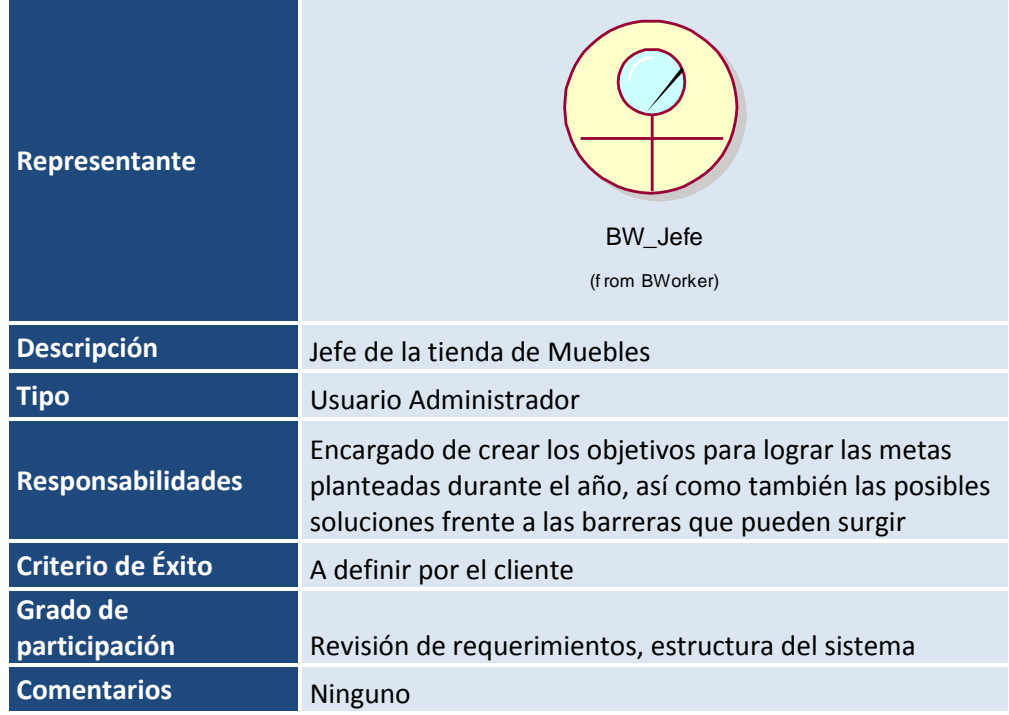

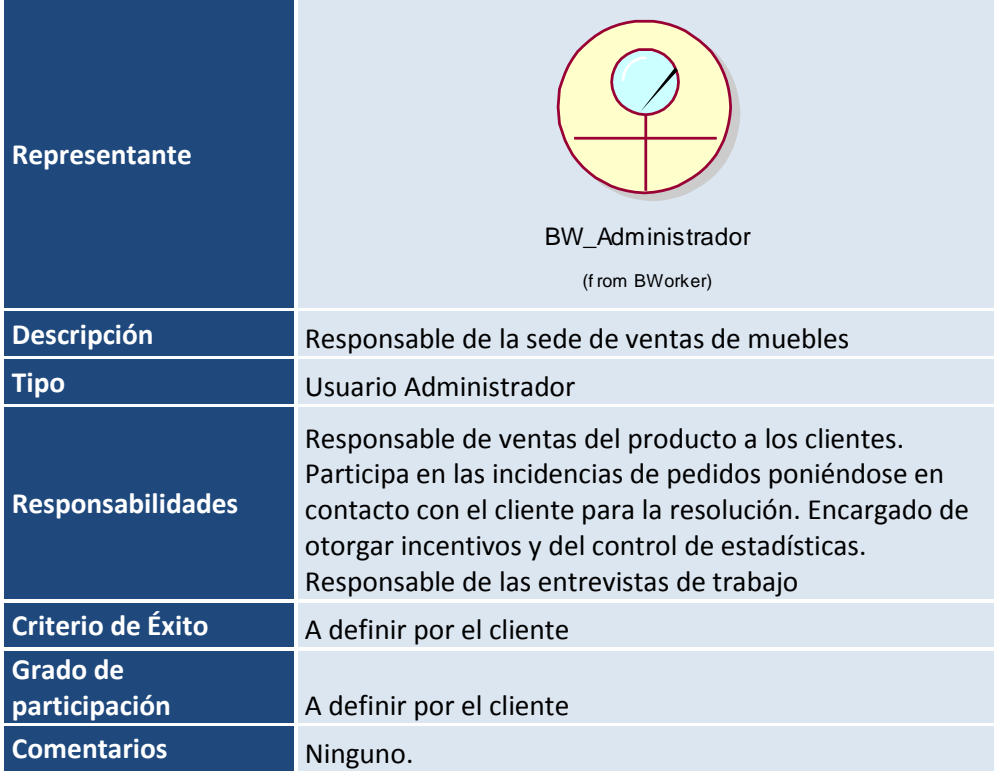

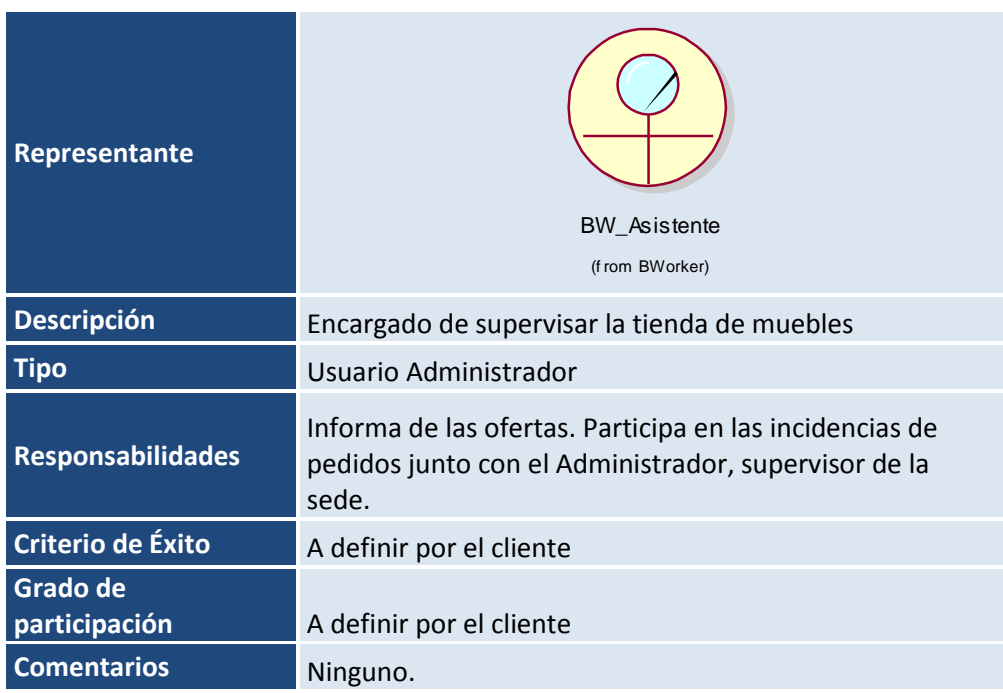

### 3.1.2 Modelado de Requerimientos

3.1.2.1 Identificación de requerimiento funcionales y no funcionales Consideraciones y dependencias

### *Viabilidad Técnica*

Aplicaremos la metodología RUP para el desarrollo de sistema, contando con la herramienta CASE de IBM Rational Rose, la cual nos servirá para el modelado de los diagramas de negocio, análisis, diseño, entre otros, y como lenguaje de programación utilizaremos PHP con la aplicación Dreamweaver.

### *Dependencia con otros sistemas*

El sistema es independiente del SO bajo el que corre.

## *Funcionales*

*Crear Ficha Indicador*

Este use case permitirá al Administrador registrar detalladamente cada perspectiva con un responsable, calculando las cantidades según la frecuencia solicitada por el usuario

*Crear Mapa Causalidad*

Este use case permitirá al Administrador registrar cada objetivo con su respectiva barrera y solución

*Crear Mapa Estratégico*

Este use case permitirá al Administrador registrar las 4 perspectivas de la empresa y relacionarlo, también debe solicitar ingreso de las cantidades actuales y de las cantidades anteriores para realizar la comparación, debe permitir registrar acciones a tomar para lograr las metas

*Generar Reporte*

Este use case permitirá al Administrador extraer el reporte de cada ficha de indicador con extensión PDF; JPGE; PNG, así como también el de poder imprimirlo

- *Modificar Mapa Estratégico Indicadores* Este use case permitirá al Administrador modificar los campos de cantidades y descripciones de la matriz.
- *Mostrar Mapa Causalidad* Este use case le permitirá al Administrador visualizar el mapa de causalidad
- *Mostrar Mapa Estratégico* Este use case le permitirá al Administrador visualizar la matriz de indicadores

# *No Funcionales*

## *Facilidad de Uso*

- *Tiempo de aprendizaje* No se ha establecido ningún curso de aprendizaje, solo se contará con un manual de uso.
- *Manejo de la interfaz de la aplicación* El sistema contará con una interfaz amigable. Contará además con un menú de todos los procesos solicitados para una mejor gestión en la empresa

# *Confiabilidad*

- *Disponibilidad* El producto presentará un porcentaje de disponibilidad de 100%, trabajando 24 horas los 365 días del año.
- *Predisposición*

El sistema cuenta con un algoritmo que permite establecer con precisión las cifras generadas en los reportes y registros.

# *Desempeño*

- *Tiempo de Respuesta de petición al Servidor* Se considera que el tiempo promedio de latencia a la petición del servidor será de 1.5 segundos por petición y llegará a un máximo de 5 segundos.
- *Tiempo de Respuesta de Un Registro* Se considera que el tiempo promedio de latencia del sistema será 2 segundos por transacción y llegará a un máximo de 7 segundos.
- *Throughput*

Se considera que el sistema está apto para ejecutar registros y consultas varias veces sin presentarse un cuello de botella en el acceso al servidor de datos.

*Utilización de Recursos*

Requerimientos mínimos para un servidor nuevo.

Procesador:

- $\checkmark$  2 Dual Core Intel Xeon Procesadores 3.0 Ghz.
- $\checkmark$  2 Dual Core AMD Opteron 2200 Series.

Memoria Cache:

 $\times$  6 MB FSB 1066 Mhz

Memoria RAM:

 $\checkmark$  GB DDR2 SDRAM

Almacenamiento:

 2 Disco Duro SAS (10K rpm), tamaño mínimo: 100GB

Sistema Operativo:

Windows Server (2000, 2003, 2005, 2008)

Software Adicional:

- $\checkmark$  Microsoft Office
- $\checkmark$  Acrobat Reader
- $\checkmark$  WinZip

## 3.1.2.2 Diagrama de casos de uso del sistema

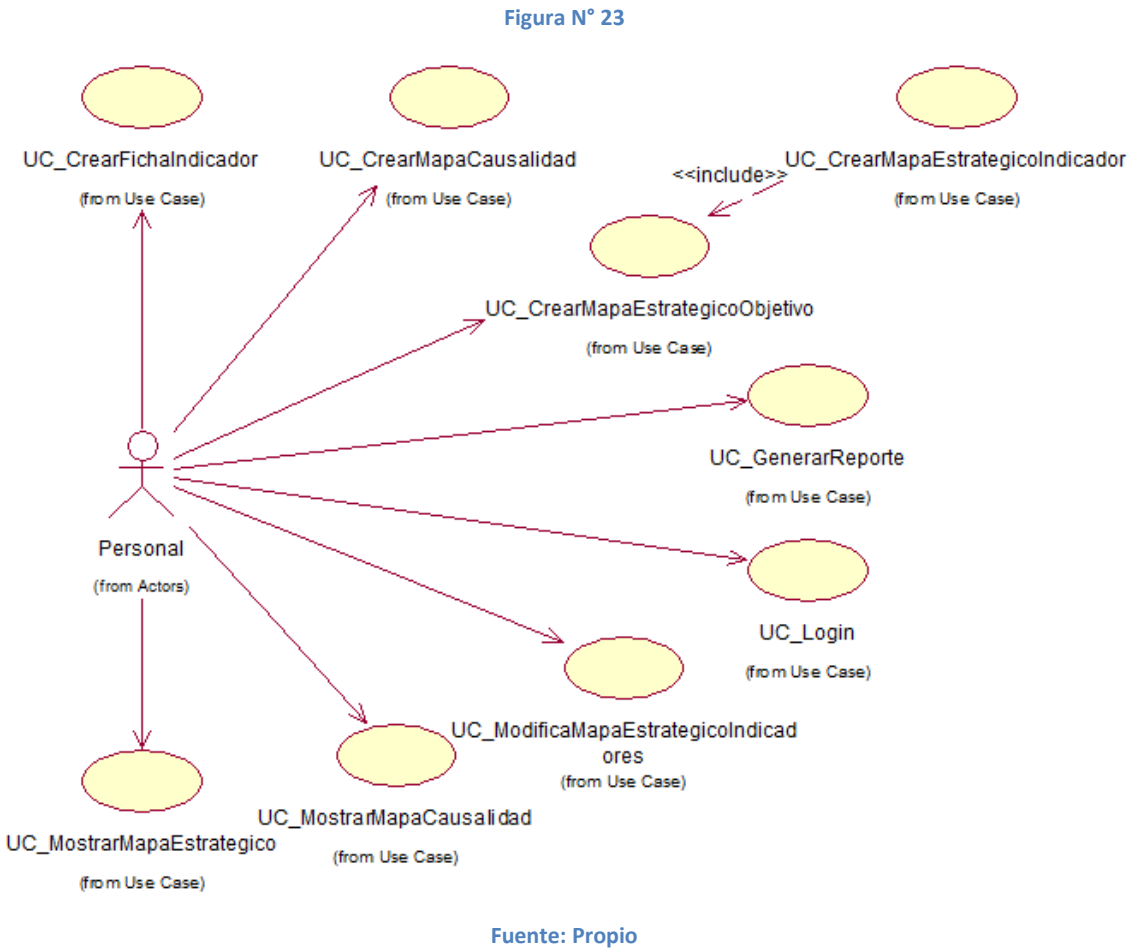

**Título: Diagrama de Casos de Uso del Sistema**

## 3.1.2.3 Diagrama de actividades de los caso de uso del sistema

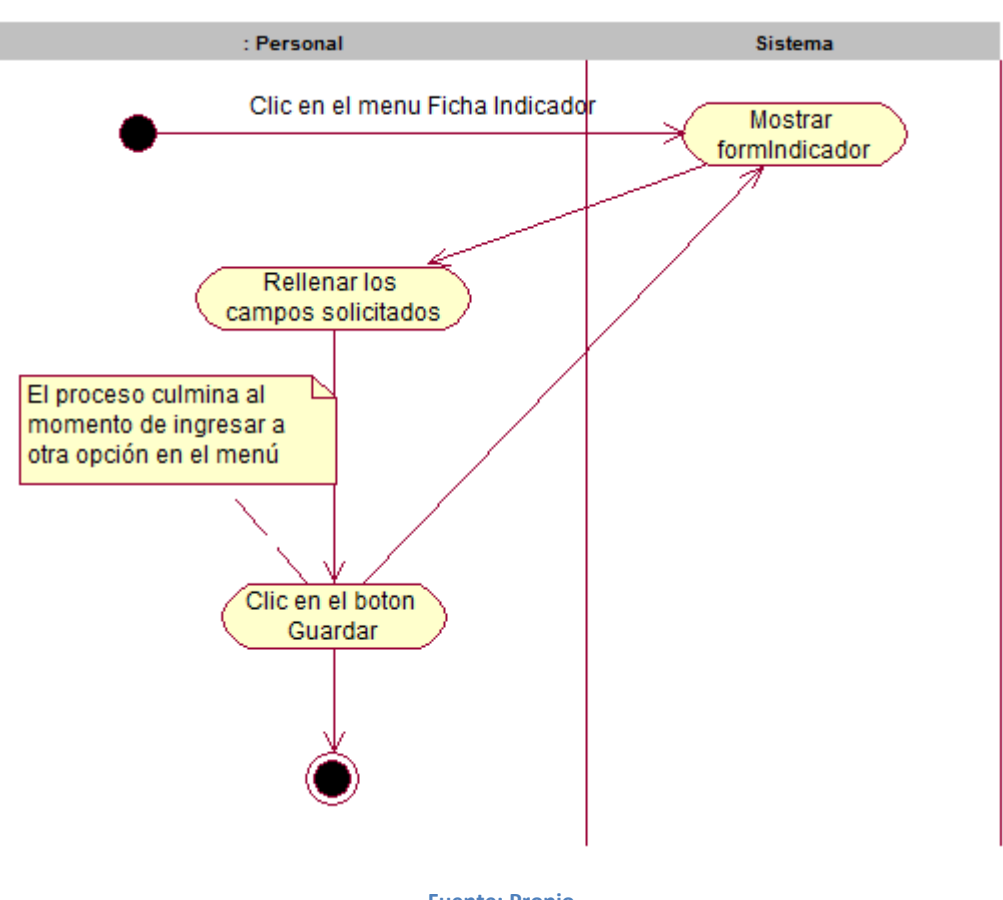

**Figura N° 24**

**Fuente: Propio Título: AD\_CrearFichaIndicador**

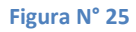

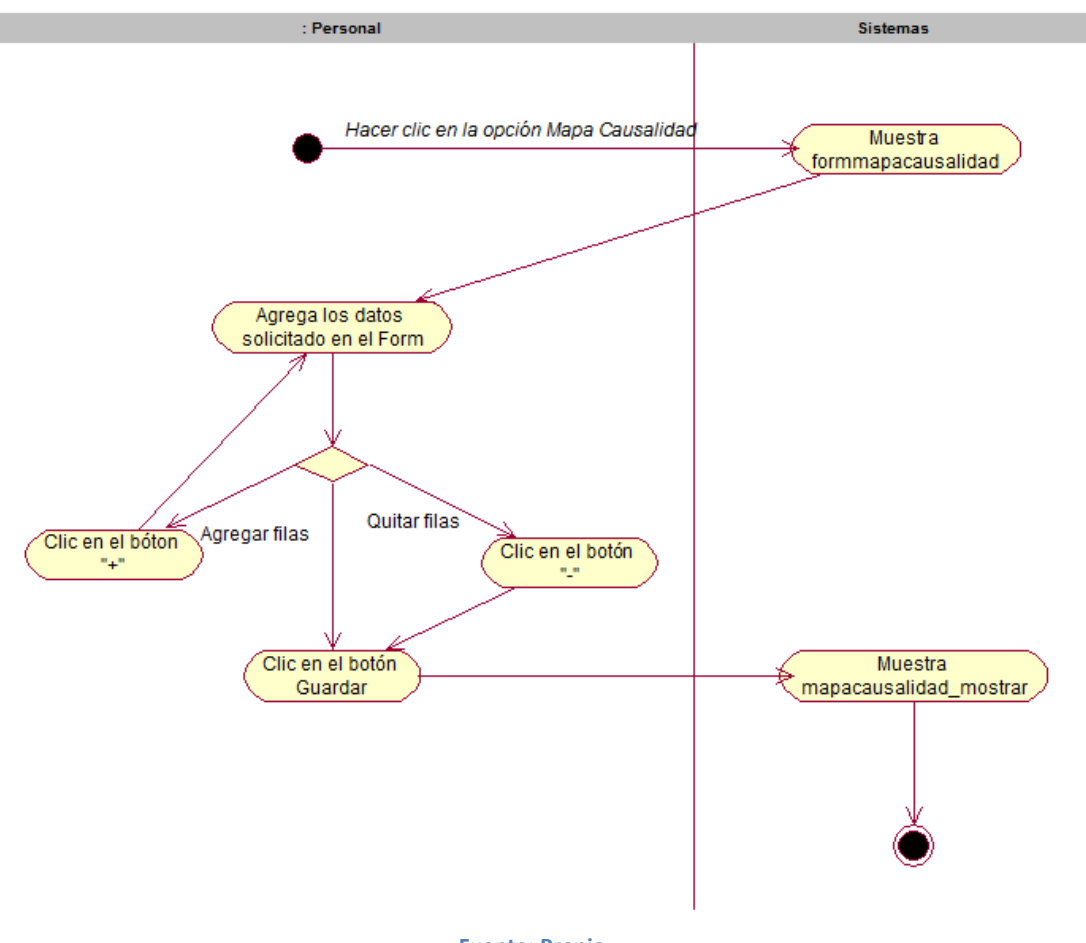

**Fuente: Propio Título: AD\_CrearMapaCausalidad**

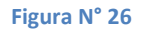

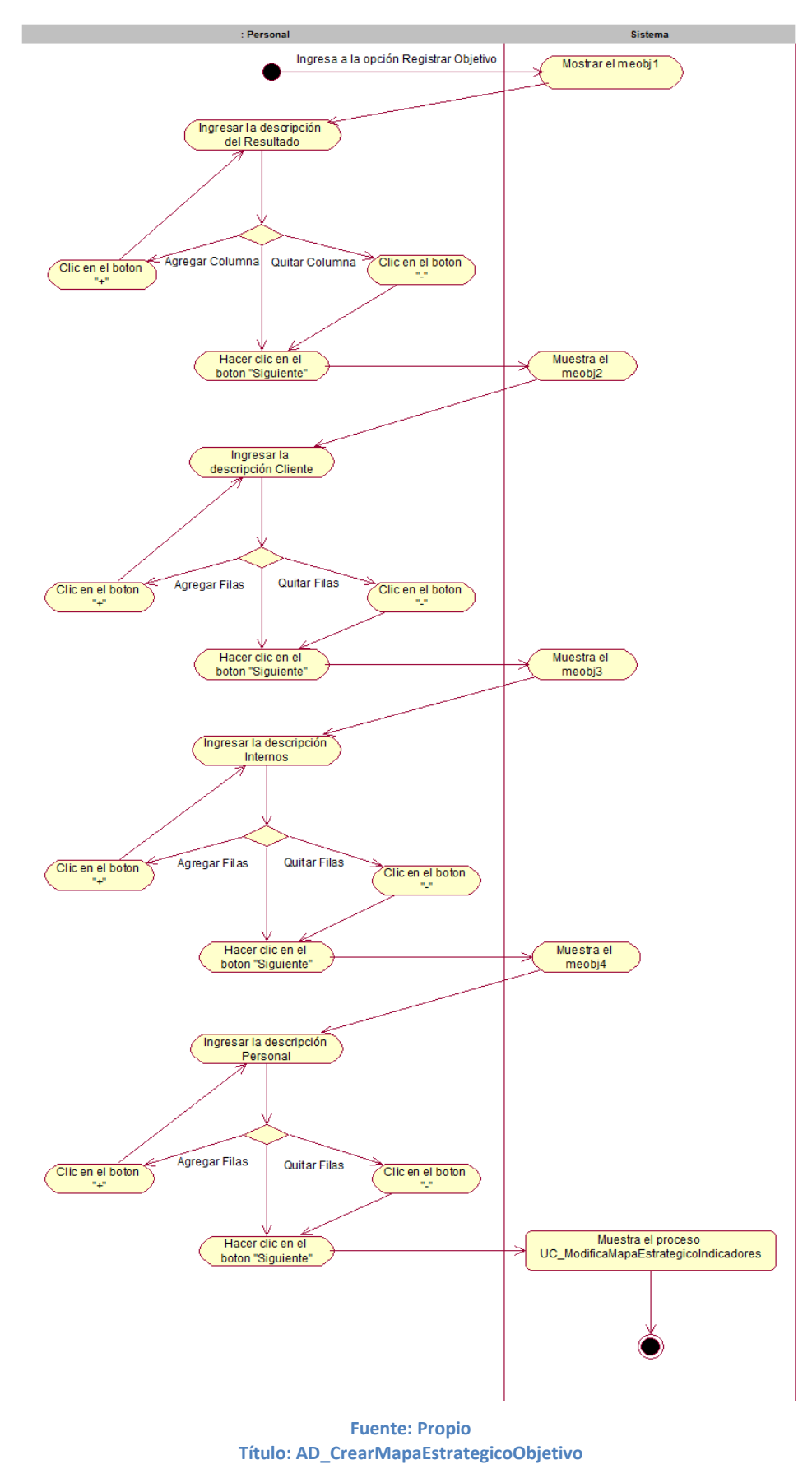

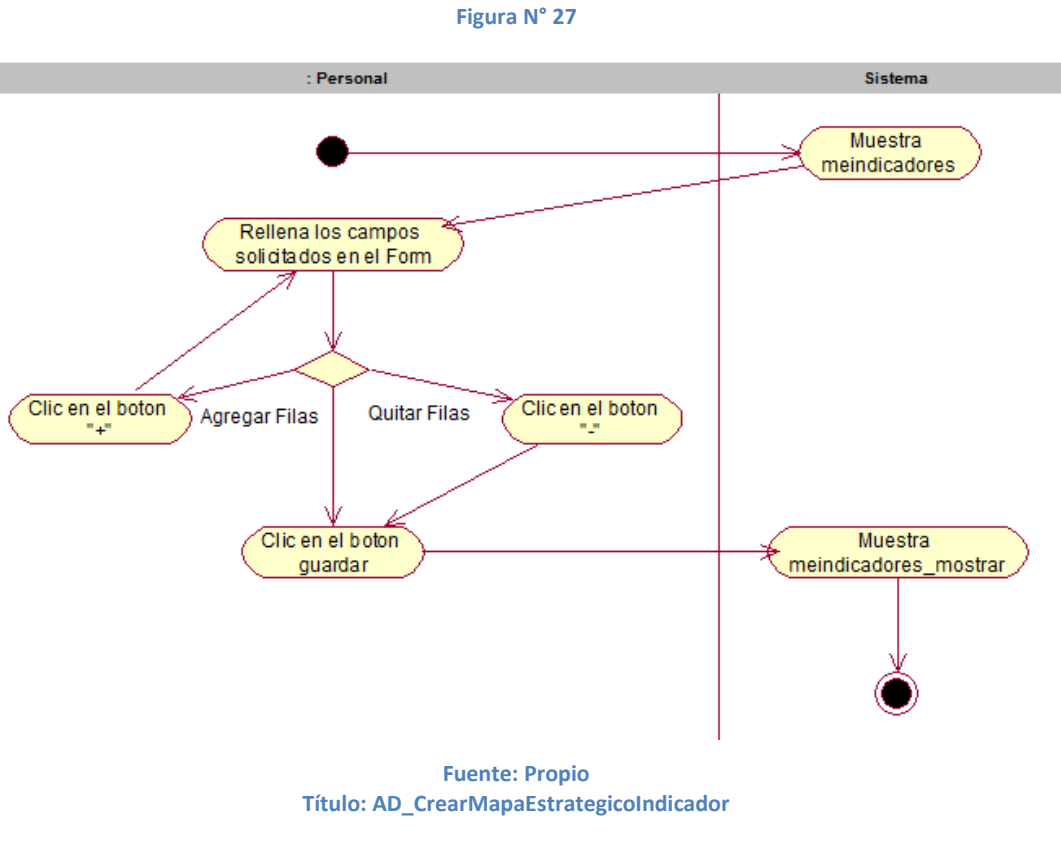

**Figura N° 28**

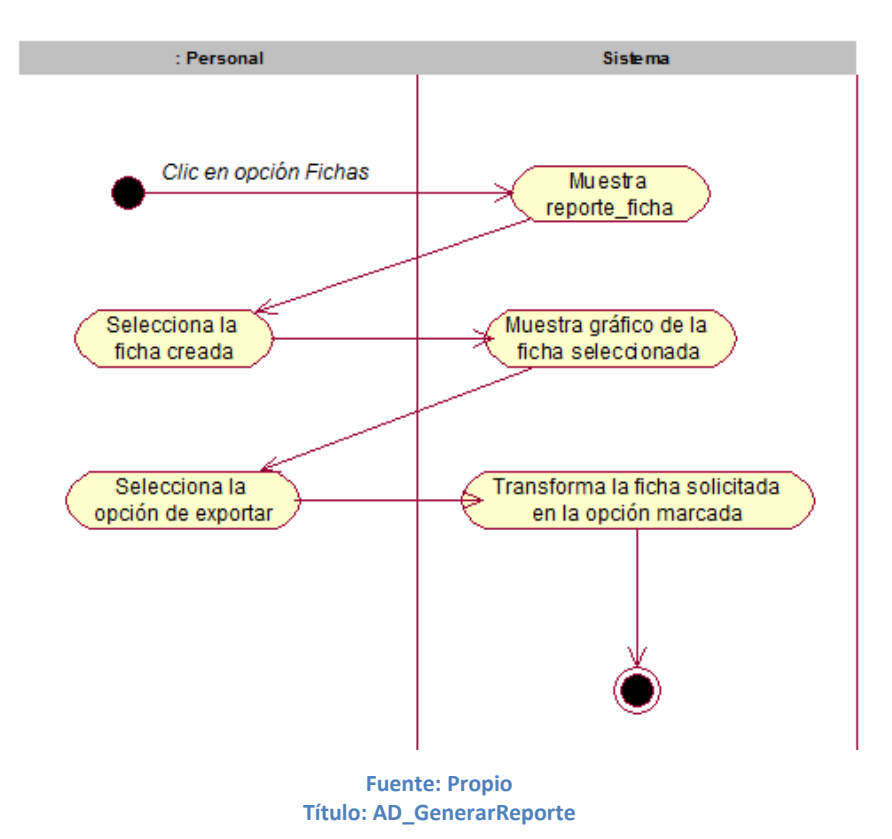

**88**

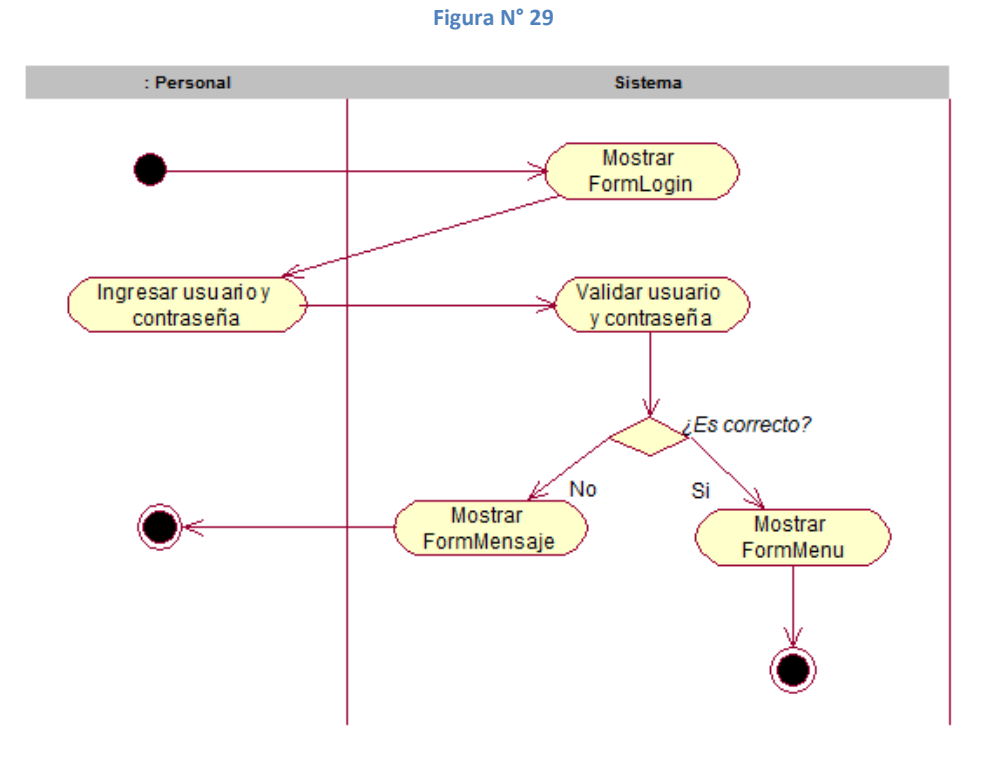

**Fuente: Propio Título: AD\_Login**

**Figura N° 30**

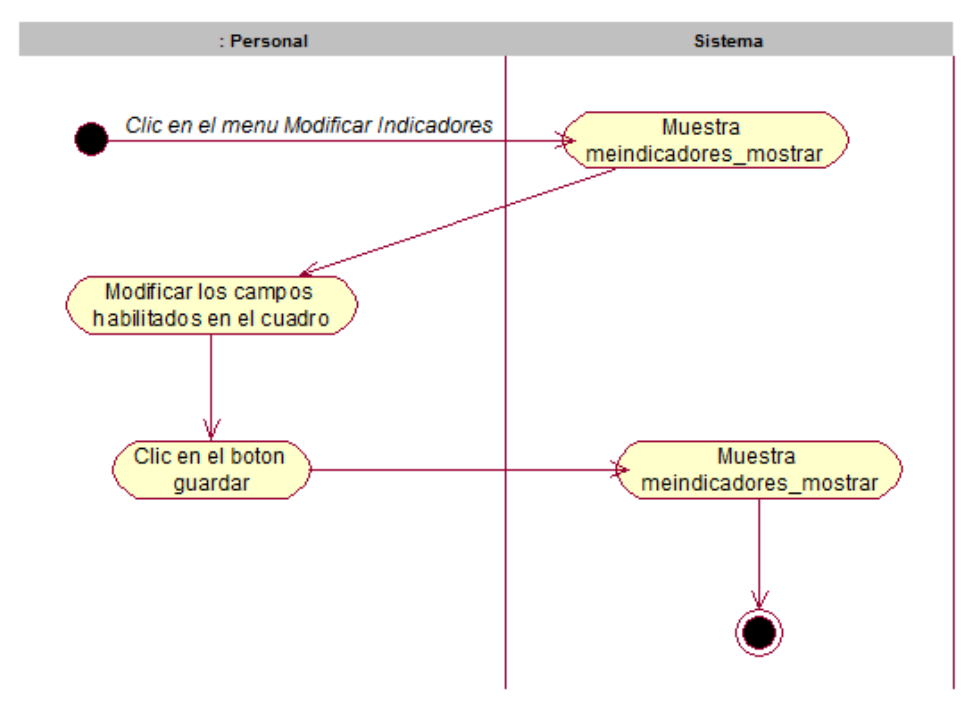

**Fuente: Propio Título: AD\_ModificaMapaEstrategicoIndicadores**

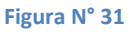

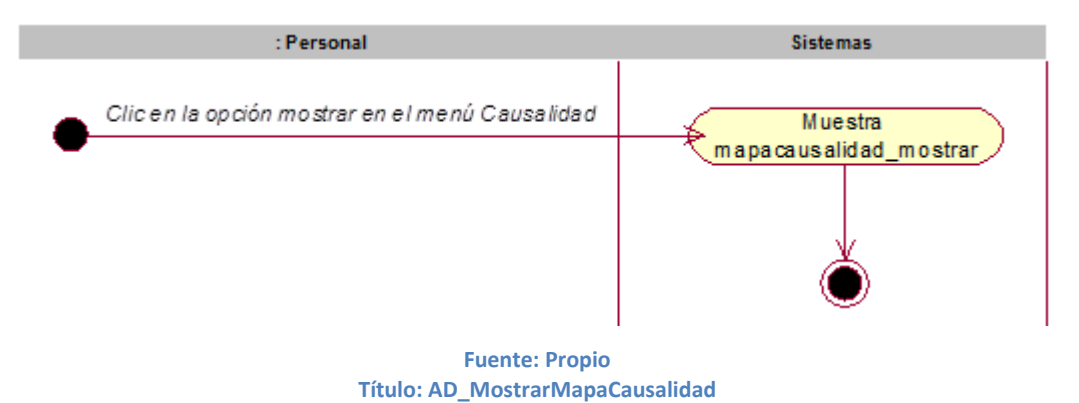

**Figura N° 32**

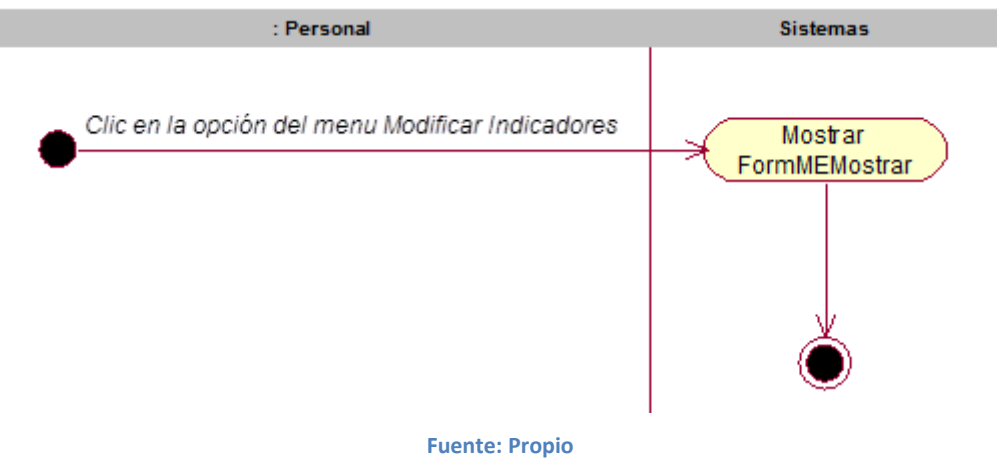

**Título: AD\_MostrarMapaEstrategico**

# 3.1.2.4 Especificaciones de caso de uso del sistema

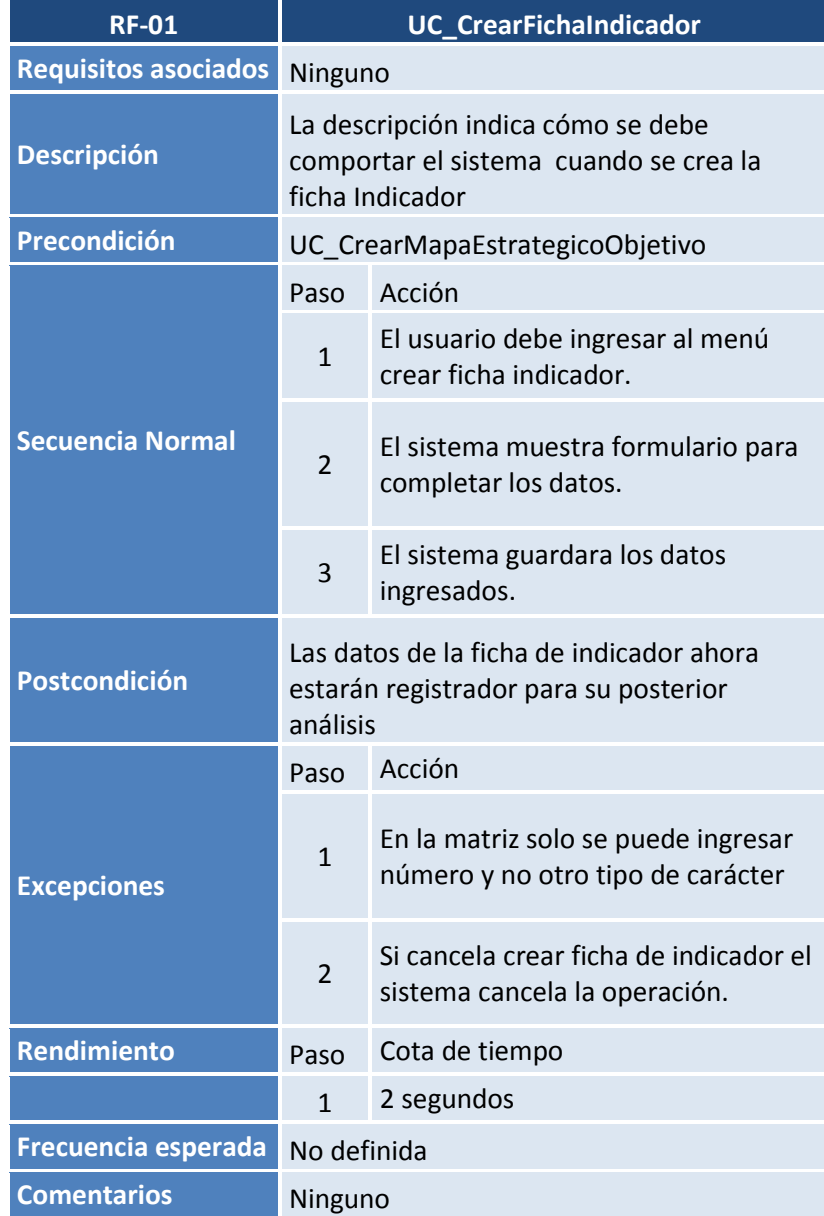

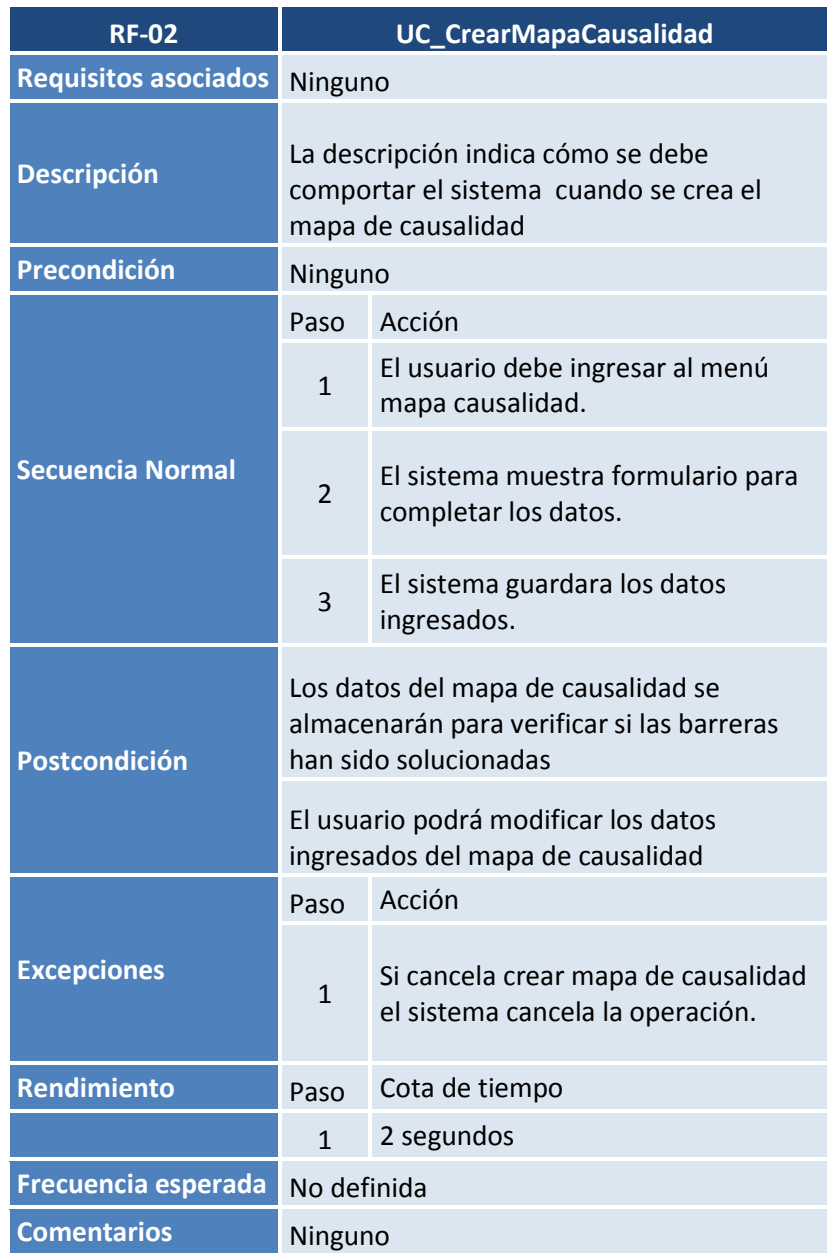

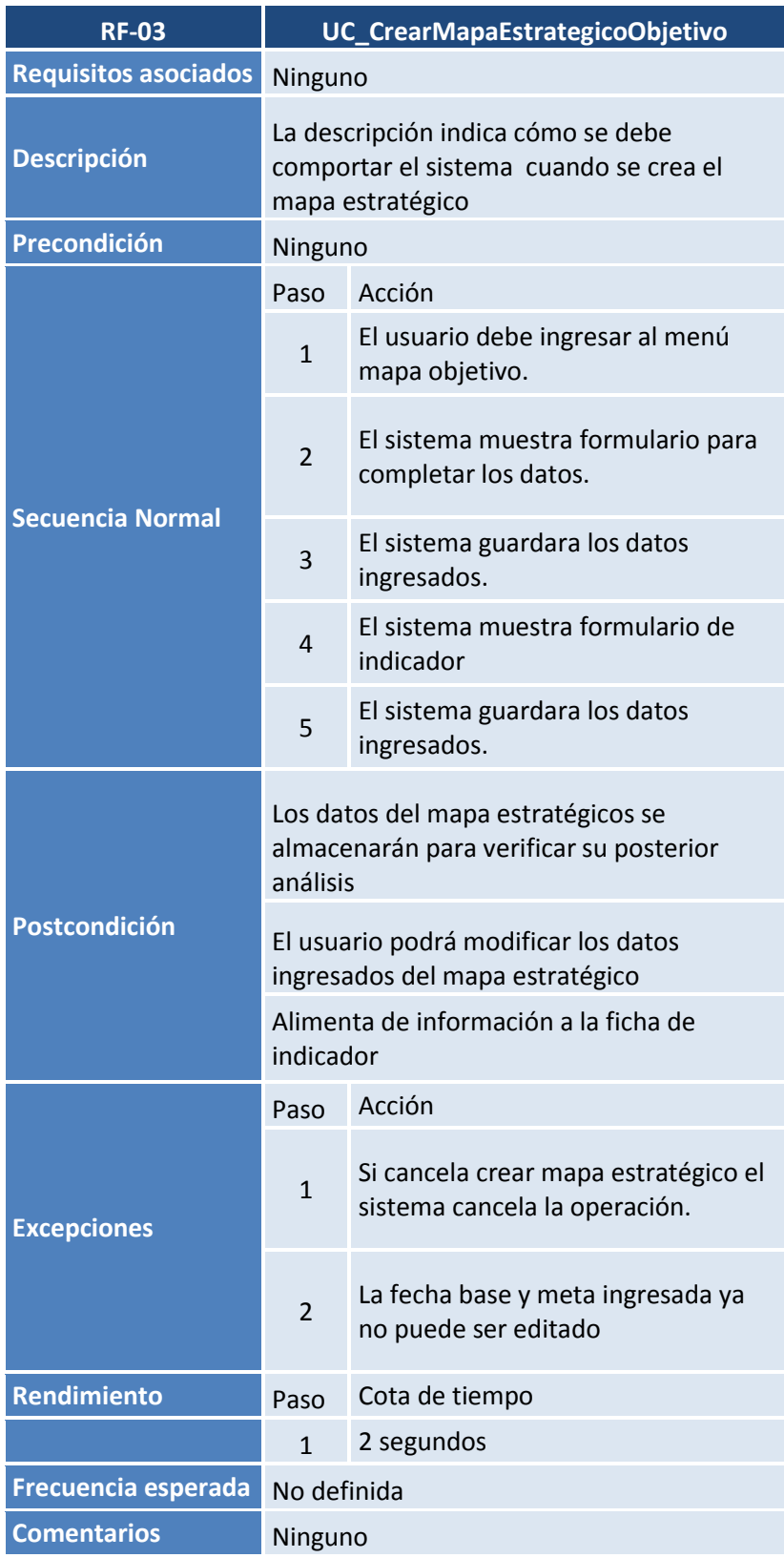

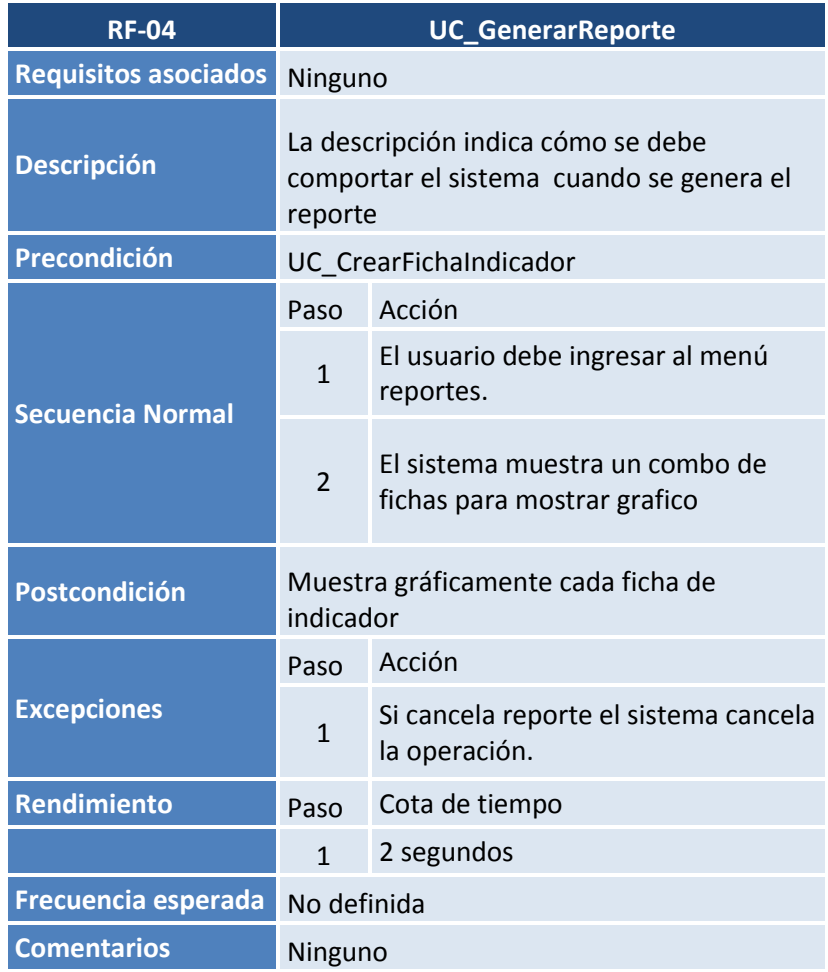

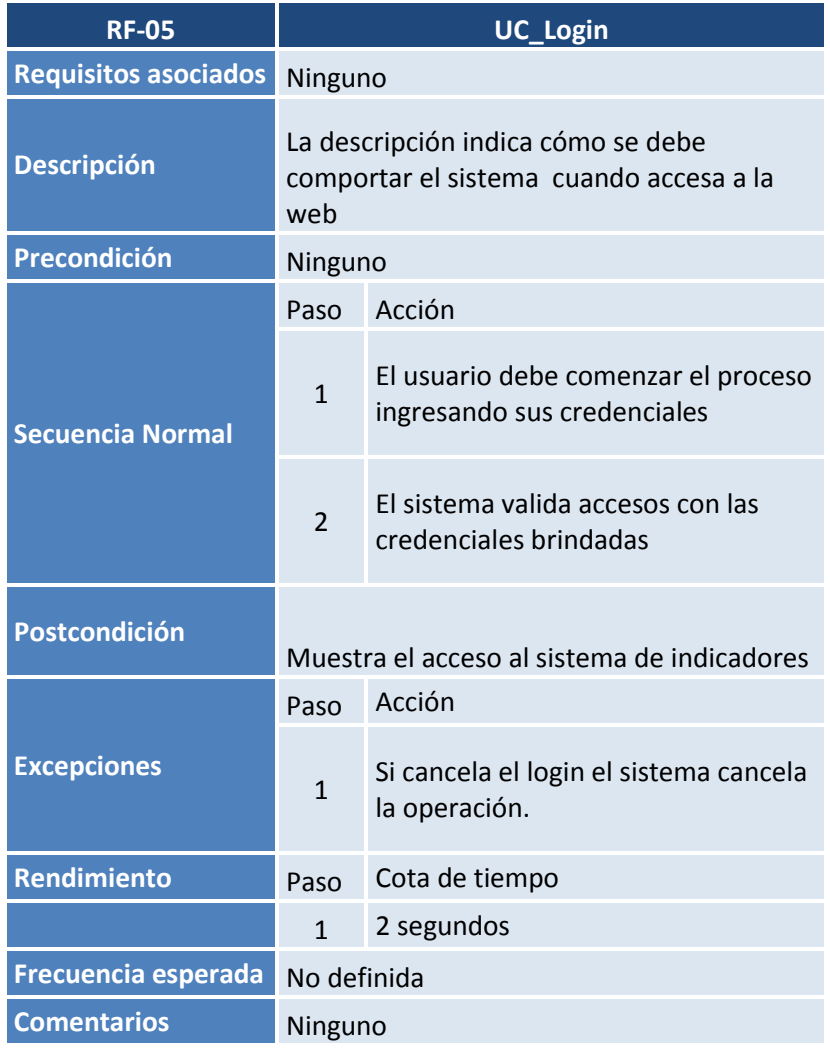

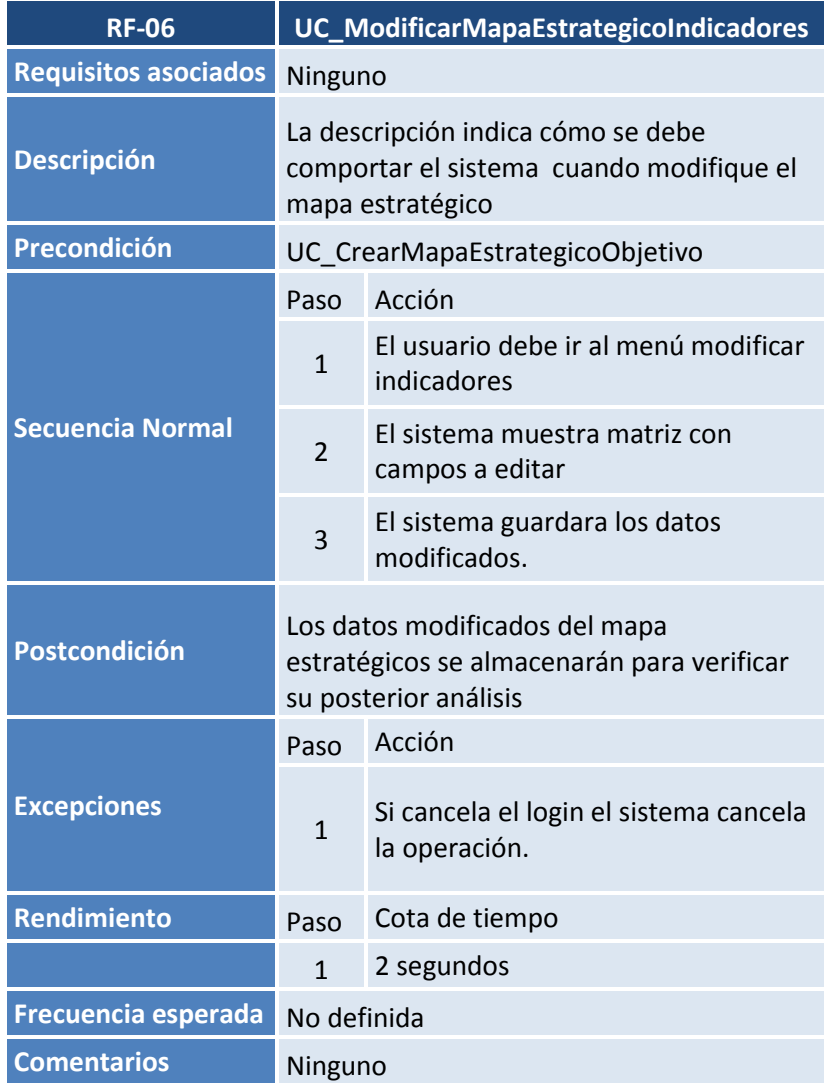

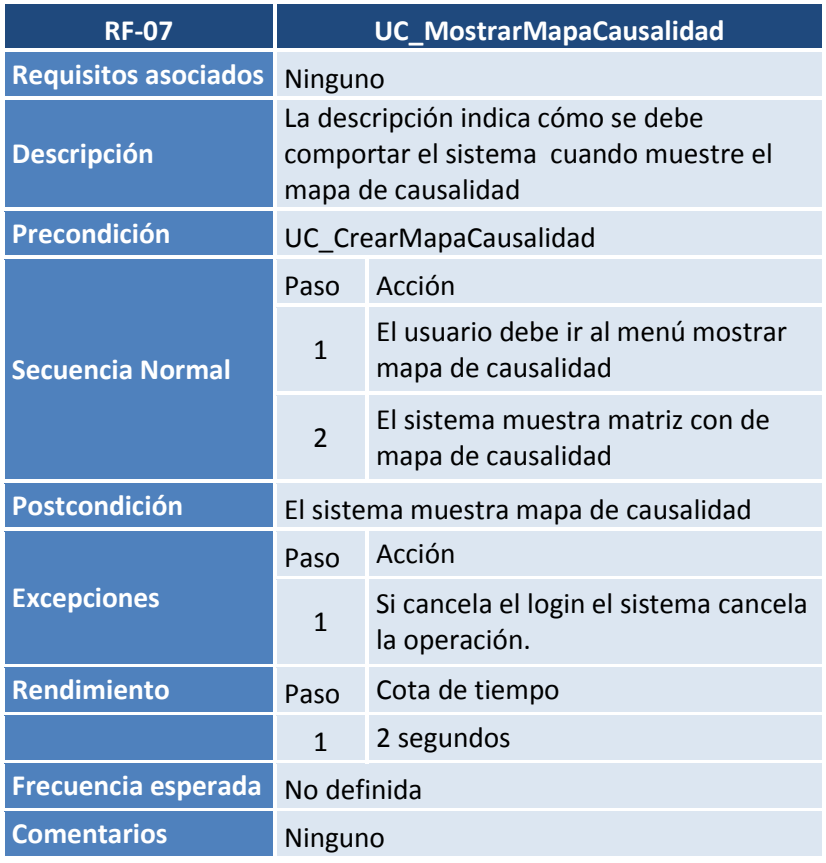

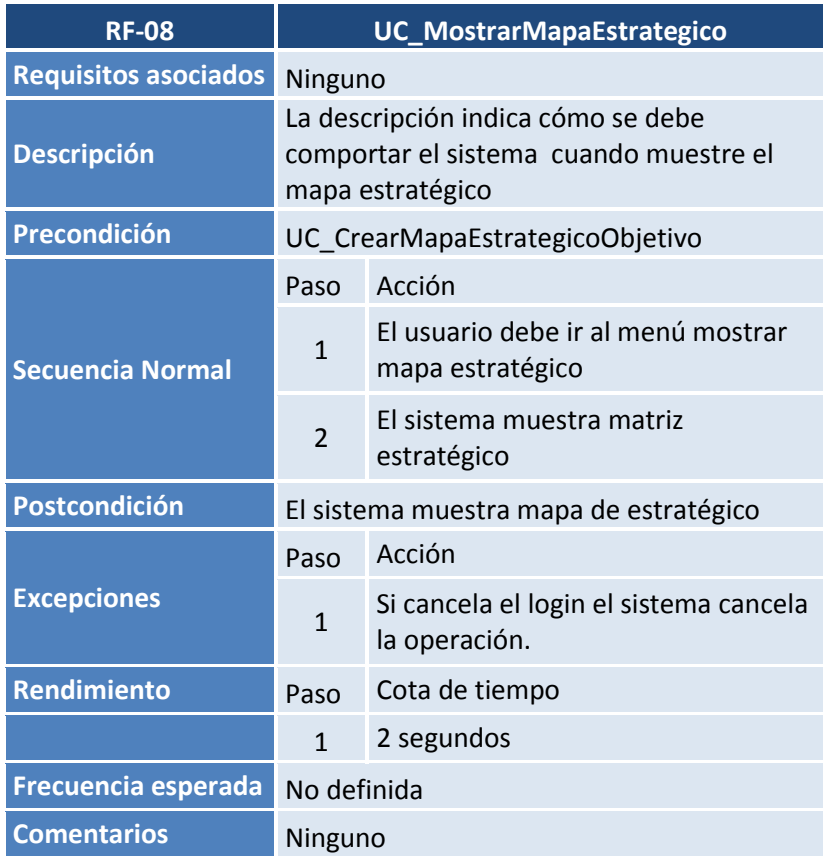

3.1.2.5 Prototipo de pantalla de casos de uso del sistema *UC\_Login*

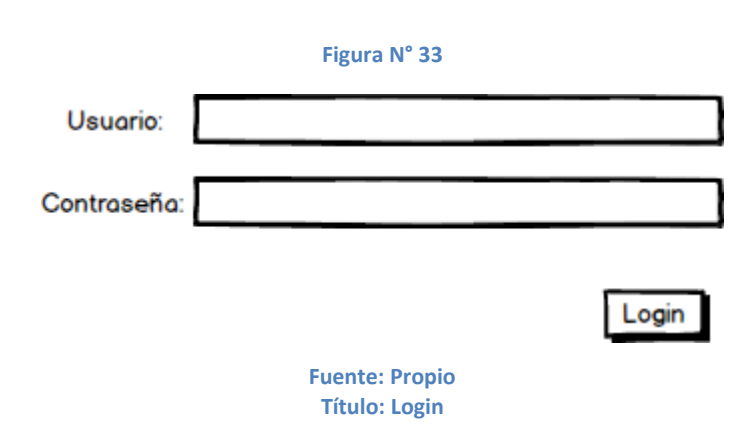

## *UC\_CrearMapaEstrategicoObjetivo*

**Figura N° 34**

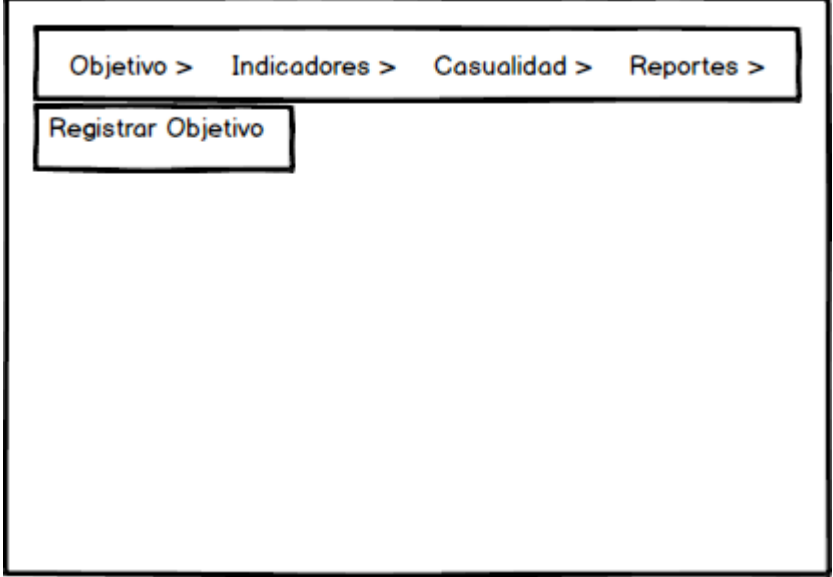

**Fuente: Propio Título: Menu (1)**

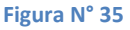

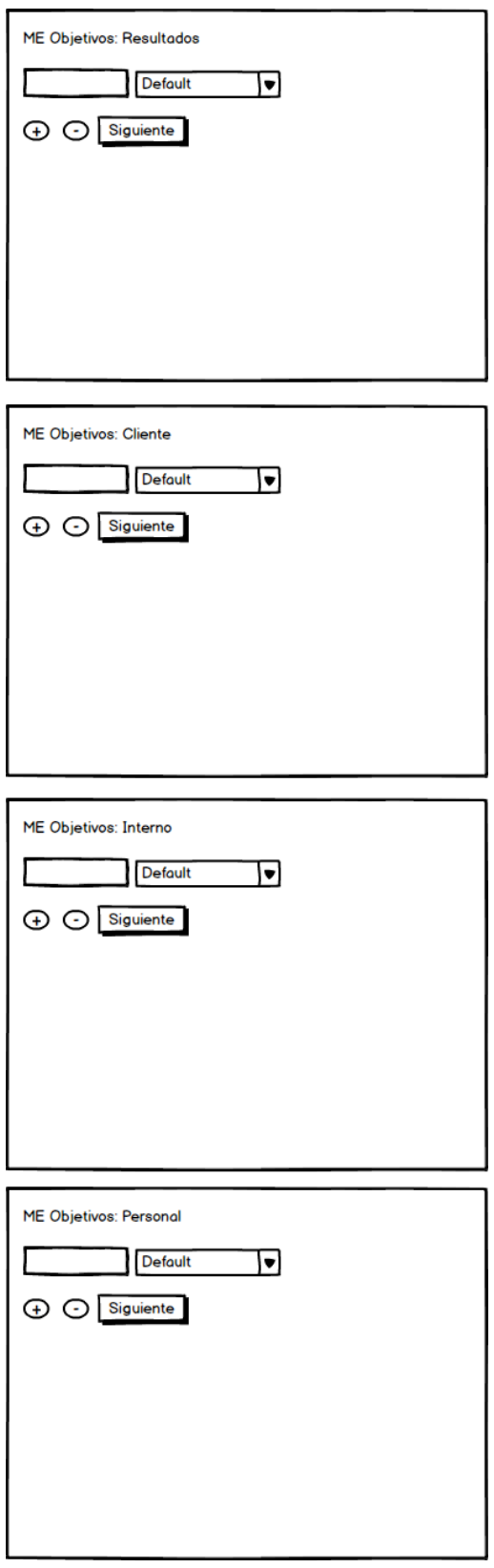

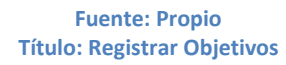

#### **Figura N° 36**

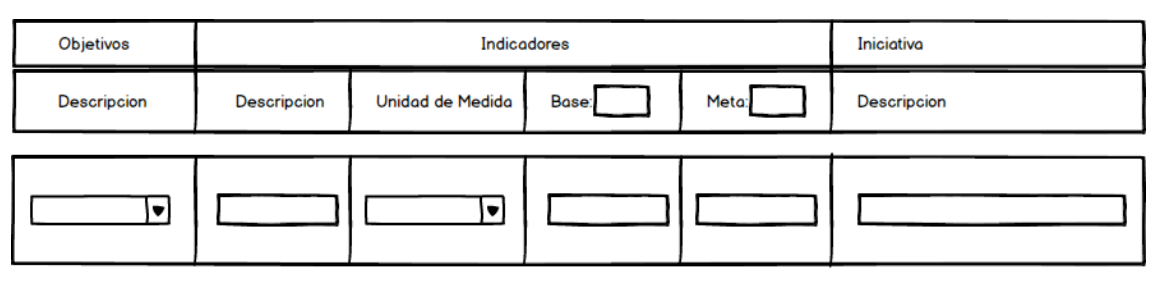

 $\bigoplus$   $\bigodot$  Guardar

**Fuente: Propio Título: Registrar Indicadores**

*UC\_CrearFichaIndicador*

**Figura N° 37**

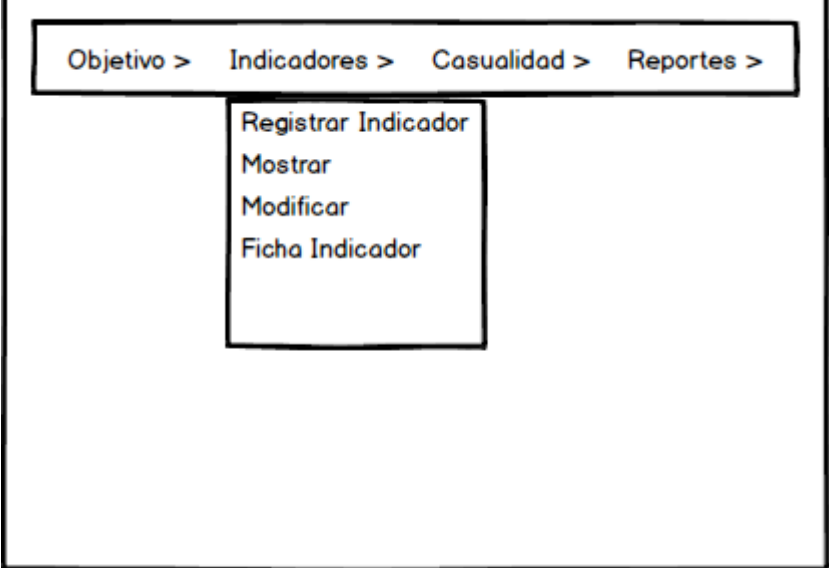

**Fuente: Propio Título: Menu (2)** **Figura N° 38**

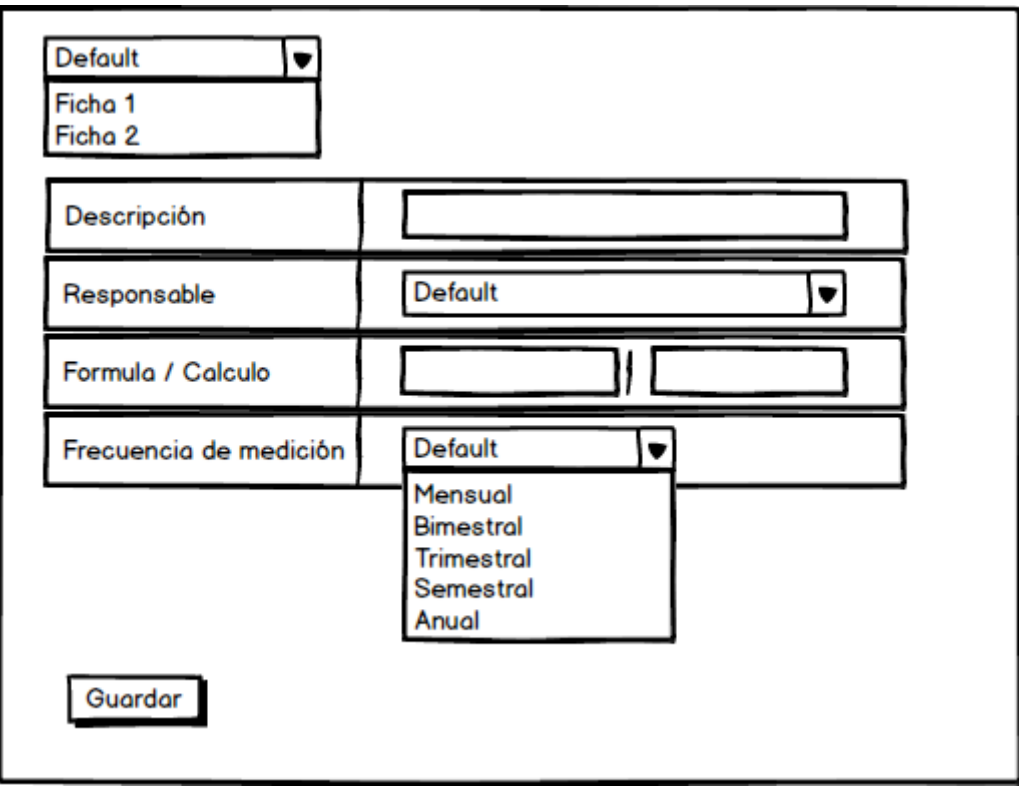

**Fuente: Propio Título: Crear Ficha Indicador**

# *UC\_ModificarMapaEstrategicoIndicadores*

### **Figura N° 39**

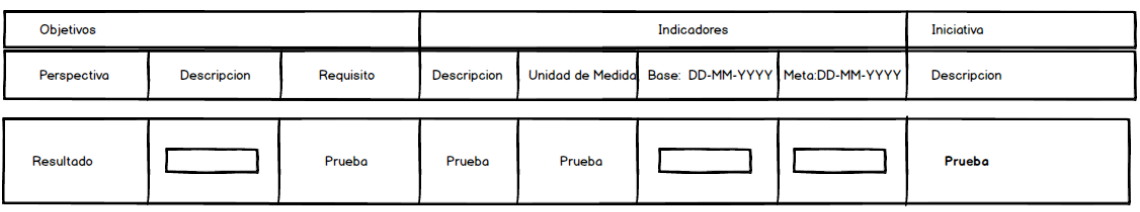

Guardar

**Fuente: Propio Título: Modificar Matriz**

# *UC\_MostrarMapaEstrategico*

#### **Figura N° 40**

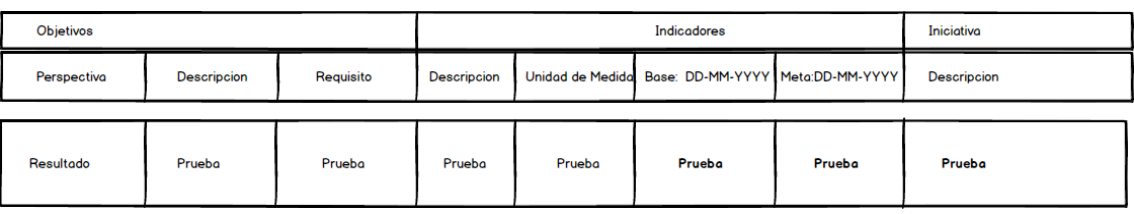

**Fuente: Propio Título: Mostrar Matriz**

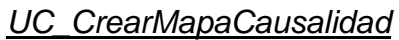

#### **Figura N° 41**

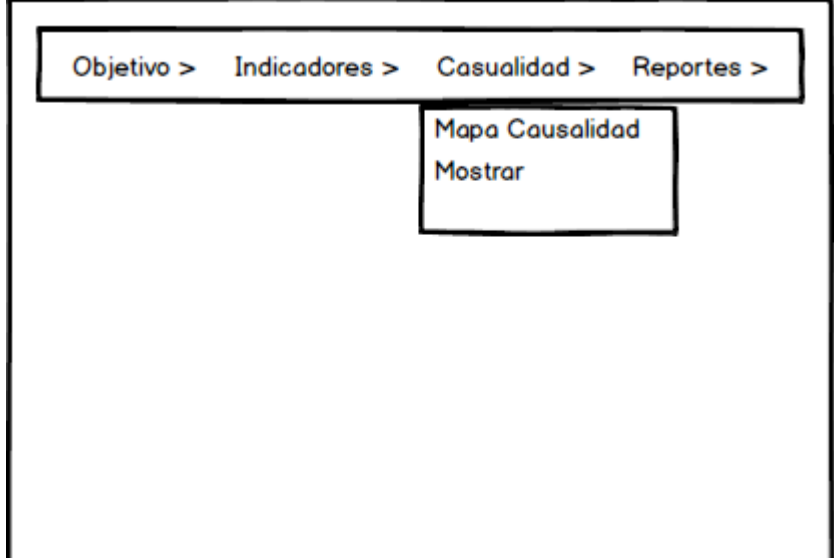

**Fuente: Propio Título: Menu (3)**

#### **Figura N° 42**

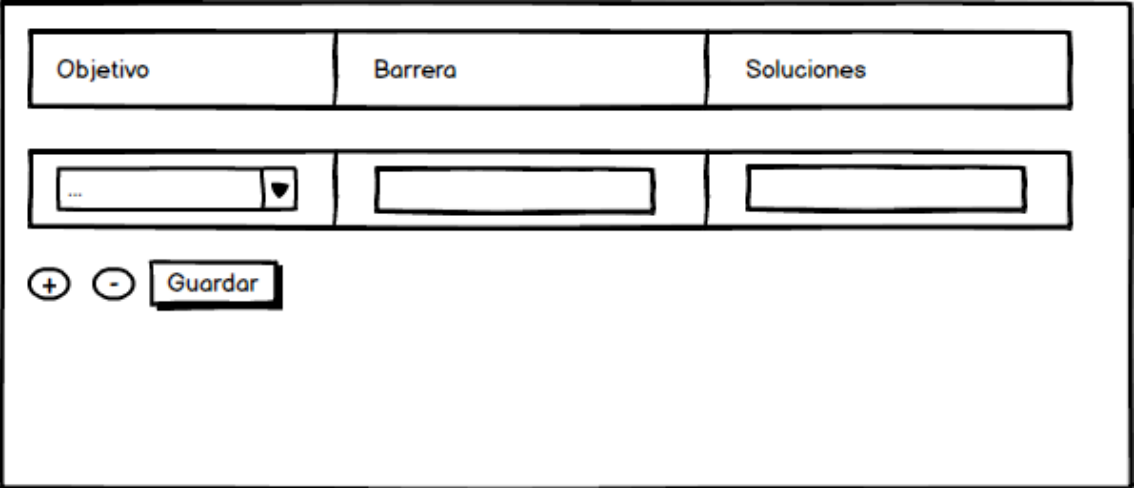

**Fuente: Propio Título: Crear Mapa Causalidad**

# *UC\_MostrarMapaCausalidad*

#### **Figura N° 43**

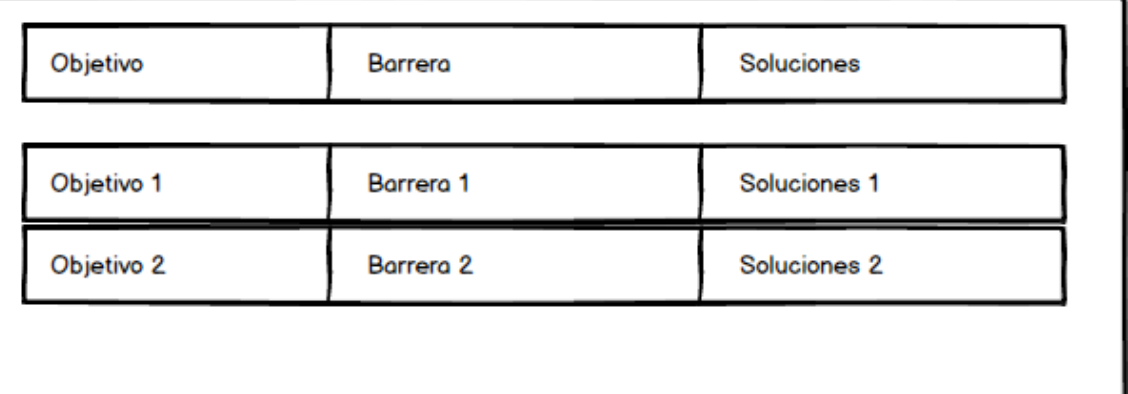

**Fuente: Propio Título: Mostrar Mapa Causalidad** J

## *UC\_GenerarReporte*

### **Figura N° 44**

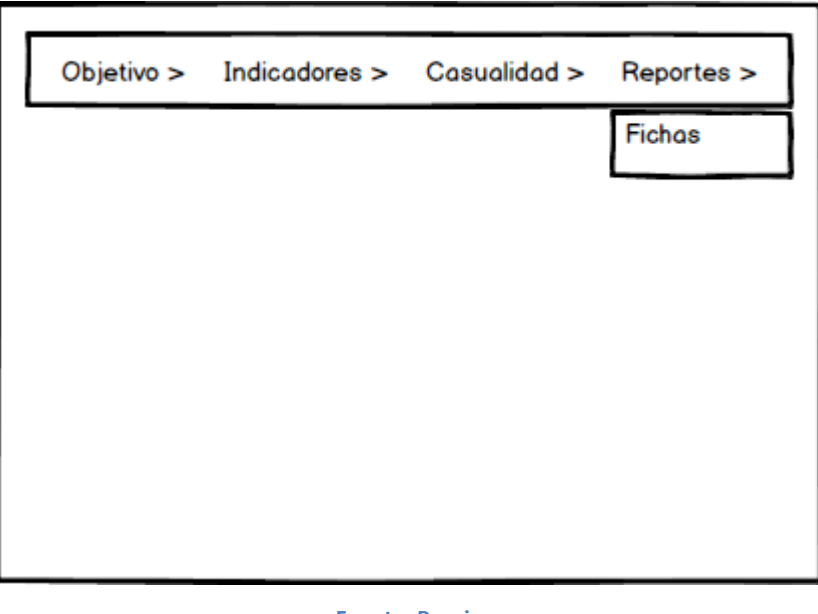

**Fuente: Propio Título: Menu (4)**

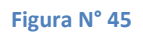

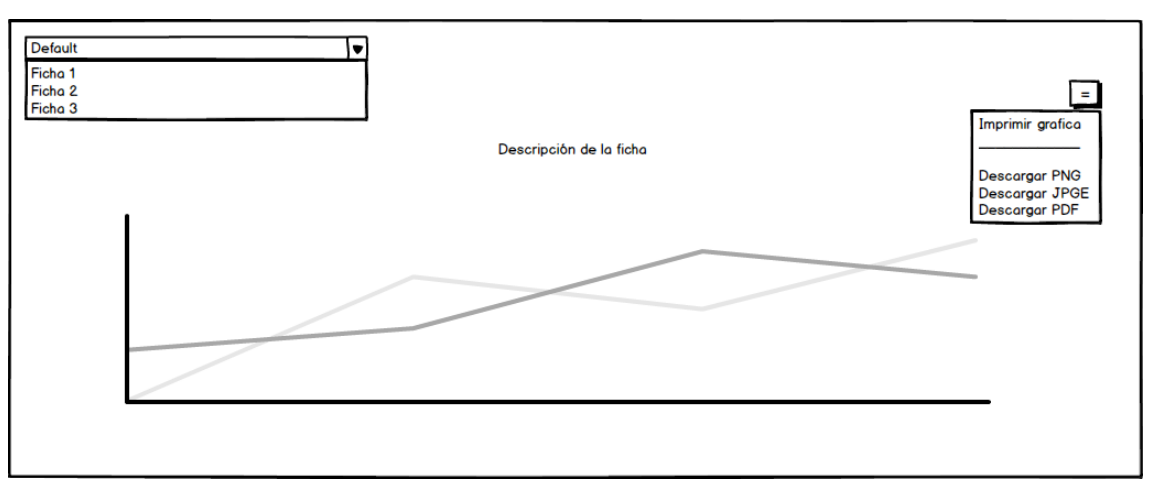

**Fuente: Propio Título: Generar Reporte**

## *3.2 Fase de Elaboración.*

- 3.2.1 Análisis del sistema.
- 3.2.1.1 Análisis y arquitectura del sistema

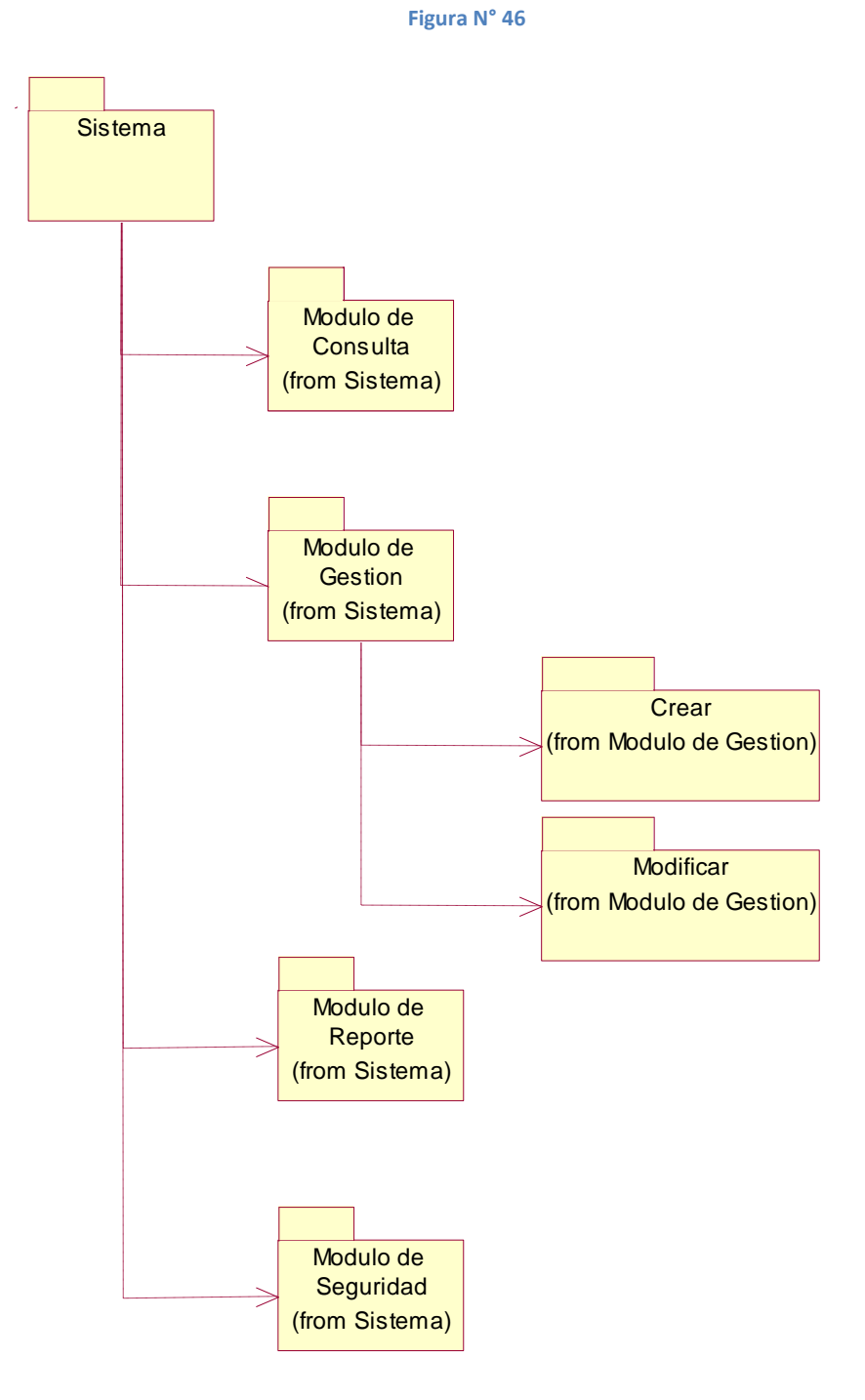

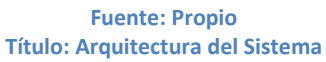

### 3.2.1.2 Análisis del caso de uso del sistema

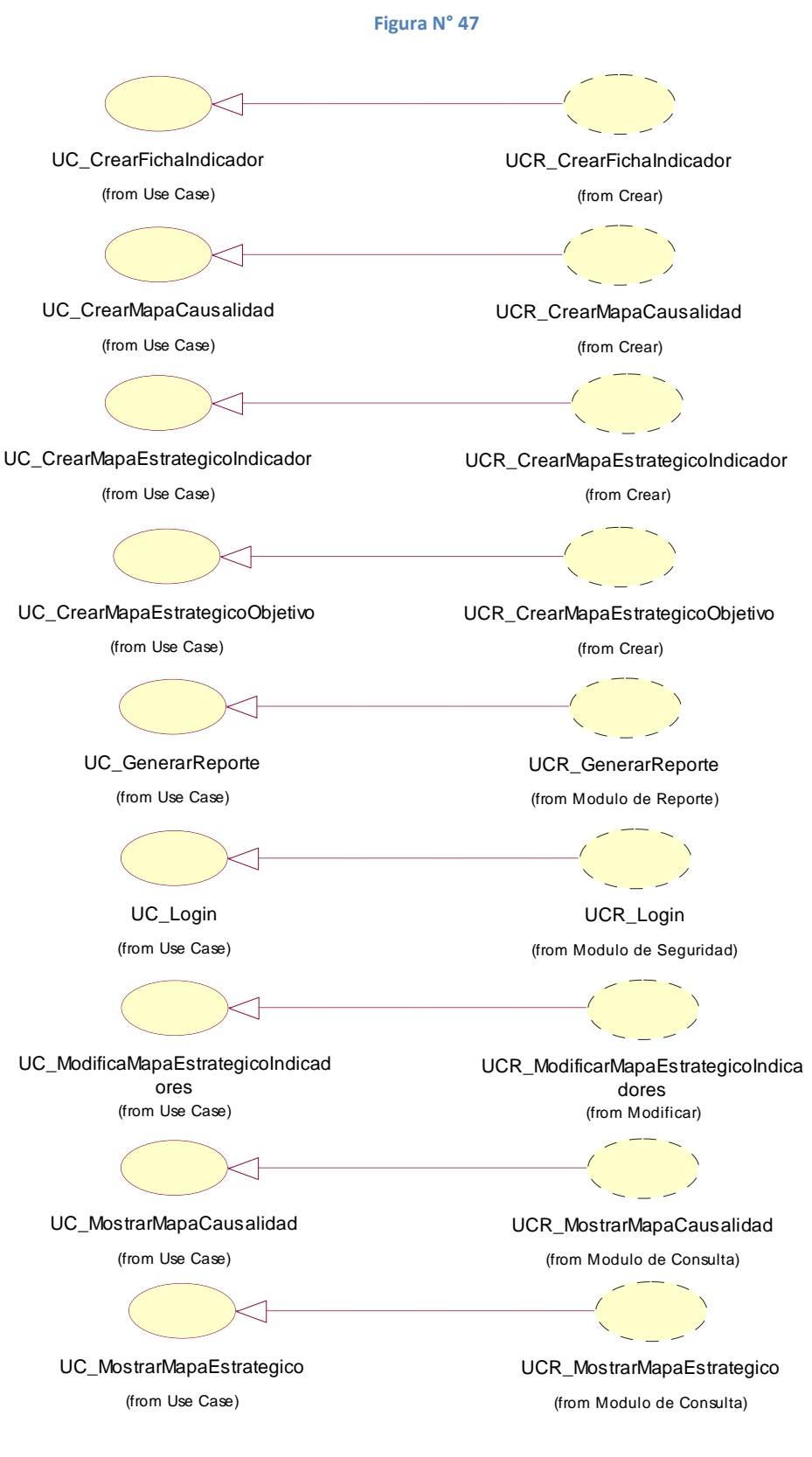

**Fuente: Propio Título: Diagrama de Casos de Uso de Realización**

## 3.2.1.2.1 Diagrama de clases de análisis.

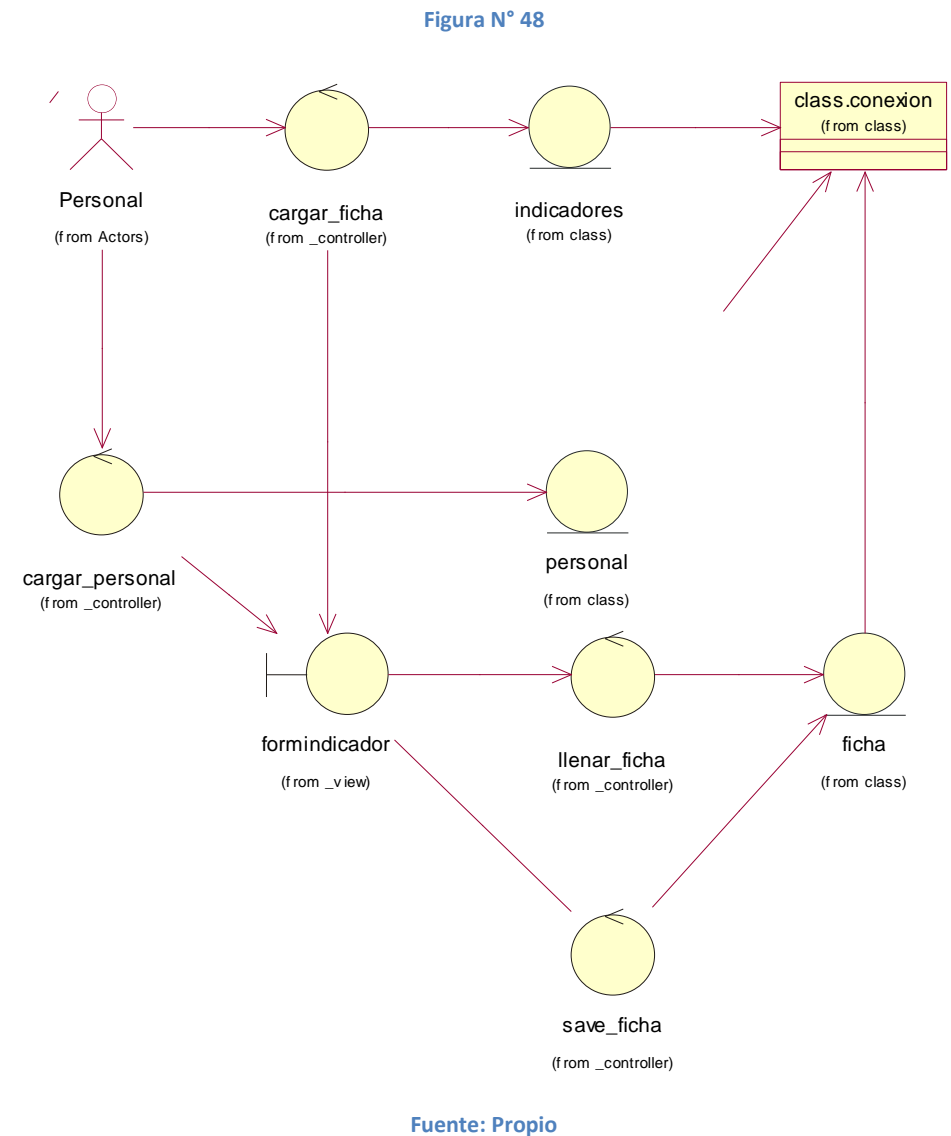

**Título: CrearFichaIndicador**
class.conexion (f rom class) (Fersonal<br>(from Actors) rgar\_requisite<br>(f rom \_controller) Λ objetivos Personal cargar\_requisitos (f rom class) (appacaus) save\_barreras<br>(f rom \_controller) barreras save\_barreras formmapacausalidad (f rom class)

**Figura N° 49**

mapacausalidad\_mostrar (trom \_v iew)

**Fuente: Propio Título: CrearMapaCausalidad**

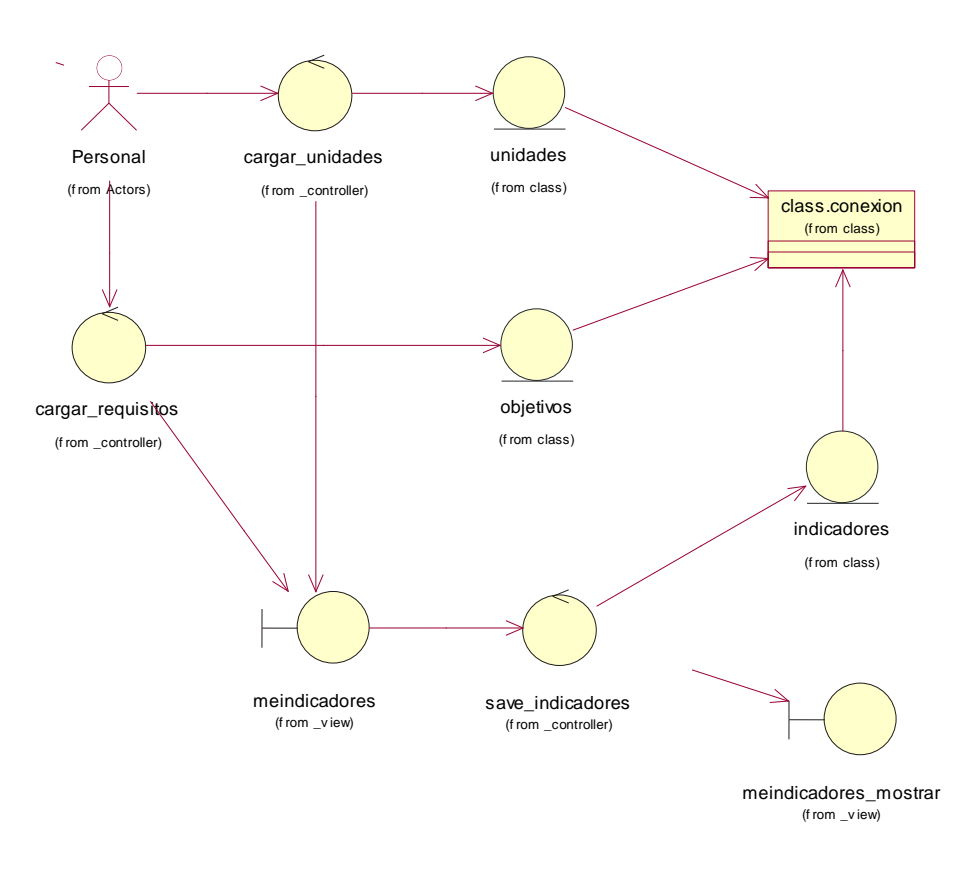

**Fuente: Propio Título: CrearMapaEstrategicoIndicador**

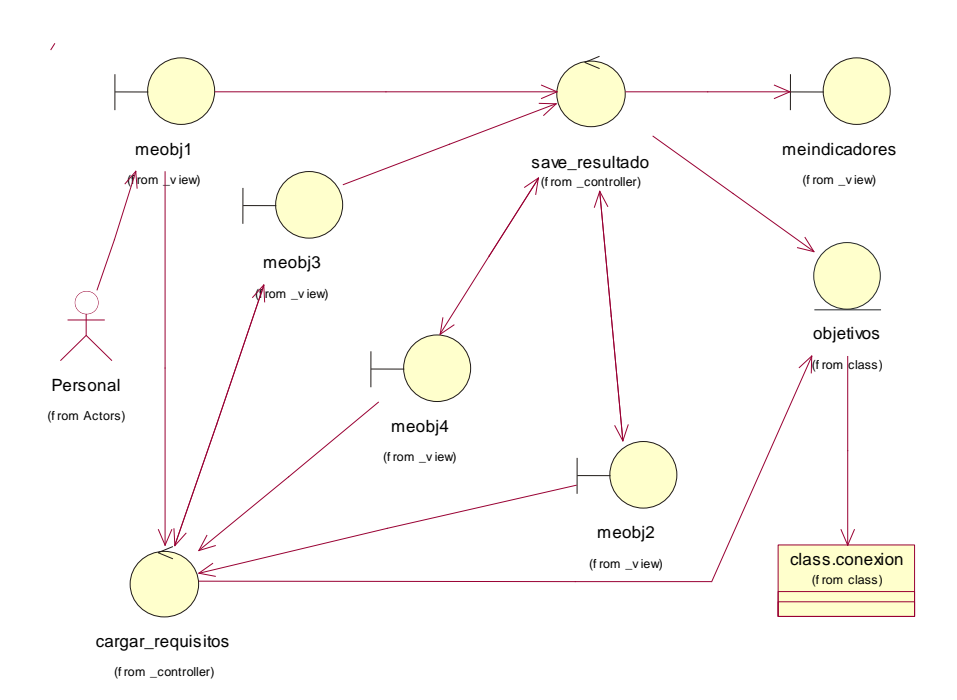

**Fuente: Propio Título: CrearMapaEstrategicoIObjetivo**

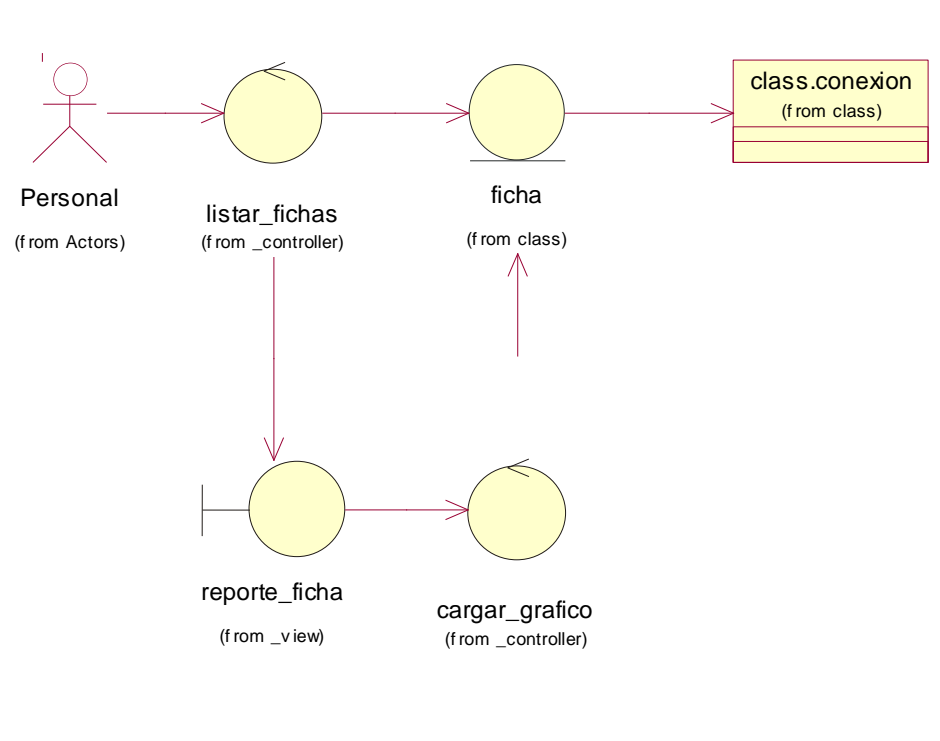

**Figura N° 52**

**Fuente: Propio Título: GenerarReporte**

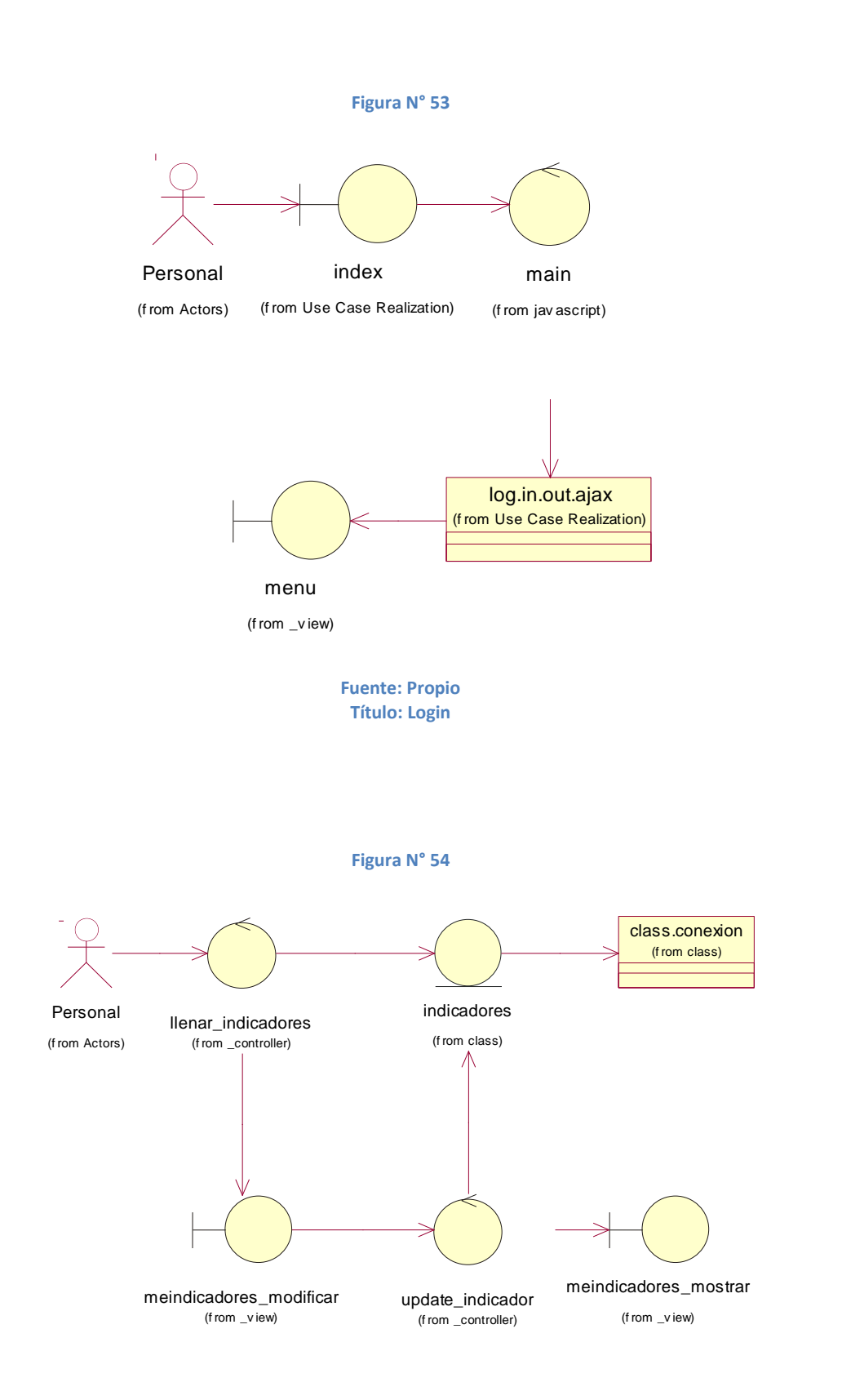

**Fuente: Propio Título: ModificarMapaEstrategicoIndicadores**

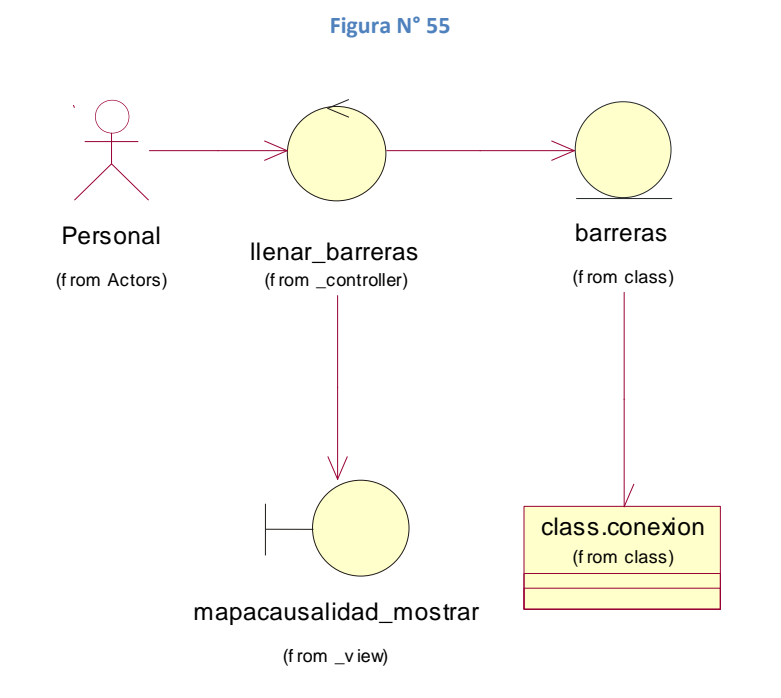

**Fuente: Propio Título: MostrarMapaCausalidad**

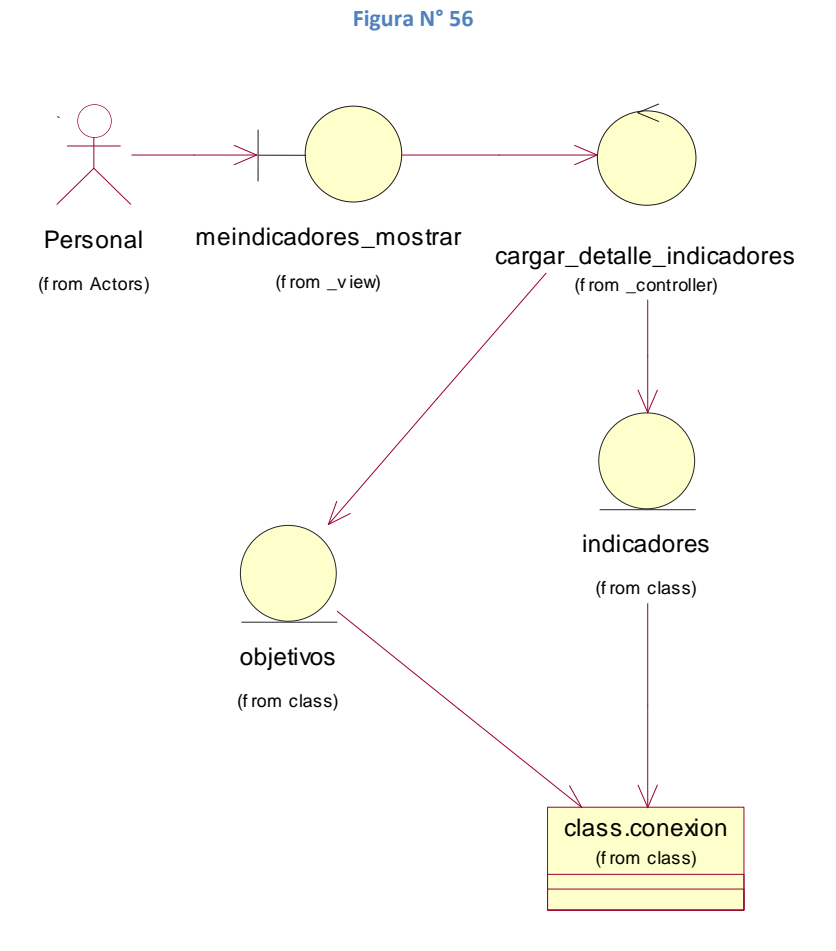

**Fuente: Propio Título: MostrarMapaEstrategico**

# 3.2.1.2.2 Diagrama de interacción de objetos del análisis

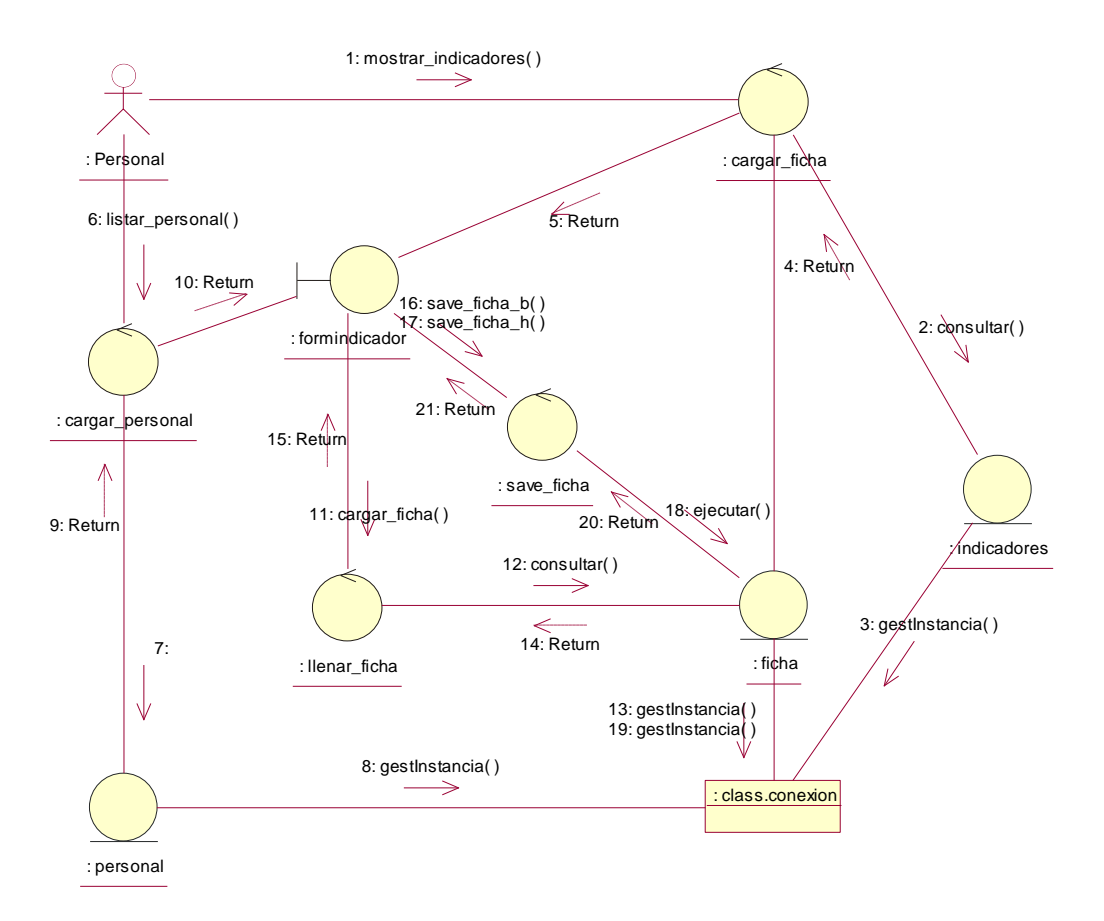

**Figura N° 57**

**Fuente: Propio Título: CrearFichaIndicador**

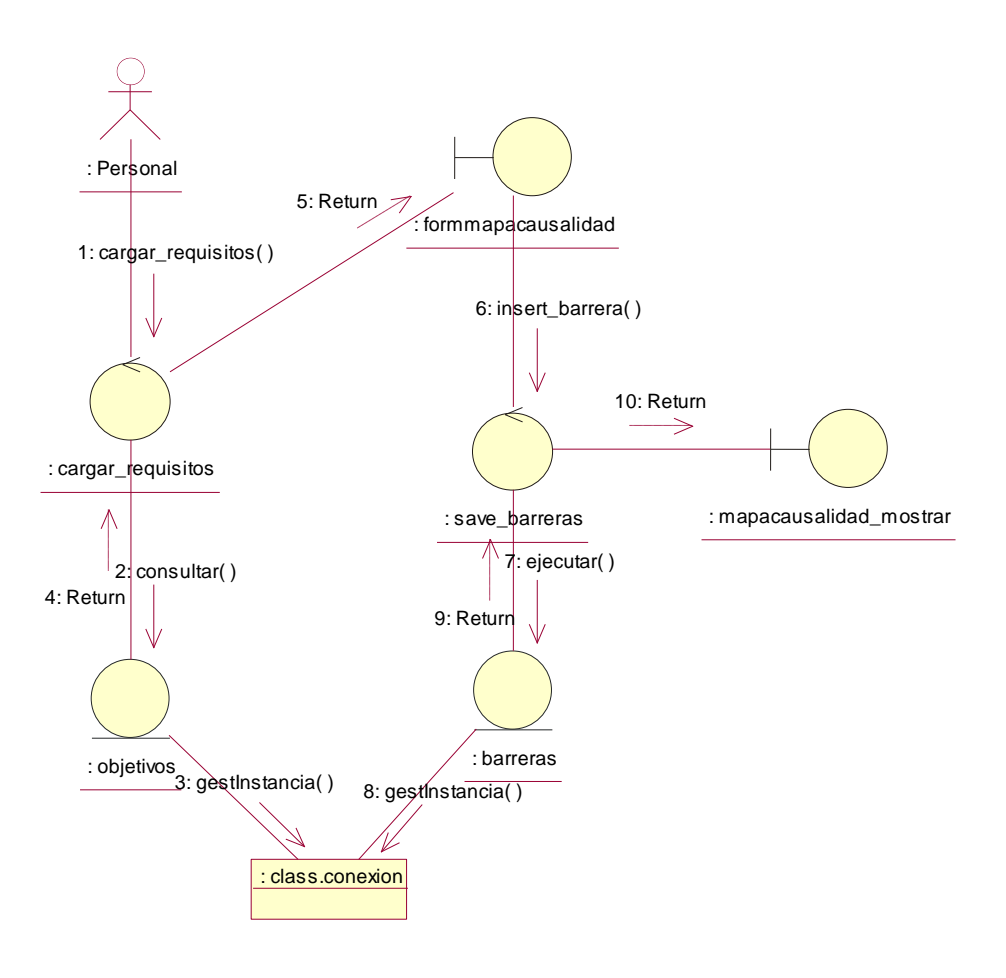

**Fuente: Propio Título: CrearMapaCausalidad**

**Figura N° 59**

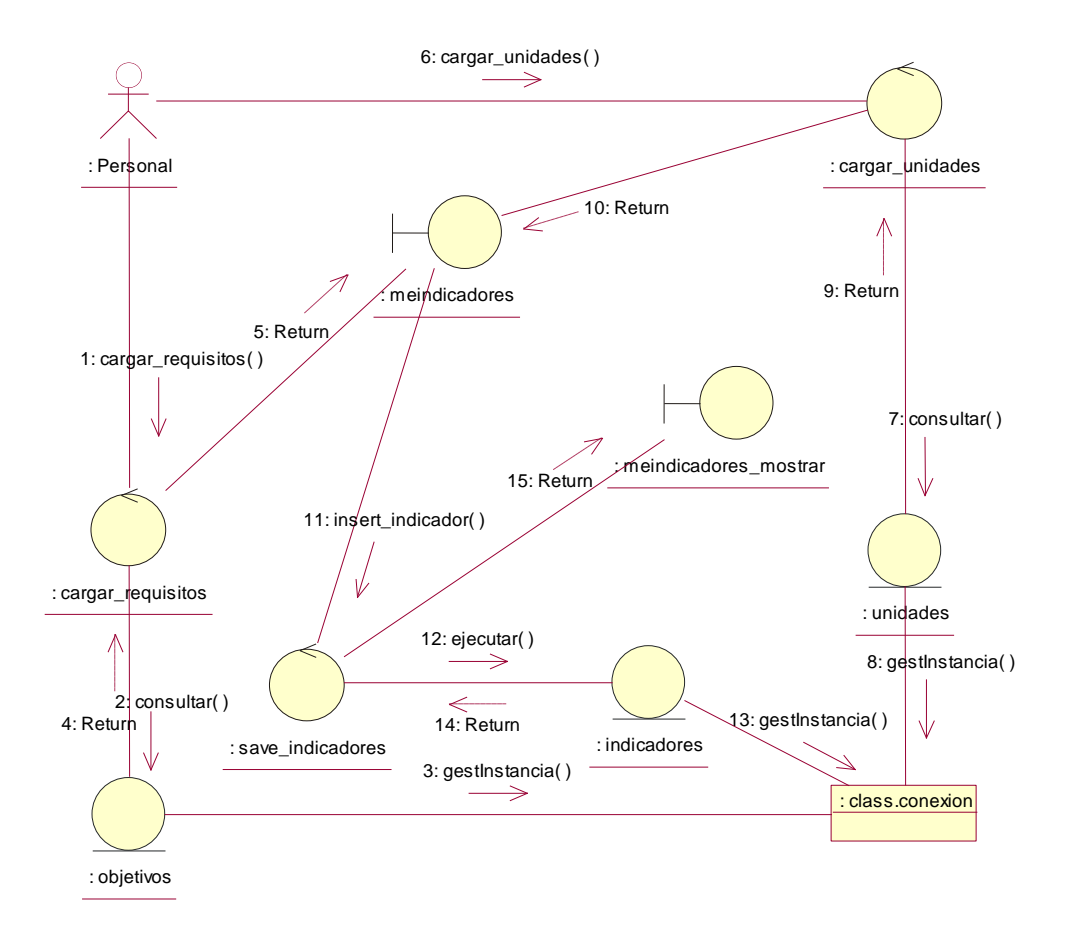

**Fuente: Propio Título: CrearMapaEstrategicoIndicadores**

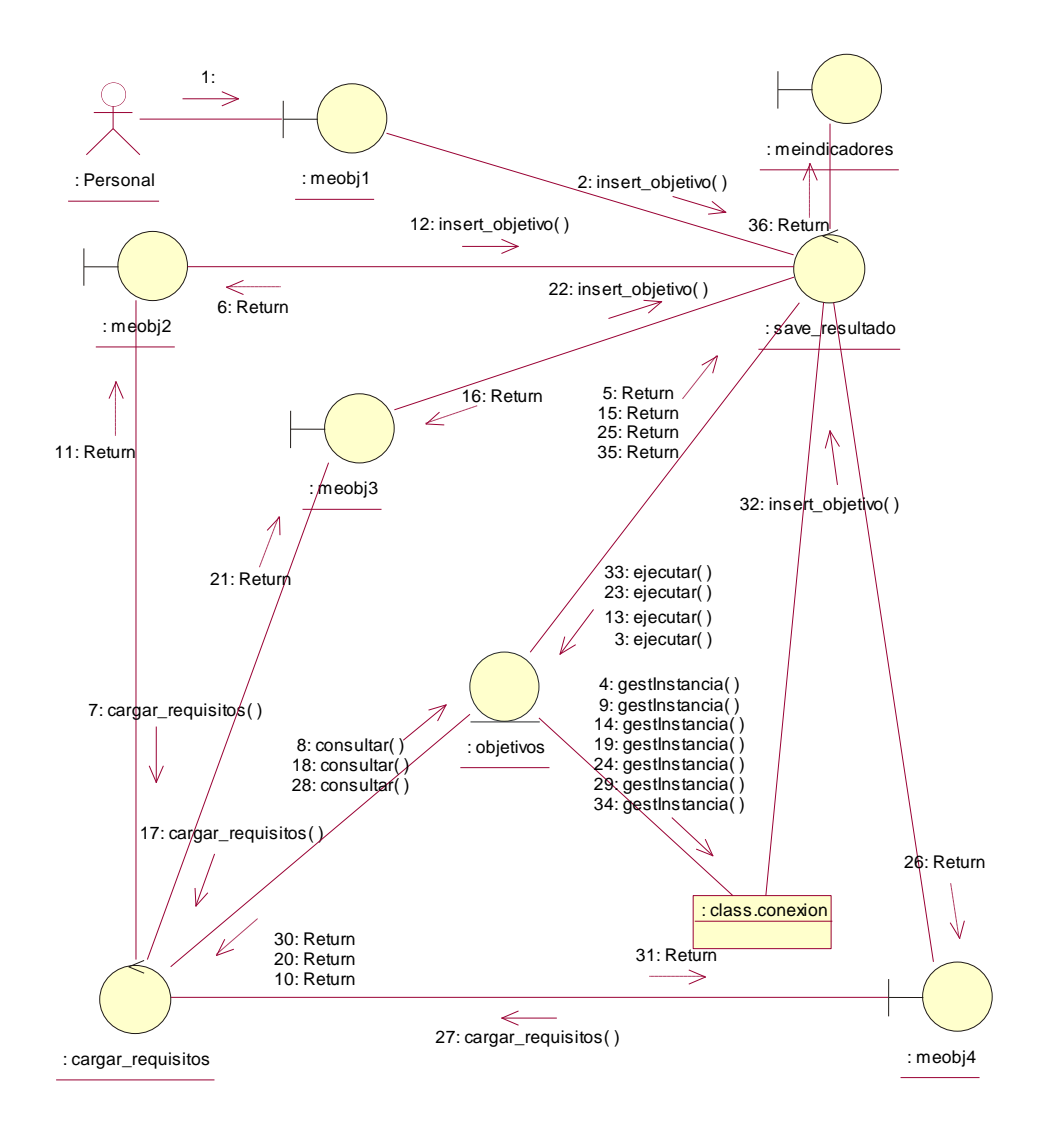

**Fuente: Propio Título: CrearMapaEstrategicoObjetivo**

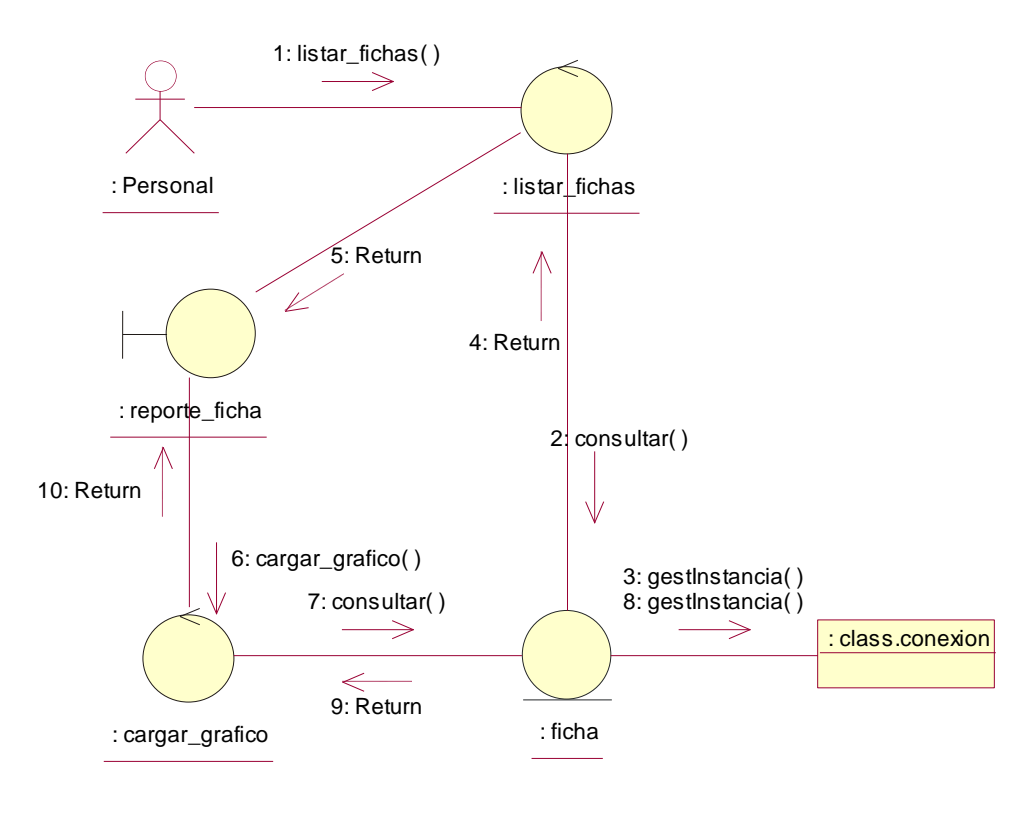

**Fuente: Propio Título: GenerarReporte**

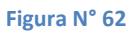

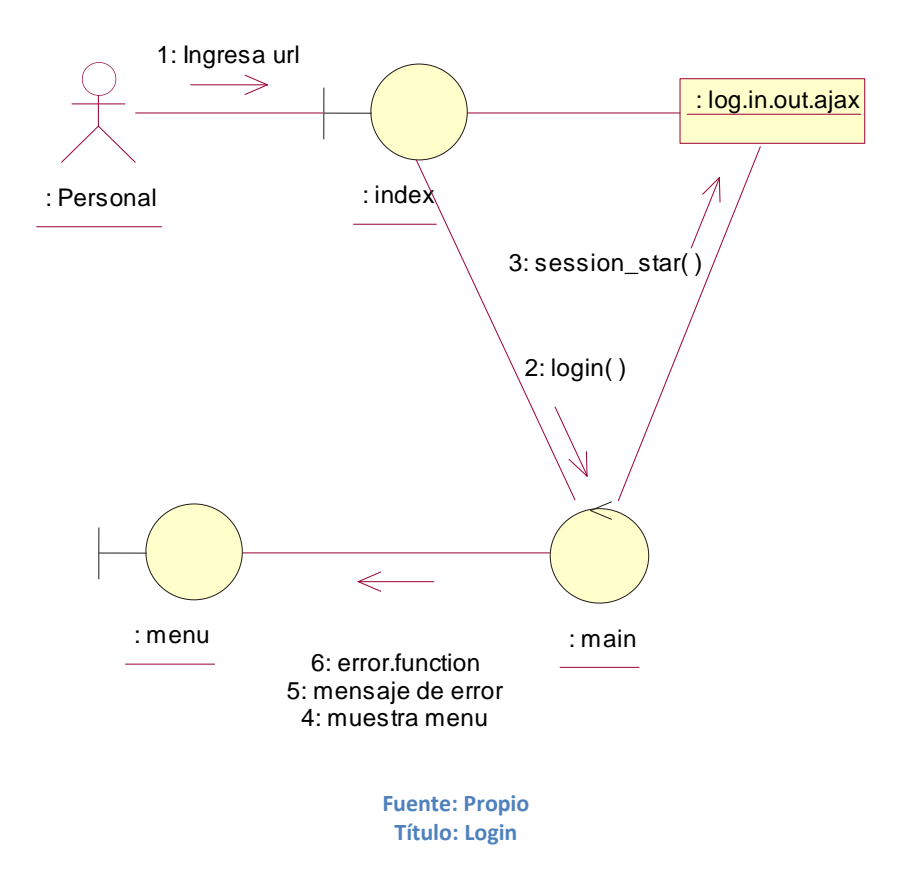

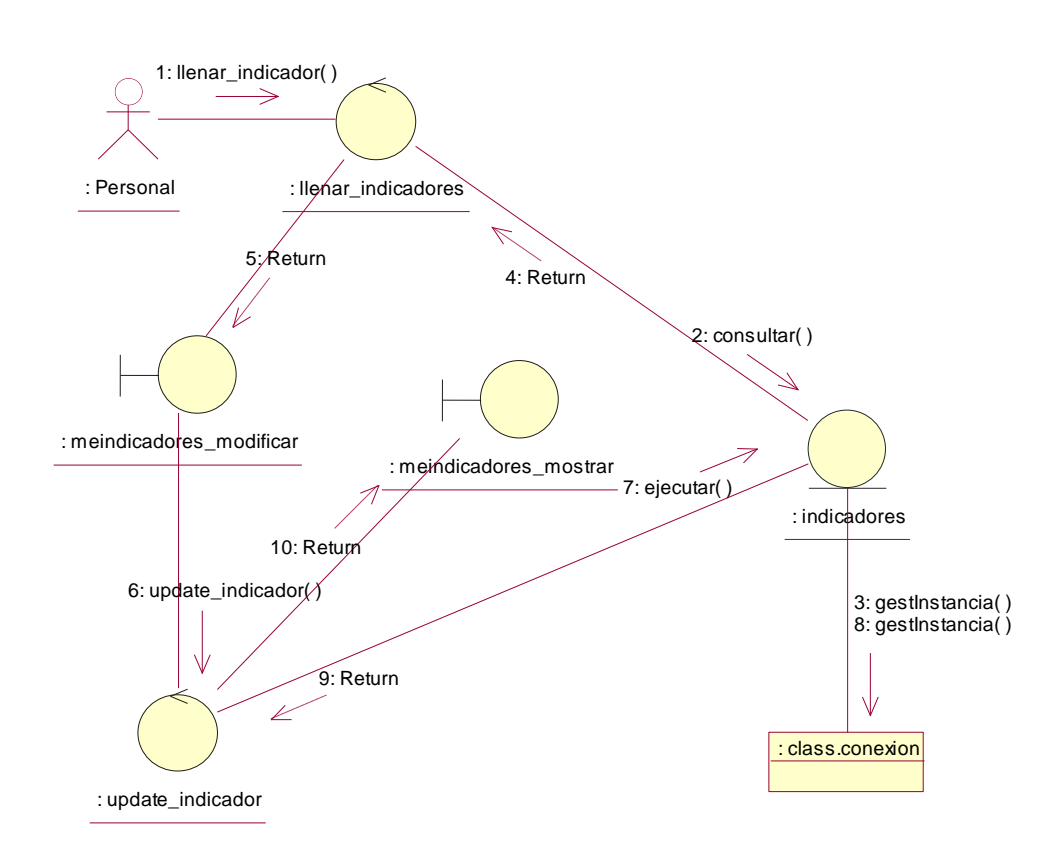

**Fuente: Propio Título: ModificarMapaEstrategicoIndicadores**

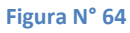

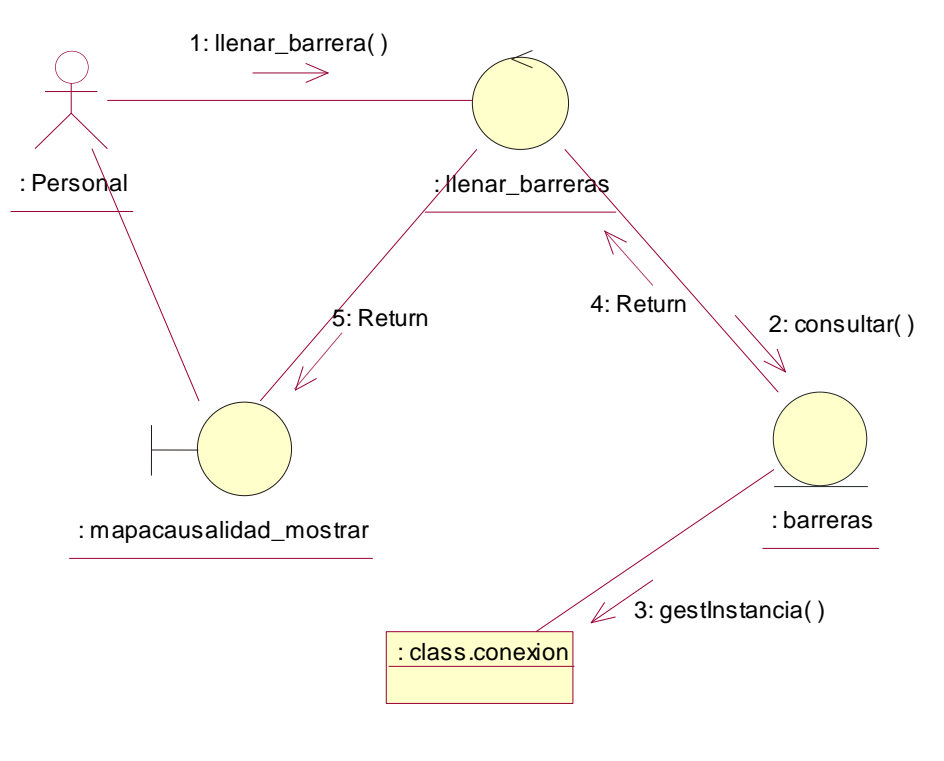

**Fuente: Propio Título: MostrarMapaCausalidad**

**Figura N° 65**

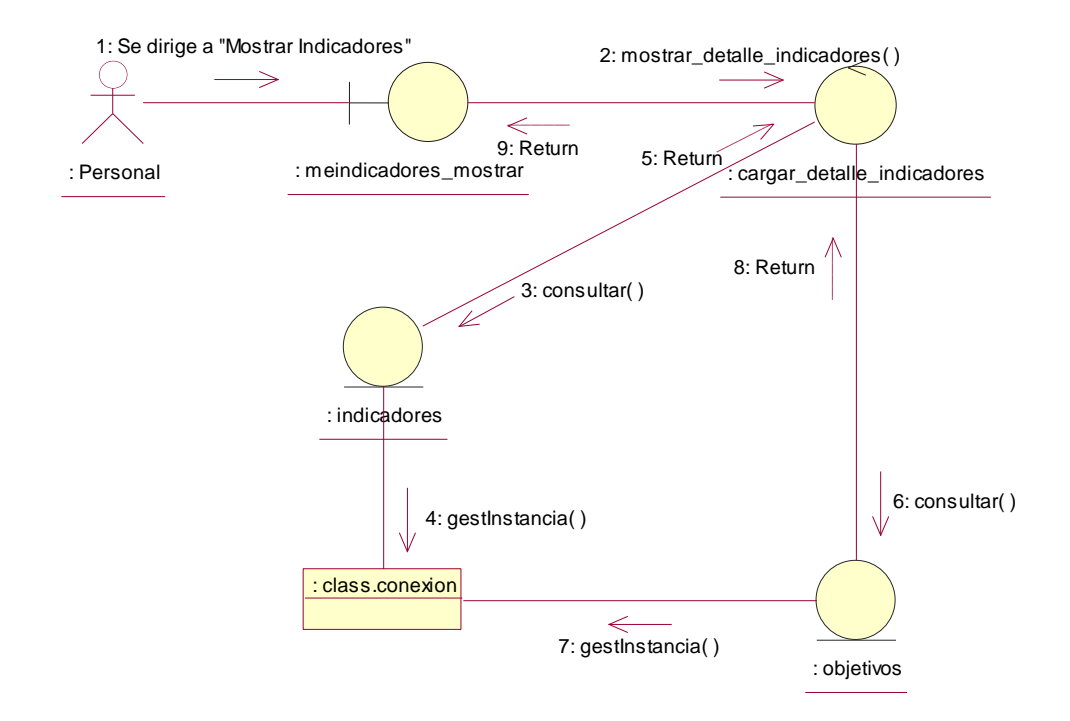

**Fuente: Propio Título: MostrarMapaEstrategico**

### 3.2.1.3 Dominio clase entidad

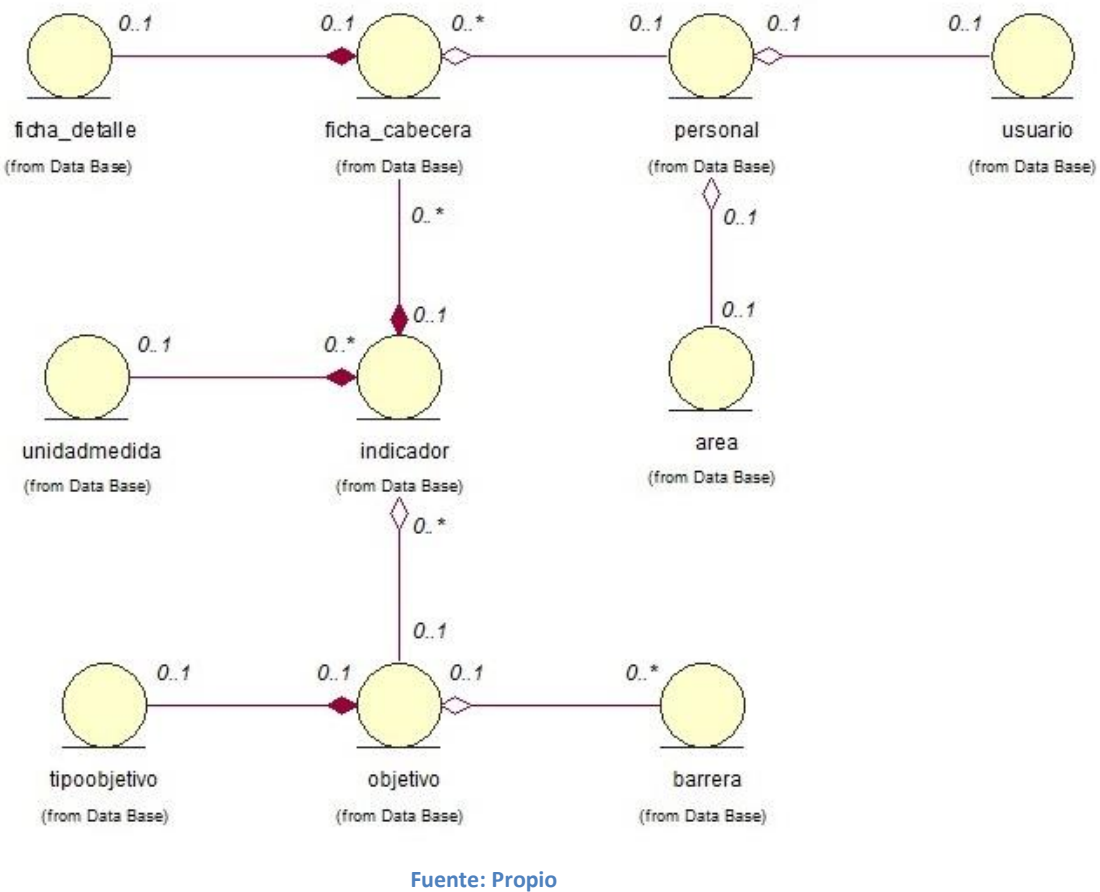

**Figura N° 66**

**Título: Dominio de Clase Entidad**

- 3.2.2 Diseño del sistema.
- 3.2.2.1 Diseño de casos de uso del sistema
- 3.2.2.1.1 Diagrama de clases del diseño

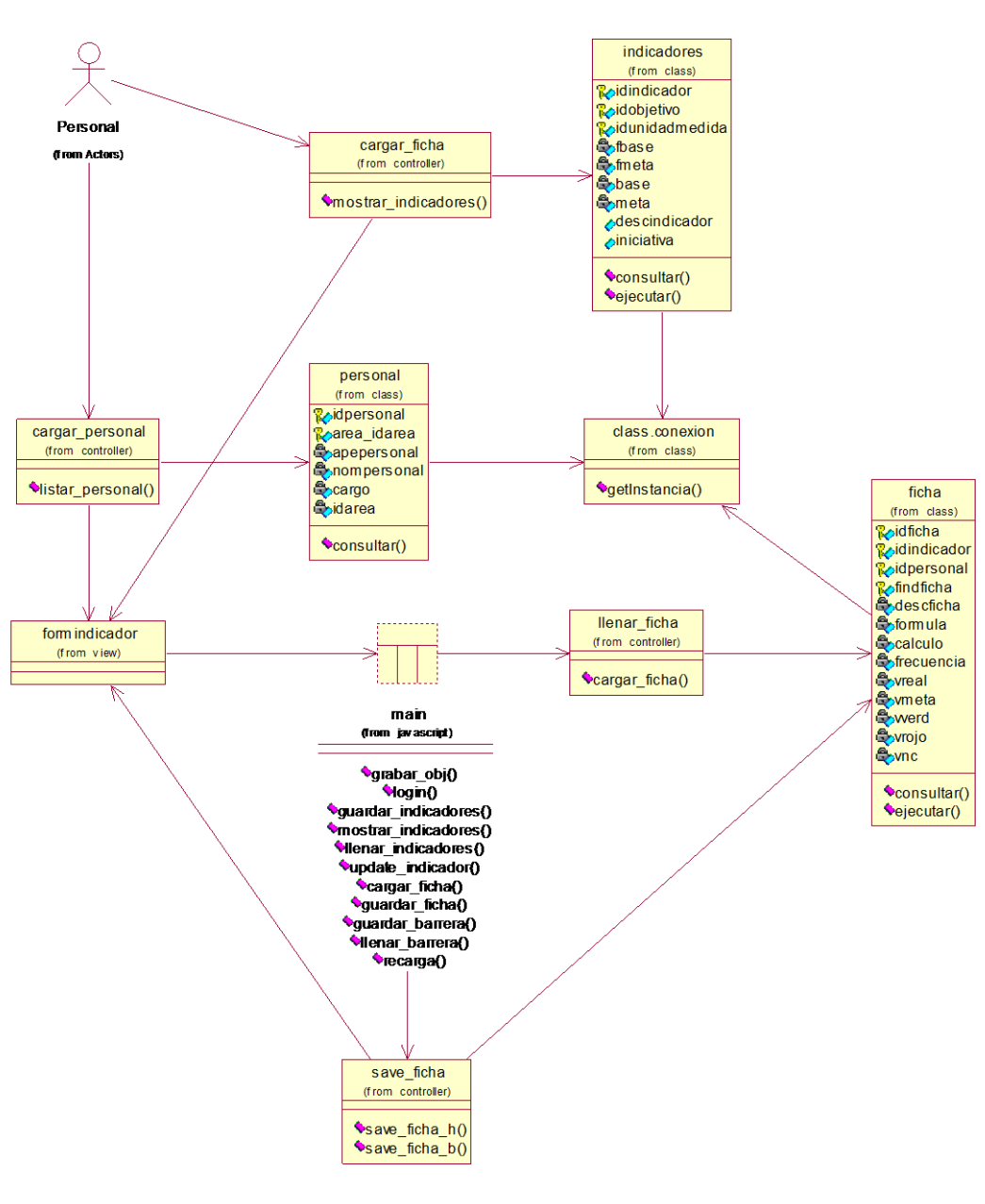

**Fuente: Propio Título: CrearFichaIndicador**

**Figura N° 68**

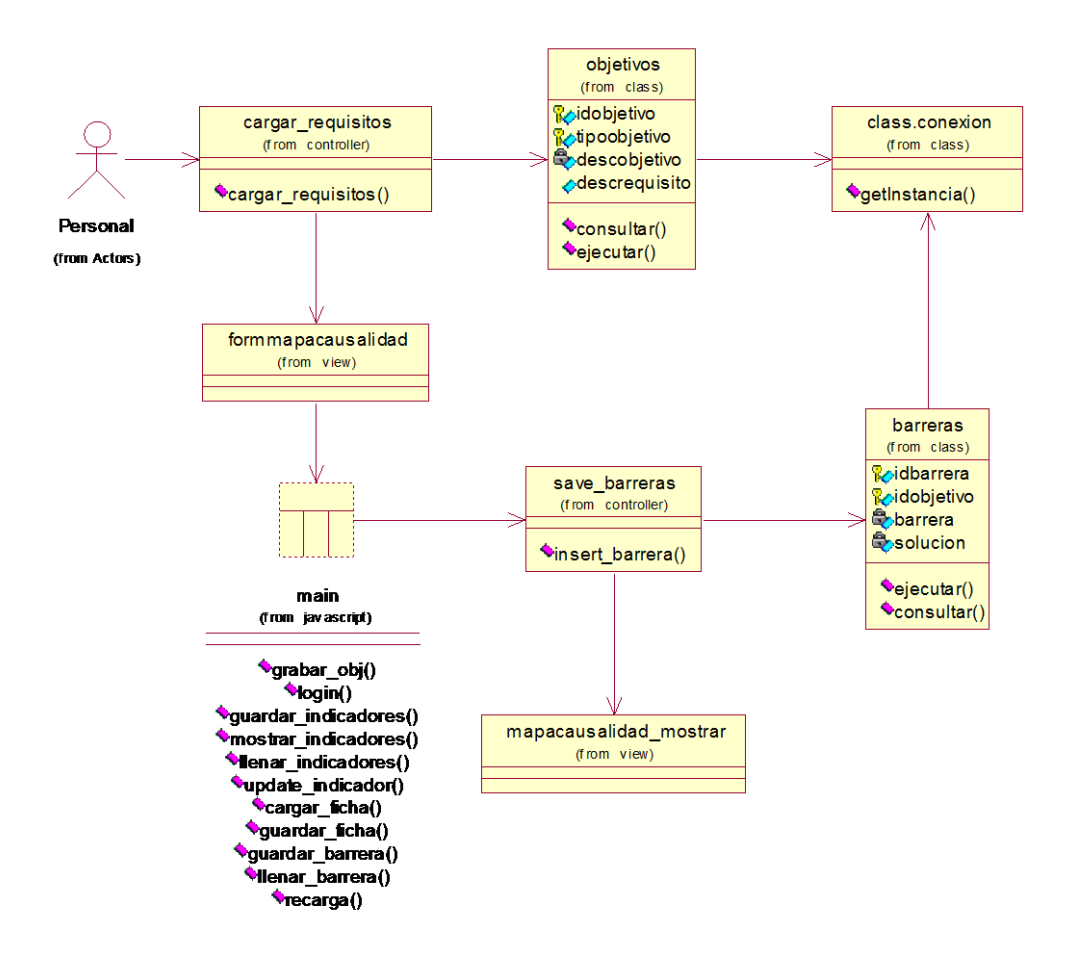

**Fuente: Propio Título: CrearMapaCausalidad**

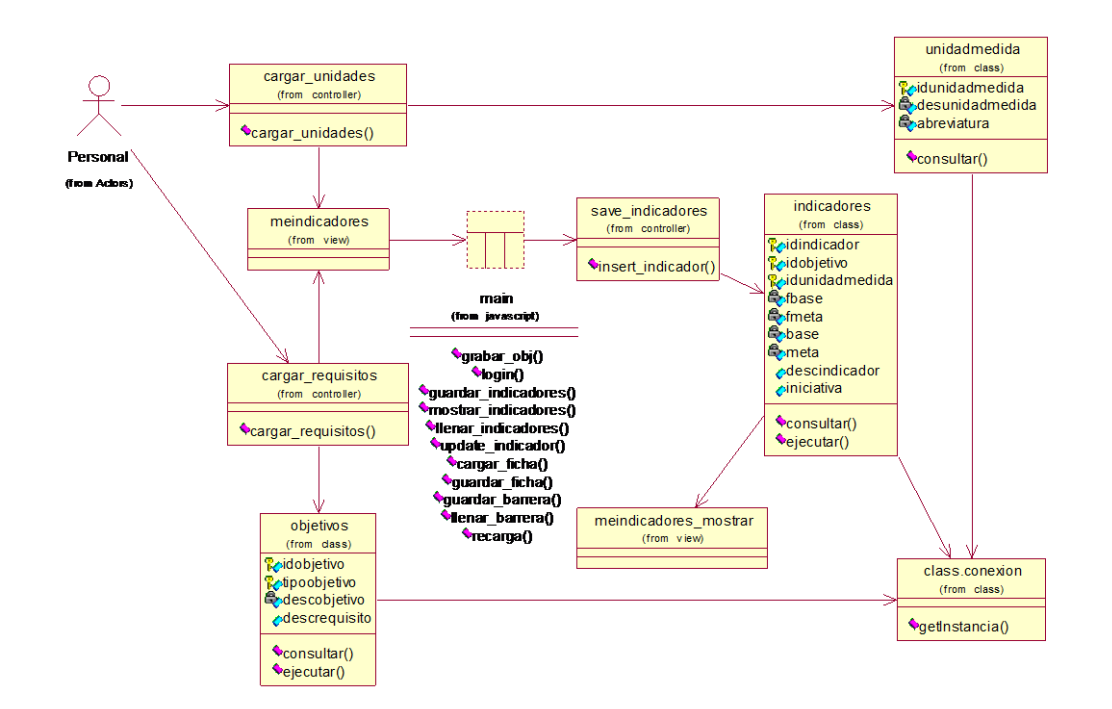

**Fuente: Propio Título: CrearMapaEstrategicoIndicadores**

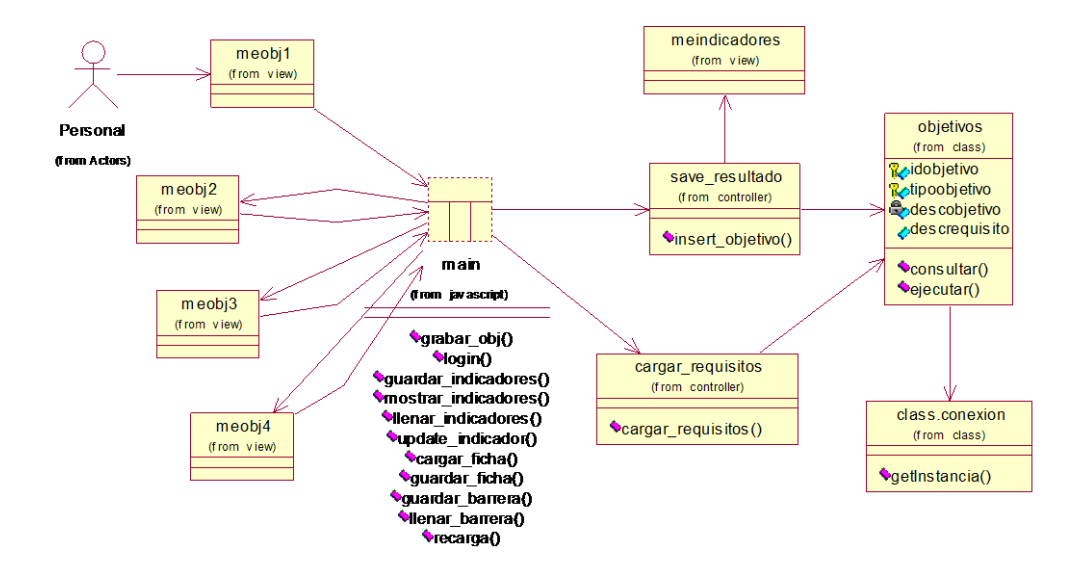

**Figura N° 70**

**Fuente: Propio Título: CrearMapaEstrategicoObjetivo**

**Figura N° 71**

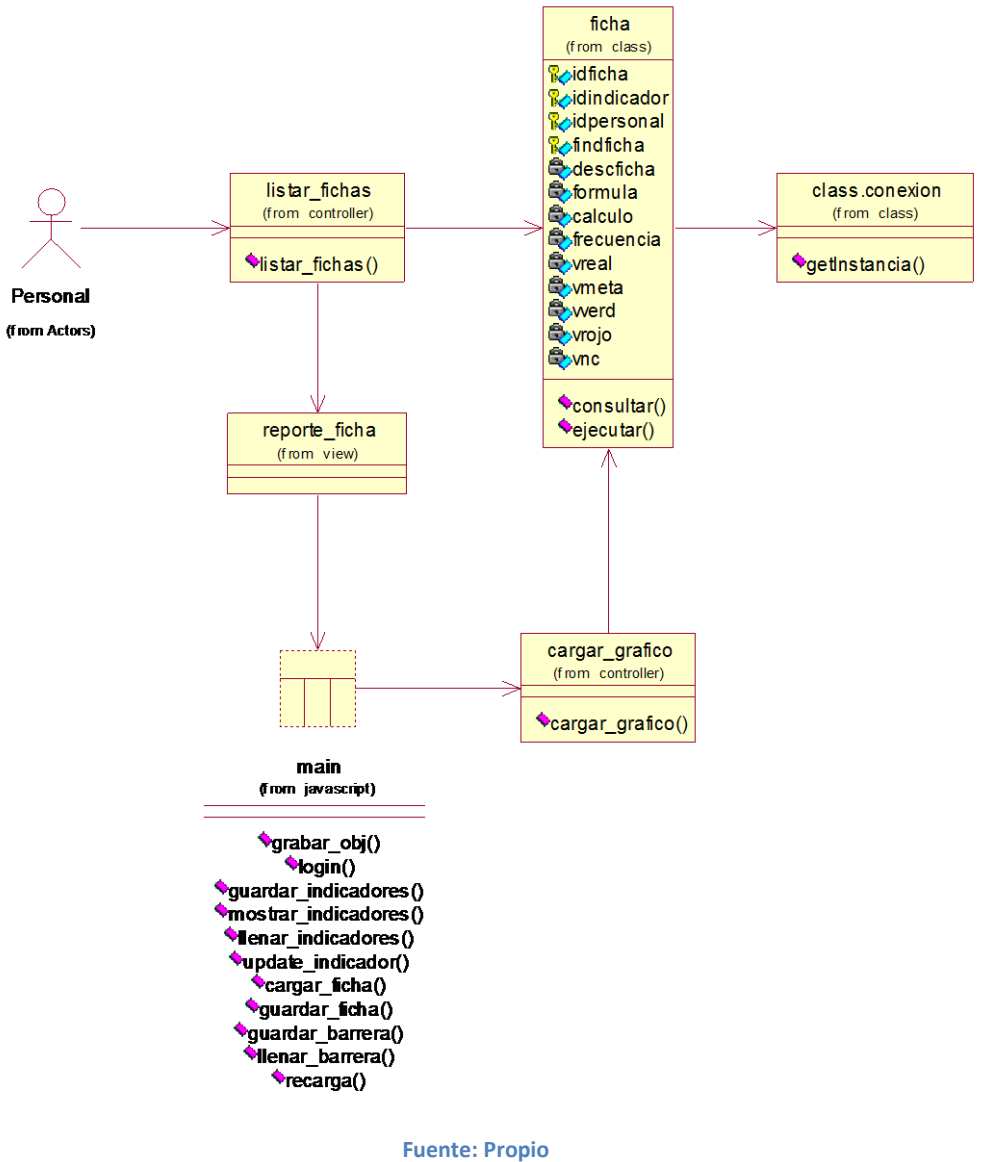

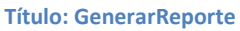

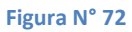

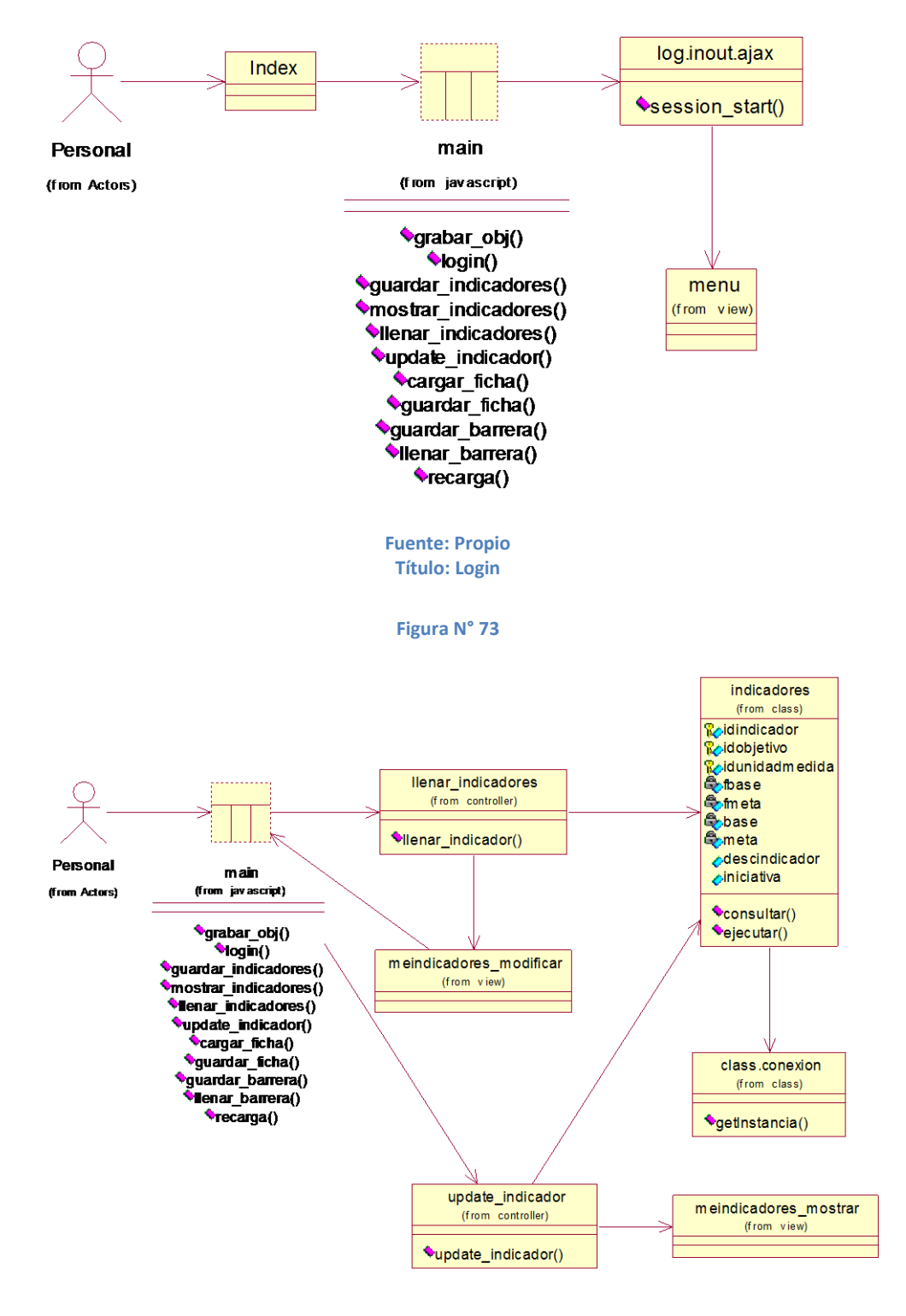

**Fuente: Propio Título: ModificarMapaEstrategico**

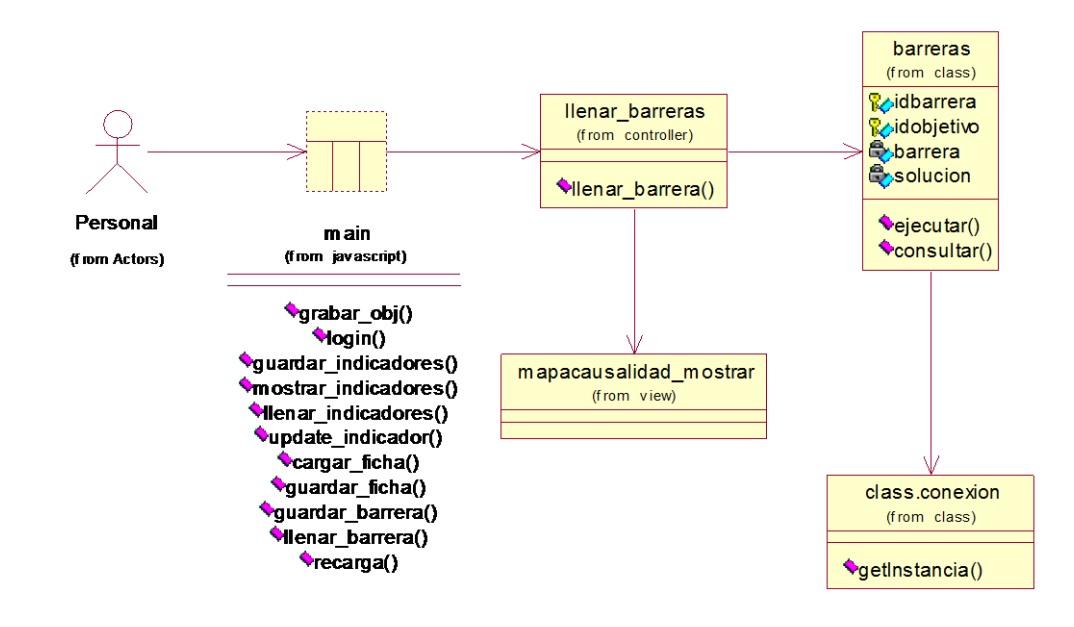

**Fuente: Propio Título: ModificarMapaCausalidad**

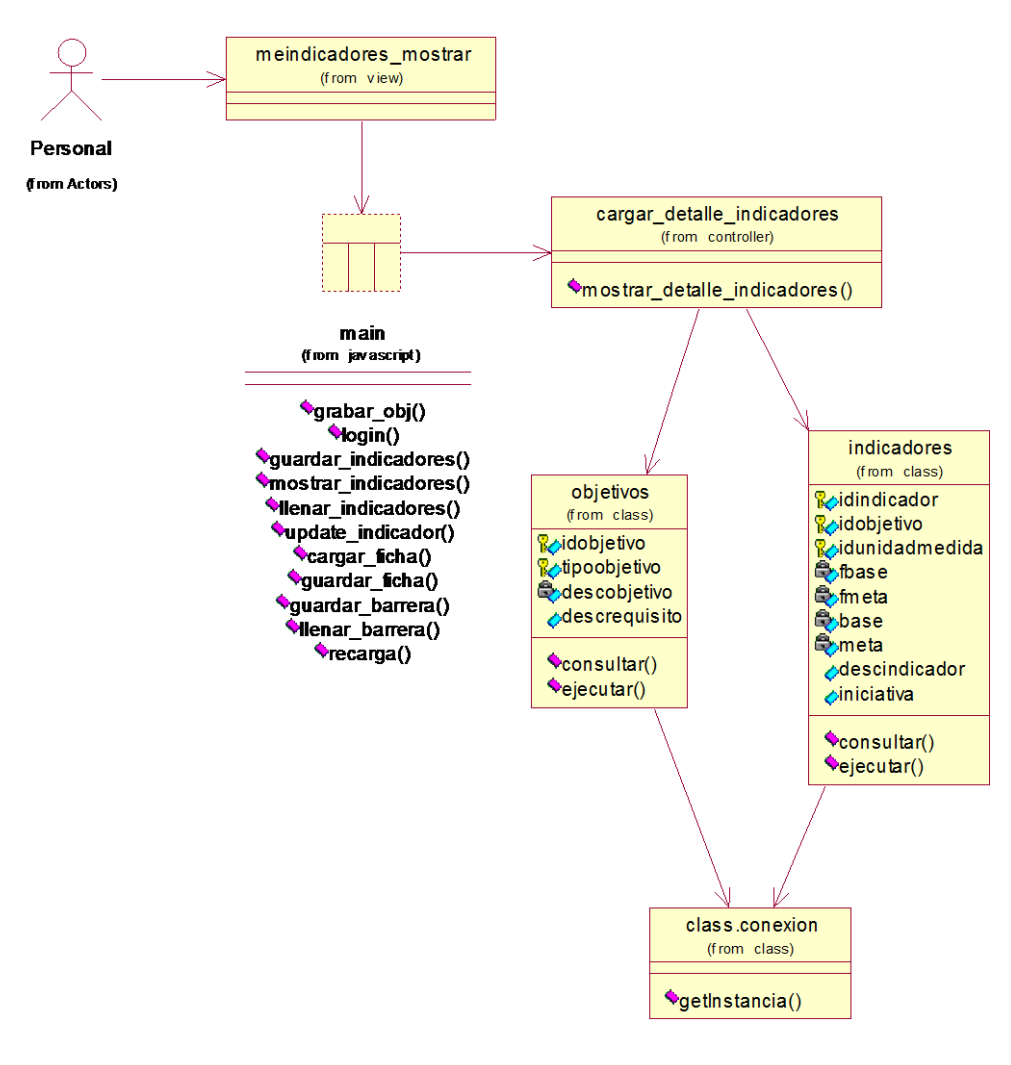

**Fuente: Propio Título: ModificarMapaEstrategico**

# 3.2.2.1.2 Diagrama de interacción de objetos del diseño

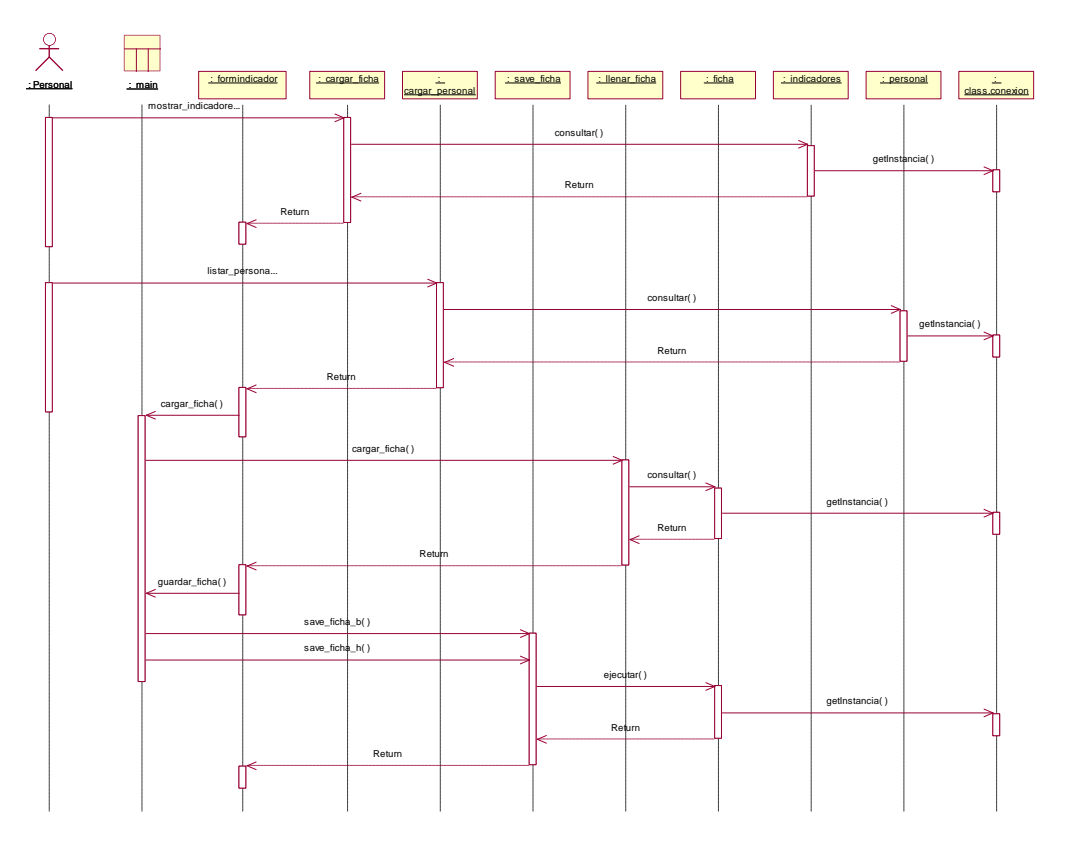

**Figura N° 76**

**Fuente: Propio Título: CrearFichaIndicador**

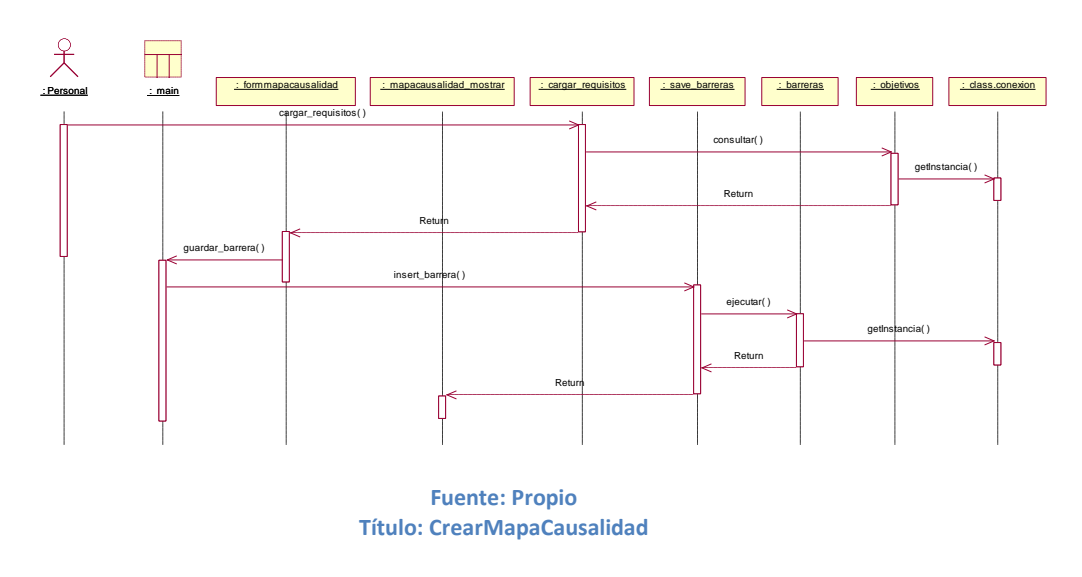

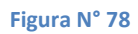

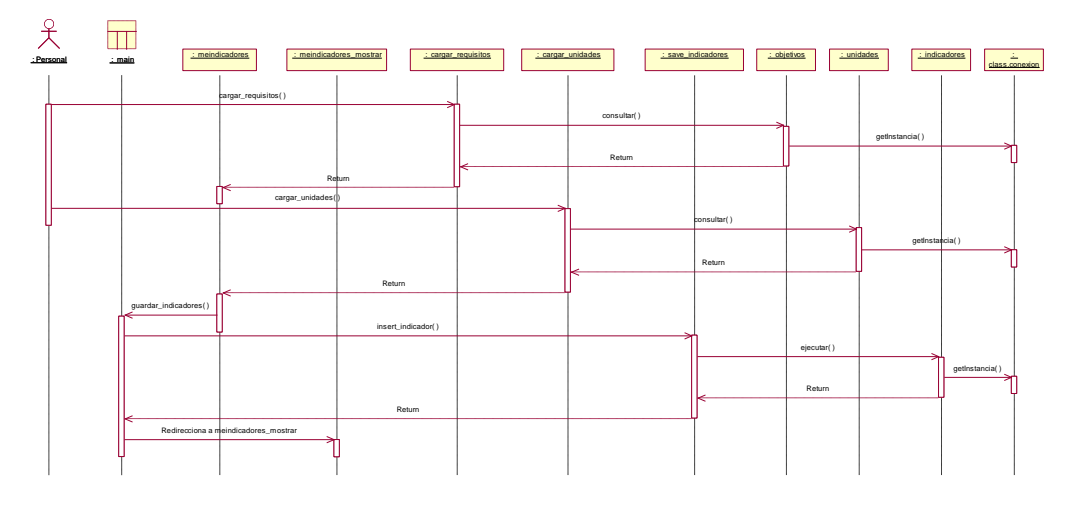

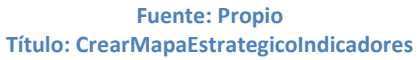

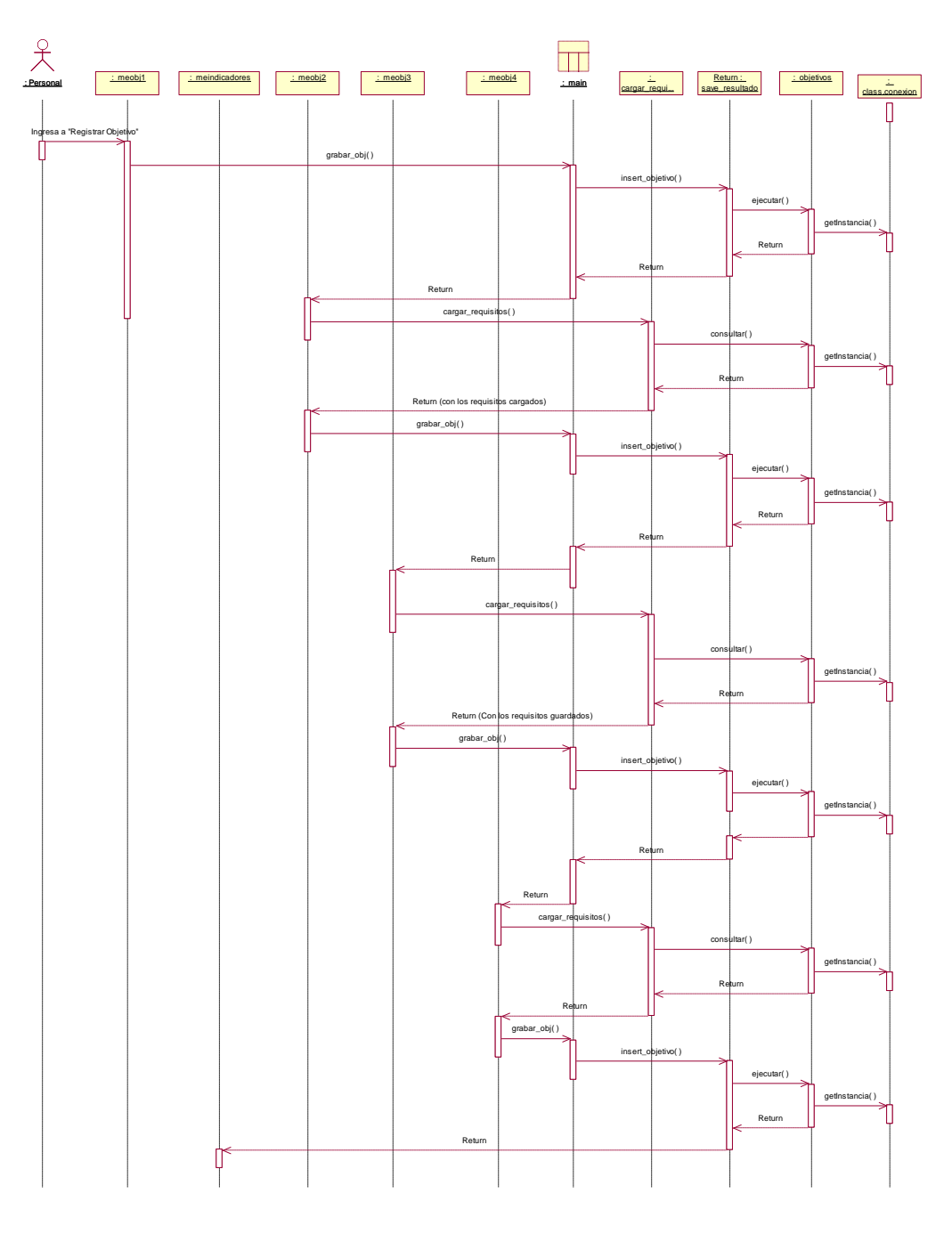

**Fuente: Propio Título: CrearMapaEstrategicoObjetivos**

**Figura N° 80**

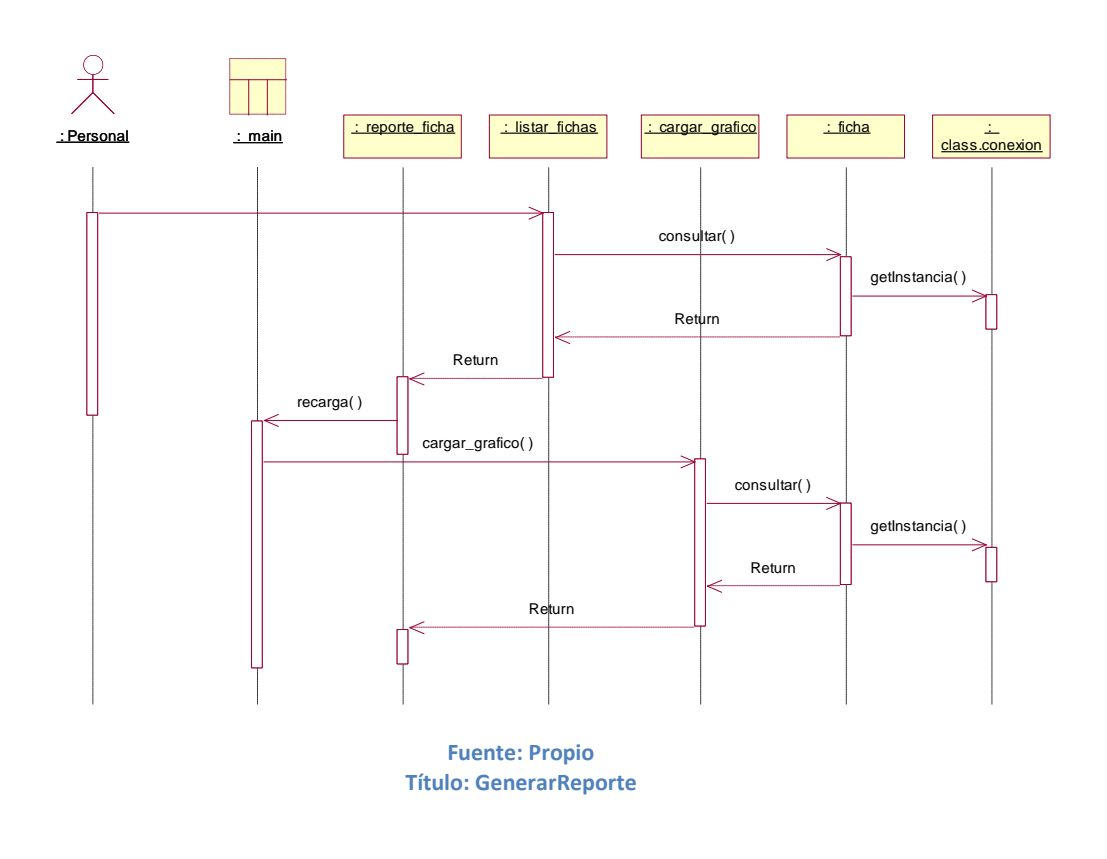

**Figura N° 81**

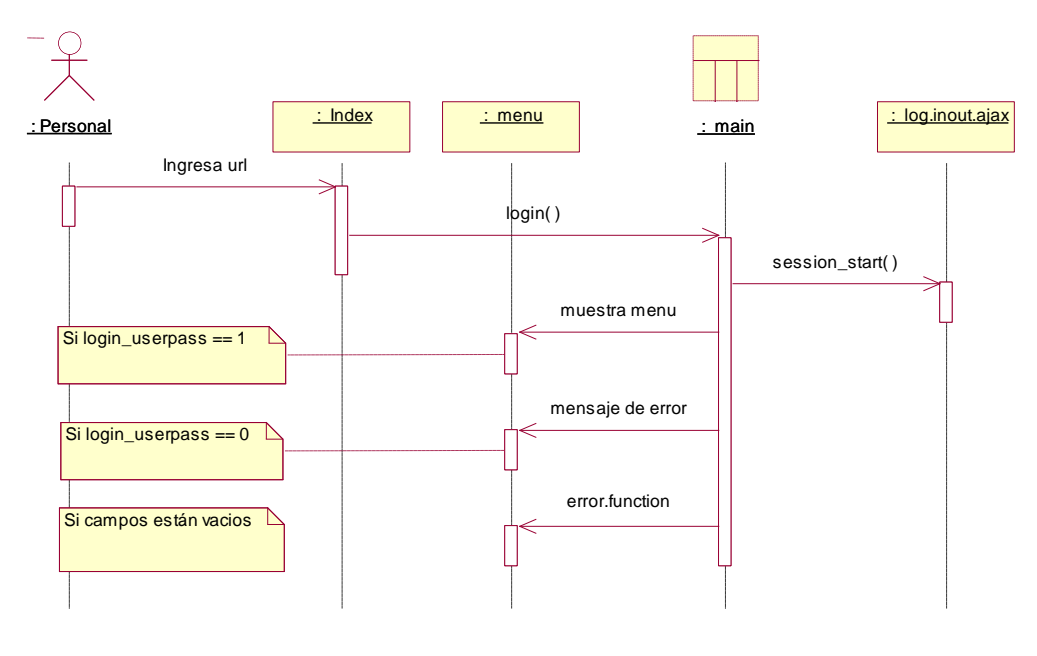

**Fuente: Propio Título: Login**

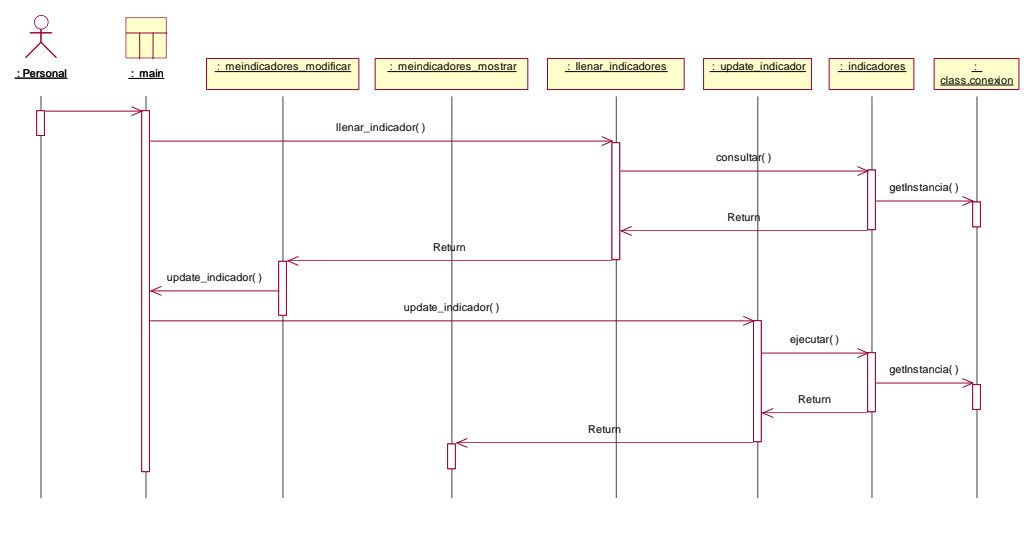

**Fuente: Propio Título: ModificarMapaEstrategicoIndicadores**

**Figura N° 83**

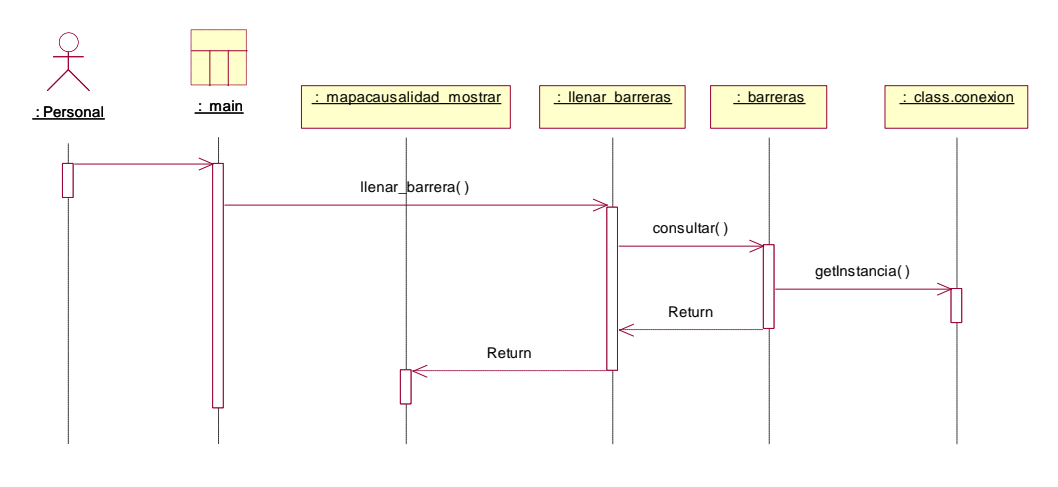

**Fuente: Propio Título: ModificarMapaCausalidad**

**Figura N° 84**

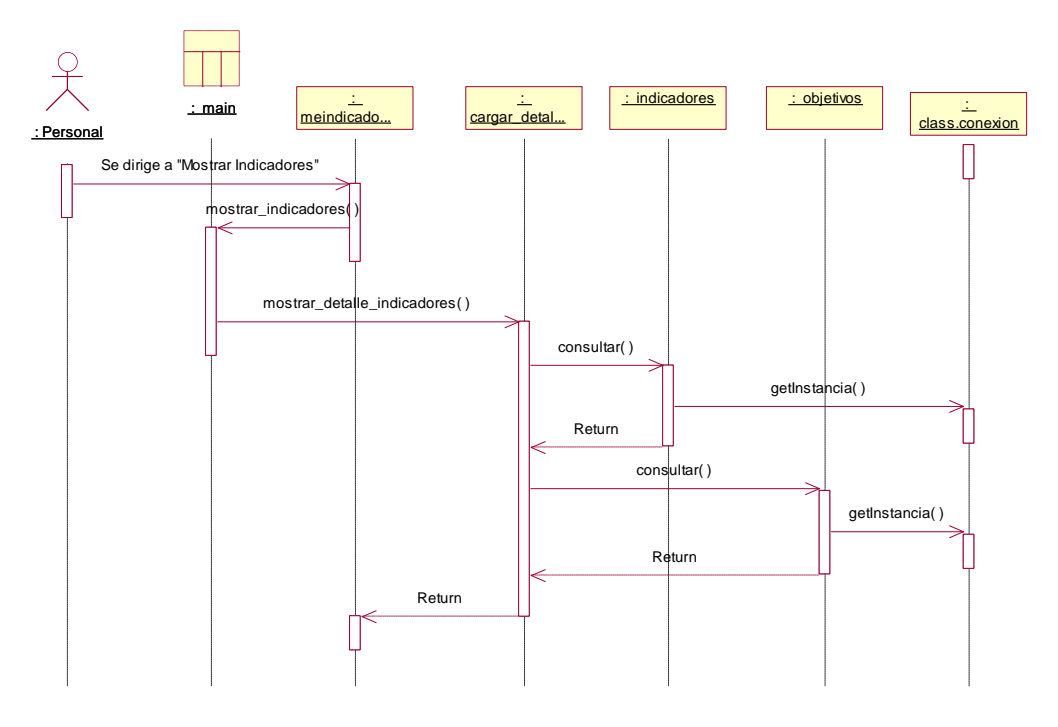

**Fuente: Propio Título: ModificarMapaEstrategico**

# 3.2.2.2 Modelado de datos

# 3.2.2.2.1.1 Modelado conceptual de datos

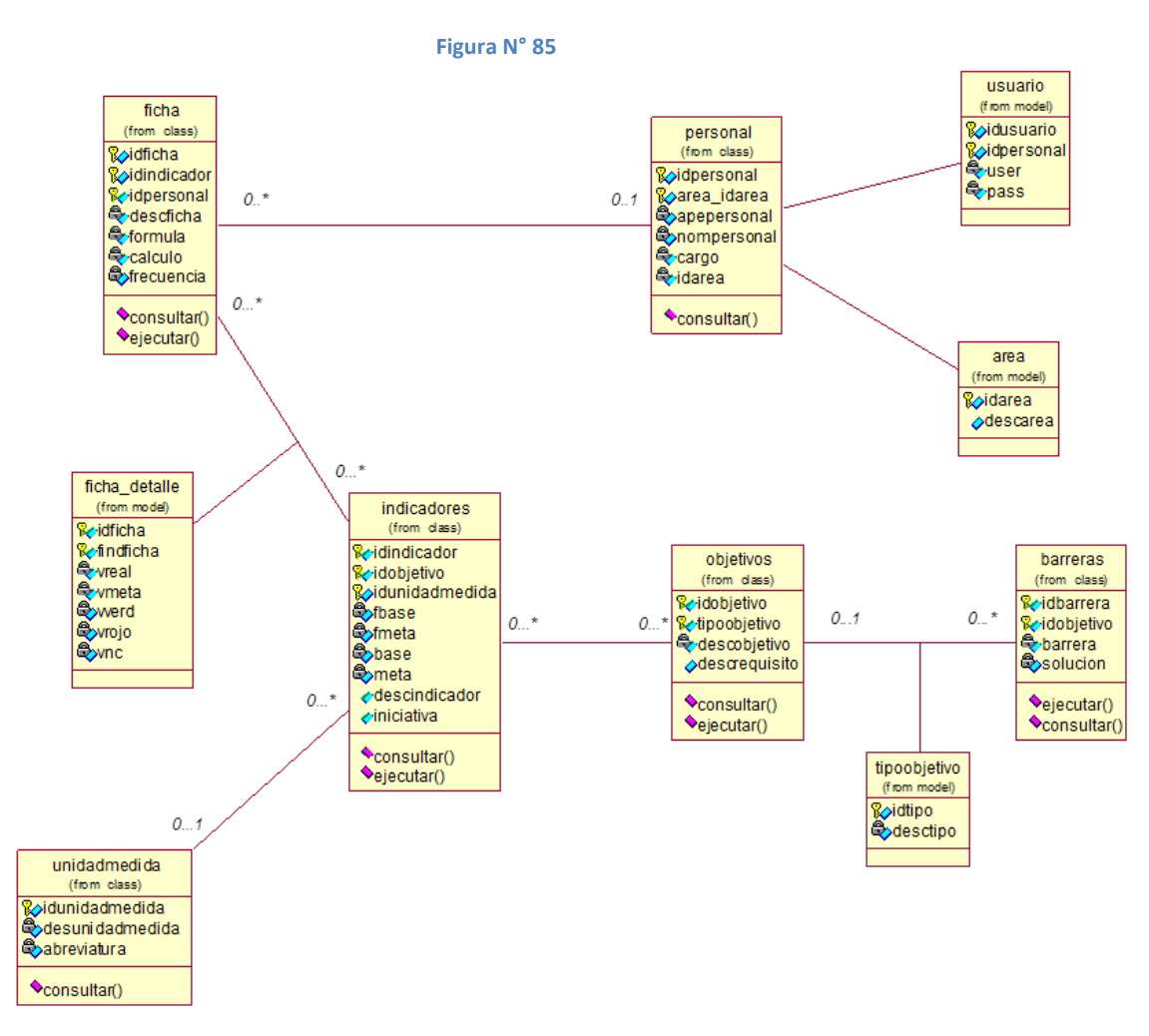

**Fuente: Propio Título: Modelo conceptual de datos**

### 3.2.2.2.2 Modelo lógico de datos

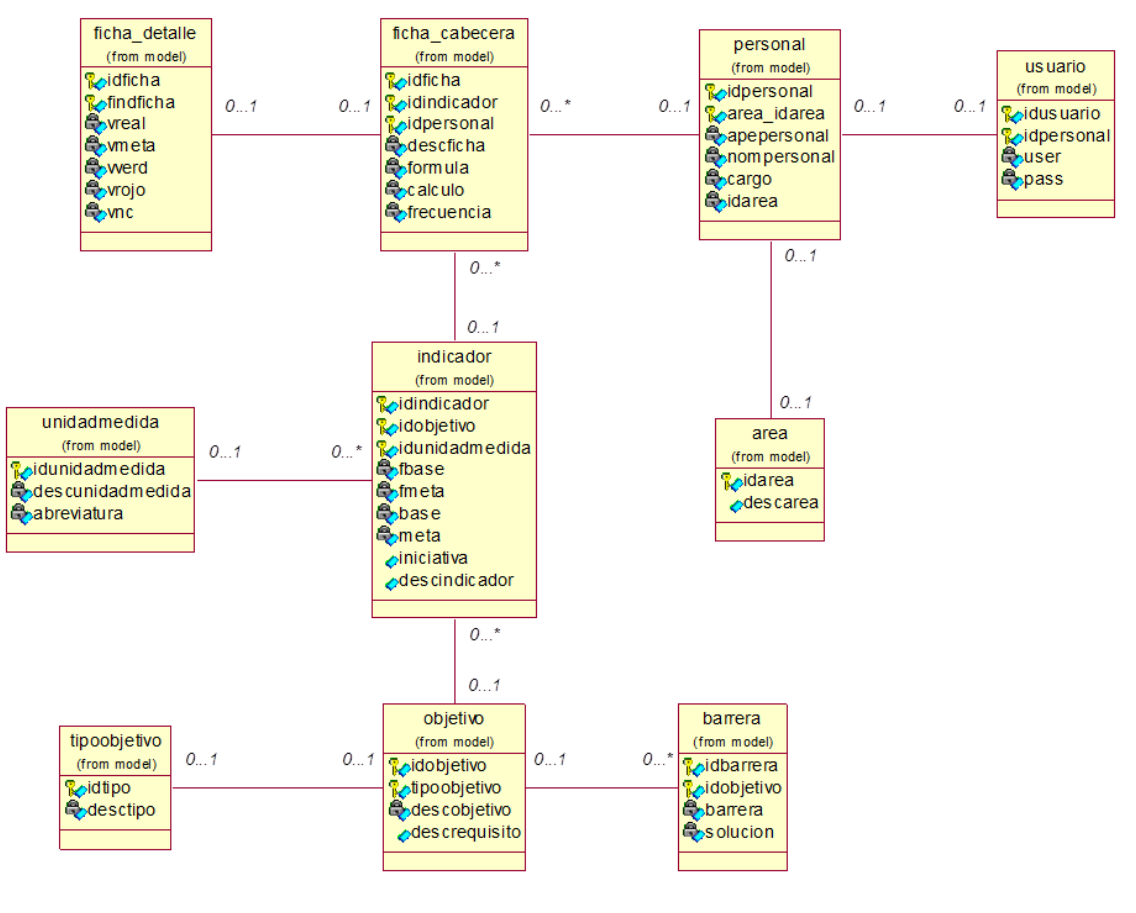

**Figura N° 86**

**Fuente: Propio Título: Modelo lógico de datos**

### 3.2.2.2.3 Modelo físico de datos

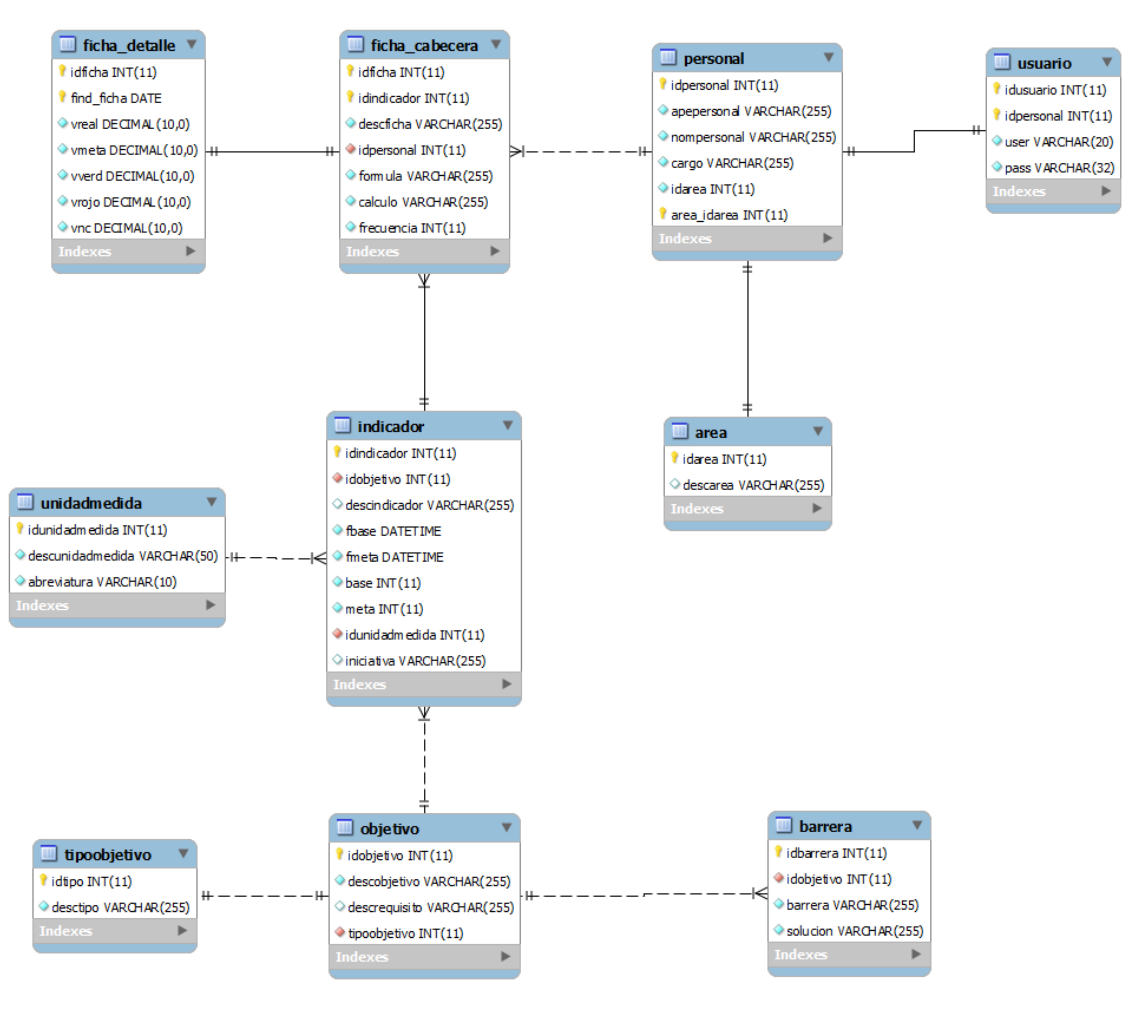

**Figura N° 87**

**Fuente: Propio Título: Modelo físico de datos** 3.2.2.3 Diseño de la interfaz gráfica de usuario

# *UC\_Login*

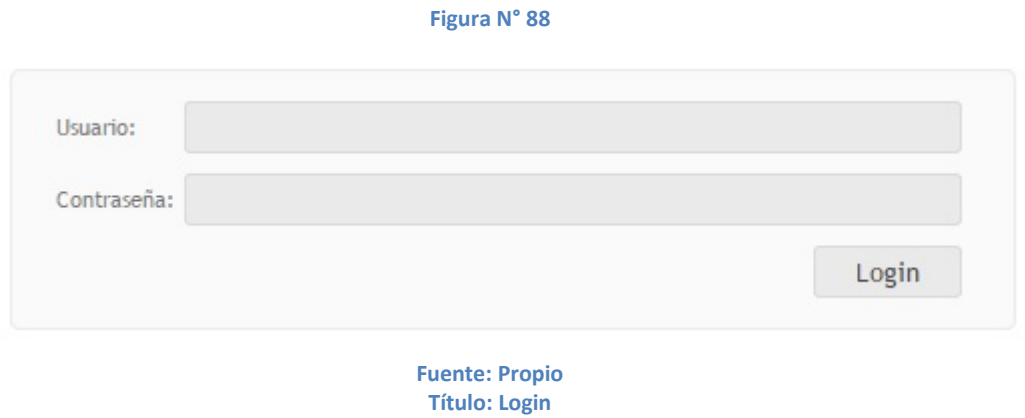

# *UC\_CrearMapaEstrategicoObjetivo*

#### **Figura N° 89**

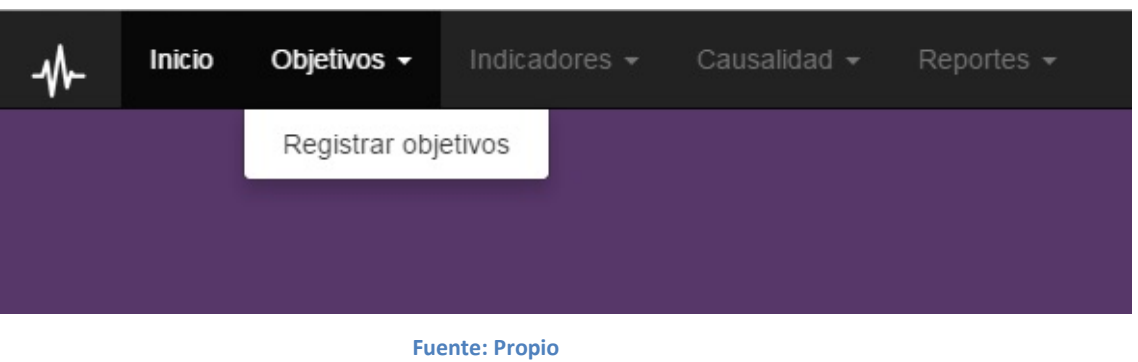

**Título: Menu (1)**

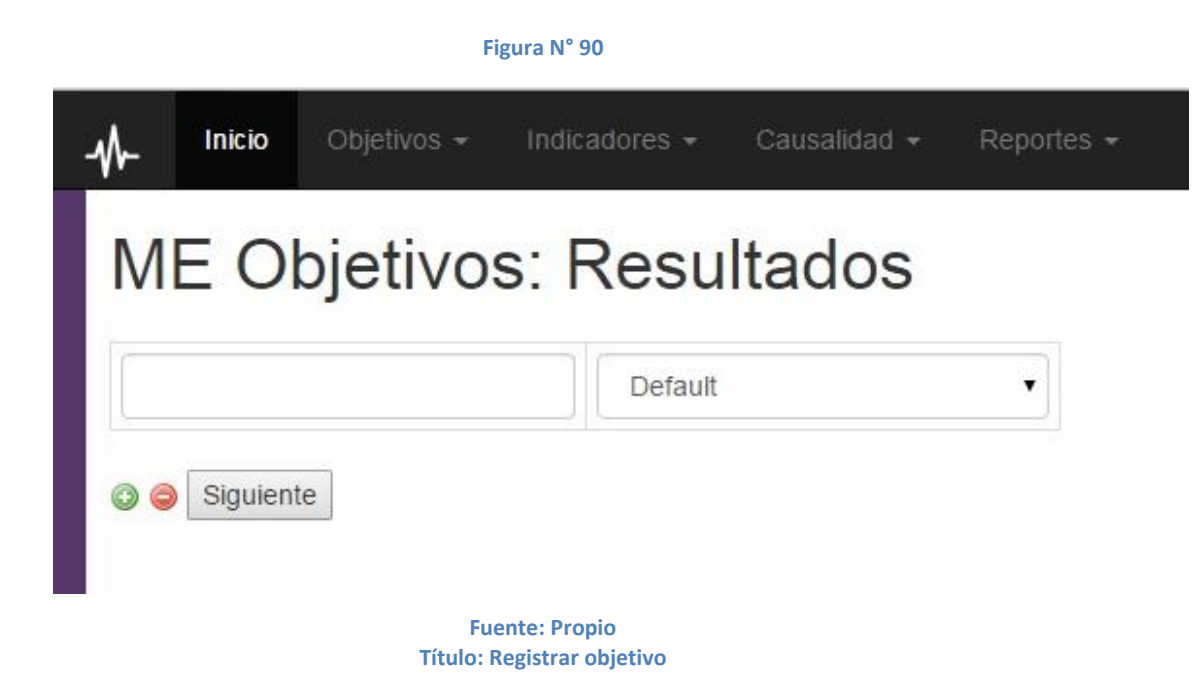

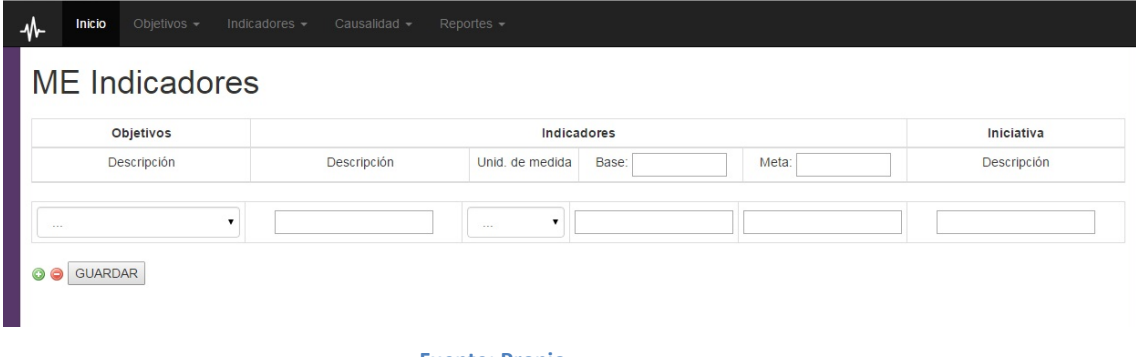

**Fuente: Propio Título: Registrar Indicadores**

# *UC\_CrearFichaIndicador*

### Objetivos -ᠰ Inicio Indicadores + Causalidad -Reportes -Registrar Indicadores Mostrar Indicadores Modificar Indicadores Ficha Indicador

#### **Figura N° 92**

**Fuente: Propio Título: Menu (2)**

#### **Figura N° 93**

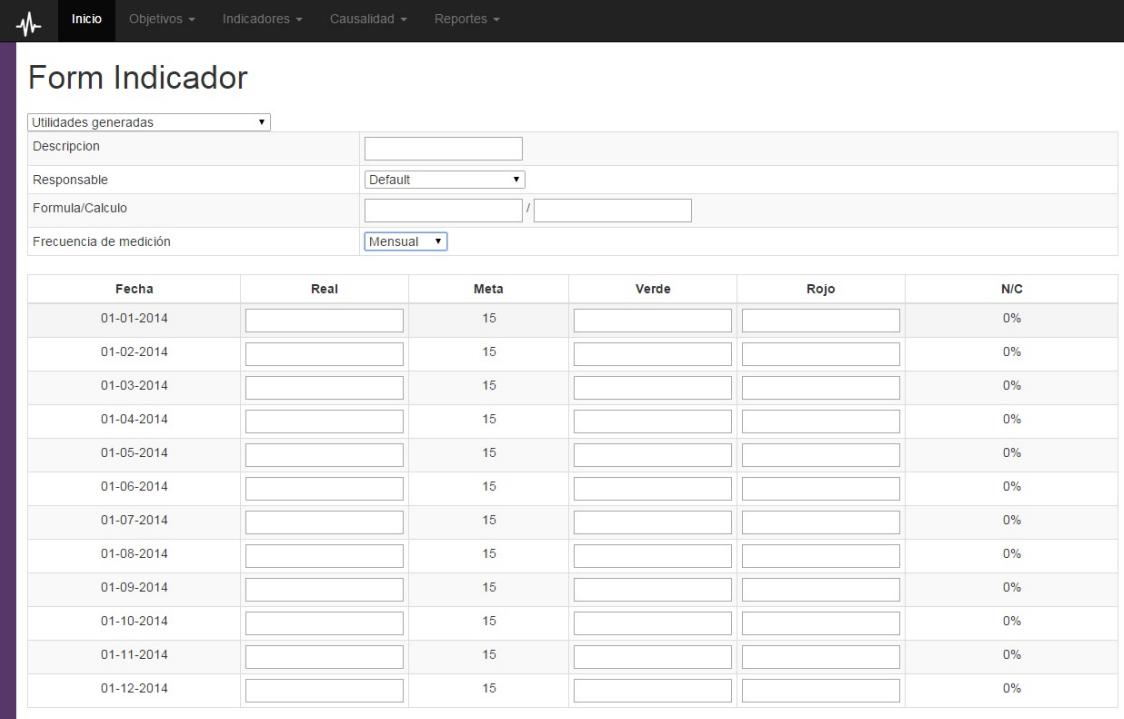

GUARDAR

**Fuente: Propio Título: Registrar Ficha Indicador**

# *UC\_ModificarMapaEstrategicoIndicadores*

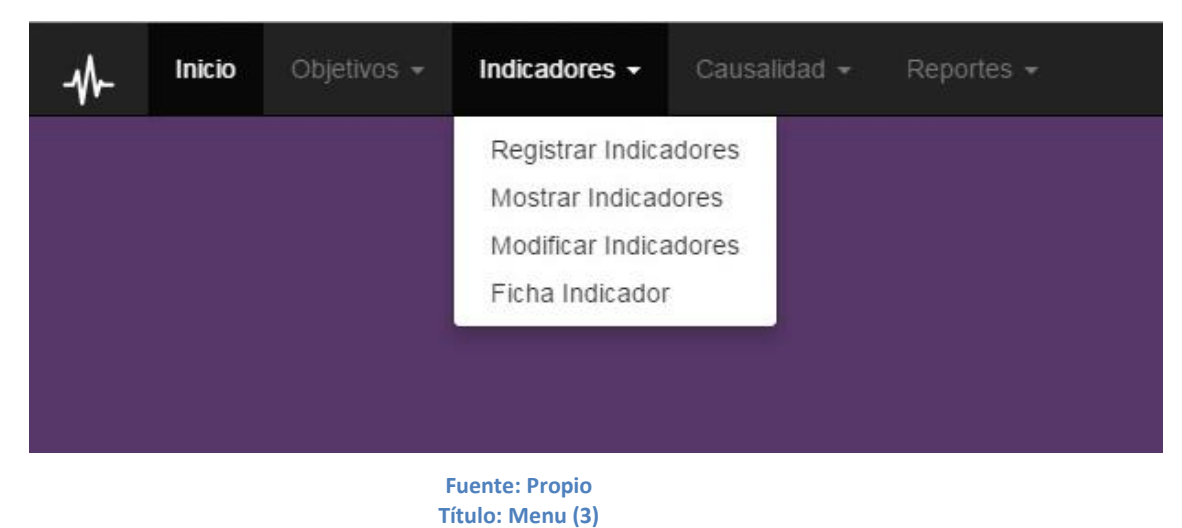

**Figura N° 94**

**Figura N° 95**

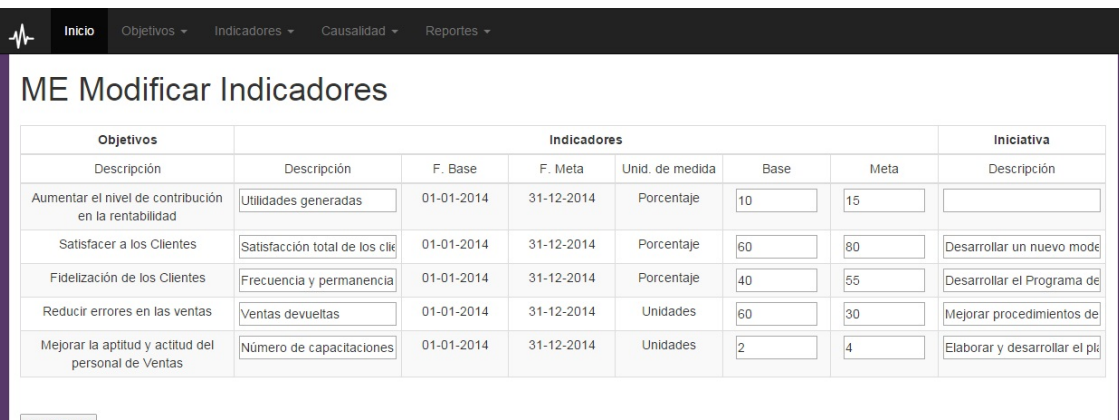

 $\begin{array}{c} \text{GUARDAR} \end{array}$ 

**Fuente: Propio Título: Modificar Mapa Estratégico**

# *UC\_MostrarMapaEstrategico*

# N Inicio Objetivos  $\star$ Indicadores + Registrar Indicadores Mostrar Indicadores Modificar Indicadores Ficha Indicador

**Fuente: Propio Título: Menu (4)**

#### **Figura N° 97**

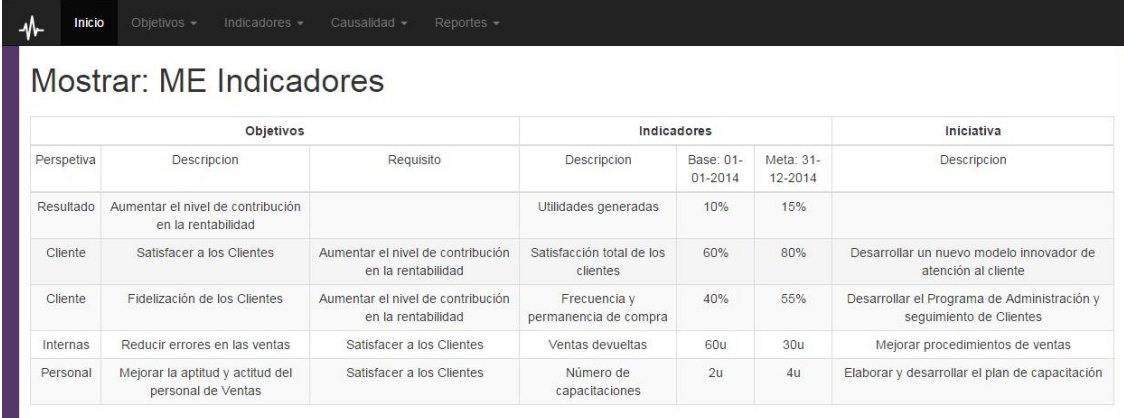

**Fuente: Propio Título: Mostrar Matriz estratégico**
## *UC\_CrearMapaCausalidad*

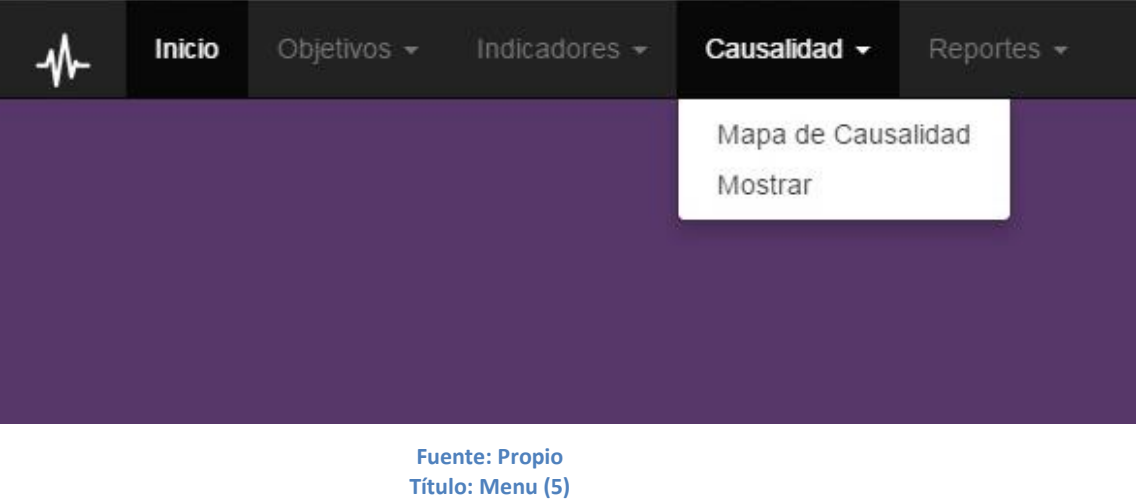

**Figura N° 98**

**Figura N° 99**

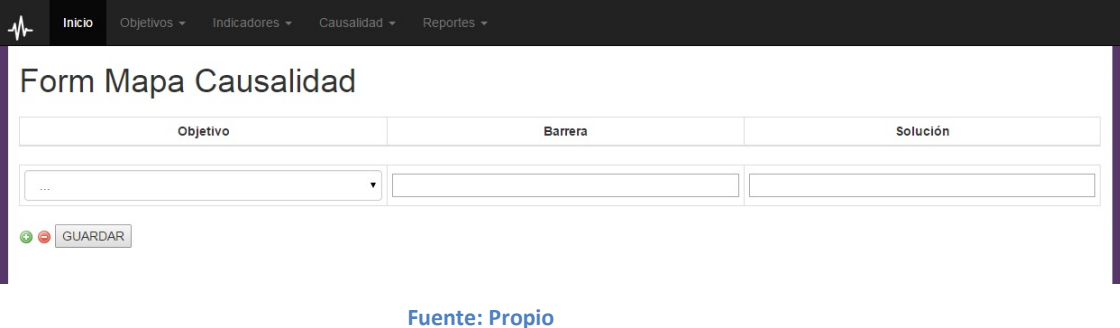

**Título: Crear Mapa de Causalidad**

## *UC\_MostrarMapaCausalidad*

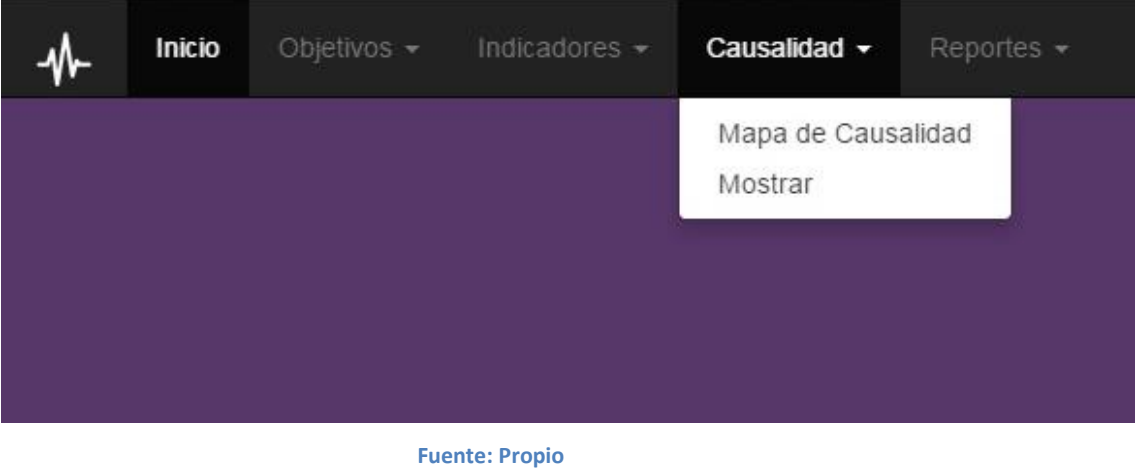

**Figura N° 100**

**Figura N° 101**

**Título: Menu (5)**

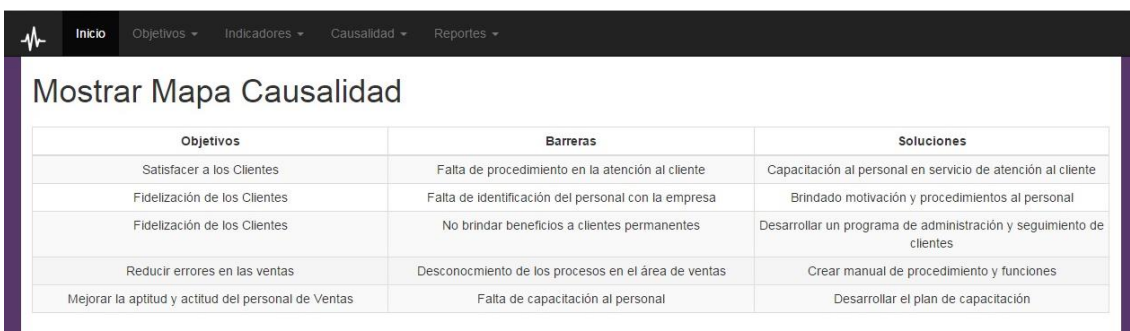

**Fuente: Propio Título: Mostrar Mapa Causalidad**

## *UC\_GenerarReporte*

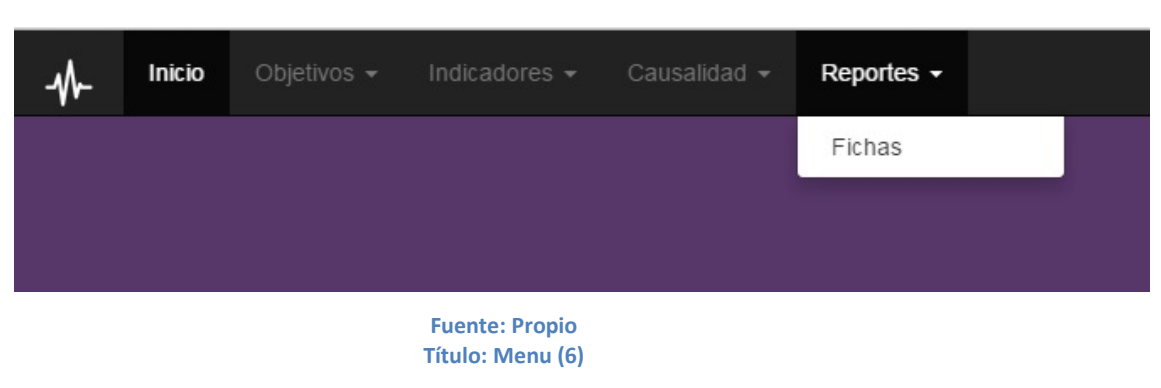

**Figura N° 102**

**Figura N° 103**

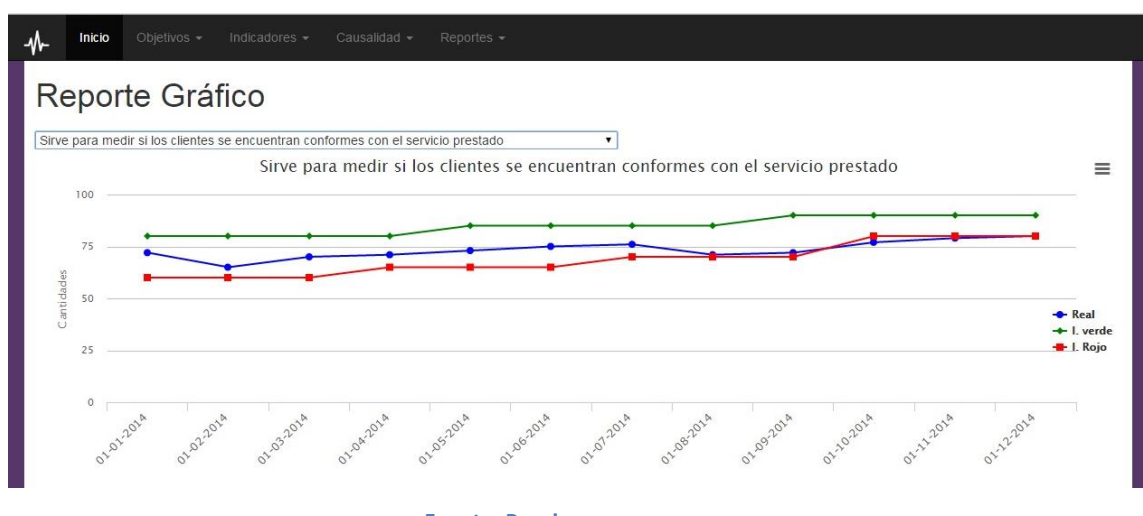

**Fuente: Propio Título: Reporte**

## *3.3 Fase de Construcción.*

- 3.3.1 Implementación del sistema
- 3.3.1.1 Diagrama de componentes

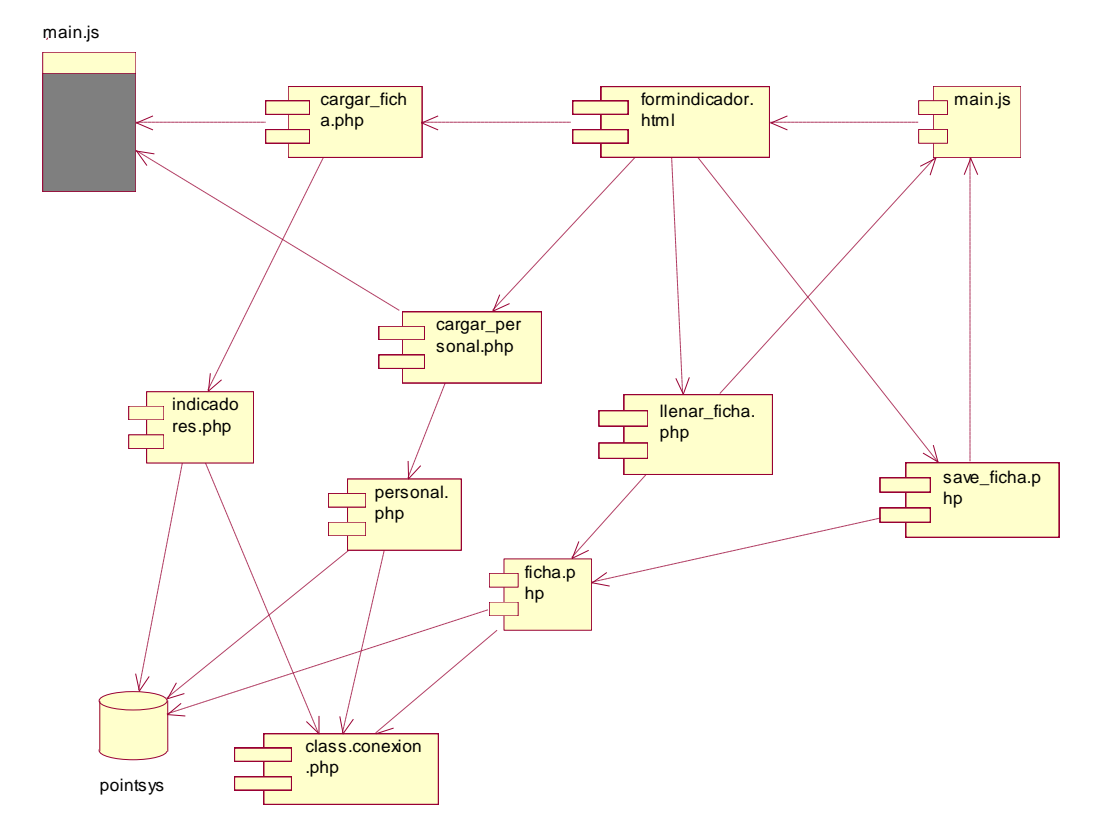

**Figura N° 104**

**Fuente: Propio Título: CrearFichaIndicador**

**Figura N° 105**

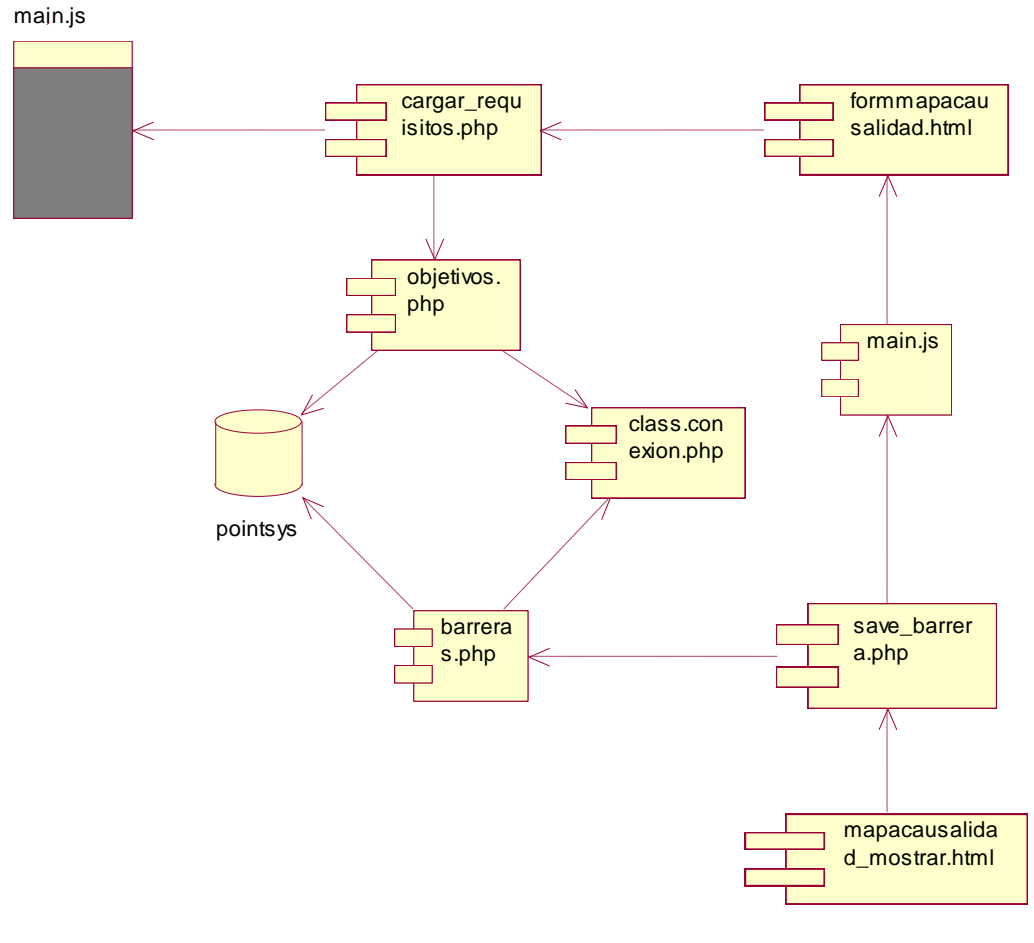

**Fuente: Propio Título: CrearMapaCausalidad**

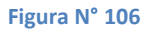

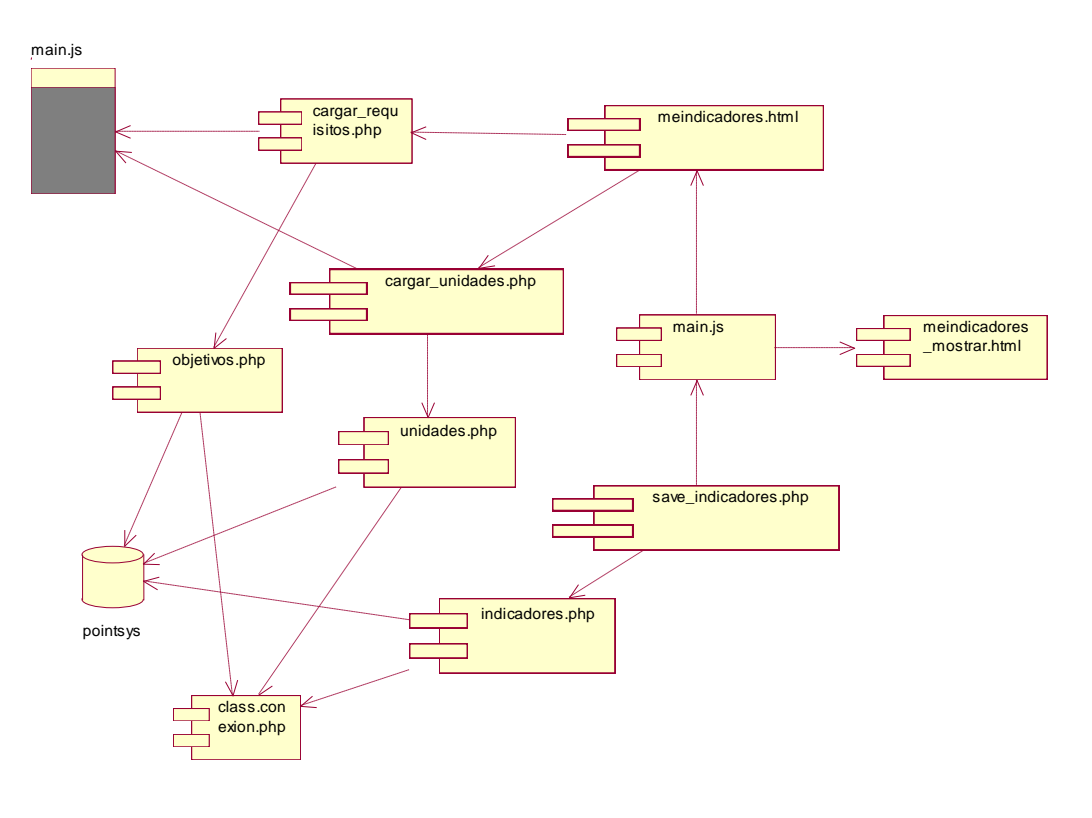

**Fuente: Propio Título: CrearMapaEstrategicoIndicadores**

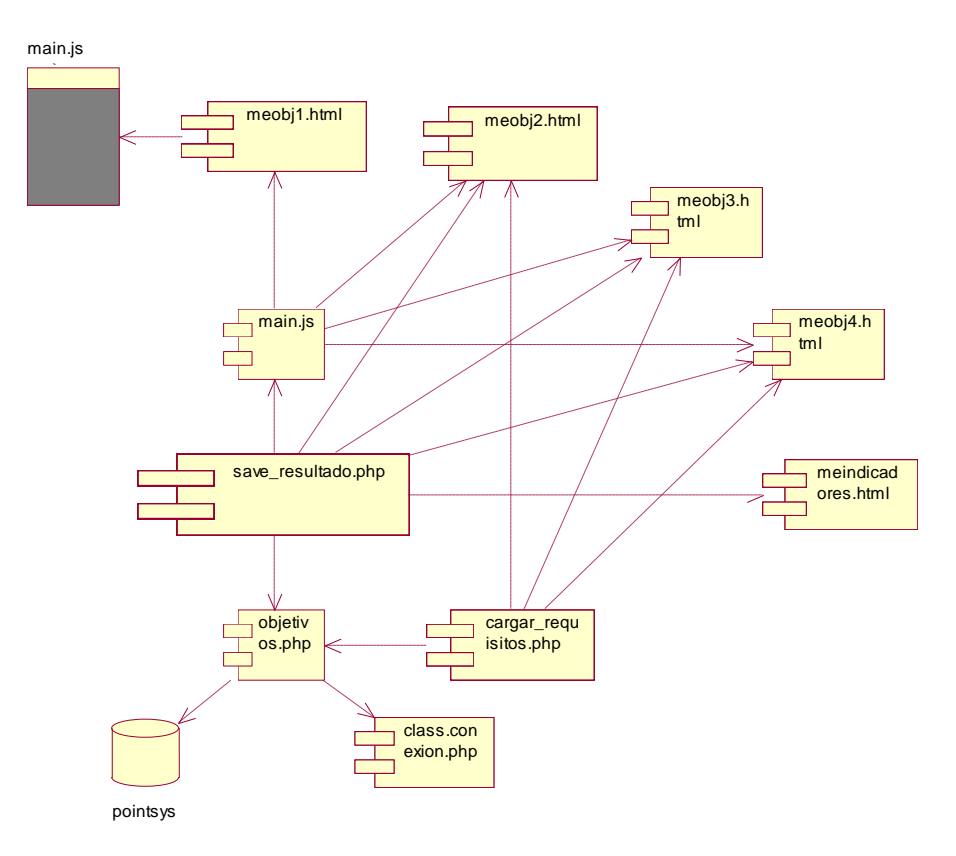

**Fuente: Propio Título: CrearMapaEstrategicoObjetivos**

**Figura N° 108**

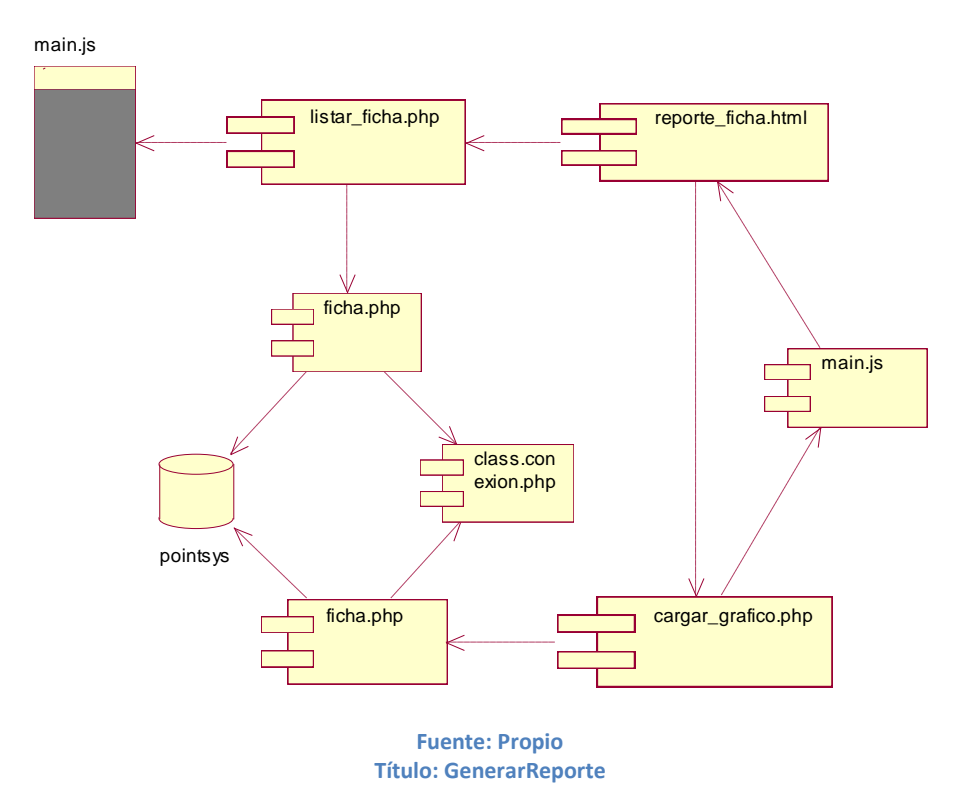

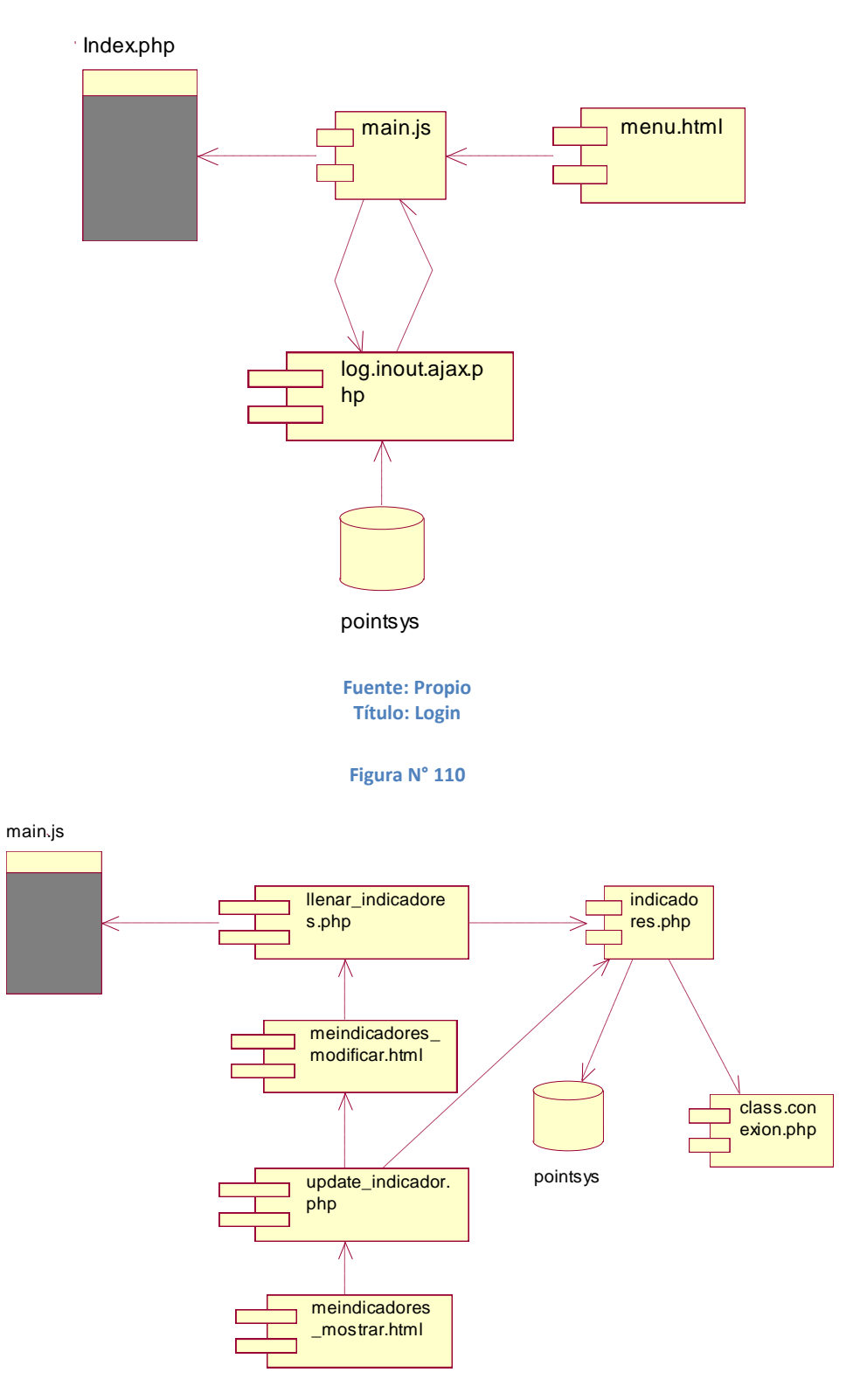

**Fuente: Propio Título: ModificarMapaEstrategicoIndicadores**

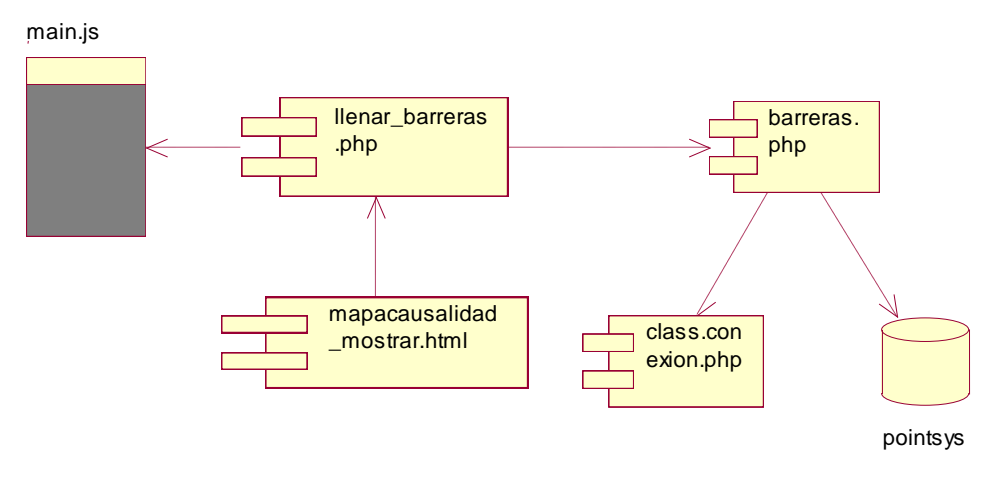

**Fuente: Propio Título: ModificarMapaCausalidad**

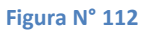

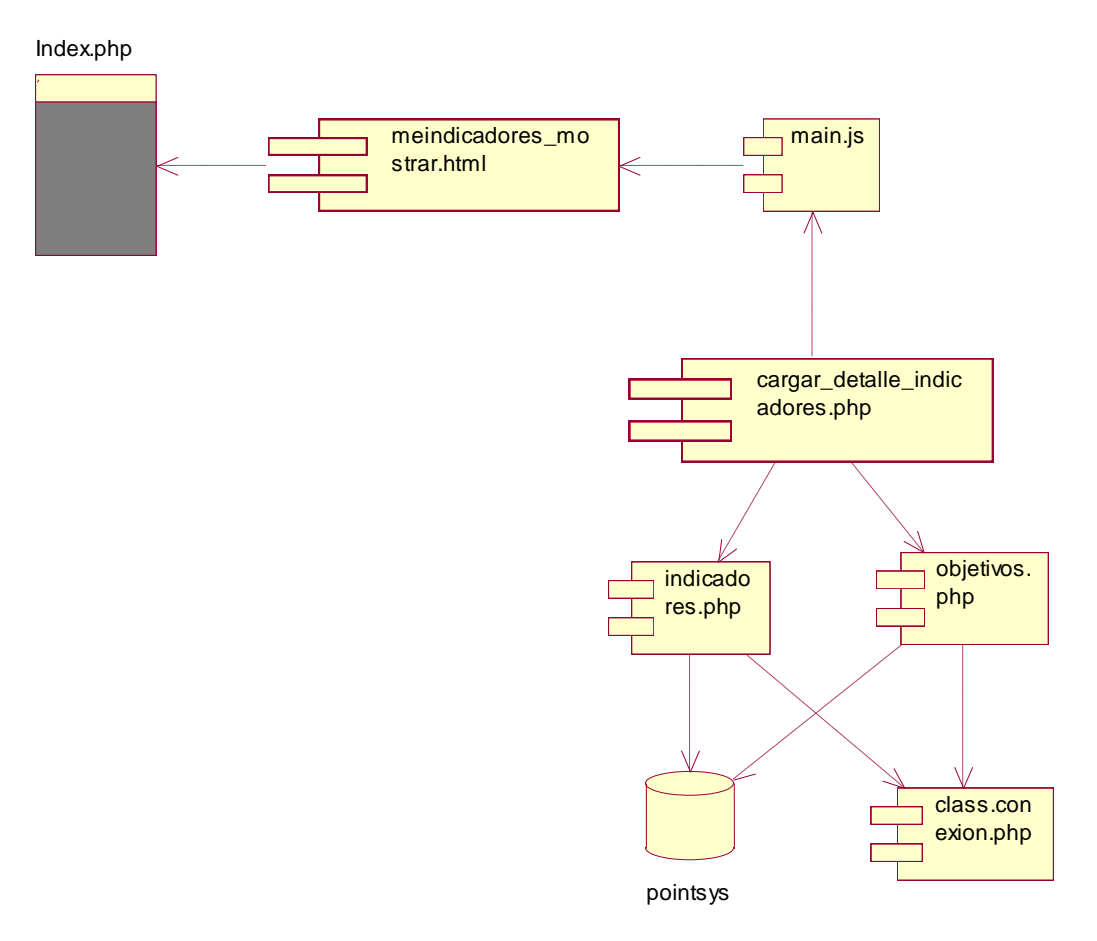

**Fuente: Propio Título: ModificarMapaEstrategico**

## 3.3.1.2 Diagrama de despliegue

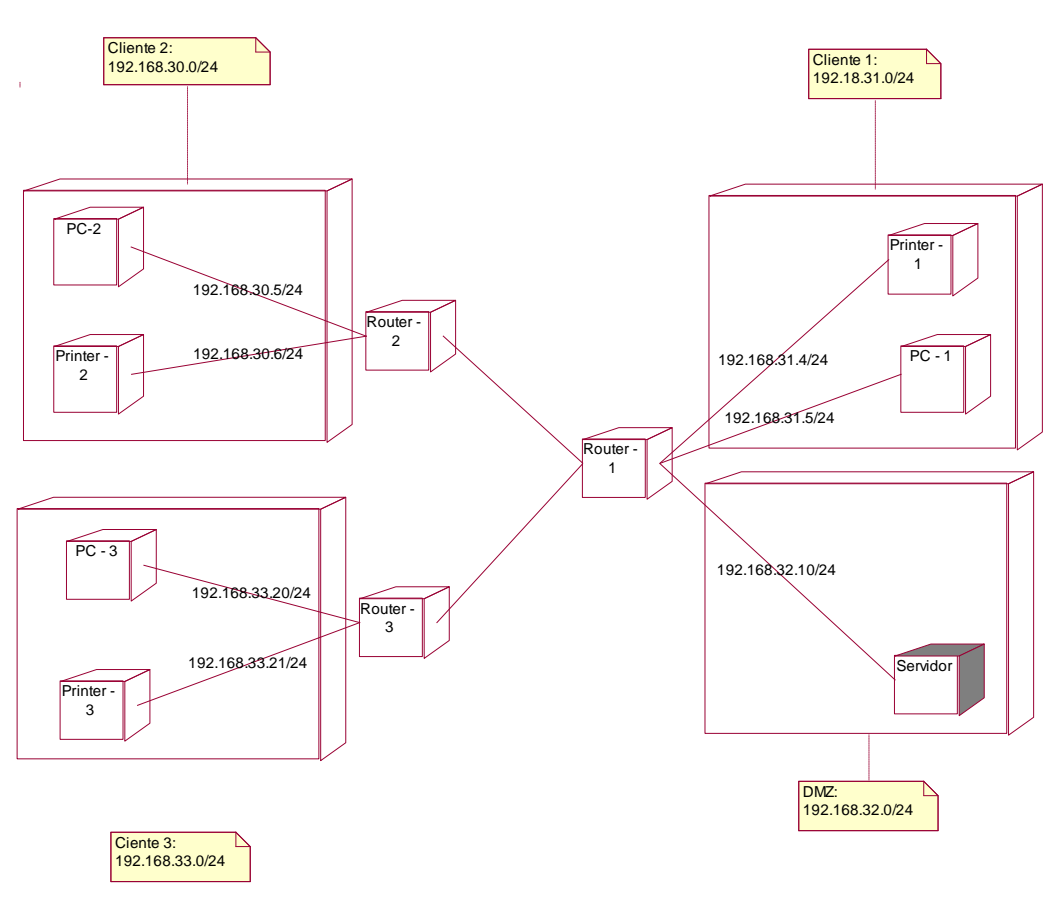

**Figura N° 113**

**Fuente: Propio Título: Diagrama de Despliegue**

## 3.3.1.3 Codificación de requerimientos funcionales

El estándar de codificación en cuanto a nombramiento de clases, métodos y atributos es:

- Las clases de control se colocan verbo infinitivo, por ejemplo: cargar\_ficha
- Las clases de control el espacio es el símbolo de guión bajo "\_", por ejemplo: cargar\_detalle\_indicadores
- Las clases de control se encuentran en la siguiente ruta: …\controller
- Las entidades no tienen espacio entre palabras, por ejemplo: unidadmedida
- Los atributos principales (PK) en las entidades siempre van con la preposición "id", por ejemplo: idpersonal.
- Los métodos en las en las entidades solo son: consultar y ejecutar
- Las entidades se encuentran en la siguiente ruta: …\model\class
- El script donde se ejecuta o se llama a todos los métodos es en el main, se encuentra en la siguiente ruta: …\resources\javascript
- Las vistas se encuentran en la siguiente ruta: …\view
- las clases de control se inician con la palabra Ctrl, por ejemplo: CtrlCentral

## *3.4 Fase de Transición.*

- 3.4.1 Prueba del sistema
- 3.4.1.1 Modelo de caso de uso de pruebas del sistema

#### **Tabla 23**

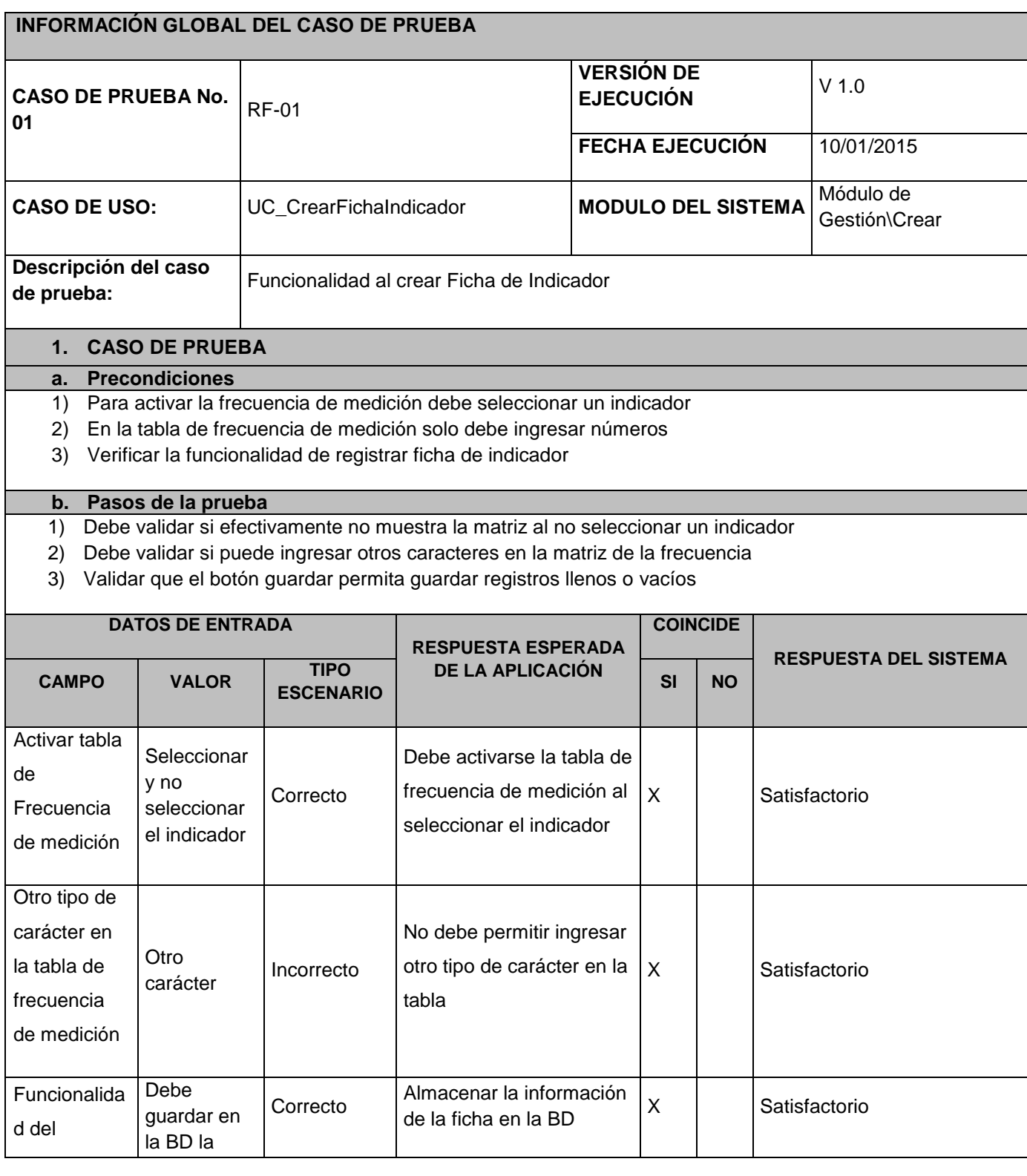

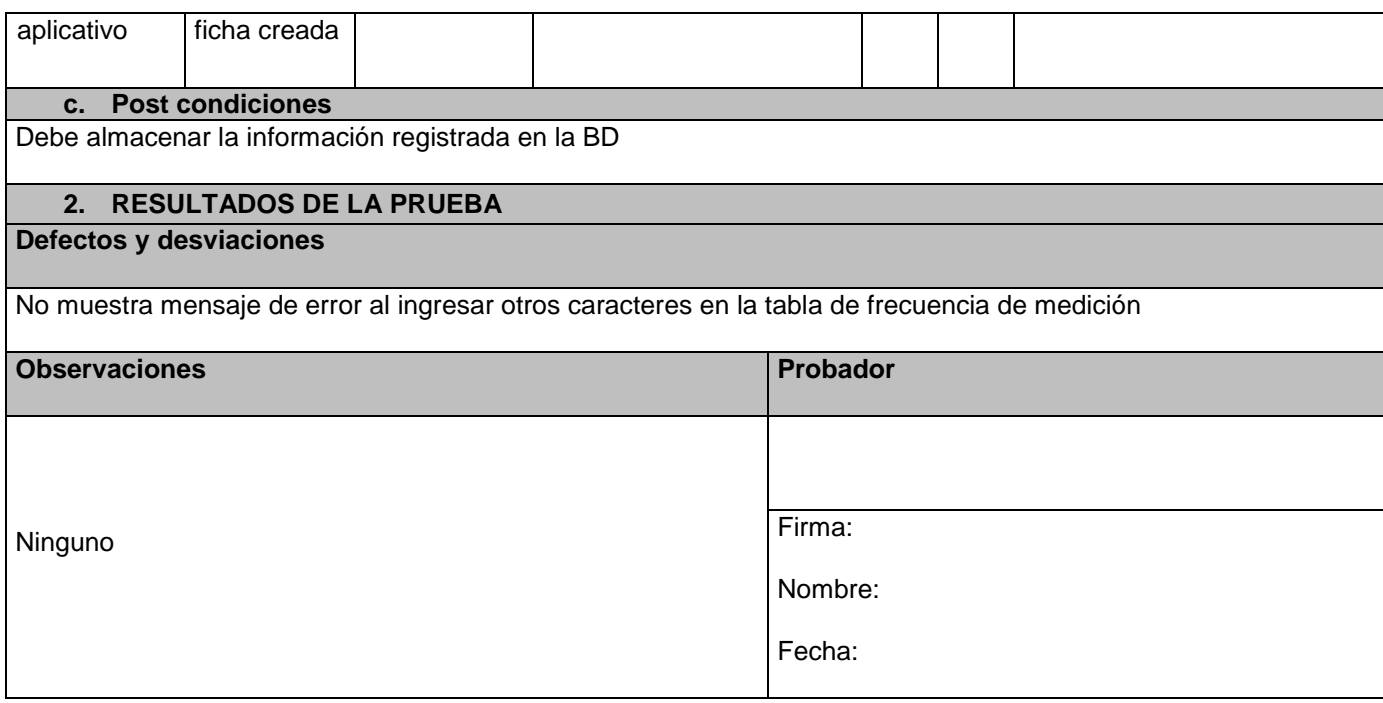

**Figura N° 114**

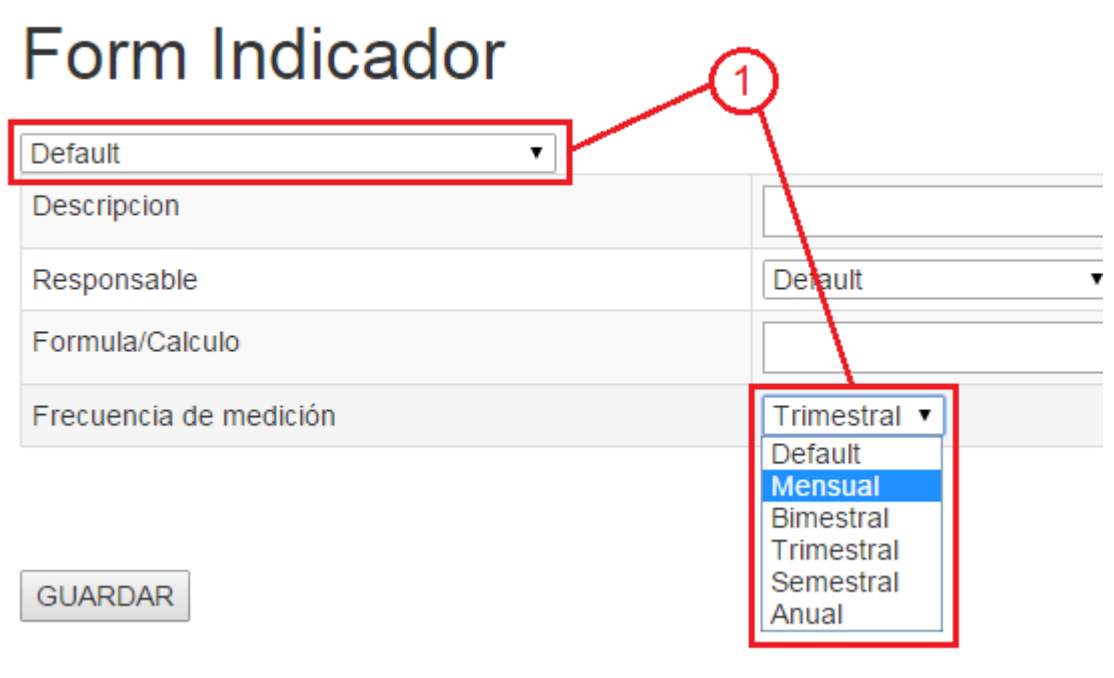

**Fuente: Propio Título: Prueba (1)**

# Form Indicador

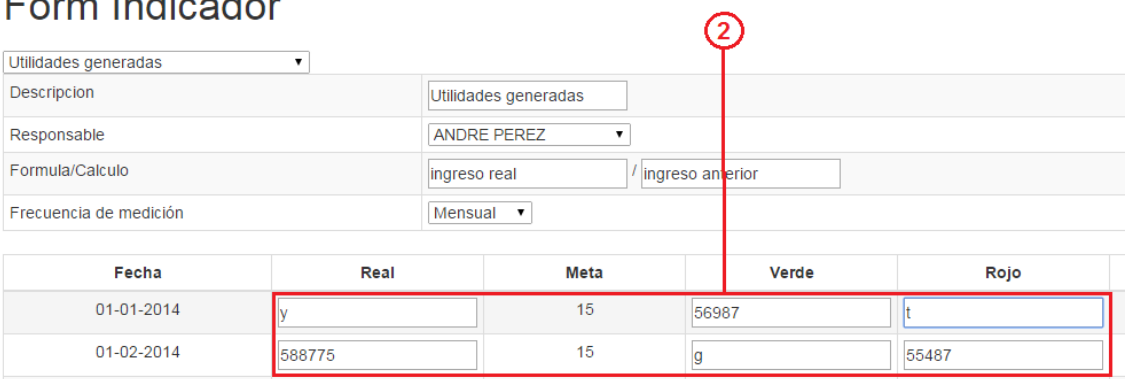

**Fuente: Propio Título: Prueba (2)**

#### **Tabla 24**

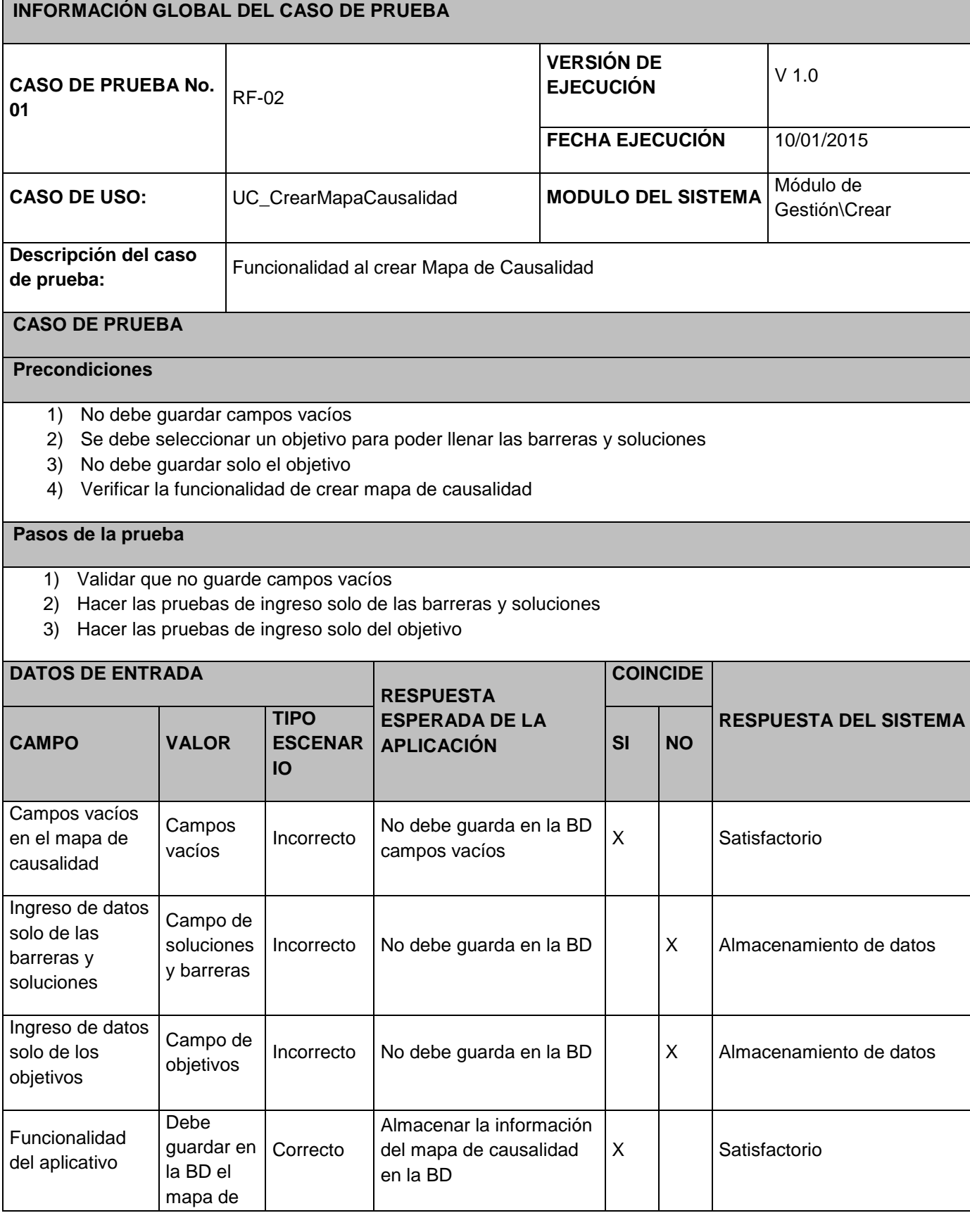

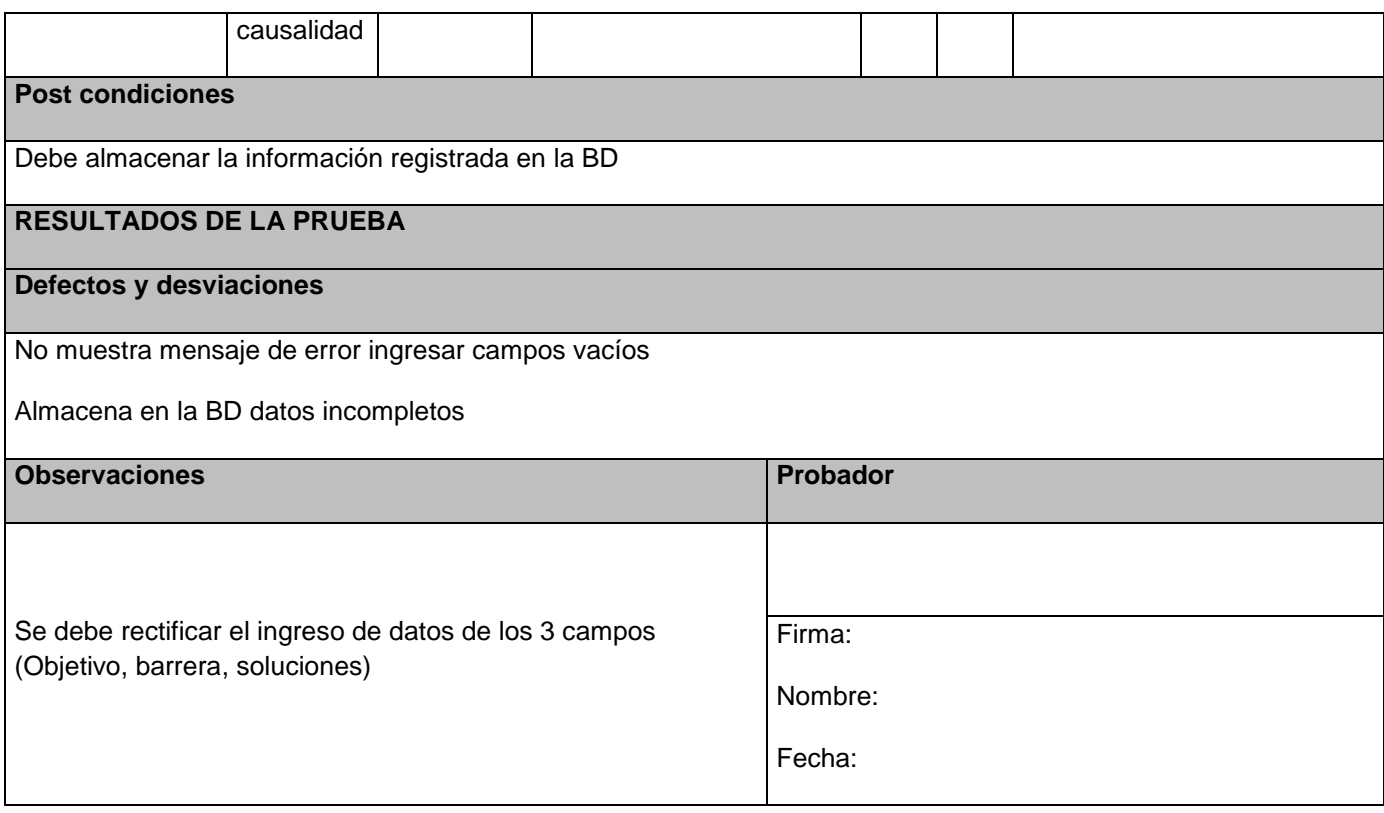

**Figura N° 116**

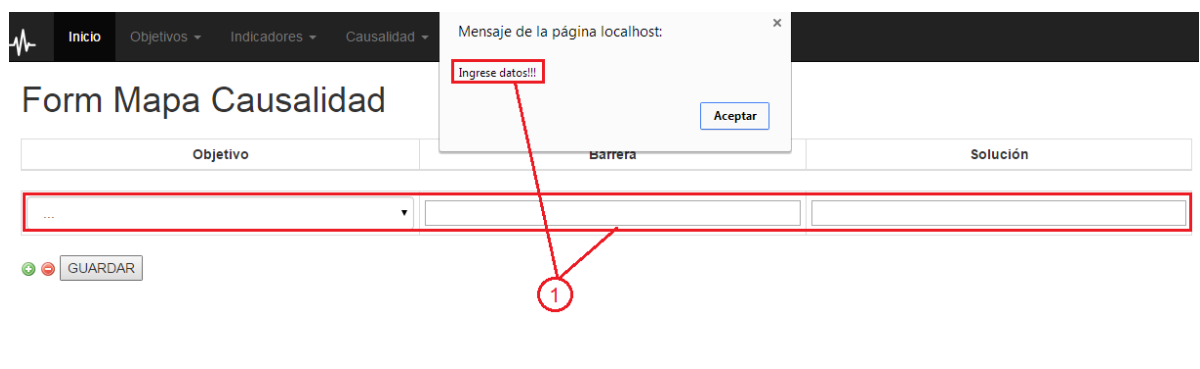

**Fuente: Propio Título: Prueba (3)**

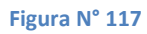

## Mostrar Mapa Causalidad

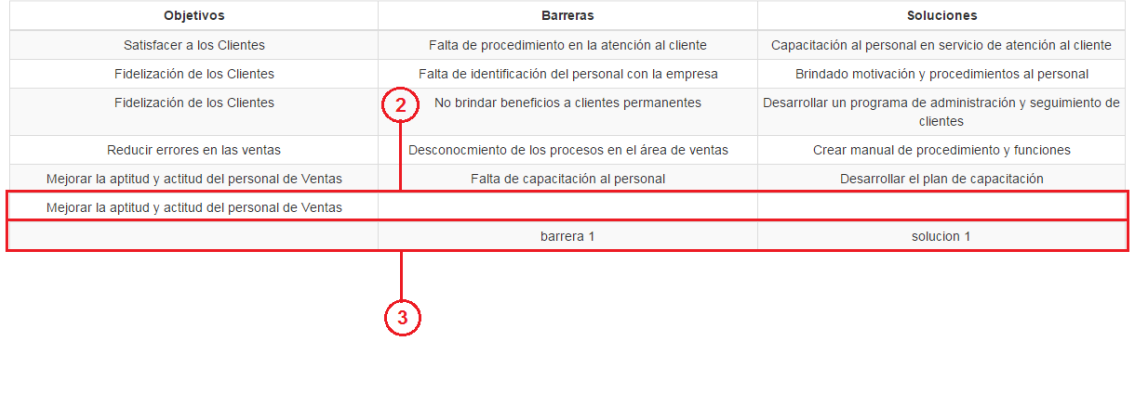

**Fuente: Propio Título: Prueba (4)**

#### **Tabla 25**

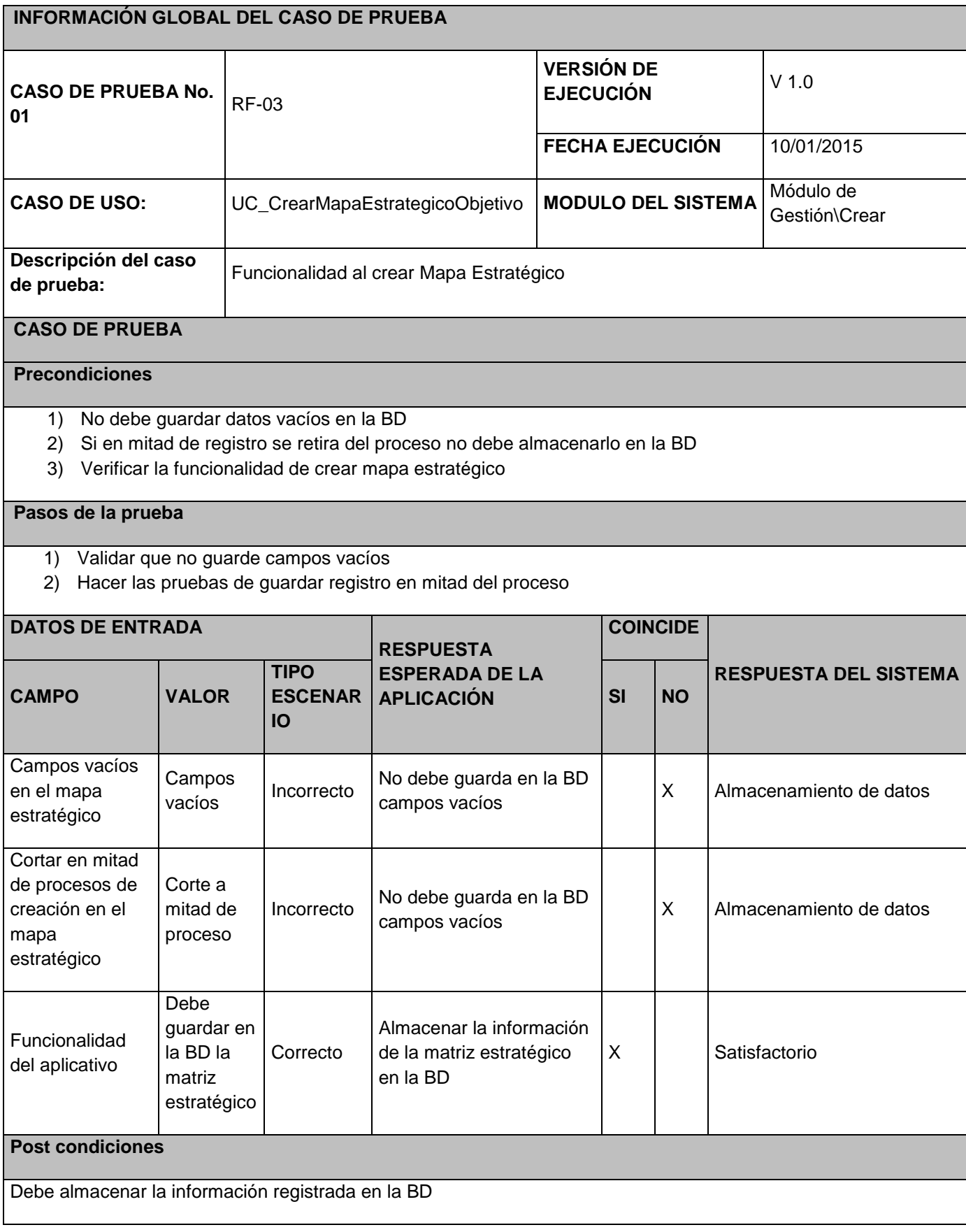

### **RESULTADOS DE LA PRUEBA**

#### **Defectos y desviaciones**

No muestra mensaje de error ingresar campos vacíos

Almacena en la BD datos incompletos

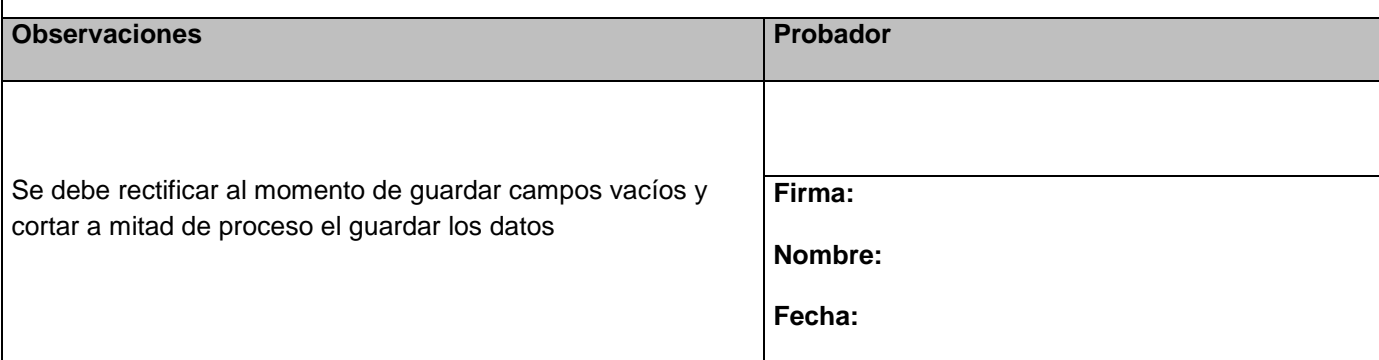

#### **Figura N° 118**

## **Mostrar: ME Indicadores**

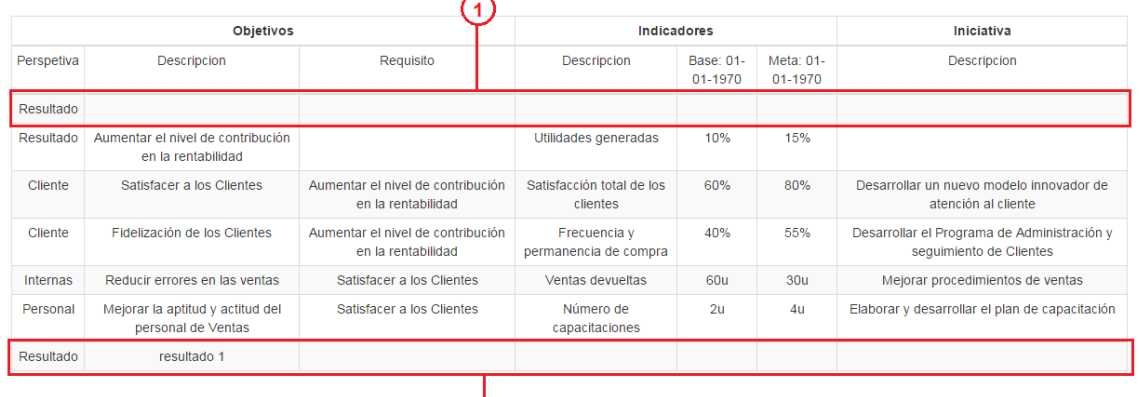

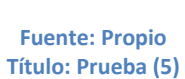

 $\mathbf{2}$ 

#### **Tabla 26**

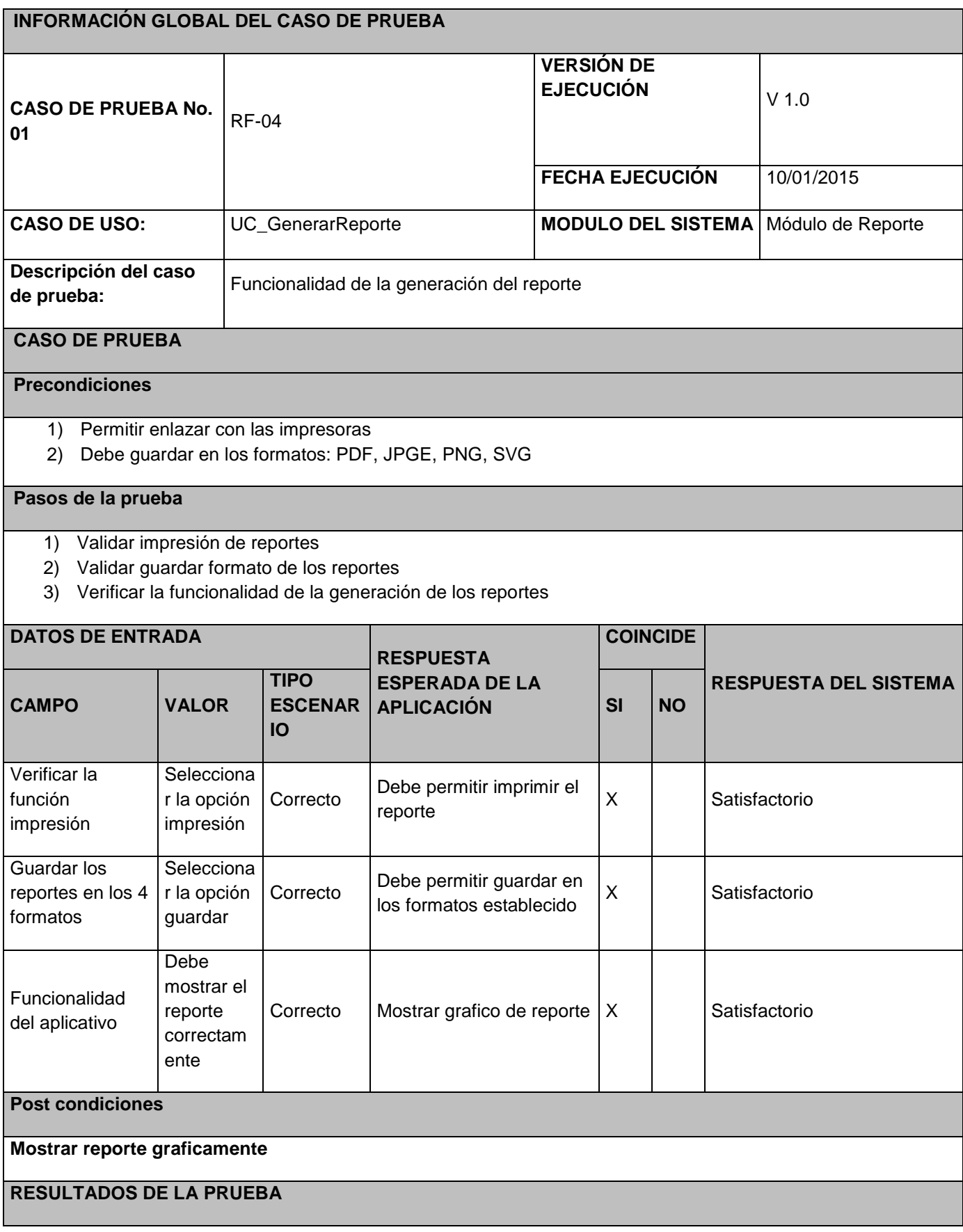

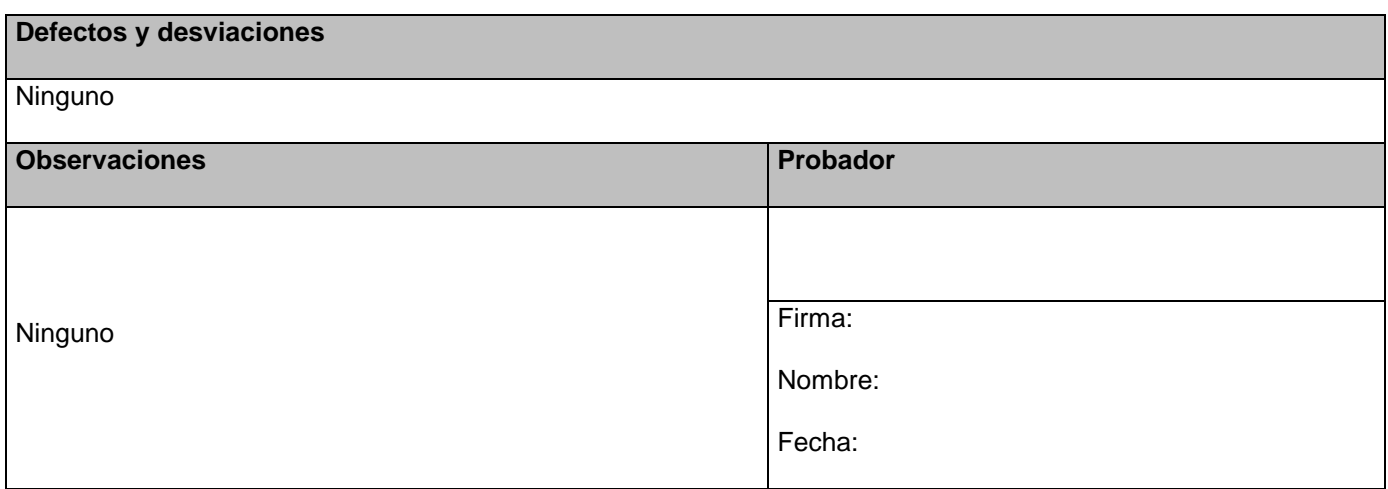

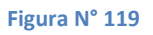

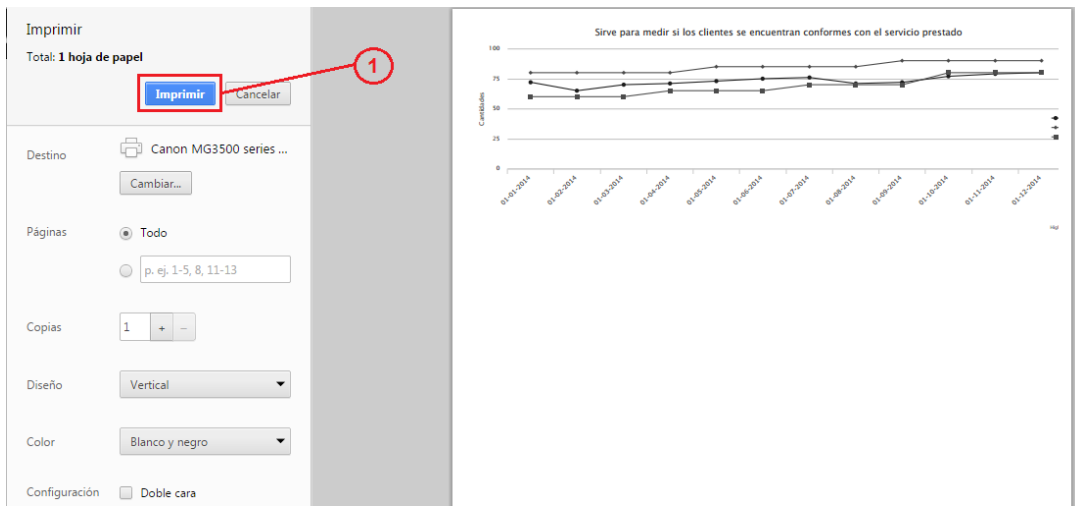

**Fuente: Propio Título: Prueba (6)**

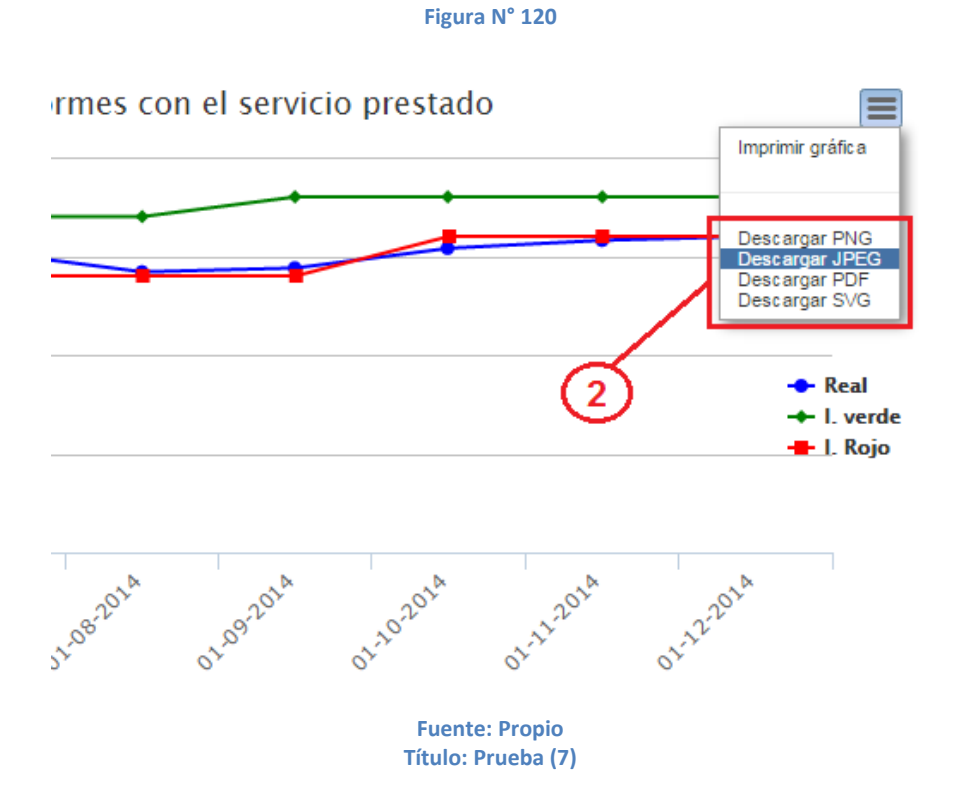

#### **Tabla 27**

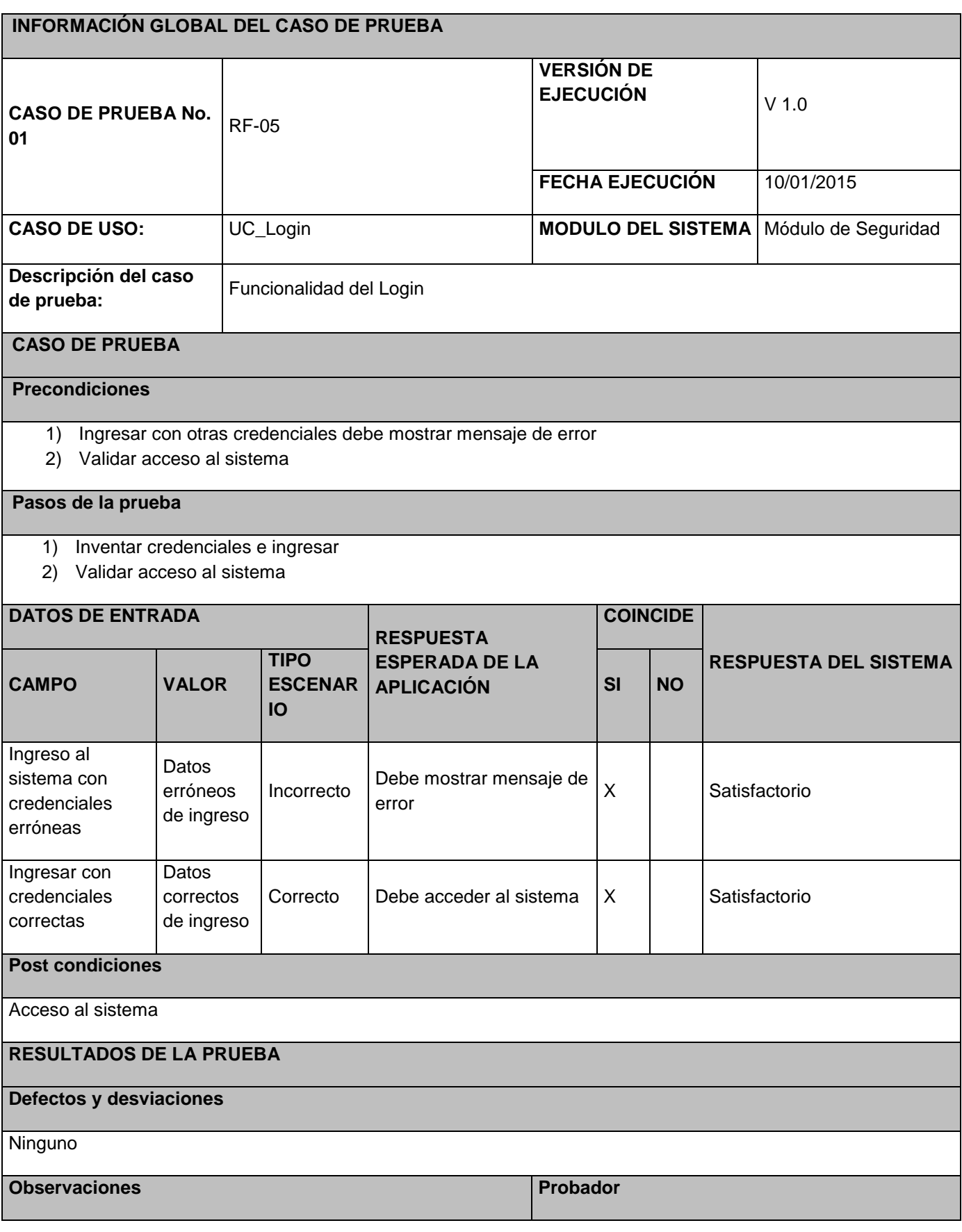

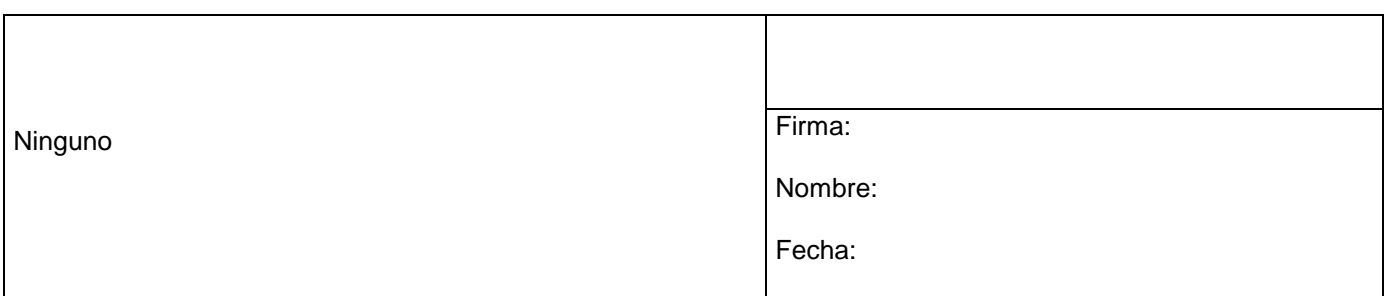

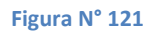

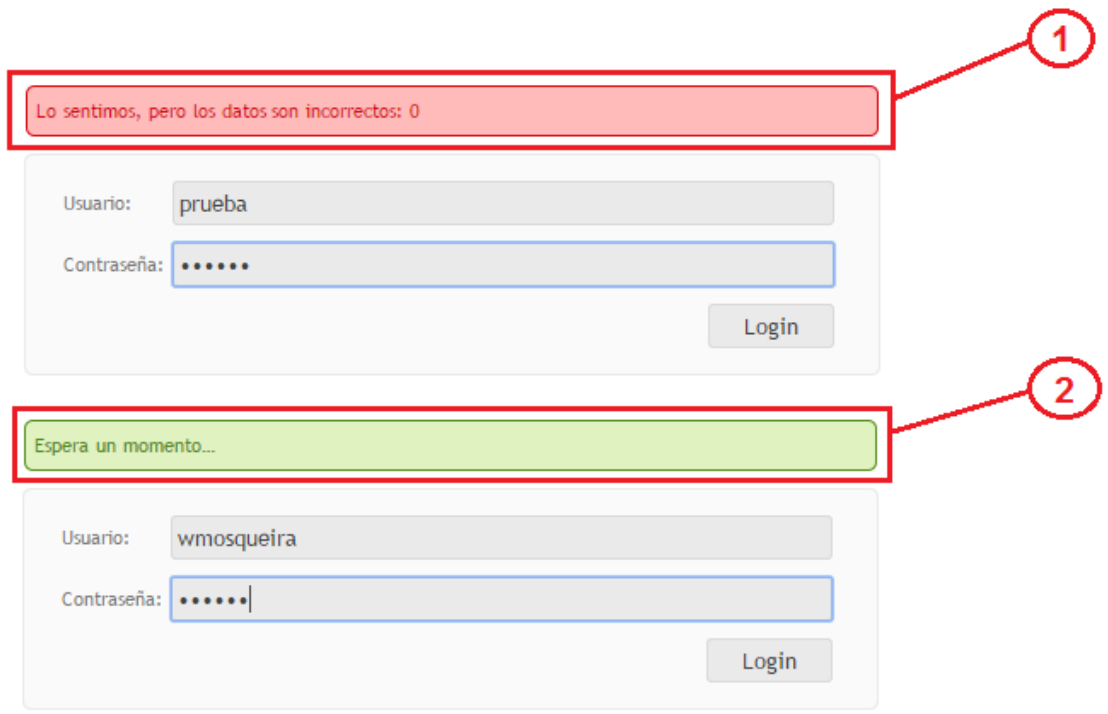

**Fuente: Propio Título: Prueba (8)**

#### **Tabla 28**

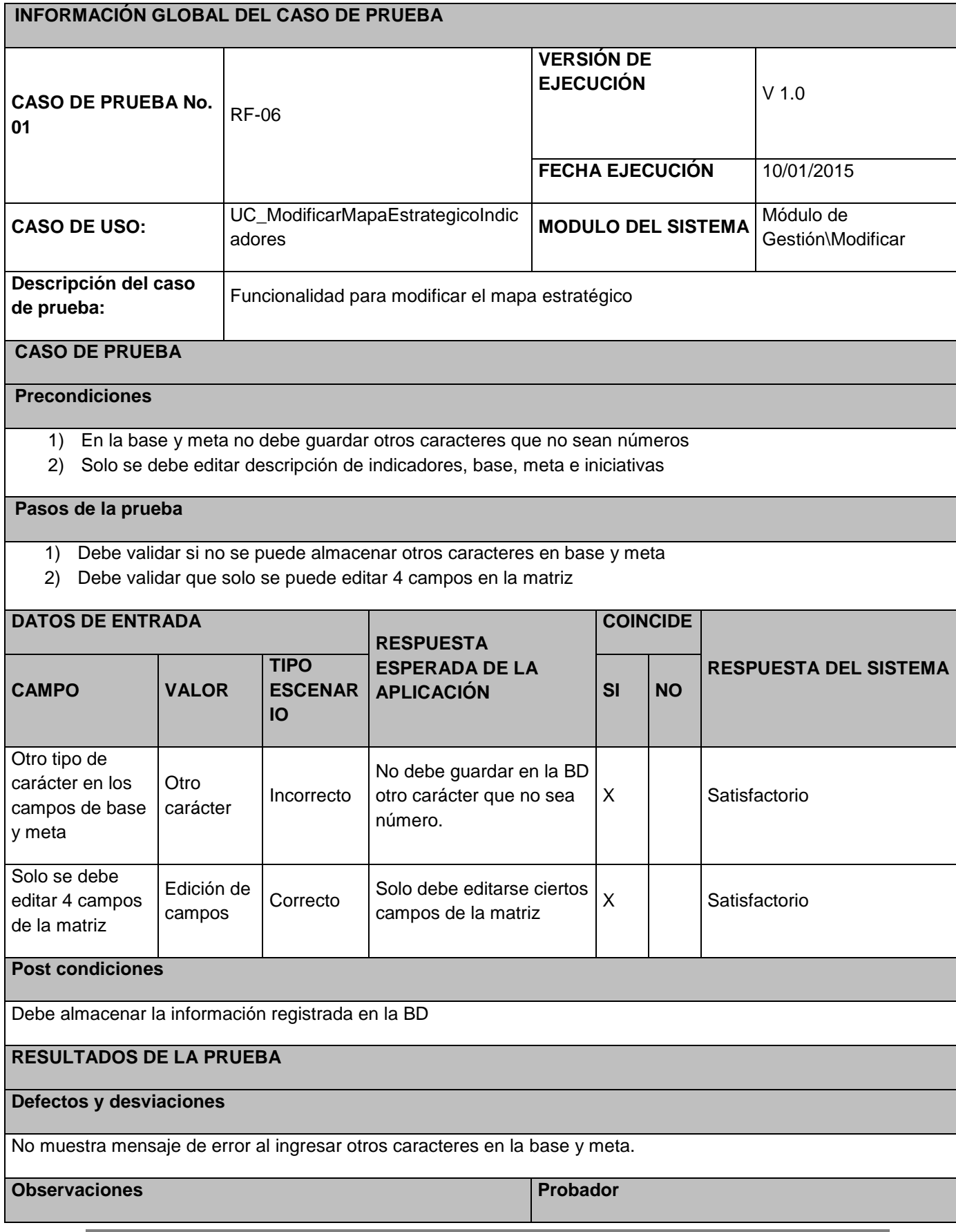

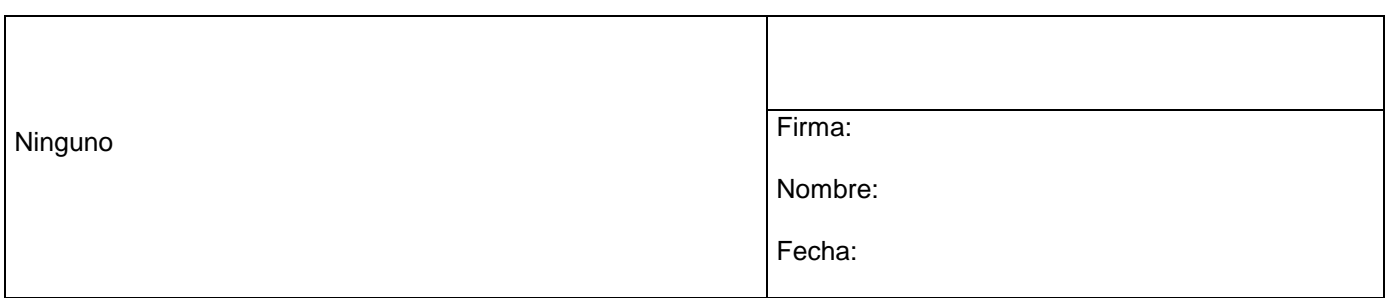

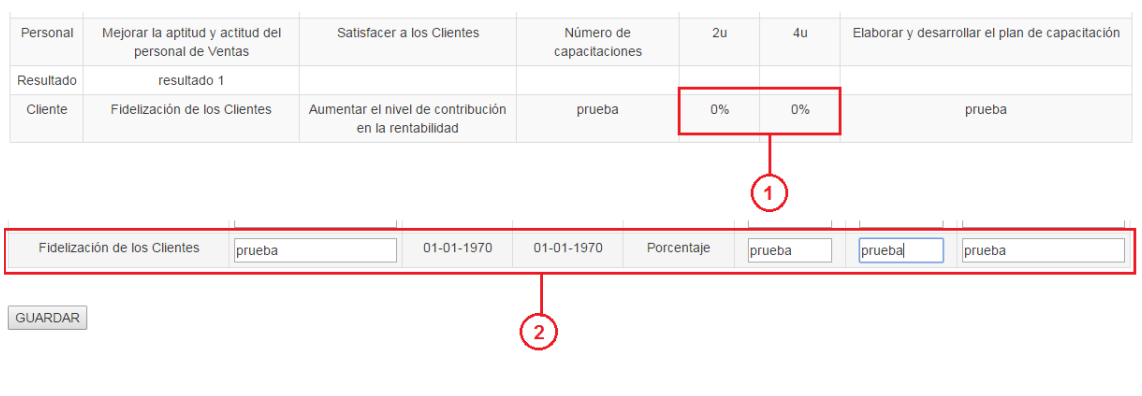

**Fuente: Propio Título: Prueba (9)**

## *3.5 Comparación de Hallazgos (Resultados).*

El objetivo general es mostrar los resultados hallados durante la implementación del software. Realizando la comparación de antes de la implementación y posterior a la implementación

Los objetivos de esta comparación son:

- $\checkmark$  Comparar la optimización de tiempo en acceder a la información
- $\checkmark$  Almacenar la información anterior para su posterior comparación con la información actual y realizar el análisis.

Para ello:

 Se hace las respectivas pruebas con los usuarios para su conformidad o ajustes pequeños ajustes de interfaces.

Condiciones de éxito para la comparación de hallazgos

- ¿Es de fácil acceso y manejo el aplicativo?
- 3.5.1 Implementación del software

El software se encuentra implementado en la sede central con un servidor donde se almacena toda la información para que las demás sedes puedan tener el acceso con sus credenciales brindadas

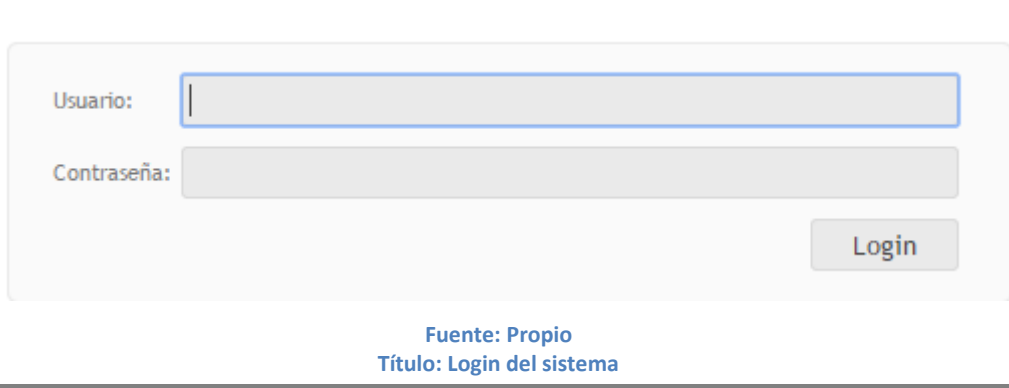

**Figura N° 123**

Para la jefatura cambiar el Excel de la matriz estratégico que manejan por el aplicativo con un entorno más amigable y sencillo de manejar.

#### **Figura N° 124**

|                     | A | <sub>B</sub>              | ⌒<br>u                                                     | D      | F                     |               | G                                 | н                                 |                    |
|---------------------|---|---------------------------|------------------------------------------------------------|--------|-----------------------|---------------|-----------------------------------|-----------------------------------|--------------------|
|                     |   |                           |                                                            |        |                       |               |                                   |                                   |                    |
| $\overline{2}$      |   | <b>MATRIZ ESTRATÉGICA</b> | <b>Empresa de Muebles</b>                                  |        |                       |               |                                   |                                   |                    |
|                     |   |                           |                                                            |        |                       |               |                                   |                                   |                    |
|                     |   | <b>OBJETIVOS</b>          |                                                            |        | <b>INDICADORES</b>    |               |                                   |                                   | <b>INICIATIVA</b>  |
| 5<br>$6\phantom{a}$ |   | <b>PERSPECTIVA</b>        | <b>DESCRIPCIÓN</b>                                         | $==$ > | <b>DESCRIPCIÓN</b>    | <b>UNIDAD</b> | <b>BASE</b><br><b>DIC</b><br>2012 | <b>META</b><br><b>DIC</b><br>2013 | <b>DESCRIPCIÓN</b> |
| 8                   |   |                           |                                                            |        |                       |               |                                   |                                   |                    |
| 9                   |   | <b>RESULTADOS</b>         | R1.Aumentar el nivel de<br>contribución en la rentabilidad |        | R1a.Costos Logísticos | %             | 25%                               | 20%                               |                    |

**Fuente: Propio Título: Indicadores en excel**

#### **Figura N° 125**

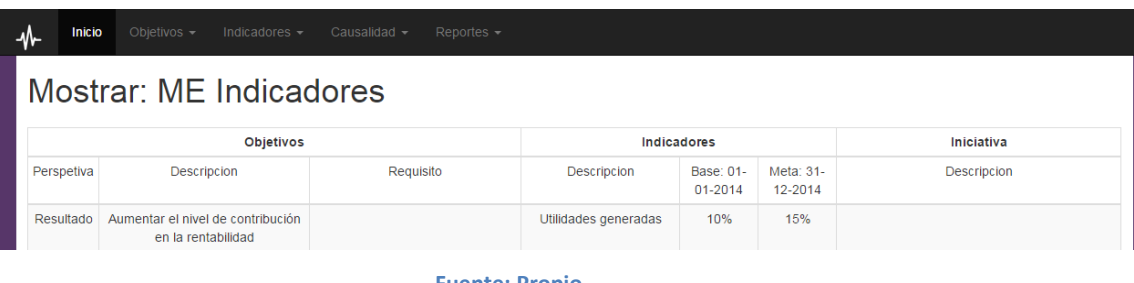

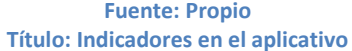

- 3.5.2 Hallazgos en el proceso de implementación
- 3.5.2.1 Importar datos desde el Sistema de Información

Actualmente con el software la única manera de poder importar los datos es ingresando la misma Base de Datos y realizando la carga por medio de sentencias SQL o por archivo con extensión .csv.

### 3.5.2.2 Matriz Estratégico

El usuario en inicios realizaba la matriz estratégico de manera manual siendo demasiado engorroso y confuso.

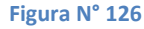

| <b>MATRIZ ESTRATÉGICA</b><br><b>Empresa de Muebles</b> |                                                            |                    |                                                        |               |                                   |                                   |                                                                                        |  |  |  |
|--------------------------------------------------------|------------------------------------------------------------|--------------------|--------------------------------------------------------|---------------|-----------------------------------|-----------------------------------|----------------------------------------------------------------------------------------|--|--|--|
|                                                        | <b>OBJETIVOS</b>                                           | <b>INDICADORES</b> |                                                        |               |                                   | <b>INICIATIVA</b>                 |                                                                                        |  |  |  |
| <b>PERSPECTIVA</b>                                     | <b>DESCRIPCIÓN</b>                                         | $=$                | <b>DESCRIPCIÓN</b>                                     | <b>UNIDAD</b> | <b>BASE</b><br><b>DIC</b><br>2012 | <b>META</b><br><b>DIC</b><br>2013 | <b>DESCRIPCIÓN</b>                                                                     |  |  |  |
| <b>RESULTADOS</b>                                      | R1.Aumentar el nivel de<br>contribución en la rentabilidad |                    | R1a.Utilidades generadas                               | %             | 10%                               | 15%                               |                                                                                        |  |  |  |
| <b>CLIENTES</b>                                        | <b>C1.</b> Satisfacer a los Clientes                       | R <sub>1</sub>     | C1a. Satisfacción total de<br><b>Clientes</b>          | %             | 60                                | 95                                | C1.1. Desarrollar un nuevo modelo<br>innovador de atención al cliente                  |  |  |  |
|                                                        | C <sub>2</sub> . Fidelización de los Clientes              | C <sub>1</sub>     | C <sub>2a</sub> .Frecuencia y<br>permanencia de compra | %             |                                   |                                   | C2.1. Desarrollar el Programa de<br>Administración y seguimiento de<br><b>Clientes</b> |  |  |  |
|                                                        |                                                            |                    |                                                        |               |                                   |                                   |                                                                                        |  |  |  |
| <b>INTERNAS</b>                                        | 11. Reducir errores en las ventas                          | C <sub>1</sub>     | <b>I1a.</b> Ventas devueltas                           | unid          | 35                                | 10                                | 11.1. Mejorar procedimientos de ventas                                                 |  |  |  |
|                                                        |                                                            |                    |                                                        |               |                                   |                                   |                                                                                        |  |  |  |
| <b>PERSONAL</b>                                        | P1. Mejorar la aptitud y actitud del<br>personal de Ventas | C1, P2, 11         | P1a. Número de<br>capacitaciones                       | cant          | $\Omega$                          | 3                                 | P1.1. Elaborar y desarrollar el plan de<br>capacitación                                |  |  |  |

**Fuente: Propio Título: Matriz Estrategico en Excel**

Para poder crear la matriz estratégico en el aplicativo te ayuda paso a paso para poder crearlo:

 $\checkmark$  Debe ingresar los en la perspectiva resultado la descripción de los objetivos de la empresa en base a los objetivos estratégicos.

**ME Objetivos: Resultados** 

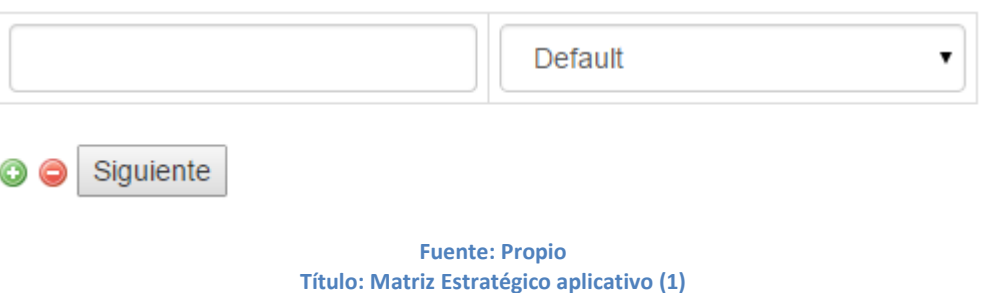

**Figura N° 127**

 $\checkmark$  Debe ingresar los en la perspectiva cliente la descripción de los objetivos de la empresa en base a los objetivos estratégicos. También permite enlazarlo con alguna descripción anterior.

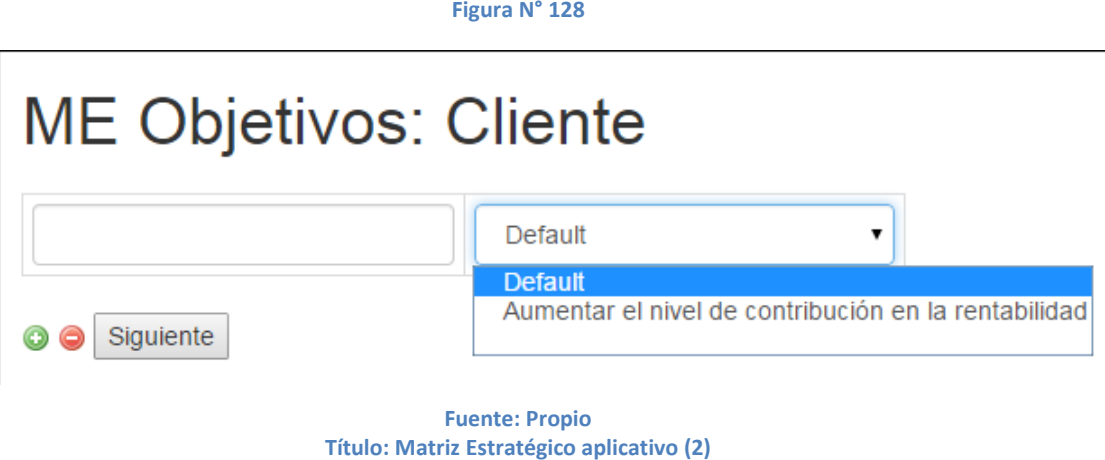

 $\checkmark$  Debe ingresar los en la perspectiva internos la descripción de los objetivos de la empresa en base a los objetivos estratégicos. Tambien permite enlazarlo con alguna descripción anterior.

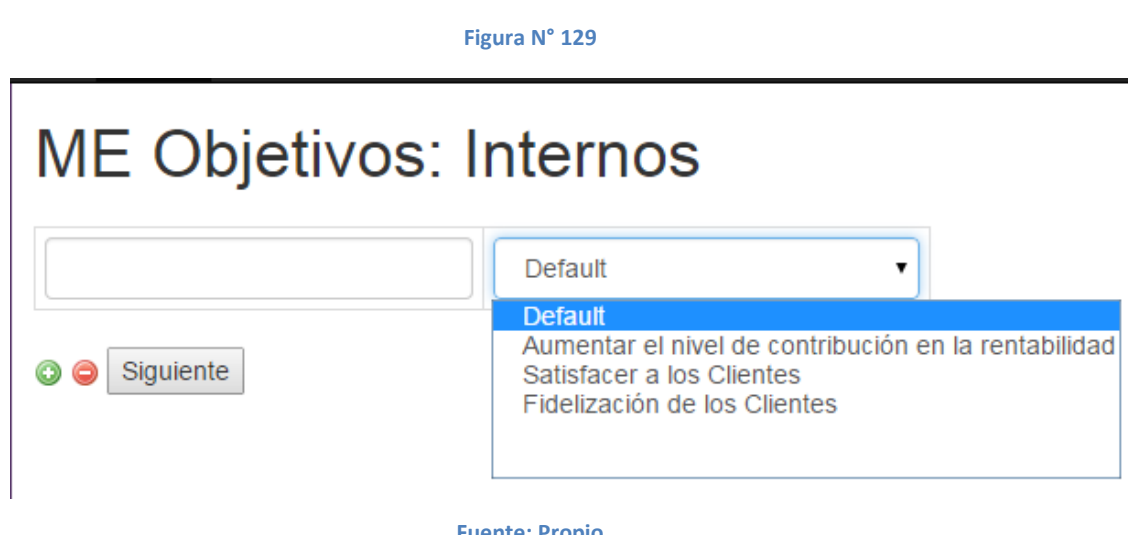

**Fuente: Propio Título: Matriz Estrategico aplicativo (3)**  $\checkmark$  Debe ingresar los en la perspectiva personal la descripción de los objetivos de la empresa en base a los objetivos estratégicos. También permite enlazarlo con alguna descripción anterior.

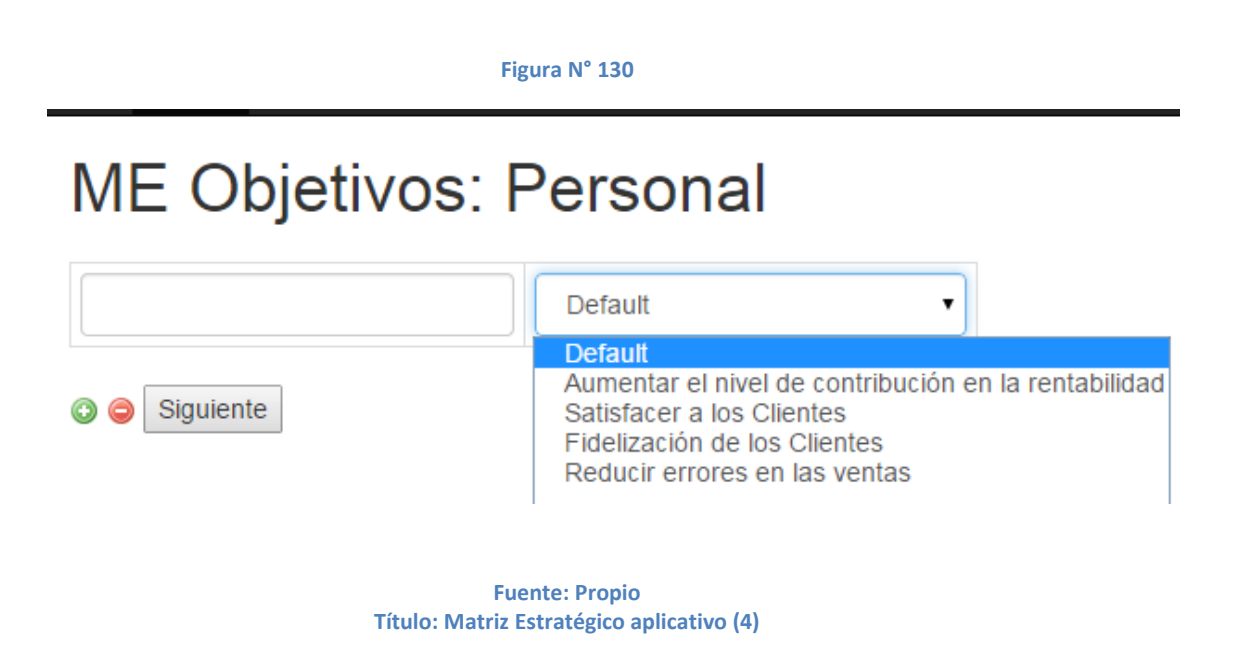

 $\checkmark$  Posterior llenar los campos para poder terminar la matriz estratégico.

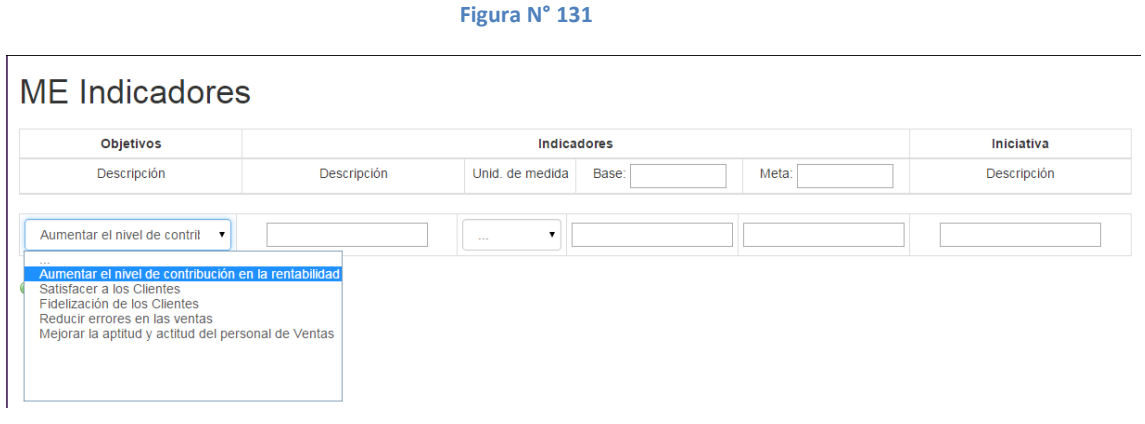

**Fuente: Propio Título: Matriz Estratégico aplicativo (5)**  Para luego tener como resultado un matriz estratégico de manera más simple y entendible.

#### **Figura N° 132**

## Mostrar: ME Indicadores

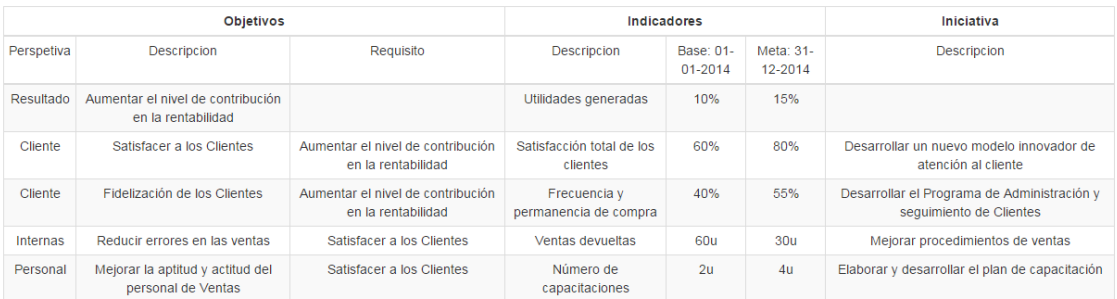

**Fuente: Propio Título: Matriz Estratégico aplicativo (6)**

### 3.5.2.3 Mapa de Causalidad

El usuario en inicios realizaba el mapa de causalidad de manera manual siendo confuso.

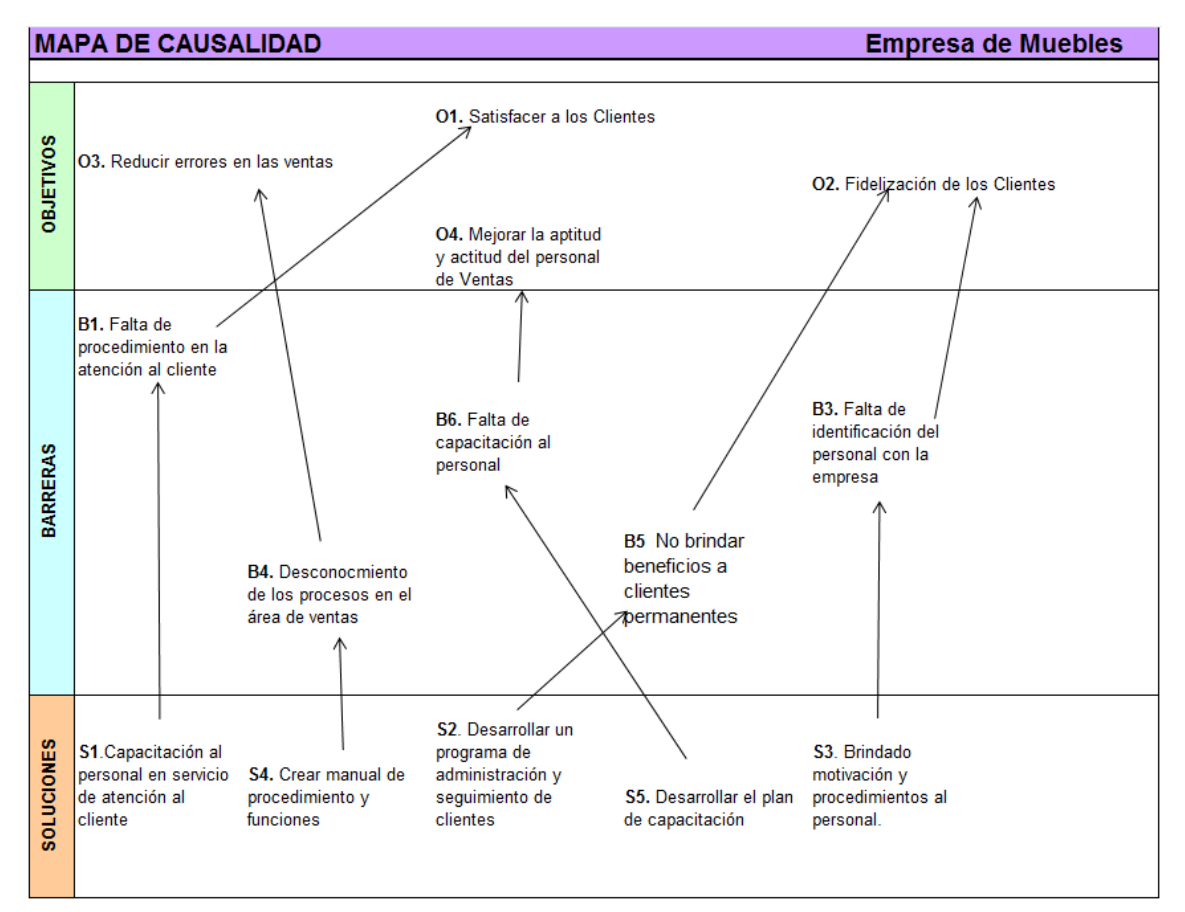

**Figura N° 133**

**Fuente: Propio Título: Mapa de causalidad manual**

Se detalla cómo crear el mapa de causalidad en el aplicativo:

 $\checkmark$  Seleccionar el objetivo y llenar sus barreras y soluciones.

#### **Figura N° 134**

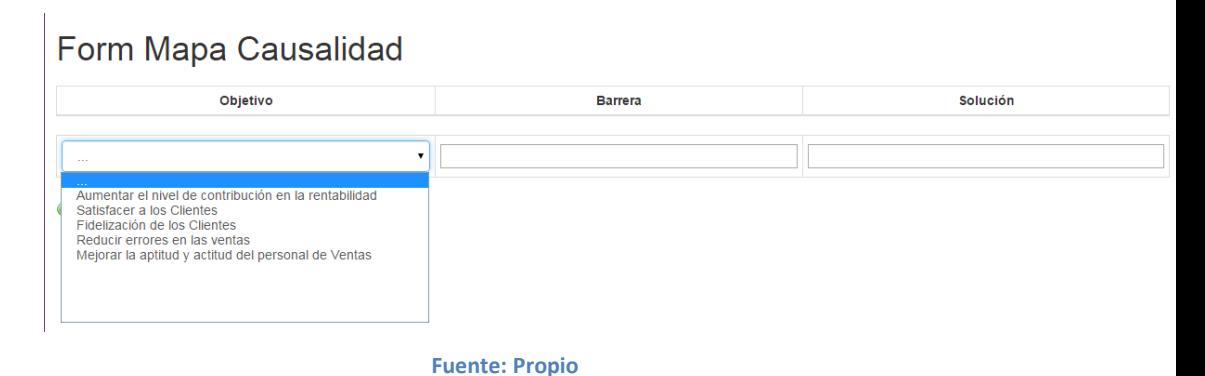

## Una vez terminado se puede visualizar el mapa de causalidad

#### **Figura N° 135**

## Mostrar Mapa Causalidad

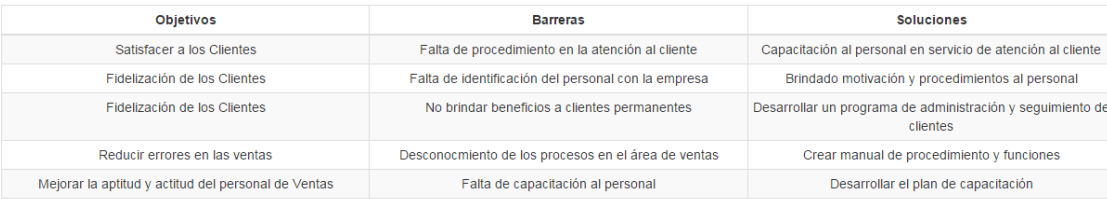

**Fuente: Propio Título: Mapa de causalidad aplicativo (2)**

## 3.5.2.4 Ficha Indicador

El usuario en inicios realizaba la ficha de indicador de manera manual siendo demasiado engorroso y confuso.

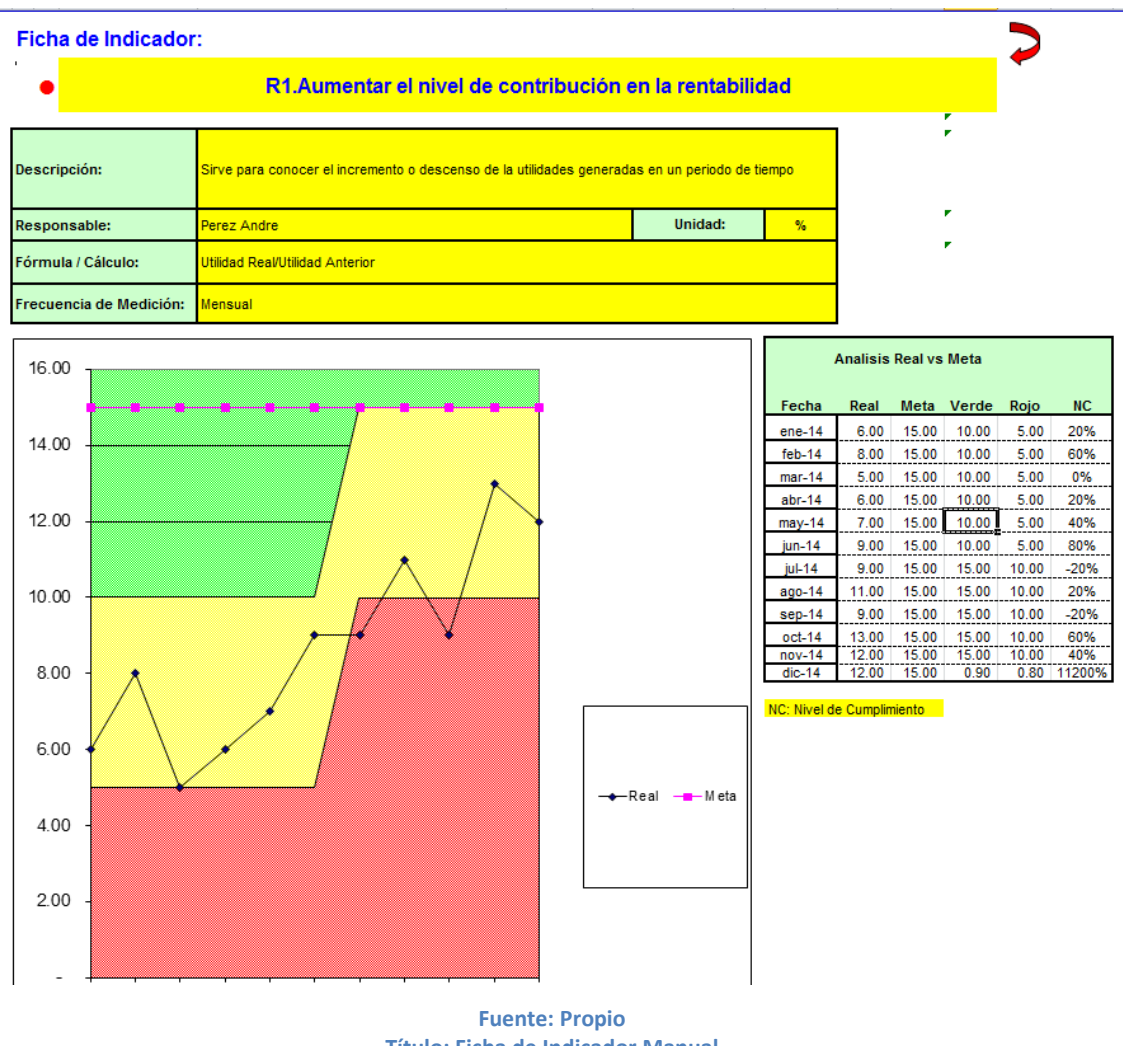

**Figura N° 136**

**Título: Ficha de Indicador Manual**

Al crear la ficha de indicador en el aplicativo es mucho más amigable para la vista del usuario

# Form Indicador

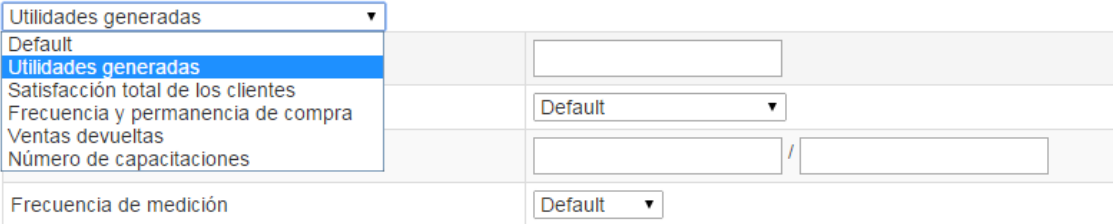

GUARDAR

**Fuente: Propio Título: Ficha de Indicador aplicativo (1)**

#### **Figura N° 138**

## Form Indicador

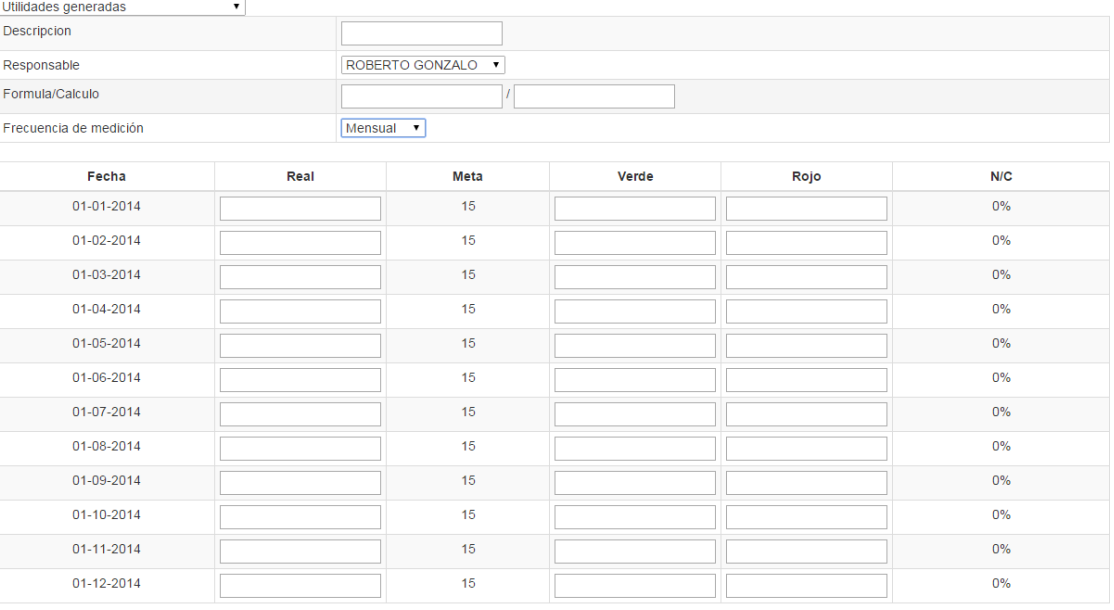

GUARDAR

**Fuente: Propio Título: Ficha de Indicador aplicativo (2)**
## *3.6 Interpretación de Resultados.*

El objetivo general es interpretar los resultados hallados durante la implementación del software.

Los objetivos de esta interpretación son:

 $\checkmark$  Saber si es de manera fácil para el usuario interpretar los reportes que genera el aplicativo

Para ello:

 Se hace las respectivas pruebas con los usuarios para su conformidad o ajustes pequeños ajustes de interfaces.

Condiciones de éxito para la comparación de hallazgos

• ¿Se puede realizar la interpretación de los reportes generados en el aplicativo?

## 3.6.1 Matriz Estratégico

En base a las 4 perspectivas se puede establecer objetivos para poder medir la rentabilidad en base a los objetivos estratégicos de la empresa, teniendo un tiempo base y un tiempo meta, agregando la iniciativa para mantener o mejorar los indicadores durante el periodo de tiempo establecido, realizando coordinaciones con los administradora para medidas de acción en caso no llegar a la meta establecida

## Mostrar: ME Indicadores

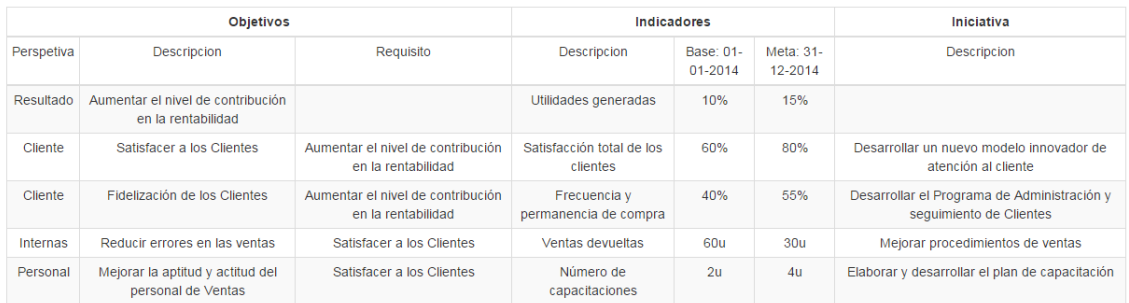

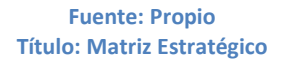

#### 3.6.2 Mapa Causalidad

En base a la descripción del indicador se puede realizar un análisis de las barreras que pueden tener para el cumplimiento de la meta, así como también se puede establecer las soluciones para las posibles barreras dentro del mapa de causalidad

#### **Figura N° 140**

#### Mostrar Mapa Causalidad

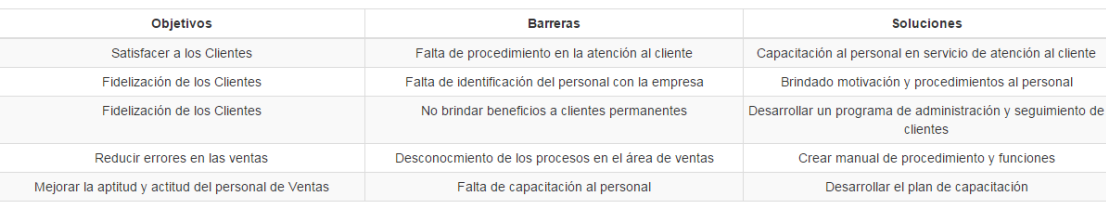

**Fuente: Propio Título: Mapa Causalidad**

### 3.6.3 Ficha Indicador

En el reporte de ficha de indicador se puede visualizar las cantidades reales durante un periodo de tiempo para verificar si ha estado cumpliendo o no las metas propuestas en el periodo

de tiempo y tomar medidas de acción para mejora de la empresa

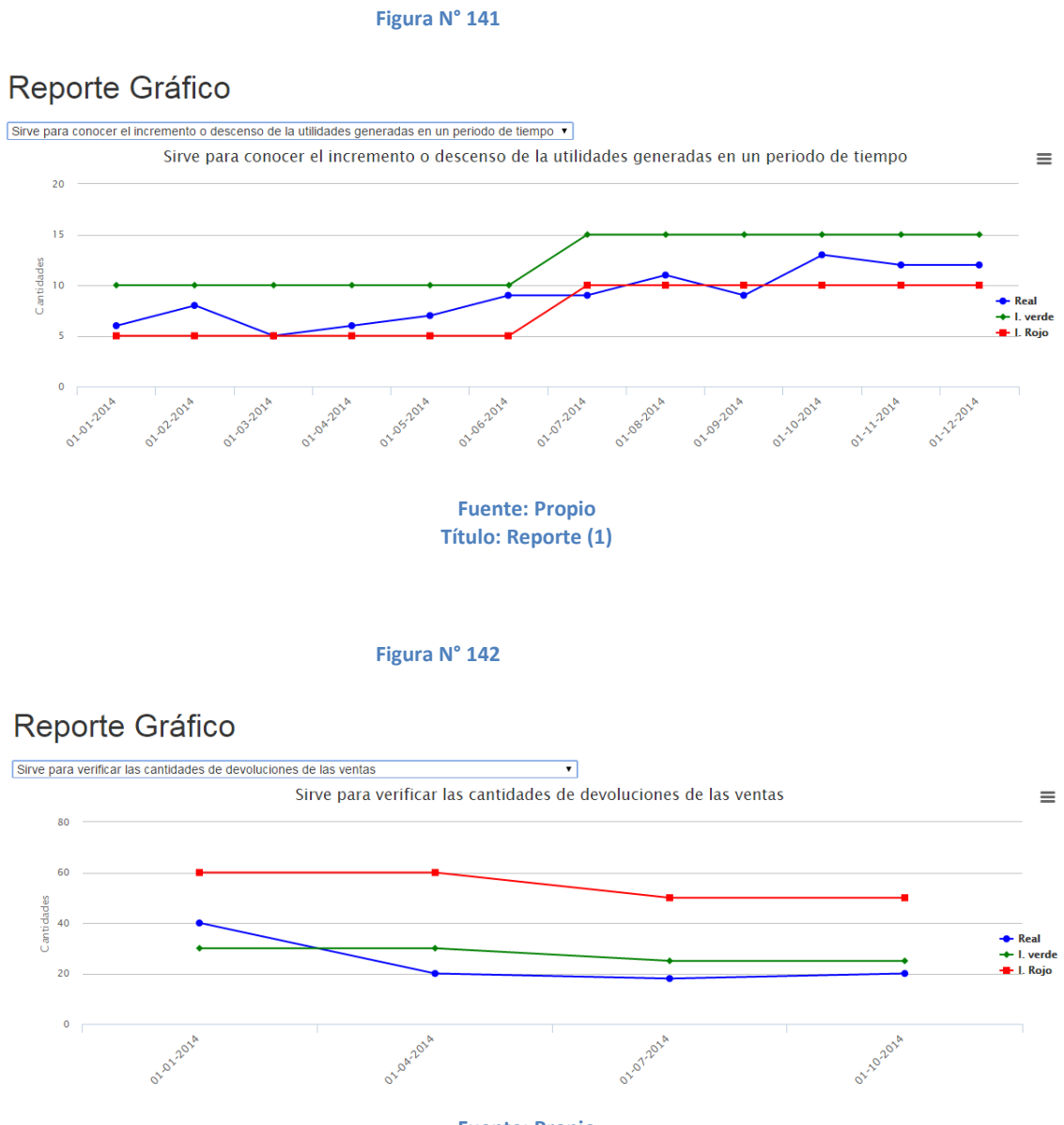

**Fuente: Propio Título: Reporte (2)**

## **CONCLUSIONES**

Para concluir este trabajo de tesis, este capítulo se dedicará a mostrar las conclusiones obtenidas a lo largo del trabajo en este proyecto. Lo anterior será con el fin de que se le pueda dar continuidad al proyecto, así como mostrar los beneficios obtenidos

- Con respecto al objetivo: De acuerdo a las coordinaciones con el usuario de la empresa de mueble, se diagnosticó que se debe optimizar los indicadores para el mejor manejo de la información y análisis para la toma proactiva de soluciones
- Se concluye que se obtuvo la información necesaria para analizar la implementación del aplicativo de acuerdo a las necesidades de los procesos de la empresa de muebles. Que han sido diseñados de acuerdo a la metodología RUP
- Podemos mencionar como se ha estado utilizando la metodología RUP, usando los artefactos necesarios en cada proceso lo cual llevó a utilizar métodos de programación para la construcción del aplicativo.
- Se realizaron las distintas pruebas; las pruebas de funcionalidad realizadas al sistema desarrollado se llevaron en los módulos y tecnologías usadas; con respecto a las pruebas de usabilidad fue la de obtener retroalimentación sobre la experiencia del uso del sistema implementado.
- Al desarrollar Balanced Scorecard en una pyme es muy importante establecer los objetivos estratégicos durante un periodo de tiempo, se recomienda revisar anualmente los objetivos estratégicos, así como también tener en cuenta las limitaciones que se pueden presentar al desarrollarlos.
- Se demuestra la importancia de aplicar Balanced Scorecard como instrumento de gestión para mejorar la eficiencia en los procesos.

## **RECOMENDACIONES**

- Por ser una aplicación web que funcionará de manera local, es de significativa importancia establecer medidas de seguridad para que disminuya el filtro de la información sensible (reportes de ficha de indicadores o matriz estratégico), logrando perjudicar el adecuado desempeño e integridad de la información procesada. Es por ello que se recomienda tomar en consideración criterios de seguridad de la información.
- Como es de conocimiento la tecnología tiende a reemplazar la actividad humana, por lo frecuente, lleva a disminución de los recursos humanos dentro de las empresas, por lo mismo que se optimiza el tiempo en los procesos y genera ahorro en los recursos, en el corto o mediano plazo. Es por ello que se propone a la empresa que la reducción del personal no se realice de forma estricta, sino más bien que se realice una redistribución en área que necesiten el apoyo.
- La herramienta utilizada, Balanced Scorecard que se propone aplicar, es una herramienta idónea para la gestión y toma de decisiones oportunas, por lo mismo que al tener la información de manera fácil y accesible se puede tomar un rápido conocimiento del estado de la situación actual, permitiendo descubrir paso a paso cual es la dirección estratégica que se debe seguir.

# **BIBLIOGRAFÍA**

- 1. Psicoterapeuta Madrid. PSICÓLOGOS EN MADRID EU. [Online].; 2011 [cited 2015 Febrero 08. Available from[: http://psicologosenmadrid.eu/teoria-general-de-sistemas](http://psicologosenmadrid.eu/teoria-general-de-sistemas-de-von-bertalanffy/)[de-von-bertalanffy/.](http://psicologosenmadrid.eu/teoria-general-de-sistemas-de-von-bertalanffy/)
- 2. EFE. Ameria Economia. [Online].; 1986 [cited 2014 Setiembre 21. Available from: [http://www.americaeconomia.com/economia-mercados/finanzas/mas-del-99-de-las](http://www.americaeconomia.com/economia-mercados/finanzas/mas-del-99-de-las-empresas-del-peru-son-pequenas-y-medianas)[empresas-del-peru-son-pequenas-y-medianas.](http://www.americaeconomia.com/economia-mercados/finanzas/mas-del-99-de-las-empresas-del-peru-son-pequenas-y-medianas)
- 3. María Trinidad Alvarez Medina MYCRSAMV. El Balanced Scorecard, Una Herramienta Para La Planeación Estratategica. [Online]. [cited 2014 Setiembre 21. Available from: [http://www.itson.mx/publicaciones/pacioli/Documents/no66/17a](http://www.itson.mx/publicaciones/pacioli/Documents/no66/17a-el_bsc_una_herramienta_para_la_planeacion_estrategicax.pdf)el bsc una herramienta para la planeacion estrategicax.pdf.
- 4. Enrique Martínez SS. La teoría general de sistemas. [Online]. [cited 2015 Setiembre 08. Available from[: http://www.uhu.es/cine.educacion/didactica/0012sistemas.htm.](http://www.uhu.es/cine.educacion/didactica/0012sistemas.htm)
- 5. Isaías Carrillo Pérez RPGADRM. Metodología de Desarrollo de Software. [Online].; 2008 [cited 2015 Setiembre 08. Available from: [http://plataforma.edu.pe/pluginfile.php/246542/mod\\_resource/content/1/Metodologi](http://plataforma.edu.pe/pluginfile.php/246542/mod_resource/content/1/Metodologias%20de%20desarrollo%28RUP-METODOLOS%20AGILES%29.pdf) [as%20de%20desarrollo%28RUP-METODOLOS%20AGILES%29.pdf.](http://plataforma.edu.pe/pluginfile.php/246542/mod_resource/content/1/Metodologias%20de%20desarrollo%28RUP-METODOLOS%20AGILES%29.pdf)
- 6. Cicilia CIB. Monografia Sobre La Metodologia De Desarrollo De Software, Rational Unified Process (RUP). Monografía. El Salvador, Centroamerica: Universidad DON BOSCO, Departamento de Computación; 2009.
- 7. Asamiya K. Metodología RUP. [Online].; 2010 [cited 2015 Setiembre 08. Available from: [http://rupisw.blogspot.com/2011/11/ciclo-de-vida-las-fases-del-ciclo-de.html.](http://rupisw.blogspot.com/2011/11/ciclo-de-vida-las-fases-del-ciclo-de.html)
- 8. Systems PSa. Modelado de Sistemas com UML. [Online]. [cited 2015 Setiembre 08. Available from[: http://es.tldp.org/Tutoriales/doc-modelado-sistemas-UML/doc](http://es.tldp.org/Tutoriales/doc-modelado-sistemas-UML/doc-modelado-sistemas-uml.pdf)[modelado-sistemas-uml.pdf.](http://es.tldp.org/Tutoriales/doc-modelado-sistemas-UML/doc-modelado-sistemas-uml.pdf)
- 9. Cam DW. ¿QUÉ SON LAS FINANZAS?. [Online]. [cited 2015 Setiembre 08. Available from: [http://www.davidwongcam.com/libros/finanzascorp/introduccion.pdf.](http://www.davidwongcam.com/libros/finanzascorp/introduccion.pdf)
- 10. Perú UCd. Gestionando para el emprendimiento. [Online]. [cited 2015 Setiembre 08. Available from[: http://www.ccpcaxamarca.org/documentos/Archivos/finanzas.pdf.](http://www.ccpcaxamarca.org/documentos/Archivos/finanzas.pdf)
- 11. Ballesta JPS. Análisis de Rentabilidad de la empresa. [Online].; 2002 [cited 2015 Setiembre 08. Available from:

[http://ciberconta.unizar.es/leccion/anarenta/analisisR.pdf.](http://ciberconta.unizar.es/leccion/anarenta/analisisR.pdf)

- 12. Rueda HM. Indicadores Financieros Y Su Interpretacion. [Online].; 2014 [cited 2015 Setiembre 08. Available from: [http://webdelprofesor.ula.ve/economia/mendezm/IndicadoresFinancieros.pdf.](http://webdelprofesor.ula.ve/economia/mendezm/IndicadoresFinancieros.pdf)
- 13. Enviago IUd. Indicadores De Gestion. [Online]. [cited 2015 Setiembre 08.
- 14. Envigado IUd. El Balanced Scorecard (BSC) El Tablero de Comando. [Online]. [cited 2015 Setiembre 08. Available from: [http://www.iue.edu.co/documents/emp/balanceScoreCard.pdf.](http://www.iue.edu.co/documents/emp/balanceScoreCard.pdf)
- 15. Murillo KRJ. Universidad para la cooperación internacional. [Online].; 1994 [cited 2015 Setiembre 12. Available from[: http://www.uci.ac.cr/Biblioteca/Tesis/PFGMAP1147.pdf.](http://www.uci.ac.cr/Biblioteca/Tesis/PFGMAP1147.pdf)
- 16. Nemtsev M. Central New Jersey SharePoint User Group. [Online]. [cited 2015 Febrero 02. Available from: [http://www.cnjspug.com/UserGroupPresentations/Balanced%20Scorecards%202010.p](http://www.cnjspug.com/UserGroupPresentations/Balanced%20Scorecards%202010.pdf) [df.](http://www.cnjspug.com/UserGroupPresentations/Balanced%20Scorecards%202010.pdf)
- 17. Warren J. AT Internet. [Online].; 1995 [cited 2015 Febrero 16. Available from: [http://www.atinternet.com/wp-content/uploads/2012/02/AT\\_WP\\_KPI\\_EN.pdf.](http://www.atinternet.com/wp-content/uploads/2012/02/AT_WP_KPI_EN.pdf)